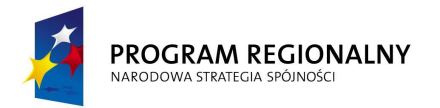

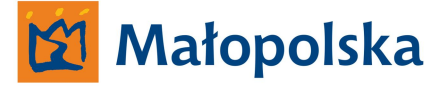

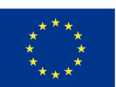

Załącznik nr 1 SIWZ Sprawa nr Z D W - D I- 3 - 2 7 1 - 5 / 1 1

**Opis przedmiotu zamówienia dla opracowania systemów informatycznych w ramach projektu System Zarządzania Drogami Województwa Małopolskiego (załącznik nr 1 do umowy)**

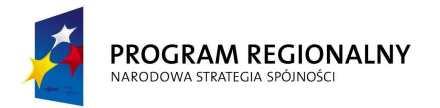

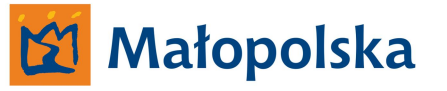

**UNIA EUROPEJSKA**<br>EUROPEJSKI FUNDUSZ<br>ROZWOJU REGIONALNEGO

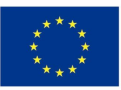

# **System hurtowni danych wraz z podsystemem CAD-GIS.**

**System Hurtowni Danych wraz z podsystemem GIS – CAD**

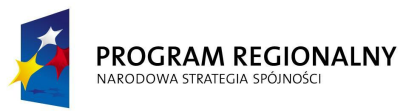

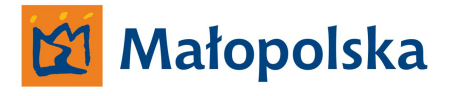

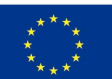

System winien być stworzony w oparciu o obowiązujący na drogach wojewódzkich Województwa Małopolskiego układ referencyjny.

System winien spełniać założenia użyteczności – ergonomii systemów informatycznych w zakresie;

- Intuicyjnej nawigacji
- Ułatwienia dostępu do poszukiwanej informacji w systemie
- Zapewnienia zrozumiałej dla użytkownika komunikacji systemu

**Zamawiający określa, iż użyteczność – ergonomia systemów informatycznych jest tożsama z definicją ergonomii wyrażoną w normie ISO-9241 definiującej ergonomię jako miarę wydajności, efektywności i satysfakcji użytkownika, z jaką dany produkt może być używany dla osiągnięcia określonych celów przez określonych użytkowników.**

Wszystkie interfejsy systemu winny być tworzone zgodnie z regułami określonymi mianem Architektury informacji.

Zamawiający przychyla się do definicji wg, której Architektura informacji składa się z systemów organizacji(grupowania), nazewnictwa, nawigacji, wyszukiwania we wszystkich zbiorach informacji.

**Zamawiający oczekuje, że system posiadał będzie wszystkie niezbędne narzędzia umożliwiające osiągnięcie przez Zamawiającego celu w postaci Systemu Hurtowni Danych.**

System winien posiadać narzędzia umożliwiające uzyskanie pomocy w języku polskim bezpośrednio w systemie bez konieczności uruchamiania innych aplikacji a niżeli system.

Wszystkie elementy systemu typu ikony/przyciski winny wyświetlać opis w postaci tgz. tooltips-a. Powyższe winno być realizowane, kiedy kursor umieszczony zostanie na obszarze zdefiniowanym jako ikona/przycisk.

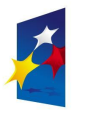

PROGRAM REGIONALNY NARODOWA STRATEGIA SPÓJNOŚC

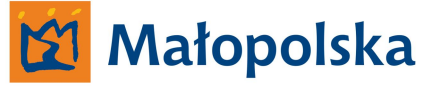

**UNIA EUROPE ISKA** EUROPEJSKI FUNDUSZ **ROZWOJU REGIONALNEGO** 

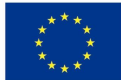

Wszystkie ikony wchodzące w skład

pasków zadań systemu winny posiadać swoje odpowiedniki w postaci listy poleceń wybieranych w pasku narzędzi systemu.

Pasek narzędzi winien znajdować się w górnej części aplikacji tworzących system.

**Wykonawca wraz z systemem winien dostarczyć Zamawiającemu kompletną dokumentację systemu dotyczącą wszystkich funkcji Systemu Hurtowni Danych a także całkowity opis powiązania pomiędzy składowymi systemu.**

Wykonawca winien dostarczyć kompletną dokumentację z zakresu baz danych stworzonych przez Wykonawcę w celu funkcjonowania systemu. Dokumentację należy dostarczyć w trzech egzemplarzach w postaci scalonego dokumentu drukowanego na stronach o formacie A-4 w języku polskim a także w postaci wielostronicowego pliku PDF odpowiadającego swoją zawartością dokumentacji w formie papierowej.

W ramach projektu System Zarządzania Drogami Województwa Małopolskiego Wykonawca winien opracować, wdrożyć i uruchomić system hurtowni danych wraz z podsystemem CAD-GIS.

*Definicja hurtowni danych dla projektu System Zarządzania Drogami Województwa Małopolskiego.*

**System bazodanowy umieszczony na dedykowanym serwerze służący do gromadzenia danych z baz danych systemów stworzonych w ramach projektu System Zarządzania Drogami Województwa Małopolskiego, dostarczania danych poprzez aplikacje typu desktop stworzone wraz z systemem hurtowni danych.**

**Hurtownia danych winna;**

**Przechowywać dane uporządkowane tematycznie**

**Przechowywać dane w sposób zintegrowany**

**Przechowywać dane wraz z atrybutami miejsca i czasu**

**Posiadać mechanizmy odpowiedzialne za czyszczenie danych**

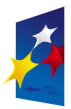

#### PROGRAM REGIONALNY NARODOWA STRATEGIA SPÓJNOŚC

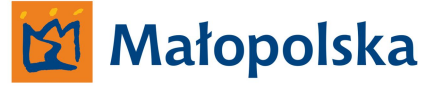

**UNIA EUROPEJSKA** EUROPEJSKI FUNDUSZ ROZWOJU REGIONALNEGO

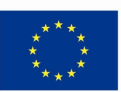

Przed przystąpieniem do budowy systemu hurtowni danych Wykonawca zobowiązany jest do wykonania modelowania obszarów działalności Zarządu Dróg Wojewódzkich w Krakowie w zakresie objętym Systemem Zarządzania Drogami Województwa Małopolskiego oraz w stosunku do wymaganych przez Zamawiającego funkcjonalności dedykowanych systemów tworzonych przez Wykonawcę w ramach projektu System Zarządzania Drogami Województwa Małopolskiego, w celu zdefiniowania optymalnego rozwiązania w postaci systemu hurtowni danych.

Na podstawie wykonanego modelowania Wykonawca zobowiązany jest wykonać projekt wykonawczy na podstawie, którego wykonany zostanie system hurtowni danych. W projekcie wykonawczym należy przedstawić;

- Analizy na podstawie, których sporządzone zostały wymagania techniczne
- Wykonane inwentaryzację dostępnych źródeł danych
- Określone formaty przechowywania danych
- Konstrukcję modelu danych
- Wybrane narzędzia do budowy hurtowni danych
- Szacunkowa objętość hurtowni danych
- Określenie sposobów konserwacji hurtowni danych
- Określenie sposobów dostosowania hurtowni danych do nowych potrzeb Zamawiającego – model teoretyczny

System hurtowni danych winien uwzględniać działalność Zarządu Dróg Wojewódzkich w zakresie;

- Inwestycji drogowo mostowych,
- Utrzymania dróg i mostów,
- Dokumentacji technicznych,
- Inżynierii Ruchu,
- Geodezji,

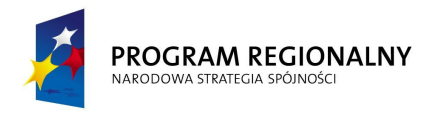

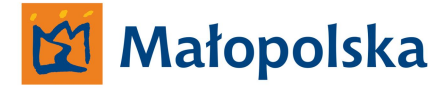

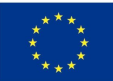

na podstawie zakresów działania wydziałów ZDW;

- Wydziału Utrzymania Dróg i Mostów,
- Wydziału Inwestycji Drogowo Mostowych,
- Wydziału Przygotowania Inwestycji,
- Wydziału Inżynierii Ruchu,
- Wydziału Geodezyjno Wywłaszczeniowego.

oraz Rejonów Dróg Wojewódzkich .

Architektura hurtowni danych winna być zorientowana na;

- Optymalizację szybkości wyszukiwania informacji,
- Efektywną analizę zawartości hurtowni danych,
- Zobrazowanie danych na cyfrowym modelu sieci dróg,
- Wspomaganie procesów decyzyjnych,

Zamawiający nie narzuca sposobu budowy bazy danych, stworzona baza danych winna;

- Spełniać założenia systemu hurtowni danych,
- Być skomunikowana z serwerem danych georeferencyjnych,
- Być kompatybilna z bazami danych systemów wdrożonych w ramach projektu System Zarządzania Drogami Województwa Małopolskiego,
- W sposób logiczny oraz ergonomiczny agregować dane
- Posiadać wszystkie niezbędne narzędzia służące do zarządzania oraz modyfikacji bazy danych

Wykonawca winien dostarczyć kompletną dokumentację w języku polskim opisującą;

- Sposób budowy bazy danych hurtowni danych
- Sposób komunikacji hurtowni danych z pozostałymi bazami danych
- Budowę interfejsów łączących hurtownie danych z bazami danych systemów
- Metodykę zarządzania hurtownią danych

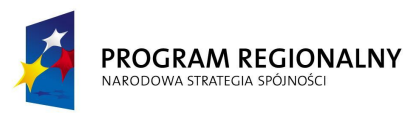

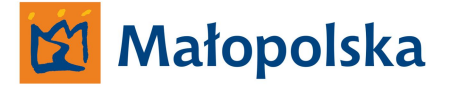

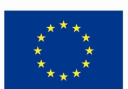

### **System hurtowni danych.**

Projekt System Zarządzania Drogami Województwa Małopolskiego składa się z szeregu dedykowanych systemów informatycznych charakteryzujących się modułową budową o architekturze klient – serwer. Każdy z systemów posiadał będzie dedykowany fizyczny serwer funkcjonujący we wspólnym otoczeniu sieciowym, na którym umieszczona zostanie baza danych systemu.

System hurtowni danych posiadał będzie własny dedykowany serwer oraz serwer backupu. System należy fizycznie umieścić na dedykowanym serwerze. Wykonawca winien opracować wraz z systemem mechanizmy wykonujące kopie zapasową bazy danych oraz mechanizmy przywracające bazę danych z kopii zapasowej.

System hurtowni danych winien być stworzony w celu gromadzenia danych pochodzących z poszczególnych systemów oraz za pomocą stworzonych w ramach projektu System Zarządzania Drogami Województwa Małopolskiego przez Wykonawcę narzędzi umożliwiać ich analizę.

System hurtowni danych winien umożliwić Zamawiającemu prowadzenie analiz porównawczych w odniesieniu do aktualnych danych oraz danych archiwalnych

System winien być w pełni automatyczny w zakresie pozyskiwania danych z baz danych innych systemów. Wykonawca winien wykonać wszystkie niezbędne interfejsy łączące bazy danych systemów zarządzania wdrożonych w ramach projektu z bazą danych hurtowni w sposób umożliwiający ich wzajemne komunikowanie się i wymianę danych.

Wykonawca winien dostarczyć/wykonać narzędzia umożliwiające zarządzanie hurtownią danych na poziomie administratora systemu.

Poprzez zarządzanie hurtownią danych Zamawiający rozumie wykonywanie czynności związanych z administrowaniem systemem hurtowni danych bez konieczności fizycznego dostępu do serwera, na którym hurtownia danych się znajduje

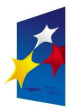

#### PROGRAM REGIONALNY NARODOWA STRATEGIA SPÓJNOŚC

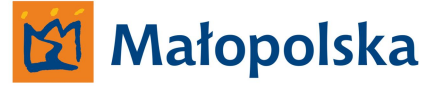

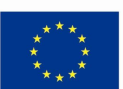

Aplikacja winna posiadać wszystkie niezbędne narzędzia do zarządzania zasobami systemu (np. ograniczanie dostępu do zasobów określonym użytkownikom lub grupom użytkowników, wykonywania kopii zapasowych określonych zasobów, przywracanie zasobów z kopii zapasowych)

Wykonawca winien wykonać system hurtowni danych w oparciu o środowisko relacyjnej bazy danych Microsoft SQL Serwer 2008, w związku z faktem, iż wdrożone w chwili obecnej systemy informatyczne wykonane są w oparciu o technologie Microsoft SQL Serwer.

Zamawiający oczekuje kompleksowego wdrożenia spójnego z wdrażanymi przez Wykonawcę systemu dedykowanymi systemami informatycznymi.

Przy budowie hurtowni danych należy przyjąć, iż głównym układem odniesienia w zakresie danych jest układ referencyjny obowiązujący na sieci dróg wojewódzkich Województwa Małopolskiego. Należy, zatem uwzględnić dynamiczny charakter układu referencyjnego. Zmiany w układzie referencyjnym winny być w sposób automatyczny uwzględniane przez system hurtowni danych.

Zamawiający określa, iż Wykonawca zobowiązany jest wykonać system hurtowni danych w sposób umożliwiający przeglądanie zasobów systemu poprzez dedykowane aplikacje typu desktop w otoczeniu sieciowym Zamawiającego tj. w sieci LAN Zarządu Dróg Wojewódzkich w Krakowie oraz skomunikowanych poprzez VPN Rejonów Dróg Wojewódzkich. Zamawiający skonfiguruje połączenia sieciowe w sposób wskazany przez Wykonawcę w projekcie wykonawczym systemu.

Należy uwzględnić także konieczność budowy aplikacji desktopowych w taki sposób, aby możliwym było korzystanie z aplikacji desktopowej na urządzeniach typu tablet posiadających dostęp do Internetu poprzez GPRS/3G.

System hurtowni danych winien posiadać narzędzia administracyjne służące do zarządzania użytkownikami aplikacji desktop.

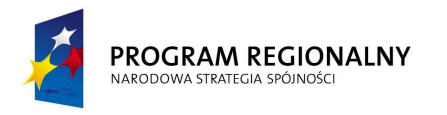

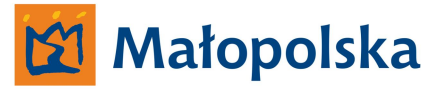

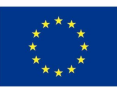

Poprzez zarządzanie aplikacjami typu desktop należy rozumieć;

- Tworzenie kont użytkowników (określenie loginu i hasła)
- Przypisywanie uprawnień określonym użytkownikom aplikacji
- Usuwanie użytkowników aplikacji typu desktop
- Tworzenie grup użytkowników
- Przypisywanie uprawnień grupom użytkowników

System hurtowni danych winien posiadać narzędzia administracyjne służące do zarządzania hurtownią danych – dedykowane dla administratorów hurtowni danych.

Dostęp do narzędzi winien być możliwy bezpośrednio poprzez fizyczny kontakt z serwerem hurtowni danych a także poprzez dedykowane aplikacje typu desktop wykonane w ramach budowy systemu hurtowni danych.

Aplikacja winna posiadać zdefiniowany system logicznych powiązań pomiędzy określonymi danymi. Punktem odniesienia winna być zawsze droga, oraz odcinek referencyjny.

Punktami odniesienia winny być także parametry opisujące dane ( np. miejsce utworzenia, czas utworzenia, użytkownik itp..)

# **Aplikacje typu desktop.**

W ramach systemu hurtowni danych Wykonawca winien stworzyć dla Zamawiającego następuje typy aplikacji typu desktop;

- **Aplikacja desktop dla użytkowników systemu**
- **Rozszerzona aplikacja desktop dla użytkowników systemu**
- **Aplikacja desktop dla administratorów systemu**
- **Klient internetowy**

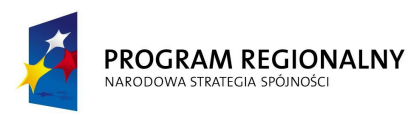

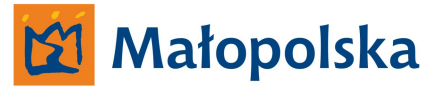

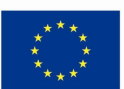

### **Aplikacja desktop dla użytkowników systemu.**

Aplikacja winna posiadać funkcjonalność umożliwiającą dostęp do systemu hurtowni danych dla użytkowników sieci LAN ZDW w Krakowie oraz dla użytkowników, którzy łączyć się będą z serwerem hurtowni danych poprzez sieć internet a także dla użytkowników – Rejony Dróg Wojewódzkich skonfigurowanych z siecią LAN poprzez VPN.

Aplikacja winna posiadać wszystkie narzędzia, dzięki którym możliwym będzie skonfigurowanie sposobu połączenia z systemem.

Dostęp do systemu poprzez aplikację desktop winien być możliwym po uprzedniej autoryzacji użytkownika.

Aplikacja winna posiadać możliwość konfigurowania interfejsu użytkownika, użytkownik winien posiadać możliwość zapisu ustawień konfiguracji. Aplikacja winna udostępniać listę zdefiniowanych konfiguracji interfejsu. Wybranie z listy zdefiniowanych konfiguracji określonej pozycji winno skutkować dostosowaniem interfejsu zgodnie z ustawieniami właściwymi dla wybranej konfiguracji.

Aplikacje typu desktop winny być wykonane przez Wykonawcę systemu. Aplikacje winny posiadać funkcjonalność, dzięki której Zamawiający będzie mógł w pełni korzystać z danych zgromadzonych na serwerze hurtowni danych wspomaganym serwerem podsystemu GIS-CAD bez ograniczenia w zakresie ilość możliwych do zainstalowania aplikacji typu desktop oraz ilości pracujących w tym samym czasie aplikacji.

Aplikacje winny zostać zbudowane z dostępnych w środowisku Microsoft SQL narzędzi do tego dedykowanych oraz – w przypadku takiej potrzeby za pomocą narzędzi – aplikacji wykonanych przez Wykonawcę systemu.

Aplikacje typu desktop winny posiadać funkcjonalność, dzięki której za ich pomocą możliwa będzie analiza danych oraz ich wizualizacja na modelu sieci dróg.

Aplikacje winny zarządzać danymi w taki sposób, aby możliwym była ich wizualizacja na modelu sieci dróg.

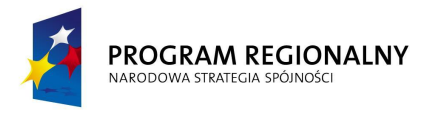

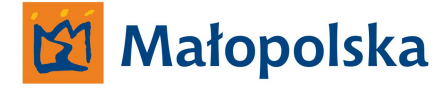

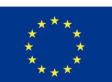

Aplikacja typu desktop winna posiadać modułową budowę o funkcjonalności nie mniejszej a niżeli;

- **Moduł tworzenia zapytania oraz realizacji zapytania,**
- **Moduł wizualizacji realizowanych zapytań,**
- **Moduł przeglądania danych**
- **Moduł komunikacyjny**

# **Moduł tworzenia zapytania oraz realizacji zapytania**.

Moduł winien być narzędziem za pomocą, którego użytkownicy aplikacji desktop tworzyć będą zapytania do hurtowni danych.

Moduł winien posiadać intuicyjny interfejs umożliwiający tworzenie zapytań w zakresie dostępnych danych w hurtowni danych.

Moduł winien posiadać wszystkie niezbędne narzędzia za pomocą, których tworzone będą zapytania. Moduł winien posiadać funkcjonalność, dzięki której możliwym będzie zdefiniowanie szablonu zapytania (makro). Moduł winien tworzyć listę zdefiniowanych szablonów zapytań. Użytkownik winien posiadać możliwość usuwania z listy wybranych szablonów zapytań. Utworzone szablony zapytań winny być przenoszone na inne aplikacje typu dekstop poprzez export pliku zawierającego dane niezbędne do utworzenia szablonu na innej aplikacji typu desktop. Z tego też względu w aplikacji winny być dostępne funkcje eksportu oraz importu szablonu zapytania.

Moduł winien realizować zapytania w postaci odpowiedzi o strukturze logicznej tożsamej w stosunku do struktury danych hurtowni danych.

Moduł winien umożliwić;

- Zapis odpowiedzi do plików Microsoft Excel, PDF, Microsoft Power Point
- Wydruk odpowiedzi

Realizowane zapytania winny być archiwizowane. W module winna być możliwość tworzenia analizy porównawczej na podstawie dostępnych archiwalnych zapytań.

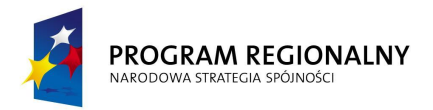

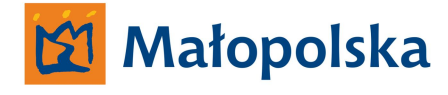

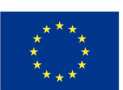

Realizowane zapytania winny w sposób automatyczny być wizualizowane w module wizualizacji. Użytkownik winien posiadać możliwość zdefiniowania braku konieczności wizualizacji realizowanych zapytań.

# **Moduł wizualizacji realizowanych zapytań.**

Moduł winien posiadać funkcjonalność umożliwiającą wizualizację realizowanych zapytań na cyfrowym modelu sieci dróg.

Moduł winien posiadać funkcjonalność pozwalającą na personalizację modelu sieci dróg . Personalizacja winna odbywać się za pomocą narzędzi dostępnych w aplikacji typu desktop. Personalizacja winna obowiązywać dla użytkownika, który jej dokonał.

Moduł wizualizacji winien w sposób automatyczny uwzględniać zmiany we wzorcowym modelu sieci dróg wprowadzane na serwerze georeferenycjnym.

Moduł wizualizacji winien posiadać narzędzia, dzięki którym możliwe będzie zarządzanie obszarem wyświetlania modułu o funkcjonalności nie mniejszej a niżeli;

- Płynne powiększanie oraz zmniejszanie modelu przy użyciu kółka myszy,
- Powiększanie oraz zmniejszanie modelu przy użyciu dedykowanych przycisków
- Przesuwanie modelu (lewo, prawo, góra, dół) przy użyciu dedykowanych przycisków
- Przywracanie widoku całego modelu
- Powrót do poprzedniego widoku modelu,
- Określenie obszaru wydruku (obszar wydruku winien być czworokątem, którego wielkość będzie możliwa do zdefiniowana poprzez manipulacje wierzchołkami)

Moduł winien posiadać funkcjonalność umożliwiającą zarządzaniem warstwami modelu w zakresie atrybutów;

- Warstwa widoczna,
- Warstwa niewidoczna
- Warstwa do druku
- Brak warstwy w wydruku

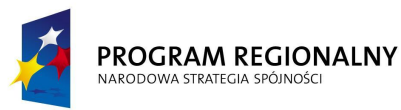

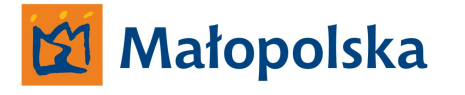

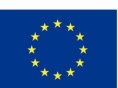

Moduł wizualizacji winien zawierać wszystkie niezbędne symbole, dzięki którym możliwe będzie poprawne wyświetlanie obiektów, lub winien korzystać z bibliotek symboli zgromadzonych w hurtowni danych.

### *Przykłady wizualizacji realizowanych zapytań,*

*Przedstawienie na cyfrowym modelu sieci dróg miejsc, w których były tworze określone dokumenty systemu Dokumentu Elektronicznego przez określonego użytkownika*

*Przedstawienie na cyfrowym modelu sieci dróg miejsc określonych przez użytkowników aplikacji typu tablet, PDA systemu Dokumentu Elektronicznego jako wymagających dokonania czynności naprawczych wraz z opisem zakresu naprawy. Opis zakresu naprawy został stworzony wraz z zdefiniowaniem przez użytkownika aplikacji tablet, PDA systemu Dokumentu Elektronicznego miejscem wymagającym naprawy.*

*Przedstawienie na cyfrowym modelu sieci dróg miejsc ( np. wizualizacja chodników z nawierzchni w postaci kostki dla dróg, drogi, odcinka referencyjnego danej drogi, odcinków referencyjnych danej drogi, odcinków referencyjnych określonych drog) na postawie danych źródłowych pochodzących z systemu Ewidencji Pada Drogowego.*

*Przedstawienie na cyfrowym modelu sieci dróg miejsc gdzie działka stanowiąca pas drogowy posida określoną – zdefiniowaną w module tworzenia zapytania szerokość na podstawie danych źródłowych pochodzących z Systemu Ewidencji działek stanowiących pas drogowy i działek przyległych.*

*Przedstawienie na cyfrowym modelu sieci dróg miejsc, w których zlokalizowane są znaki B-33 (ograniczenie prędkości) z wartością 40km/h na podstawie danych źródłowych pochodzących z Systemu bazy danych oznakowania pionowego.*

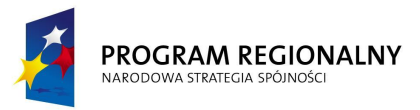

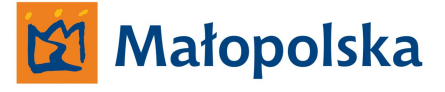

**UNIA EUROPEJSKA** EUROPEJSKI FUNDUSZ ROZWOJU REGIONALNEGO

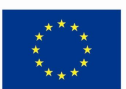

Moduł winien posiadać narzędzia, dzięki którym możliwym będzie wydruk modelu sieci dróg wraz z wizualizowanymi danymi.

Moduł winien posiadać funkcjonalność umożliwiającą przygotowanie wydruku prezentacyjnego. Poprzez wydruk prezentacyjny Zamawiający określa taką funkcjonalność, dzięki której wydruk będzie czytelnym na formacie A-4 oraz A-3 w zakresie obszaru województwa małopolskiego.

Moduł winien posiadać funkcjonalność umożliwiającą przygotowanie eksportu prezentacyjnego. Poprzez eksport prezentacyjny Zamawiający określa taką funkcjonalność, dzięki której możliwym będzie utworzenie pliku JPG o rozmiarach 1024x768px i rozdzielczości 72dpi zawierającego model sieci dróg na obszarze województwa małopolskiego, wraz z wizualizowanymi danymi.

# **Moduł przeglądania danych.**

Moduł przeglądania danych winien posiadać funkcjonalność pozwalającą na przeszukiwanie bazy danych w celu odnalezienia określonego zasobu w postaci plików fizycznie znajdujących się na serwerze hurtowni danych oraz serwerze danych georeferencyjnych – zdeponowanych poprzez moduł deponowania danych.

Przeszukiwanie danych winno odbywać się na podstawie zdefiniowanych w systemie parametrów, według których dane zostały zdeponowane.

*Przykład;*

*Wyszukiwanie danych wg użytkownika systemu Wyszukiwanie danych wg drogi, odcinka referencyjnego Wyszukiwanie danych wg typu Wyszukiwanie danych wg numeru pisma*

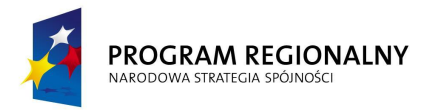

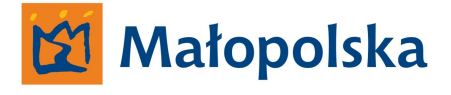

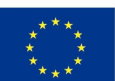

Moduł winien posiadać wszystkie niezbędne narzędzia, dzięki którym możliwym będzie odszukanie określonych danych.

Użytkownicy systemu posiadali będą oprogramowanie, dzięki któremu możliwym będzie otwarcie pliku określonej aplikacji.

# **Moduł komunikacyjny**

Aplikacja winna posiadać moduł umożliwiający komunikację pomiędzy wszystkimi użytkownikami systemu. Moduł komunikacji winien funkcjonować analogicznie do ogólno dostępnych komunikatorów internetowych jednak w zakresie użytkowników systemu hurtowni danych.

Informacje przekazywane za pomocą modułu winny być archiwizowane zarówno w aplikacji jak i na serwerze systemu.

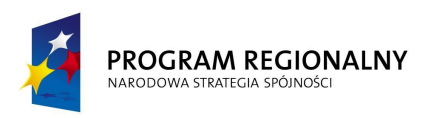

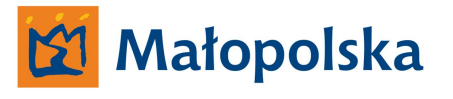

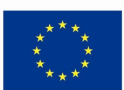

# **Rozszerzona aplikacja desktop dla użytkowników systemu**

Aplikacja winna posiadać funkcjonalność umożliwiającą dostęp do systemu hurtowni danych dla użytkowników sieci LAN ZDW w Krakowie oraz dla użytkowników, którzy łączyć się będą z serwerem hurtowni danych poprzez sieć internet a także dla użytkowników – Rejony Dróg Wojewódzkich skonfigurowanych z siecią LAN poprzez VPN.

Aplikacja winna posiadać wszystkie narzędzia, dzięki którym możliwym będzie skonfigurowanie sposobu połączenia z systemem.

Dostęp do systemu poprzez aplikację desktop winien być możliwym po uprzedniej autoryzacji użytkownika.

Aplikacja winna posiadać możliwość konfigurowania interfejsu użytkownika, użytkownik winien posiadać możliwość zapisu ustawień konfiguracji. Aplikacja winna udostępniać listę zdefiniowanych konfiguracji interfejsu. Wybranie z listy zdefiniowanych konfiguracji określonej pozycji winno skutkować dostosowaniem interfejsu zgodnie z ustawieniami właściwymi dla wybranej konfiguracji.

Aplikacje typu desktop winny być wykonane przez Wykonawcę systemu. Aplikacje winny posiadać funkcjonalność, dzięki której Zamawiający będzie mógł w pełni korzystać z danych zgromadzonych na serwerze hurtowni danych wspomaganym serwerem podsystemu GIS-CAD bez ograniczenia w zakresie ilość możliwych do zainstalowania aplikacji typu desktop oraz ilości pracujących w tym samym czasie aplikacji.

Aplikacje winny zostać zbudowane z dostępnych w środowisku Microsoft SQL narzędzi do tego dedykowanych oraz – w przypadku takiej potrzeby za pomocą narzędzi – aplikacji wykonanych przez Wykonawcę systemu.

Aplikacje typu desktop winny posiadać funkcjonalność, dzięki której za ich pomocą możliwe będzie analiza danych oraz ich wizualizacja na modelu sieci dróg.

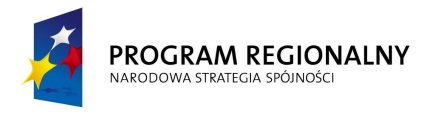

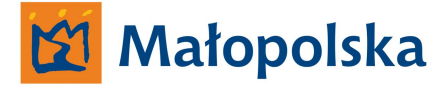

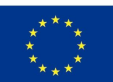

Aplikacja typu desktop winna posiadać modułową budowę o funkcjonalności nie mniejszej a niżeli;

- **Moduł tworzenia zapytania oraz realizacji zapytania,**
- **Moduł wizualizacji realizowanych zapytań,**
- **Moduł przeglądania danych**
- **Moduł deponowania danych**
- **Moduł komunikacyjny**

# **Moduł tworzenia zapytania oraz realizacji zapytania**.

Moduł winien być narzędziem za pomocą, którego użytkownicy aplikacji desktop tworzyć będą zapytania do hurtowni danych.

Moduł winien posiadać intuicyjny interfejs umożliwiający tworzenie zapytań w zakresie dostępnych danych w hurtowni danych.

Moduł winien posiadać wszystkie niezbędne narzędzia za pomocą, których tworzone będą zapytania.

Moduł winien posiadać funkcjonalność, dzięki której możliwym będzie zdefiniowanie szablonu zapytania (makro). Moduł winien tworzyć listę zdefiniowanych szablonów zapytań. Użytkownik winien posiadać możliwość usuwania z listy wybranych szablonów zapytań. Utworzone szablony zapytań winny być przenoszone na inne aplikacje typu dekstop poprzez export pliku zawierającego dane niezbędne do utworzenia szablonu na innej aplikacji typu desktop. Z tego też względu w aplikacji winny być dostępne funkcje eksportu oraz importu szablonu zapytania.

Moduł winien realizować zapytania w postaci odpowiedzi o strukturze logicznej tożsamej w stosunku do struktury danych hurtowni danych.

Moduł winien umożliwić;

- Zapis odpowiedzi do plików Microsoft Excel, PDF, Microsoft Power Point
- Wydruk odpowiedzi

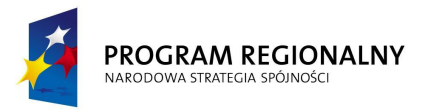

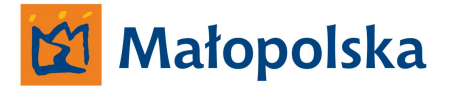

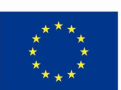

Realizowane zapytania winny być archiwizowane. W module winna być możliwość tworzenia analizy porównawczej na podstawie dostępnych archiwalnych zapytań.

Realizowane zapytania winny w sposób automatyczny być wizualizowane w module wizualizacji. Użytkownik winien posiadać możliwość zdefiniowania braku konieczności wizualizacji realizowanych zapytań.

## **Moduł wizualizacji realizowanych zapytań.**

Moduł winien posiadać funkcjonalność umożliwiającą wizualizację realizowanych zapytań na cyfrowym modelu sieci dróg.

Moduł winien posiadać funkcionalność pozwalającą na personalizację modelu sieci dróg. Personalizacja winna odbywać się za pomocą narzędzi dostępnych w aplikacji typu desktop. Personalizacja winna obowiązywać dla użytkownika, który jej dokonał.

Moduł wizualizacji winien w sposób automatyczny uwzględniać zmiany we wzorcowym modelu sieci dróg wprowadzane na serwerze georeferenycjnym.

Moduł wizualizacji winien posiadać narzędzia, dzięki którym możliwe będzie zarządzanie obszarem wyświetlania modułu o funkcjonalności nie mniejszej a niżeli;

- płynne powiększanie oraz zmniejszanie modelu przy użyciu kółka myszy,
- powiększanie oraz zmniejszanie modelu przy użyciu dedykowanych przycisków
- przesuwanie modelu (lewo, prawo, góra, dół) przy użyciu dedykowanych przycisków
- przywracanie widoku całego modelu
- powrót do poprzedniego widoku modelu,
- określenie obszaru wydruku (obszar wydruku winien być czworokątem którego wielkość będzie możliwa do zdefiniowana poprzez manipulacje wierzchołkami)

Moduł winien posiadać funkcjonalność umożliwiającą zarządzaniem warstwami modelu w zakresie atrybutów;

- warstwa widoczna,
- warstwa niewidoczna
- warstwa do druku
- System Zarządzania Drogami Województwa Małopolskiego brak warstwy w wydruku

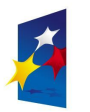

#### PROGRAM REGIONALNY NARODOWA STRATEGIA SPÓJNOŚC

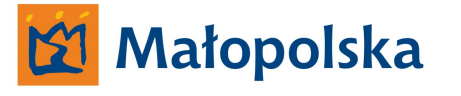

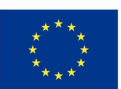

Moduł wizualizacji winien zawierać wszystkie niezbędne symbole, dzięki którym możliwe będzie poprawne wyświetlanie obiektów, lub winien korzystać z bibliotek symboli zgromadzonych w hurtowni danych.

*Przykłady wizualizacji realizowanych zapytań,*

*Przedstawienie na cyfrowym modelu sieci dróg miejsc, w których były tworze określone dokumenty systemu Dokumentu Elektronicznego przez określonego użytkownika*

*Przedstawienie na cyfrowym modelu sieci dróg miejsc określonych przez użytkowników aplikacji typu tablet, PDA systemu Dokumentu Elektronicznego jako wymagających dokonania czynności naprawczych wraz z opisem zakresu naprawy. Opis zakresu naprawy został stworzony wraz z zdefiniowaniem przez użytkownika aplikacji tablet PDA systemu Dokumentu Elektronicznego miejscem wymagającym naprawy.*

*Przedstawienie na cyfrowym modelu sieci dróg miejsc ( np. wizualizacja chodników z nawierzchni w postaci kostki dla dróg, drogi, odcinka referencyjnego danej drogi, odcinków referencyjnych danej drogi, odcinków referencyjnych określonych drog) na postawie danych źródłowych pochodzących z systemu Ewidencji Pada Drogowego.*

*Przedstawienie na cyfrowym modelu sieci dróg miejsc gdzie działka stanowiąca pas drogowy posida określoną – zdefiniowaną w module tworzenia zapytania szerokość na podstawie danych źródłowych pochodzących z Systemu Ewidencji działek stanowiących pas drogowy i działek przyległych.*

*Przedstawienie na cyfrowym modelu sieci dróg miejsc, w których zlokalizowane są znaki B-33 (ograniczenie prędkości) z wartością 40km/h na podstawie danych źródłowych pochodzących z Systemu bazy danych oznakowania pionowego.*

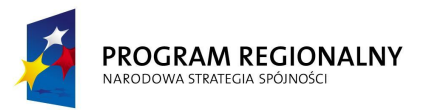

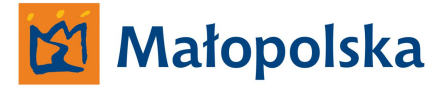

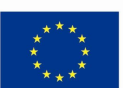

Moduł winien posiadać narzędzia, dzięki którym możliwym będzie wydruk modelu sieci dróg wraz z wizualizowanymi danymi.

Moduł winien posiadać funkcjonalność umożliwiającą przygotowanie wydruku prezentacyjnego. Poprzez wydruk prezentacyjny Zamawiający określa taką funkcjonalność, dzięki której wydruk będzie czytelnym na formacie A-4 oraz A-3 w zakresie obszaru województwa małopolskiego.

Moduł winien posiadać funkcjonalność umożliwiającą przygotowanie eksportu prezentacyjnego. Poprzez eksport prezentacyjny Zamawiający określa taką funkcjonalność, dzięki której możliwym będzie utworzenie pliku JPG o rozmiarach 1024x768px o rozdzielczości 72dpi zawierającego model sieci dróg na obszarze województwa małopolskiego.

# **Moduł przeglądania danych.**

Moduł przeglądania danych winien posiadać funkcjonalność pozwalającą na przeszukiwanie bazy danych w celu odnalezienia określonego zasobu w postaci plików fizycznie znajdujących się na serwerze hurtowni danych oraz serwerze danych georeferencyjnych – zdeponowanych poprzez moduł deponowania danych.

Przeszukiwanie danych winno odbywać się na podstawie zdefiniowanych w systemie parametrów, według których dane zostały zdeponowane.

*Przykład;*

*Wyszukiwanie danych wg użytkownika systemu Wyszukiwanie danych wg drogi, odcinka referencyjnego Wyszukiwanie danych wg typu Wyszukiwanie danych wg numeru pisma*

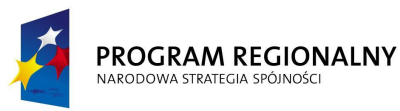

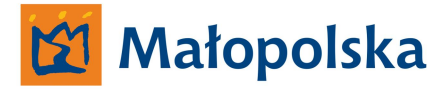

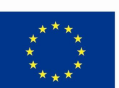

Moduł winien posiadać wszystkie niezbędne narzędzia, dzięki którym możliwym będzie odszukanie określonych danych.

Użytkownicy systemu posiadali będą oprogramowanie, dzięki któremu możliwym będzie otwarcie pliku określonej aplikacji.

# **Moduł deponowania danych**

Moduł deponowania danych wykorzystywany będzie przez użytkowników systemu w celu umieszczania określonych danych na fizycznym dysku znajdującym się na serwerze hurtowni danych, lub w przypadku danych mapowych na serwerze georeferencyjnych.

Dane deponowane poprzez moduł winny być odseparowane od danych znajdujących się w hurtowni danych , dane deponowane przez moduł winny być identyfikowane przez system hurtowni danych w sposób analogiczny jak dane z innych systemów.

Wykonawca winien tak skonstruować bazę danych systemu, aby osiągnąć wyżej opisaną funkcjonalność.

Moduł deponowania danych winien posiadać funkcjonalność umożliwiającą deponowanie danych w różnych formatach za pomocą narzędzi dostępnych module.

Wykonawca winien stworzyć dedykowany interfejs w aplikacji desktopowej służący do deponowania danych.

Interfejs służący do deponowania danych winien posiadać funkcjonalność, dzięki, której użytkownik w sposób intuicyjny będzie mógł opisać deponowane dane podając parametry opisowe takie jak;

- Droga ( dane dotyczące określonej drogi)
- Odcinek referencyjny ( dane dotyczące odcinka referencyjnego określonej drogi)
- Kilometraż określonego odcinka drogi
- Typ danych ( np dane mapowe, pisma, arkusze, PDF-y, dokumentacja, korespondencja, zdjęcia, wideo, audio, )
- Komentarz
- Powiązanie
- Znak pisma

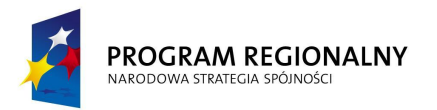

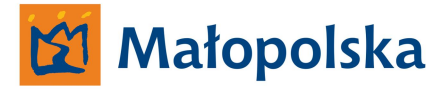

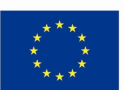

Moduł deponowania danych winien posiadać funkcjonalność, dzięki której użytkownik deponując dane będzie mógł stworzyć określoną, nazwaną przez użytkownika przestrzeń, do której będą deponowane dane dotyczące określonego zagadnienia.

### **Ogólne właściwości przestrzeni.**

Rozszerzona aplikacja desktop systemu winna posiadać wszystkie niezbędne narzędzia umożliwiające tworzenie przestrzeni. Tworzenie przestrzeni winno odbywać się w sposób intuicyjny na zasadzie *krok po kroku.*

W celu stworzenia przestrzeni użytkownik systemu winien wybrać odpowiednią funkcję systemu za pomocą, której rozpocznie się proces tworzenia przestrzeni.

Tworzenie przestrzeni winno odbywać się poprzez zdefiniowanie przez użytkownika – twórcę przestrzeni następujących parametrów

- **Nazwa przestrzeni**
- **Charakter przestrzeni publiczna/prywatna**
- **Ogólny komentarz twórcy przestrzeni**
- **Określenie przynależności użytkowników systemu do przestrzeni poprzez wybór z listy użytkowników systemu** *[ UWAGA ! – do przestrzeni publicznych i prywatnych przynależeć mogą tylko użytkownicy aplikacji rozszerzonej]*

#### **Nazwa przestrzeni**

Określenie nazwy przestrzeni

### **Charakter przestrzeni – publiczna/prywatna**

Wybór charakteru przestrzeni

### **Ogólny komentarz twórcy przestrzeni**

Opis przestrzeni, jej przeznaczenie, cel utworzenia itp.

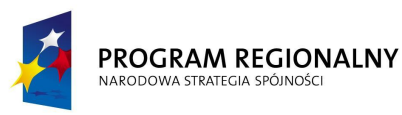

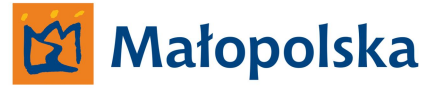

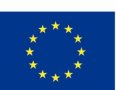

# **Określenie przynależności użytkowników systemu do przestrzeni – poprzez wybór z listy użytkowników systemu**

Tworząc przestrzeń użytkownik – twórca przestrzeni, winien posiadać możliwość przypisania przynależności innych użytkowników do przestrzeni. W ten sposób stworzona zostanie grupa robocza użytkowników systemu związanych ze sobą określonym zagadnieniem *[np. przebudowa drogi wojewódzkiej nr 776]*

Tworzenie grupy roboczej winno następować poprzez pojedyncze wskazania określonych użytkowników systemu z listy użytkowników systemu.

Użytkownik systemu – twórca przestrzeni winien posiadać możliwość;

- Wyboru użytkownika systemu z listy użytkowników
- Akceptacji wyboru
- Zdefiniowania personalizowanego komentarza twórcy przestrzeni dla użytkownika, lub załączenia ogólnego komentarza twórcy przestrzeni
- Potwierdzenia powyższych czynności
- Wysłania komunikatu do użytkownika o przynależności do przestrzeni

Wysłanie komunikatu o przynależności do przestrzeni winno być jednoznaczne z faktem przynależności do przestrzeni i skutkować obecnością na liście użytkowników systemu – przynależnych do przestrzeni.

## **UWAGA !**

W przypadku przestrzeni prywatnej przed wysłaniem komunikatu twórca przestrzeni winien przyporządkować określone hasło dla określonego użytkownika przestrzeni prywatnej.

Hasło winno być generowane przez system i przechowywane w celu ewentualnego odzyskania hasła.

Hasło winno być wymagane dla wejścia do przestrzeni.

Hasło winno być przesłane wraz z komunikatem do określonego użytkownika przestrzeni prywatnej.

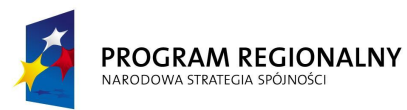

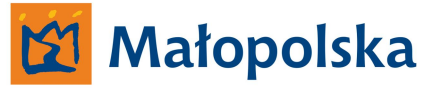

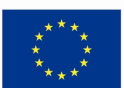

Użytkownik systemu – twórca przestrzeni winien posiadać możliwość określania przynależności do przestrzeni w zakresie ograniczonym ilością użytkowników systemu – rozszerzonej aplikacji typu desktop.

Stworzona przestrzeń winna być widoczna w liście przestrzeni znajdującej się w module deponowania danych. Stworzona przestrzeń winna posiadać właściwości. Właściwości przestrzeni winne być widoczne poprzez wybór funkcji.

Zamawiający określa, iż ergonomicznym rozwiązaniem jest stworzenie takiej funkcjonalności, która umożliwi odczyt właściwości przestrzeni poprzez – zaznaczenie przestrzeni w liście dostępnych (jednokrotne klikniecie LPM) a następnie, kiedy kursor myszy znajdował się będzie na zaznaczonym obszarze tj. na zaznaczonej nazwie przestrzeni, poprzez klikniecie PPM. Klikniecie PPM winno skutkować pojawieniem się MENU kontekstowego gdzie możliwym będzie wybór właściwości przestrzeni.

Jako właściwości, winny być widoczne informacje takie jak;

- Nazwa przestrzeni
- Twórca przestrzeni
- Data utworzenia
- Użytkownicy przestrzeni
- Ogólny komentarz
- Charakter przestrzeni
- Status /przestrzeń otwarta/zamknięta/

Użytkownicy, którzy zostali skojarzeni z daną przestrzenią przez użytkownika – twórcę przestrzeni winni otrzymać od systemu komunikat o przynależności zawierający informację na temat, kto utworzył przestrzeń, nazwę utworzonej przestrzeni, date utworzenia przestrzeni, komentarz użytkownika tworzącego przestrzeń.

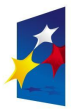

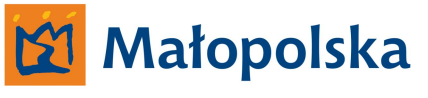

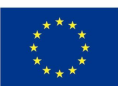

### **Przykład;**

Użytkownik: Patryk Zakrzewski

Utworzył przestrzeń o nazwie Przebudowa drogi wojewódzkiej nr 776 – pliki CAD

Dnia 12 października 2010r, o godzinie 15:50

Komentarz użytkownika; Witam, proszę o deponowanie w przestrzeni plików źródłowych (CAD) dotyczących przebudowy drogi 776

# **UWAGA !**

W przypadku, kiedy użytkownik przynależący do przestrzeni *Przebudowa drogi wojewódzkiej nr 776 – pliki CAD* deponował będzie dane poza przestrzenią a opisując deponowane dane określi, iż są to pliki CAD oraz dotyczą drogi 776 system winien wyświetlić komunikat o przynależności do przestrzeni *Przebudowa drogi wojewódzkiej nr 776 – pliki CAD* oraz udostępni możliwość;

**Ignoruj** – pliki zostaną zdeponowana poza przestrzenią

(w przypadku wybrania opcji **ignoruj** zdeponowane dane winny posiadać przypisane przez system atrybuty opisowe zawierające informacje o tym, że dane mogą dotyczyć przestrzeni *Przebudowa drogi wojewódzkiej nr 776 – pliki CAD*, lecz zostały one zdeponowane poza przestrzenią przez określonego użytkownika

**Zdeponuj do przestrzeni** – pliki zostaną zdeponowane do przestrzeni *Przebudowa drogi wojewódzkiej nr 776 – pliki CAD*

**Anulu**j – system anuluje deponowanie plików

Użytkownik otrzymując komunikat o przynależności do określonej przestrzeni winien posiadać możliwość;

- **Potwierdzenia przynależności,**
- **Anulowania przynależności,**

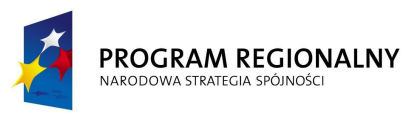

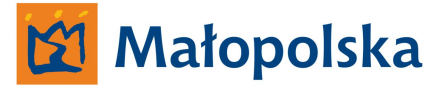

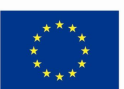

### **Potwierdzenie przynależności.**

Informacja o potwierdzeniu przynależności winna być przesłana do twórcy przestrzeni

### **Anulowanie przynależności.**

W przypadku, kiedy użytkownik nie będzie chciał przyłączyć się do przestrzeni winien posiadać możliwość anulowania przynależności. W takim przypadku użytkownik winien przesłać komunikat, w którym zawarta będzie argumentacja.

W przypadku, kiedy użytkownik systemu anuluje przynależność, użytkownik – twórca przestrzeni winien otrzymać argumentowany komunikat oraz potwierdzić anulowanie przynależności. Anulowanie przynależności winno skutkować usunięciem użytkownika systemu z listy użytkowników przestrzeni.

### **Przestrzeń publiczna.**

Przestrzeń publiczna winna posiadać następujące właściwości;

- Przestrzeń widoczna w module przez wszystkich użytkowników systemu, w liście przestrzeni obecnych w systemie
- Użytkownicy systemu przynależni do przestrzeni widoczni we właściwościach przestrzeni
- Dane zdeponowane w przestrzeni widoczne dla innych użytkowników systemu nieposiadających przynależności do przestrzeni,
- Użytkownicy systemu mogą wysyłać prośby o przynależność do przestrzeni *[komunikat winien być dostępny w module użytkownika systemu – twórcy przestrzeni, twórca przestrzeni winien posiadać możliwość akceptacji bądź nie akceptacji przynależności]*

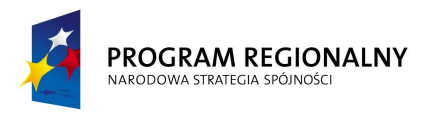

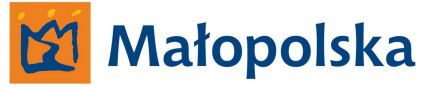

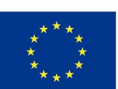

### **Przestrzeń prywatna.**

Przestrzeń prywatna winna posiadać następujące właściwości;

- Przestrzeń widoczna w module przez wszystkich użytkowników systemu, w liście przestrzeni obecnych w systemie
- Użytkownicy systemu przynależni do przestrzeni niewidoczni we właściwościach przestrzeni
- Dane zdeponowane w przestrzeni widoczne tylko dla użytkowników systemu przynależących do przestrzeni
- Brak możliwości wysyłania prośby o przynależność do przestrzeni
- Wejście do przestrzeni chronione hasłem
- Deponowanie w przestrzeni dokumentów winno być dodatkowo określone iż w przypadku kiedy przestrzeń prywatna zmieniona zostanie na przestrzeń publiczną dokument będzie ogólnie dostępny w przestrzeni lub niedostępny.

### *UWAGA!*

*W przypadku, kiedy przestrzeń zdefiniowania będzie jako prywatna, dane skojarzone w systemie z określoną przestrzenią winny być widoczne tylko dla użytkowników przynależnych do przestrzeni.*

W module deponowania danych winna być możliwość przeglądania utworzonych przestrzeni publicznych oraz prywatnych. Przestrzenie publiczne, do których użytkownik należy winny być wyróżnione na licie przestrzeni.

Użytkownik – twórca przestrzeni winien posiadać możliwość zarządzania przestrzenią w zakresie;

- **Zamykania przestrzeni**
- **Usuwania przestrzeni**
- **Otwarcia przestrzeni**
- **Zmian atrybutu przestrzeni prywatna/publiczna**

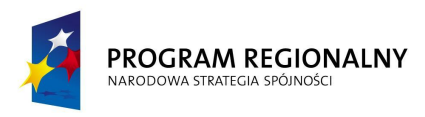

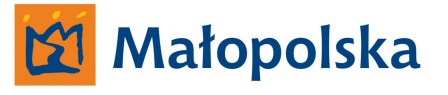

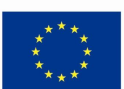

#### **Zamykanie przestrzeni.**

Moduł winien posiadać funkcjonalność umożliwiającą użytkownikowi – twórcy przestrzeni zamknięcie przestrzeni. Zamknięcie przestrzeni winno skutkować;

- Brakiem możliwość dołączania nowych użytkowników do przestrzeni,
- Brakiem możliwości wysłania przez użytkownika systemu informacji o potrzebie przynależności do przestrzeni,
- Brakiem możliwości deponowania dokumentów w przestrzeni przez użytkowników przynależnych. *[w przypadku kiedy użytkownik przynależny stwierdzi konieczność zdeponowania danych w przestrzeni która jest zamknięta system winien poinformować o takiej konieczności twórcę przestrzeni. Twórca przestrzeni otrzymując od systemu komunikat winien posiadać możliwość warunkowego otwarcia przestrzeni dla użytkownika, który wyraził potrzebę zdeponowania danych lub pozostawienia przestrzeni zamkniętej. W przypadku warunkowego otwarcia przestrzeni użytkownik, który stwierdził konieczność zdeponowania danych winien otrzymać od systemu komunikat o warunkowej zgodzie na zdeponowanie danych. Użytkownik przynależny do przestrzeni po otrzymaniu warunkowej zgody winien posiadać możliwość jednokrotnego zdeponowania danych. W przypadku pozostawieniu przestrzeni zamkniętej użytkownik, który stwierdził konieczności zdeponowania danych winien otrzymać komunikat o braku takiej możliwości]*

Użytkownik systemu, który otrzymał informacje o braku możliwości zdeponowania danych w przestrzeni winien posiadać możliwość zdeponowania danych w systemie - poza przestrzenią.

#### **Usuwanie przestrzeni.**

Moduł winien posiadać funkcjonalność umożliwiającą usuwanie przestrzeni. Usunięcie przestrzeni winno skutkować brakiem usuniętej przestrzeni na liście dostępnych przestrzeni.

W przypadku usunięcia przestrzeni prywatnej, zdeponowane dokumenty nieposiadające atrybutu *tajne* winny być traktowane przez system jak pozostałe dokumenty zdeponowane w systemie z zachowaniem atrybutów opisowych, według których będą skatalogowane.

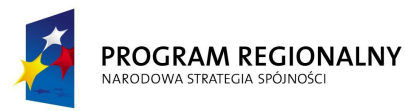

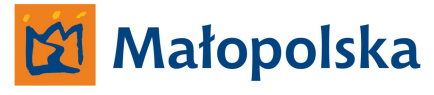

**UNIA EUROPEJSKA** EUROPEJSKI FUNDUSZ ROZWOJU REGIONALNEGO

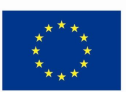

Moduł winien posiadać funkcjonalność umożliwiającą użytkownikom przynależnym do usuniętej przestrzeni, którzy zdeponowali określone dokumenty z parametrem *tajne* na usunięcie parametru. Dokumenty winny być traktowane przez system jak pozostałe dokumenty zdeponowane w systemie z zachowaniem atrybutów opisowych, według których będą skatalogowane.

#### **Otwarcie przestrzeni.**

Moduł winien posiadać funkcjonalność umożliwiającą otwarcie uprzednio zamkniętej przestrzeni. Otwarcie przestrzeni winno skutkować przywróceniem jej funkcjonalności w systemie.

### **Zmian atrybutu przestrzeni prywatna/publiczna**

Moduł winien posiadać funkcjonalność zmiany atrybutu przestrzeni pomiędzy;

- **Zmiana przestrzeni prywatnej na publiczną**
- **Zmiana przestrzeni publicznej na prywatną**

### **Zmiana przestrzeni prywatnej na publiczną;**

W przypadku wprowadzenia zmiany wszystkie dane zdeponowane w przestrzeni za wyjątkiem danych posiadających atrybut *tajne,* winny być widoczne.

W stosunku do użytkowników przynależnych do przestrzeni prywatnej, która została zmieniona na publiczną, którzy zdeponowali w przestrzeni dokumenty z atrybutem tajne, system winien;

- Przesłać komunikat o zmianie atrybutu przestrzeni,
- Zaproponować usunięcie atrybutu tajne z dokumentów znajdujących się w przestrzeni

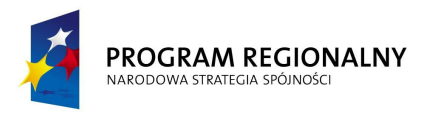

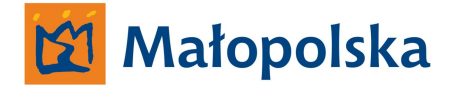

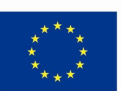

W stosunku do użytkowników przynależnych do przestrzeni prywatnej, która została zmieniona na publiczną, którzy nie zdeponowali w przestrzeni dokumentów z atrybutem tajne, system winien;

Przesłać komunikat o zmianie atrybutu przestrzeni

### **Zmiana przestrzeni publicznej na prywatną**

- Wprowadzenie zmiany winno skutkować ograniczeniem w zakresie dostępu do dokumentów zdeponowanych w przestrzeni dla użytkowników niebędących użytkownikami przestrzeni.
- Wprowadzenie zmiany winno skutkować brakiem dostępu do możliwości przeglądania zawartości przestrzeni dla użytkowników niebędących użytkownikami przestrzeni.
- Wszyscy użytkownicy przestrzeni, która stała się przestrzenią prywatną winni otrzymać hasło dostępu do przestrzeni
- Dostęp do przestrzeni bezpośrednio po zmianie na prywatną winien być uwierzytelniony hasłem dostępu [wyjątkiem jest twórca przestrzeni]

Użytkownik systemu – twórca przestrzeni winien posiadać możliwość zarządzania użytkownikami przestrzeni w zakresie;

- Usuwania użytkowników z przestrzeni
- Wysyłania komunikatów do użytkowników przestrzeni

Moduł winien posiadać funkcjonalność, dzięki której użytkownik – twórca przestrzeni będzie otrzymywał informacje o danych zdeponowanych w systemie, które mogą dotyczyć określonej przestrzeni a zdeponowane są poza przestrzenią. W takim przypadku użytkownik – twórca przestrzeni, po analizie danych, winien posiadać możliwość przypisania danych do przestrzeni, lub pozostawieniu danych bez zmian.

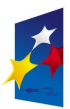

#### PROGRAM REGIONALNY NARODOWA STRATEGIA SPÓJNOŚC

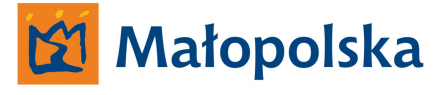

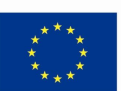

W przypadku, kiedy, użytkownik – twórca przestrzeni przypisze dane do przestrzeni, użytkownik, który zdeponował dane poza przestrzenią winien otrzymać informacje o zdeponowaniu danych w przestrzeni przez użytkownika – twórcę przestrzeni.

Powyższe dotyczy zarówno użytkowników przynależnych do przestrzeni jak i użytkowników, którzy do przestrzeni nie należą, a przestrzeń winna być przestrzenią publiczną.

Moduł deponowania danych winien posiadać funkcjonalność umożliwiającą przeglądanie zdefiniowanych przestrzeni publicznych, do których użytkownik nie należy

Moduł winien posiadać funkcjonalność umożliwiającą przyłączenie nie przynależnych użytkowników do przestrzeni zdefiniowanych jako publiczne.

Użytkownik chcąc przyłączyć się do określonej publicznej przestrzeni winien posiadać możliwość wskazania takiej potrzeby w systemie.

Moduł winien informować użytkownika twórcę publicznej przestrzeni o wyrażonej przez innego użytkownika potrzebie dołączenia do przestrzeni.

Użytkownik – twórca przestrzeni winien posiadać możliwość;

- **Włączenia użytkownika do przestrzeni**
- **Odmowy włączenia użytkownika do przestrzeni**

Włączenie użytkownika do przestrzeni winno skutkować pojawieniem się u włączanego użytkownika komunikatu o zgodzie na przynależność, wraz z treścią komunikatu wysłanego do użytkowników systemu, których przynależność do przestrzeni została określona przez twórcę przestrzeni.

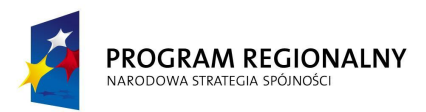

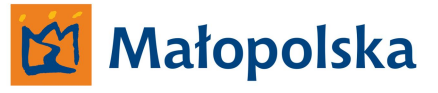

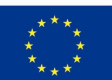

Użytkownik – twórca przestrzeni winien posiadać możliwość usuwania przynależności użytkowników do określonej przestrzeni.

*Przykład;*

Użytkownik tworzy przestrzeń nazywając ją *Przebudowa drogi wojewódzkiej nr 776*

Użytkownik wskazuje innych użytkowników, którzy będą mogli deponować dane w przestrzeni

Wskazani użytkownicy systemu w aplikacji desktop – w module deponowania danych posiadali będą listę dostępnych przestrzeni nazwanych przez użytkowników tworzących przestrzeń

Wprowadzone dane winny posiadać atrybuty identyfikacyjne zawierające parametry takie jak;

- **Użytkownik**
- **Data zdeponowania**
- **Miejsce deponowania, ( jeżeli deponowanie danych nastąpiło z urządzenia mobilnego poprzez GPRS)**

## **Użytkownik**

Nazwa użytkownika deponującego dane

### **Data deponowania**

Dzień, miesiąc, rok, godzina zdeponowania danych

### **Miejsce deponowania**

System winien posiadać funkcjonalność umożliwiającą określenie miejsca deponowania danych. Atrybut miejsca deponowania danych winien umożliwić przedstawienie miejsca zdeponowania na modelu terenu – w module wizualizacji.

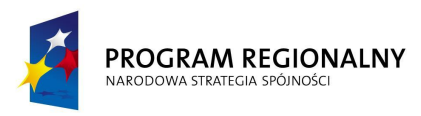

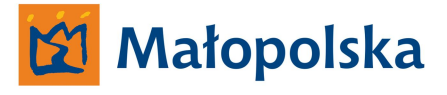

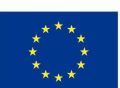

## **Praca w przestrzeni.**

Sposób prezentacji danych w przestrzeni winien być tożsamym ze sposobem prezentacji danych w module przeglądania danych.

Przestrzeń winna być integralną częścią modułu przeglądania danych.

Sugeruje się aby moduł przeglądania danych pod względem graficznym był zbieżny z innymi systemami wdrażanymi przez Wykonawcę w ramach projektu System Zarządzania Drogami Województwa Małopolskiego.

Moduł winien posiadać funkcjonalność pozwalającą na przenoszenie danych za pomocą techniki drag and drop.

# **Moduł komunikacyjny**

Aplikacja winna posiadać moduł umożliwiający komunikację pomiędzy wszystkimi użytkownikami systemu. Moduł komunikacji winien funkcjonować analogicznie do ogólno dostępnych komunikatorów internetowych jednak w zakresie użytkowników systemu hurtowni danych.

Informacje przekazywane za pomocą modułu winny być archiwizowane zarówno w aplikacji jak i na serwerze systemu.

## **Aplikacja desktop dla administratorów systemu.**

W ramach systemu hurtowni danych należy opracować aplikację typu desktop służącą do zarządzania systemem przez administratorów.

Aplikacja winna posiadać funkcjonalność umożliwiającą administratorom systemu zarządzanie;

- Serwerem systemu,
- Bazą danych systemu,
- Aplikacjami desktop klientów systemu.
- Aplikacjami klientami internetowymi systemu.

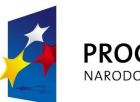

#### PROGRAM REGIONALNY NARODOWA STRATEGIA SPÓJNOŚC

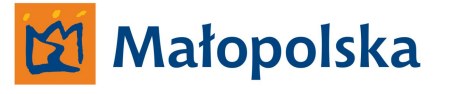

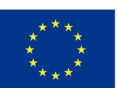

Dostęp do systemu z poziomu aplikacji desktop administratorów systemu winien być autoryzowany. Autoryzacja winna odbywać poprzez login i hasło.

Administratorzy systemu winni posiadać pełen dostęp do zasobów systemu oraz do kont ich użytkowników. Wszystkie operacje związane z wprowadzaniem zmian związanych z systemem winny być rejestrowane i archiwizowane.

Dostęp administracyjny do systemu poprzez aplikację desktop winien być możliwy zarówno w momencie, kiedy aplikacja desktop działa w otoczeniu sieciowym Zamawiającego jak i poprzez internet z wykorzystaniem serwera telekomunikacyjnego Zamawiającego.

## **Klient internetowy**

W ramach systemu hurtowni danych Wykonawca winien opracować aplikację – klienta internetowego systemu.

Klient internetowy winien być dedykowaną stroną internetową o autoryzowanym dostępie umieszczoną na serwerze wirtualnym Zamawiającego. Autoryzacja winna odbywać się poprzez login i hasło.

Administrator systemu hurtowni danych winien posiadać możliwość tworzenia kont użytkowników komunikujących się z systemem hurtowni danych za pomocą aplikacji klienta internetowego.

### **Bezpieczeństwo systemu w odniesieniu do klienta internetowego.**

Wykonawca winien uwzględnić konieczność zapewnienia maksymalnie możliwego bezpieczeństwa dostępu do systemu przez użytkowników korzystających z aplikacji klienta internetowego.

Wobec powyższego wykonawca winien tak opracować system, aby komunikacja pomiędzy serwerem hurtowni danych a klientem internetowym realizowanym przez użytkownika zewnętrznego odbywała się poprzez serwer wirtualny zamawiającego z uwzględnieniem serwera telekomunikacyjnego zamawiającego.

Zamawiający udostępni Wykonawcy wymaganą przestrzeń serwera wirtualnego dla uzyskania wymaganych funkcjonalności.

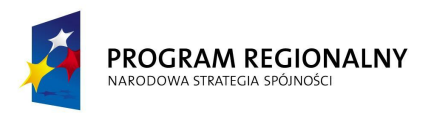

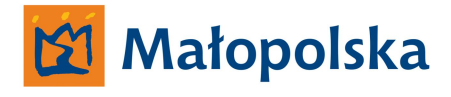

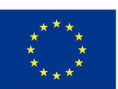

Zamawiający nie dopuszcza rozwiązania, w który dostęp do systemu z poziomu klienta internetowego realizowanym przez użytkownika zewnętrznego odbywał się będzie poprzez bezpośrednie połączenie z serwerem hurtowni danych

Należy wyróżnić dwa rodzaje użytkowników systemu hurtowni danych komunikujących się poprzez aplikacje klienta internetowego;

- **Użytkownicy zewnętrzni.**
- **Użytkownicy wewnętrzni.**

### **Użytkownicy zewnętrzni.**

Dostęp do danych systemu hurtowni danych będzie możliwy dla użytkownika nie związanego bezpośrednio z Zarządem Dróg Wojewódzkich w Krakowie. Zamawiający wymaga utworzenia klienta internetowego dla takiego użytkownika.

Administrator systemu winien posiadać niezbędne narzędzia umożliwiające przyznawanie dostępu do określonych zasobów systemu użytkownikom zewnętrznym w momencie tworzenia konta dla takiego użytkownika. Administrator winien także posiadać możliwość wprowadzenie zmiany w zakresie uprawnień dla określonego użytkownika zewnętrznego.

Aplikacja typu klient internetowy dla użytkowników zewnętrznych winna być opracowana w oparciu o system typu CMS (Content Management System - System Zarządzania Treścią). Wykonawca winien dostarczyć Zamawiającemu kompletną dokumentację dotyczącą systemu CMS w oparciu, o który zbudowany został klient internetowy a także dokumentację dotyczącą klienta internetowego wykonanego w oparciu o system CMS.

Klient internetowy winien być dostosowany do funkcjonowania w przeglądarkach internetowych.

Wykonawca winien uwzględnić fakt, iż komunikacja z systemem hurtowni danych poprzez klienta internetowego realizowana będzie z uwzględnieniem serwera telekomunikacyjnego Zamawiającego.

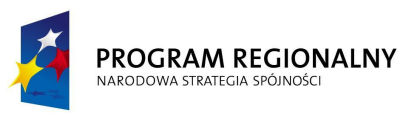

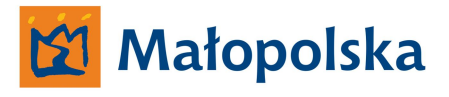

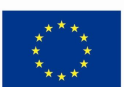

#### **Użytkownicy wewnętrzni.**

Dostęp do danych systemu hurtowni danych winien być możliwy dla użytkowników systemu hurtowni danych bez konieczności posiadania dostępu do aplikacji desktop.

Wobec powyższego Wykonawca winien stworzyć aplikację klienta internetowego dla użytkowników wewnętrznych – posiadających swoje konta w systemie hurtowni danych.

Autoryzacja dostępu winna odbywać się z uwzględnieniem tych samych loginów i haseł dostępowych, które funkcjonują dla określonego użytkownika przy aplikacjach typu desktop.

Aplikacja klienta internetowego wykorzystywana będzie przez użytkowników systemu w celu eksploracji danych znajdujących się w systemie hurtowni danych.

Aplikacja klienta internetowego winna umożliwić przeglądanie danych oraz kopiowanie danych. Aplikacja klienta internetowego nie może umożliwiać wprowadzania danych do systemu hurtowni danych.

Klient internetowy winien posiadać funkcjonalność tożsamą z aplikacją typu desktop ograniczoną do możliwości przeglądania danych.

Aplikacja typu klient internetowy dla użytkowników wewnętrznych winna być opracowana w oparciu o system typu CMS (Content Management System - System Zarządzania Treścią). Wykonawca winien dostarczyć Zamawiającemu kompletną dokumentację dotyczącą systemu CMS w oparciu, o który zbudowany został klient internetowy a także dokumentację dotyczącą klienta internetowego wykonanego w oparciu o system CMS.

Klient internetowy winien być dostosowany do funkcjonowania w przeglądarkach internetowych.

Wykonawca winien uwzględnić fakt, iż komunikacja z systemem hurtowni danych poprzez klienta internetowego realizowana będzie z uwzględnieniem serwera telekomunikacyjnego Zamawiającego.

Wszystkie połączenia z systemem hurtowni danych przez klientów internetowych winny być rejestrowane w postaci rejestrów. Rejestry winny być archiwizowane.
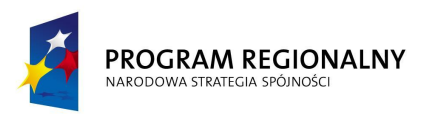

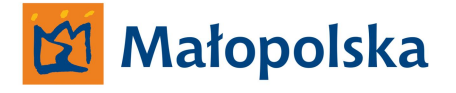

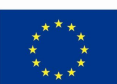

# **Podsystem GIS-CAD.**

System winien być stworzony w oparciu o obowiązujący na drogach wojewódzkich Województwa Małopolskiego układ referencyjny.

System winien spełniać założenia użyteczności – ergonomii systemów informatycznych w zakresie;

- Intuicyjnej nawigacji
- Ułatwienia dostępu do poszukiwanej informacji w systemie
- Zapewnienia zrozumiałej dla użytkownika komunikacji systemu

**Zamawiający określa, iż użyteczność – ergonomia systemów informatycznych jest tożsama z definicją ergonomii wyrażoną w normie ISO-9241 definiującej ergonomię jako miarę wydajności, efektywności i satysfakcji użytkownika, z jaką dany produkt może być używany dla osiągnięcia określonych celów przez określonych użytkowników.**

Wszystkie interfejsy systemu winny być tworzone zgodnie z regułami określonymi mianem Architektury informacji.

Zamawiający przychyla się do definicji wg, której Architektura informacji składa się z systemów organizacji(grupowania), nazewnictwa, nawigacji, wyszukiwania we wszystkich zbiorach informacji.

**Zamawiający oczekuje, że system posiadał będzie wszystkie niezbędne narzędzia umożliwiające osiągnięcie przez Zamawiającego celu w postaci podsystemu GIS-CAD.**

System winien posiadać narzędzia umożliwiające uzyskanie pomocy w języku polskim bezpośrednio w systemie bez konieczności uruchamiania innych aplikacji a niżeli system.

Wszystkie elementy systemu typu ikony/przyciski winny wyświetlać opis w postaci tgz. tooltips-a. Powyższe winno być realizowane, kiedy kursor umieszczony zostanie na obszarze zdefiniowanym jako ikona/przycisk.

Wszystkie ikony wchodzące w skład pasków zadań systemu winny posiadać swoje odpowiedniki w postaci listy poleceń wybieranych w pasku narzędzi systemu.

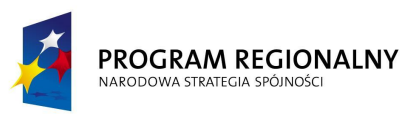

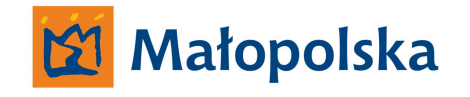

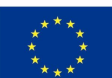

Pasek narzędzi winien znajdować się w górnej części aplikacji tworzących system.

**Wykonawca wraz z systemem winien dostarczyć Zamawiającemu kompletną dokumentację systemu dotyczącą wszystkich funkcji podsystemu GIS-CAD a także całkowity opis powiązania pomiędzy składowymi systemu.**

Wykonawca winien dostarczyć kompletną dokumentację z zakresu baz danych stworzonych przez Wykonawcę w celu funkcjonowania systemu. Dokumentację należy dostarczyć w trzech egzemplarzach w postaci scalonego dokumentu drukowanego na stronach o formacie A-4 w języku polskim a także w postaci wielostronicowego pliku PDF odpowiadającego swoją zawartością dokumentacji w formie papierowej.

W ramach systemu hurtowni danych Wykonawca winien wykonać system GIS-CAD. System GIS-CAD odpowiedzialny będzie za obsługę mapową wszystkich systemów wdrażanych w ramach projektu System Zarządzania Drogami Województwa Małopolskiego.

System GIS-CAD posiadał będzie własny dedykowany serwer, umieszczony fizycznie w siedzibie Zamawiającego.

System GIS-CAD realizował będzie wzorcowy cyfrowy model terenu w oparciu o TBD (Topograficzną Bazę Danych).

System winien posiadać funkcjonalność nie mniejszą a niżeli;

- **Zarządzanie wzorcowym cyfrowym modelem terenu TBD**
- **Dystrybuowanie modelu terenu do systemów wrodzonych w ramach projektu System Zarządzania Drogami Województwa Małopolskiego**
- **Wprowadzanie zmian w cyfrowym modelu terenu TBD**
- **Wprowadzanie zmian w układzie referencyjnym skutkujących zmianami w pozostałych systemach wdrożonych w ramach projektu System Zarządzania Drogami Województwa Małopolskiego**
- **Dystrybucja zmian w zakresie sieci dróg wojewódzkich Województwa Małopolskiego w postaci plików SHP**
- **Zarządzanie danymi opisowymi powiązanymi z modelem terenu**

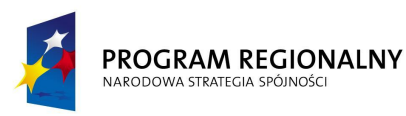

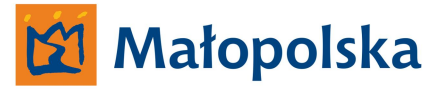

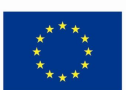

#### **Zarządzanie wzorcowym cyfrowym modelem terenu.**

System winien umożliwić zarządzenie cyfrowym modelem terenu wykonanym w oparciu o Topograficzną Bazę Danych (TBD). Zamawiający udostępni Wykonawcy opracowanie w postaci TBD.

Poprzez zarządzanie cyfrowym modelem terenu należy rozumieć funkcjonalność systemu umożliwiającą wykonywanie wszystkich operacji związanych z wyświetlaniem, edycją oraz zapisem w zakresie infrastruktury drogowej TBD.

# **Dystrybuowanie modelu terenu do systemów wrodzonych w ramach projektu System Zarządzania Drogami Województwa Małopolskiego**

System winien posiadać funkcjonalność pozwalającą na dystrybucję modelu do systemów opracowanych przez Wykonawcę w ramach realizacji projektu System Zarządzania Drogami Województwa Małopolskiego. Poprzez dystrybucję należy rozumieć taką funkcjonalność systemu, dzięki której możliwym będzie funkcjonowanie jednego aktualnego modelu sieci dróg we wszystkich systemach wdrożonych w ramach projektu System Zarządzania Drogami Województwa Małopolskiego. System winien posiadać funkcjonalność, dzięki której zmiany w wprowadzone we wzorcowym modelu terenu będą automatycznie wprowadzane w innych systemach.

#### *Przykład.*

*W przypadku, kiedy w podsystemie GIS-CAD wprowadzone będą zmiany w postaci nowego przebiegu określonej drogi wojewódzkiej, zmiany takie winny następować w systemach. Zmiany w systemach winny być wprowadzane automatycznie przez system a także poprzez synchronizację systemów z serwerem goereferencyjnym.*

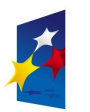

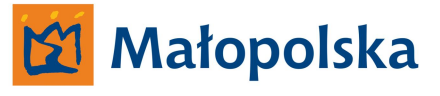

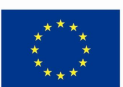

#### **Wprowadzanie zmian w cyfrowym modelu terenu**

System winien umożliwić edycję wzorcowego modelu terenu bezpośrednio w systemie przy użyciu narzędzi systemowych. Wprowadzanie zmian dotyczyło będzie zmian przebiegu drogi, zmian przebiegu odcinka referencyjnego, usuwaniu określonych odcinków referencyjnych, usuwaniu określonych dróg, dołączaniu nowych dróg.

Wykonawca winien zwrócić szczególną uwagę na konieczność zaprojektowania sprawnych mechanizmów, dzięki którym możliwym będzie wprowadzanie zmian we wzorcowym modelu terenu, w zakresie dróg wojewódzkich. Wprowadzanie zmian winno skutkować dostosowaniem wszystkich danych, których zmiany dotyczą do nowego układu dróg.

Wykonawca winien tak opracować system hurtowni danych oraz podsystem GIS-CAD, aby w przypadku wprowadzenia zmian w układzie dróg wojewódzkich pozostałe dane zgromadzone w systemie w sposób automatyczny uwzględniały zmiany w układzie dróg a także zachowały parametry archiwalne – aktualne przed wprowadzeniem zmian.

**Wprowadzanie zmian w układzie referencyjnym skutkujących zmianami w pozostałych systemach wdrożonych w ramach projektu System Zarządzania Drogami Województwa Małopolskiego.**

System winien posiadać funkcjonalność, dzięki której wprowadzone zmiany w układzie referencyjnym bezpośrednio w podsystemie GIS-CAD skutkowały będą analogicznymi zmianami w systemach wdrożonych przez Wykonawcę w ramach projektu System Zarządzania Drogami Województwa Małopolskiego.

Zmiany w systemach winny być realizowane automatycznie oraz poprzez synchronizację pomiędzy serwerem systemu GIS-CAD a systemami wdrożonymi w ramach projektu System Zarządzania Drogami Województwa Małopolskiego.

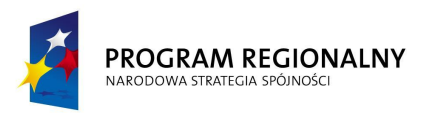

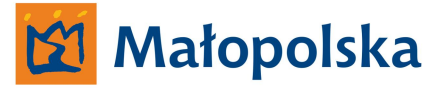

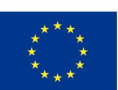

# **Dystrybucja zmian w zakresie sieci dróg wojewódzkich Województwa Małopolskiego w postaci plików SHP**

System winien posiadać funkcjonalność, dzięki której Zamawiający będzie mógł generować pliki SHP zawierające warstwę lub warstwy z zakresu sieci drogowej wraz z danymi opisowymi w formacie DBF. Generowane pliki winny być kompatybilne z modelem TBD.

## **Zarządzanie danymi opisowymi powiązanymi z modelem terenu**

System winien posiadać funkcjonalność, dzięki której możliwym będzie wprowadzanie zmian w geograficznej bazie danych na poziomie edycji bazy danych. Wprowadzone zmiany winny być obrazowane w graficznej prezentacji bazy danych.

Serwer podsystemu GIS-CAD Systemu Hurtowni danych winien przechowywać dane w postaci;

- Wzorcowego cyfrowego modelu terenu,
- Bazy danych opisowych modelu terenu,
- Danych geograficznych w postaci plików rastrowych oraz wektorowych,
- Współrzędnych lokalizacji powstałych w terenie dokumentów, powstałych w systemach stworzonych w ramach projektu System Zarządzania Drogami Województwa Małopolskiego
- Bibliotek symboli graficznych używanych w systemach stworzonych w ramach projektu System Zarządzania Drogami Województwa Małopolskiego

Wykonawca systemu (podsystemu GIS-CAD) zobowiązany jest zbudować cyfrowy model układu sieci dróg wojewódzkich Województwa Małopolskiego w oparciu o;

- Topograficzną Bazę Danych (TBD)
- Model układu referencyjnego (wykonany na potrzeby budowy systemu ewidencji pasa drogowego)

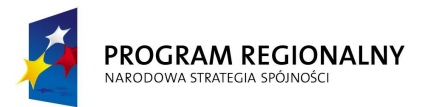

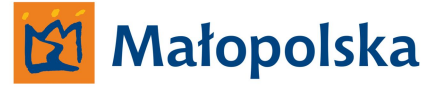

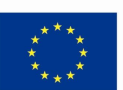

Podczas budowania cyfrowego modelu układu sieci dróg należy uwzględnić dynamikę zmian w sieci drogowej. Zbudowany model winien odpowiadać stanowi faktycznemu na dzień odbioru końcowego systemu.

Wykonawca zobowiązany jest do opracowania cyfrowego modelu w systemie za pomocą narzędzi w nim dostępnych. Cyfrowy model terenu winien być zbudowany w systemie z założeniem zachodzenia w modelu zmian w postaci;

- **Zmiana długości odcinka referencyjnego**
- **Zmiana lokalizacji punktu referencyjnego**
- **Zmiana przebiegu odcinka referencyjnego**
- **Zmiana przebiegu drogi wojewódzkiej**
- **Przebudowa skrzyżowania na skrzyżowanie o ruchu okrężnym (skutkuje zmianami w punktach)**
- **Zmiana przebiegu granic administracyjnych obszarów; województwo, powiat, gmina, miasto, sołectwo, przysiółek.**
- **Wprowadzenie nowych odcinków referencyjnych dla nowych dróg**

#### **Zmiana długości odcinka referencyjnego.**

Odcinki referencyjne dróg wojewódzkich mogą zmieniać swoją długość, spowodowane to może być np. zmianą przebiegu drogi powiatowej. W takiej sytuacji zmianie ulegnie długość odcinków rozpoczynających się i kończących na skrzyżowaniu z drogą powiatową. Zmiany w długości odcinków referencyjnych wynikają z charakterystyki układu

# **Zmiana lokalizacji punktu referencyjnego**

referencyjnego.

Przebudowa skrzyżowania, na którym rozpoczyna lub/oraz kończy się odcinek referencyjny powoduje zmianę lokalizacji punktu referencyjnego, zmiana przebiegu granicy powiatów powoduje zmianę lokalizacji punktu referencyjnego. Zmiany w lokalizacji punktów referencyjnych odnoszą się bezpośrednio do długości odcinków referencyjnych.

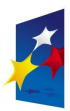

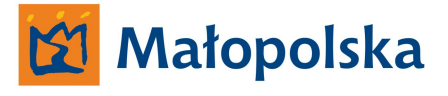

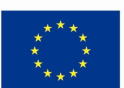

#### **Zmiana przebiegu odcinka referencyjnego**

Wykonanie przebudowy drogi może równocześnie powodować zmianę przebiegu na jej określonym odcinku. Zmiana przebiegu drogi ma wpływ na zmianę długości odcinka referencyjnego oraz/a także na lokalizację punktów referencyjnych.

#### **Zmiana przebiegu drogi wojewódzkiej**

Droga wojewódzka może zmienić przebieg np. w wyniku wykonania obwodnicy miasta. W takim przypadku przebieg drogi wojewódzkiej uwzględniał będzie wybudowaną obwodnicę a dotychczasowy przebieg drogi w mieście przestanie być drogą wojewódzką.

#### **Przebudowa skrzyżowania na skrzyżowanie o ruchu okrężnym**

Na skrzyżowaniu dróg np. drogi wojewódzkiej z drogą powiatową zlokalizowany jest punkt referencyjny (oraz świadek punktu w terenie). Wybudowanie skrzyżowania o ruchu okrężnym powoduje zmianę w układzie referencyjną w zakresie wynikającym z instrukcji dotyczącej układu referencyjnego.

#### **Zmiana przebiegu granic administracyjnych obszarów**

Zmiana przebiegu granicy powiatów powoduje zmianę lokalizacji punktu referencyjnego

#### **Wprowadzenie nowych odcinków referencyjnych dla nowych dróg**

Wybudowanie nowej drogi lub przekwalifikowanie istniejącej drogi na drogę wojewódzką wymaga wprowadzenia zmian w postaci zbudowania nowy relacji modelu do bazy danych System winien posiadać narzędzia, dzięki którym możliwe będzie wprowadzanie zmian w cyfrowym modelu terenu bezpośrednio w systemie.

System winien umożliwić wprowadzanie zmian w cyfrowym modelu sieci dróg [w zakresie przebiegu dróg wojewódzkich] na podstawie danych w postaci;

- **Bezpośredni pomiar w terenie**
- **Dokumentacja projektowa**
- **Nowa warstwa TBD**
- **Dane rastrowe**
- **Dane w postaci pkilów baz danych**

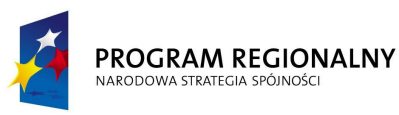

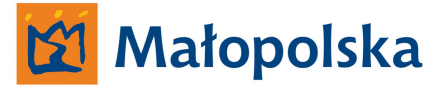

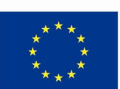

#### **Bezpośredni pomiar w terenie.**

System winien umożliwić wprowadzania zmian na podstawie pomiaru wykonanego w terenie. System winien umożliwić import współrzędnych z plików txt oraz xml.

#### **Dokumentacja projektowa.**

System winien umożliwić wprowadzanie zmian poprzez referencyjne załączanie plików projektowych typu DWG oraz DGN.

#### **Nowa warstwa TBD.**

System winien umożliwić wprowadzenia zmian poprzez import nowych warstw TBD zawierających dane wektorowe.

#### **Dane rastrowe.**

System winien umożliwić wprowadzanie zmian poprzez wektoryzację danych rastrowych.

#### **Dane w postaci baz danych.**

System winien umożliwić wprowadzanie zmian poprzez import bazy danych i jej wizualizację.

System winien posiadać modułową budowę o funkcjonalności nie mniejszej a niżeli;

- **Moduł graficzny**
- **Moduł danych opisowych**
- **Moduł narzędzi systemowych**

#### **Moduł graficzny.**

Moduł graficzny systemu winien posiadać funkcjonalność, dzięki której możliwym będzie prezentowanie treści w postaci plików graficznych typu CAD, GIS oraz plików rastrowych – środowisko graficzne

Środowisko graficzne aplikacji winno obsługiwać cyfrowy model Województwa Małopolskiego zapisany jako pliki shp (shape-file) posiadający atrybuty opisowe w zewnętrznych plikach bazy danych – TBD (topograficzna baza danych). TBD fizycznie znajdować się będzie na serwerze danych georeferencyjnych będącym składnikiem Systemu Zarządzania Drogami Województwa Małopolskiego.

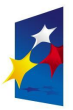

#### PROGRAM REGIONALNY NARODOWA STRATEGIA SPÓJNOŚC

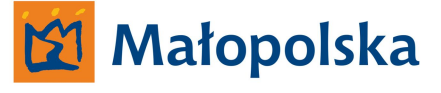

**UNIA EUROPEJSKA** EUROPEJSKI FUNDUSZ ROZWOJU REGIONALNEGO

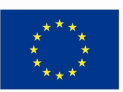

Środowisko graficzne winno umożliwiać wprowadzanie zmian w cyfrowym modelu, które skutkowały będą zmianami w plikach bazy danych. Wprowadzanie zmian w plikach baz danych skojarzonych z plikami shp cyfrowego modelu winno skutkować zmianami w pliku shp. Środowisko graficzne aplikacji serwerowej winno posiadać wszystkie niezbędne narzędzia graficzne, dzięki którym Zamawiający będzie mógł dokonywać zmian w plikach shp tworzących cyfrowy model.

Środowisko graficzne winno posiadać funkcjonalność umożliwiającą podłączanie referencyjne plików w formatach GIS (shp) oraz CAD (dgn,dwg)

Podłączane pliki referencyjne mogą być wykonane w różnych układ odniesienia, w związku z powyższym podczas podłączania referencyjnego winna być możliwość zdefiniowania układu, w jakim wykonany jest plik referencyjny oraz jego transformacja do układu, w jakim wykonany jest plik shp, do którego referencyjnie podłączany jest plik.

Środowisko graficzne winno posiadać moduł odpowiedzialny za zarządzanie warstwami plików graficznych.

Moduł zarządzania warstwami w plikach graficznych winien posiadać funkcjonalność nie mniejszą a niżeli;

- o Czytelny sposób przedstawienia warstw plików z uwzględnieniem parametrów opisowych dla warstwy. Wyświetlanie warstw pliku głównego i plików referencyjnych winno być w sposób czytelny rozróżnione.
- o Możliwość importu warstw z innych plików ( pojedyncze lub więcej niż jedna warstwa, lub wszystkie warstwy)
- o Możliwość tworzenia nowych warstw
- o Możliwość usuwania warstw
- o Możliwość duplikowania warstw
- o Możliwość przenoszenia zawartości warstwy na inną warstwę
- o Okno dialogowe właściwości warstwy, w którym winny znaleźć się informacje dotyczące;

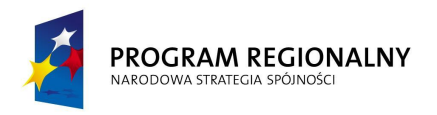

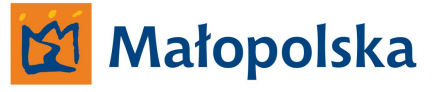

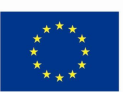

- Nazwy warstwy,
- Nazwy pliku wraz z podaniem ścieżki dostępuj do pliku,
- Numer warstwy,
- Parametry przeźroczystości warstwy zamienialne w zakresie od 0 do 100 %,
- Atrybuty (widoczny, zablokowany, do druku, priorytet)
	- Widoczny zmiana w zakresie tak lub nie, skutkująca wyświetlaniem lub nie warstwy
	- Zablokowany zmiana w zakresie tak lub nie, skutkująca możliwością edycji obiektów znajdujących się na warstwie
	- Do druku zmiana w zakresie tak lub nie, skutkująca widoczną na wydruku zawartością warstwy
	- Priorytet zmiana w zakresie od najwyższego do najniższego, skutkująca hierarchizacją wyświetlania zawartości warstwy w stosunku do innych warstw

Środowisko graficzne winno posiadać moduł zarządzania plikami referencyjnymi.

Moduł zarządzania plikami referencyjnymi winien posiadać funkcjonalność nie mniejszą a niżeli;

- Podłączanie plików winno odbywać się poprzez wywołanie okna systemu operacyjnego umożliwiającego odnalezienie plików poprzez przeszukiwania dostępnych zasobów jednostki sprzętowej lub dysków sieciowych.
- Odłączanie plików winno odbywać się z potwierdzeniem wykonania operacji
- Scalanie plików referencyjnych z plikiem, do którego podłączono pliki referencyjnie
- Wyświetlanie plików referencyjnych w zakresie tak lub nieskutkująca widocznością zawartości pliku referencyjnego
- Blokowanie plików referencyjnych

Środowisko graficzne winno posiadać moduł zarządzania plikami rastrowymi.

Moduł zarządzania winien podłączać pliki rastrowe w taki sposób, aby obraz rastrowy zawsze tworzył tło dla zawartości wektorowej

Moduł zarządzania plikami rastrowymi winien posiadać funkcjonalność nie mniejszą a niżeli;

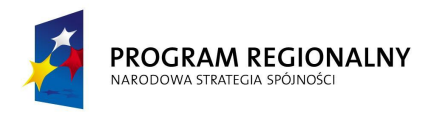

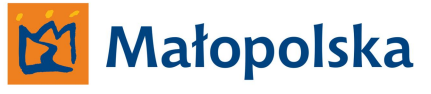

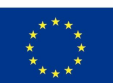

- Podłączanie pliku rastrowego
	- Podłączanie pliku zgodnie z jego kalibracją
	- Podłączanie pliku poprzez wskazanie miejsca na obszarze wyświetlania modelu
- Odłączanie pliku rastrowego
- Odłączanie wszystkich plików rastrowych
- Odłączanie wskazanych plików rastrowych (więcej niż jeden plik)

Podłączone pliki rastrowe winny być przedstawiane w module zarządzania w czytelny usystematyzowany sposób.

Podłączone pliki rastrowe winny posiadać realizowane przez moduł zarządzania atrybuty takie jak;

- Do druku zmiana w zakresie tak lub nie, skutkująca widocznym na wydruku rastrem
- Widoczność zmiana w zakresie tak lub nie, skutkująca widocznym w modelu rastrem
- Przeźroczystość ustawienie parametrów widoczności w zakresie od 0 do 100 dla koloru zawartości oraz dla koloru tła
- Kolor zawartości definiowanie koloru zawartości rastra w tabeli kolorów RGB
- Kolor tła definiowanie koloru tła rastra w tabeli kolorów RGB

Środowisko graficzne winno posiadać funkcjonalność pozwalającą na podłączanie referencyjne plików wektorowych w formatach, co najmniej;

- SHP
- DWG
- DGN

W przypadku plików SHP ( shapefille) środowisko graficzne winno w sposób prawidłowy wyświetlać punkty, linie oraz krzywe oraz udostępniać możliwość odczytu parametrów opisowych dla każdego z elementów pliku, który takie dane posiada, w zakresie ograniczonym ilością danych, w strukturze odpowiadającej strukturze pliku dbf zawierającego metadane skojarzone z plikiem SHP.

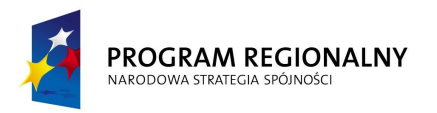

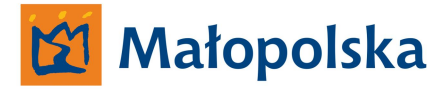

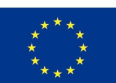

W przypadku plików wektorowych środowisko winno udostępniać możliwość zmiany parametrów elementów plików w zakresie;

- stylu linii,
- grubości linii,
- koloru linii,

Aplikacja serwerowa winna posiadać niezbędne narzędzia systemowe służące do;

- Edycji treści wektorowych
- Manipulacji treścią wektorową
- Zarządzania sposobem wyświetlania treści
- Zarządzania oknem wyświetlania modelu w zakresie nie mniejszym a niżeli;
	- Powiększanie
	- Pomniejszanie
	- Widok całości modelu
	- Cofanie do poprzedniego widoku
	- Powrót do widoku przed cofnięciem
	- W systemie winna być możliwość płynnej regulacji w zakresie przybliżania i oddalania widoku modelu za pomocą "przycisku – kółka"

Aplikacja winna posiadać funkcjonalność umożliwiającą otwarcie wielu okien wyświetlających model. Każde z okien winno posiadać funkcjonalność pozwalającą na manipulowanie oknem w postaci;

- Przesuwania okna w obszarze wyświetlania systemu operacyjnego (np. na stacji wielomonitorowej)
- Zmniejszania oraz zwiększania wielkości okna
- Rozciągania okna bez zachowania proporcji względem krawędzi

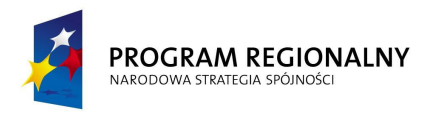

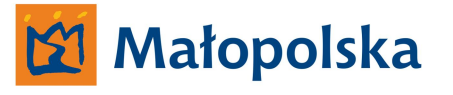

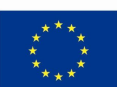

#### **Moduł danych opisowych.**

Moduł danych opisowych winien posiadać funkcjonalność umożliwiającą odczyt danych opisowych skojarzonych z danymi graficznymi.

Moduł winien realizować powyższe w sposób usystematyzowany wyświetlając atrybuty, parametry oraz dane opisowe dla każdego z elementów, który takie dane posiada.

W module winna być możliwość wprowadzania zmian w danych opisowych, dotyczących określonych elementów graficznych.

#### **Moduł narzędzi systemowych.**

Moduł narzędzi systemowych winien posiadać funkcjonalność umożliwiającą zarządzanie systemem. Poprzez zarządzanie systemem Zamawiający określa funkcjonalność w zakresie wprowadzania zmian w ustawieniach systemu oraz w sposobie jego funkcjonowania.

System hurtowni danych winien posiadać wszystkie niezbędne mechanizmy, dzięki którym baza danych systemu będzie backup-owana do serwera kopii zapasowej. Wykonawca zobowiązany jest wykonać lub dostarczyć niezbędne oprogramowanie zarówno dla serwera systemu hurtowni danych jak i do serwera backupu służące do wykonywania kopii zapasowej bazy danych. Oprogramowanie winno posiadać funkcjonalność, dzięki któremu administrator systemu będzie mógł określić okresy czasu, kiedy baza danych będzie backupowana do serwera kopii zapasowej. Wykonawca zobowiązany jest wykonać lub dostarczyć oprogramowanie za pomocą, którego będzie możliwym odtworzenie bazy danych systemu hurtowni danych z serwera kopii zapasowych.

Wykonawca zobowiązany jest wykonać wszystkie niezbędne połączenia pomiędzy bazą danych systemu hurtowni danych a bazami danych systemów opracowywanych w ramach projektu System Zarządzania Drogami Województwa Małopolskiego w taki sposób, aby bazy danych systemów były replikowane do systemu hurtowni danych. Replikowane bazy danych winny zawierać dane w nich zgromadzone, dane winny być dostępne w systemie hurtowni danych.

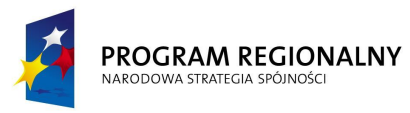

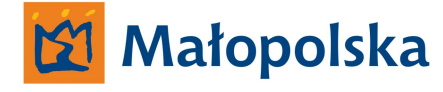

**UNIA EUROPEJSKA** EUROPEJSKI FUNDUSZ ROZWOJU REGIONALNEGO

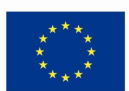

#### **Podsumowanie.**

System hurtowni danych wraz z podsystemem GIS-CAD winny być dedykowanymi rozwiązaniami informatycznymi służącymi do zarządzania infrastrukturą drogową poprzez dostęp do danych pochodzących z wielu systemów źródłowych, za pomocą aplikacji desktopowych stworzonych przez Wykonawcę w ramach repozytorium (hurtowni danych). Wykonawca winien opracować podsystem GIS-CAD ze szczególnym uwzględnieniem konieczności wykonania narzędzi, dzięki którym Zamawiający będzie mógł dokonywać zmian w cyfrowym modelu dróg stanowiącym odwzorowanie rzeczywistego układu dróg wojewódzkich Województwa Małopolskiego.

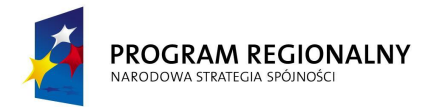

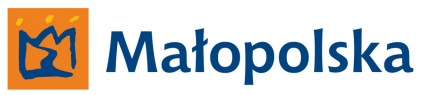

**UNIA EUROPEJSKA**<br>EUROPEJSKI FUNDUSZ<br>ROZWOJU REGIONALNEGO

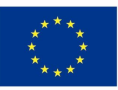

**System dokumentu elektronicznego.**

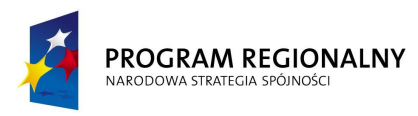

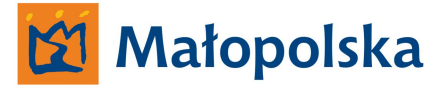

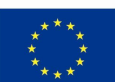

## **System dokumentu elektronicznego.**

System winien być stworzony w oparciu o obowiązujący na drogach wojewódzkich Województwa Małopolskiego układ referencyjny.

System winien spełniać założenia użyteczności – ergonomii systemów informatycznych w zakresie;

- Intuicyjnej nawigacji
- Ułatwienia dostępu do poszukiwanej informacji w systemie
- Zapewnienia zrozumiałej dla użytkownika komunikacji systemu

**Zamawiający określa, iż użyteczność – ergonomia systemów informatycznych jest tożsama z definicją ergonomii wyrażoną w normie ISO-9241 definiującej ergonomię jako miarę wydajności, efektywności i satysfakcji użytkownika, z jaką dany produkt może być używany dla osiągnięcia określonych celów przez określonych użytkowników.**

Wszystkie interfejsy systemu winny być tworzone zgodnie z regułami określonymi mianem Architektury informacji.

Zamawiający przychyla się do definicji wg, której Architektura informacji składa się z systemów organizacji (grupowania), nazewnictwa, nawigacji, wyszukiwania we wszystkich zbiorach informacji.

**Zamawiający oczekuje, że system posiadał będzie wszystkie niezbędne narzędzia umożliwiające osiągnięcie przez Zamawiającego celu w postaci Systemu Dokumentu Elektronicznego Zarządu Dróg Wojewódzkich w Krakowie oraz jednostek terenowych.**

System winien posiadać narzędzia umożliwiające uzyskanie pomocy w języku polskim bezpośrednio w systemie bez konieczności uruchamiania innych aplikacji a niżeli system.

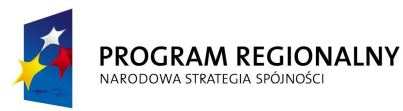

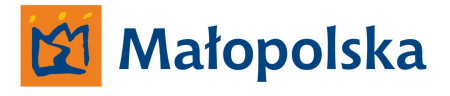

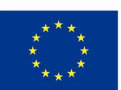

Wszystkie elementy systemu typu ikony/przyciski winny wyświetlać opis w postaci tzw. Tool-tips-a. Powyższe winno być realizowane, kiedy kursor umieszczony zostanie na obszarze zdefiniowanym jako ikona/przycisk.

Wszystkie ikony wchodzące w skład pasków zadań systemu winny posiadać swoje odpowiedniki w postaci listy poleceń wybieranych w pasku narzędzi systemu. Pasek narzędzi winien znajdować się w górnej części aplikacji tworzących system.

Pasek zadań systemu winien zawierać poszczególne zakładki typu plik, edycja, widok, parametry, opcje, zarządzanie itp. rozwijane, po kliknięciu - ilość zakładek, ich nazewnictwo i zawartość winna być zoptymalizowana pod kątem zawartości systemu.

**Wykonawca wraz z systemem winien dostarczyć Zamawiającemu kompletną dokumentację systemu dotyczącą wszystkich funkcji Systemu Dokumentu Elektronicznego Zarządu Dróg Wojewódzkich w Krakowie oraz jednostek terenowych, a także całkowity opis powiązania pomiędzy składowymi systemu.**

Wykonawca winien dostarczyć kompletną dokumentację z zakresu baz danych stworzonych przez Wykonawcę w celu funkcjonowania systemu. Dokumentację należy dostarczyć w trzech egzemplarzach w postaci scalonego dokumentu drukowanego na stronach o formacie A-4 w języku polskim a także w postaci wielostronicowego pliku PDF odpowiadającego swoją zawartością dokumentacji w formie papierowej.

Protokoły wymiany danych w systemie, sposoby alokacji danych w bazie a także wszystkie inne funkcje związane z komunikacją systemu winny być otwarte i opisane w taki sposób, aby możliwym była integracja danych systemu z innymi systemami bądź baz danych systemu z innymi bazami danych wykonanymi w technologii zgodnej z technologią, w jakiej wykonane będą bazy danych systemu.

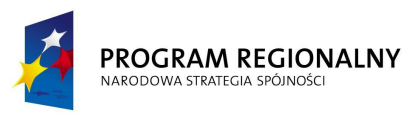

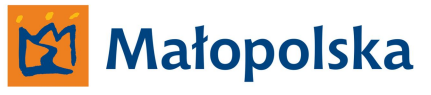

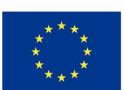

#### **Procedury bezpieczeństwa systemu dokumentu elektronicznego.**

System dokumentu elektronicznego opierał się będzie na urządzeniach mobilnych typu laptop, tablet, PDA. Mając na uwadze powyższe należy przyjąć, iż możliwym jest utrata określonego urządzenia na wskutek działań osób trzecich lub w wyniku wystąpienia innych okoliczności.

W przypadku wystąpienia sytuacji jak powyżej system winien posiadać określone procedury bezpieczeństwa uniemożliwiające dostęp do systemu osobom niepowołanym.

#### **Sposób komunikowania się poszczególnych elementów systemu.**

System winien być wykonany w architekturze klient-serwer.

System należy stworzyć w taki sposób, aby komunikacja pomiędzy serwerem a klientami systemu oraz pomiędzy klientami systemu a aplikacjami typu tablet, PDA odbywała się w następujący sposób;

- **Aplikacje typu klient komunikują się bezpośrednio z serwerem systemu**
- **Aplikacje typu tablet komunikują się bezpośrednio z klientami systemu**
- **Aplikacje typu PDA komunikują się bezpośrednio z klientami systemu**

Komunikacja winna odbywać się poprzez;

Serwer telekomunikacyjny Zamawiającego – w przypadku, kiedy aplikacje typu tablet, PDA pracują w trybie GPRS – dzięki bazowej stacji GSM podłączonej do serwera telekomunikacyjnego

Serwer telekomunikacyjny Zamawiającego - w przypadku, kiedy aplikacje typu tablet, PDA pracują w trybie stałego dostępu do sieci internet – poprzez łącza internetowe.

W przypadku, kiedy aplikacja klient pracowała będzie w trybie klient mobilny, aplikacje typu tablet, PDA przypisane do aplikacji klienta (pracującego w trybie klienta mobilnego) posiadały będą ograniczenia w zakresie pobierania danych z systemu do danych znajdujących

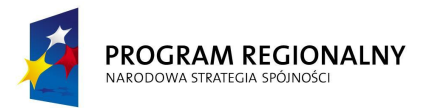

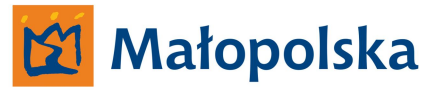

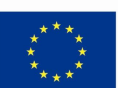

się w aplikacji typu klient. Aplikacje nie mogą bezpośrednio komunikować się z aplikacją serwerową systemu w celu pobrania danych.

W przypadku kiedy aplikacja typu klient pracowała będzie w trybie klienta stacjonarnego aplikacje typu tablet, PDA w celu pobrania danych z systemu winny się komunikować z systemem za pośrednictwem aplikacji klienta systemu.

W ramach systemu, Wykonawca zobowiązany jest wykonać szablony dokumentów zgodnie z załącznikiem nr DE\_z1.

System Dokumentu Elektronicznego Zarządu Dróg Wojewódzkich w Krakowie oraz jednostek terenowych winien składać się następujących części składowych tworzących system;

- **Aplikacja serwerowa**
- **Aplikacja klient systemu (mobilny oraz stacjonarny)**
- **Aplikacja klient systemu tablet**
- **Aplikacja klient systemu PDA**

# **Aplikacja serwerowa.**

Aplikacja serwerowa systemu winna posiadać modułową otwartą budową cechującą się skalowalnością pozwalająca na rozbudowę systemu.

Poprzez skalowalność pozwalającą na rozbudowę systemu należy rozumieć;

- brak ograniczeń, co do ilości klientów systemu zarówno stacjonarnych oraz mobilnych
- brak ograniczeń związanych z siecią dróg wojewódzkich
- brak ograniczeń związanych z ilością aplikacji typu tablet oraz PDA funkcjonujących w systemie,
- brak ograniczeń w zakresie ilości monitorowanych pojazdów, aplikacji mobilnych,

Aplikacja serwerowi winna w sposób ciągły przy użyciu serwera telekomunikacyjnego być połączona z aplikacjami typu klient, tablet oraz PDA pracującymi w ramach systemu w trybie

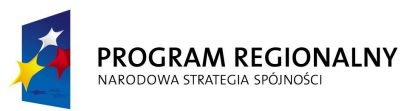

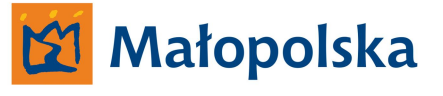

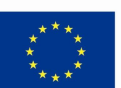

GPRS. Wszystkie urządzenia posiadały będą wbudowany moduł GPS/GRPS lub posiadały będą moduły zewnętrzne skomunikowane z urządzeniami poprzez port USB, lub poprzez bluetooth.

Aplikacja winna być przystosowana do pracy w trybie ciągłym w związku z powyższym należy uwzględnić konieczność zapewnienia oprogramowania automatycznie uruchamiającego wszystkie procesy niezbędne dla prawidłowego funkcjonowania systemu w przypadku restartu serwera.

Dostęp do aplikacji serwerowej winien być możliwy zarówno w sposób bezpośredni tzn. poprzez fizyczny kontakt z serwerem jak i poprzez narzędzia typu zdalny pulpit.

Wykonawca winien zwrócić szczególną uwagę na fakt, iż w przypadku systemu dokumentu elektronicznego aplikacja serwerowa będzie wykorzystywana do zarządzania systemem poprzez działania administratora systemu. Wobec powyższego należy tak opracować aplikację, aby praca z aplikacją serwerową była efektywna przy użyciu narzędzi typu zdalny pulpit.

Aplikacja serwerowa systemu winna posiadać funkcjonalność pozwalającą na gromadzenie danych, dokonywanie analiz, edycję danych oraz wymianę danych pomiędzy systemami wchodzącymi w skład Systemu Zarządzania Drogami Województwa Małopolskiego.

Aplikacja serwerowa winna posiadać funkcjonalność pozwalającą na zarządzanie elektronicznymi dokumentami w pełnym zakresie możliwym do osiągnięcia w systemie, lecz nie mniejszym a niżeli;

- Tworzenie szablonów dokumentów,
- Edycja szablonów dokumentów,
- Tworzenie/edycja/usuwanie grup szablonów dokumentów,
- Usuwanie szablonów dokumentów,
- Eksport szablonów dokumentów do hurtowni danych Systemu Zarządzania Drogami Województwa Małopolskiego,

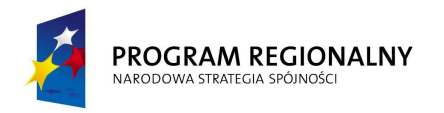

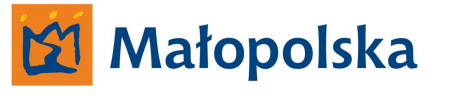

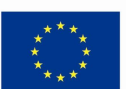

- Przydzielanie szablonów lub grup szablonów określonym użytkownikom lub grupom użytkowników,
- Zarządzaniem załącznikami dołączonymi do dokumentów wykonanych na szablonach w zakresie ich segregacji według kryteriów określonych przez użytkowników systemu
- Tworzenie zestawień na podstawie zgromadzonych dokumentów,
- Wizualizację dokumentów utworzonych na podstawie szablonów na modelu sieci dróg wojewódzkich na podstawie danych dotyczących lokalizacji tworzonego dokumentu lub na podstawie innych kryteriów możliwych do zdefiniowania w systemie (np. zadany okres czasu tworzenia, stworzone dla drogi, odcinka, określonej potrzeby, określonej okoliczności itp.),
- Tworzenie zestawień zgromadzonych dokumentów, tworzenie wydruków, tworzenie analiz na podstawie danych zawartych w dokumentach oraz na podstawie atrybutów opisowych dokumentu,
- Synchronizacji z aplikacjami klientów systemu w celu pobrania stworzonych przez użytkowników dokumentów na dostępnych w systemie szablonach,
- Programowania automatycznych synchronizacji z aplikacjami klientów systemu w celu pobrania stworzonych przez użytkowników dokumentów na dostępnych w systemie szablonach, a także pobieranie dokumentów na żądanie,
- Tworzenia powiązań pomiędzy dostępnymi kryteriami wyszukiwania w celu uzyskania informacji o określonym dokumencie w odniesieniu do innych zdarzeń z nim skojarzonych.
- Gromadzenia wzorców autoryzacji dokumentu,
- Udostępniania na żądanie klienta systemu wzorców autoryzacji,

Aplikacja serwerowa winna w sposób usystematyzowany względem struktury systemu dokumentu elektronicznego przechowywać dane pochodzące od użytkowników systemu. Aplikacja serwerowa winna na bieżąco monitorować pozycje urządzeń typu klient mobilny, tablet, PDA a także gromadzić dane dotyczące lokalizacji w/w urządzęń.

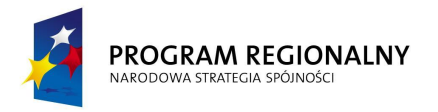

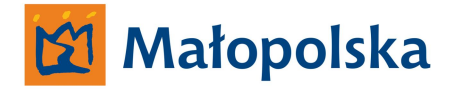

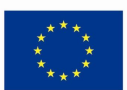

Aplikacja serwerowa winna umożliwić archiwalny odczyt pozycji urządzeń typu klient mobilny, tablet, PDA a także tworzyć archiwalne trasy poruszania się aplikacji oraz posiadać narzędzia do tworzenia zestawień zbiorczych dotyczących określonych aplikacji w zakresie sposobu ich poruszania się.

## **Środowisko graficzne aplikacji serwerowej.**

Aplikacja serwerowa winna posiadać środowisko graficzne tożsame z pozostałymi składowymi systemu tzn. środowisko graficzne aplikacji serwerowej winno być tożsame z środowiskami graficznym aplikacji typu klient, tablet oraz PDA. Środowisko graficzne aplikacji winno obsługiwać cyfrowy model Województwa Małopolskiego zapisany jako pliki shp (shape-file) posiadający atrybuty opisowe w zewnętrznych plikach bazy danych – TBD (topograficzna baza danych). TBD fizycznie znajdować się będzie na serwerze danych georeferencyjnych będącym składnikiem Systemu Zarządzania Drogami Województwa Małopolskiego.

W środowisku graficznym systemu dokumentu elektronicznego cyfrowy model terenu winien być odwzorowaniem modelu wzorcowego w sposób uproszczony. W systemie dokumentu elektronicznego model terenu służył będzie do wizualizacji miejsca tworzenia dokumentacji. W aplikacji serwerowej winna być możliwość zdefiniowania zakresu, w jakim na aplikacjach typu klient, tablet, PDA będzie wyświetlany model terenu.

#### *Przykład.*

*Aplikacja serwerowa winna umożliwić administratorowi systemu określenie zakresu warstw wyświetlanych w aplikacjach typu klient, tablet, PDA. Administrator winien mieć możliwość personalizacji ustawień jak powyżej dla każdego użytkownika systemu z osobna, dla określonych grup użytkowników systemu, dla określonych grup aplikacji (klient, tablet, PDA). Administrator winien także posiadać możliwość zdefiniowania szczegółowości wyświetlanego modelu w zależności od stopnia przybliżenia.*

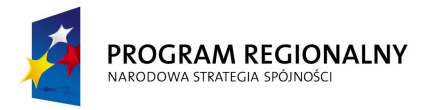

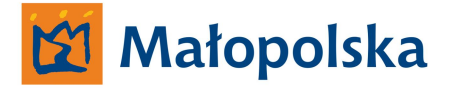

**UNIA EUROPEJSKA** EUROPEJSKI FUNDUSZ ROZWOJU REGIONALNEGO

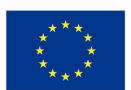

Środowisko graficzne aplikacji serwerowej winno posiadać funkcjonalność, dzięki której możliwym będzie jego aktualizacja w stosunku do TBD znajdującej się na serwerze georeferencyjnym. Administrator aplikacji serwerowej winien posiadać możliwość sprawdzenia spójności pomiędzy modelem TBD aplikacji serwerowej a modela TBD znajdującym się fizycznie na serwerze georeferencyjnym. Ponadto środowisko graficzne winno w sposób automatyczny aktualizować model TBD względem zmian w modelu wprowadzonych na serwerze georeferenyjnym. W aplikacji serwerowej lub w jej środowisku graficznym winny być narzędzia niezbędne do definiowania automatycznych aktualizacji modelu sieci dróg wojewódzkich.

Sprawdzanie spójności pomiędzy TBD znajdującym się na serwerze georeferencyjnym a jego pochodną znajdującą się w aplikacji serwerowej systemu dokumentu elektronicznego winno odbywać się na żądanie oraz poprzez programowalne sprawdzenie w zadanych okresach czasu.

Środowisko graficzne winno posiadać moduł odpowiedzialny za zarządzanie warstwami plików graficznych.

Moduł zarządzania warstwami w plikach graficznych winien posiadać funkcjonalność nie mniejszą a niżeli;

- o Czytelny sposób przedstawienia warstw plików z uwzględnieniem parametrów opisowych dla warstwy. Wyświetlanie warstw pliku głównego i plików referencyjnych winno być w sposób czytelny rozróżnione.
- o Możliwość importu warstw z innych plików ( pojedyncze lub więcej niż jedna warstwa, lub wszystkie warstwy)
- o Możliwość tworzenia nowych warstw
- o Możliwość usuwania utworzonych warstw
- o Możliwość duplikowania warstw
- o Możliwość przenoszenia zawartości utworzonej warstwy na inną warstwę
- o Okno dialogowe właściwości warstwy, w którym winny znaleźć się informacje dotyczące;

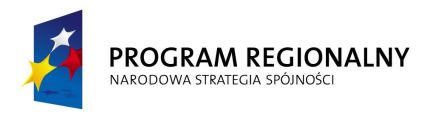

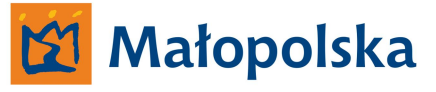

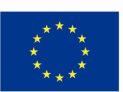

- Nazwy warstwy,
- Nazwy pliku wraz z podaniem ścieżki dostępu do pliku,
- Numer warstwy,
- Parametry przeźroczystości warstwy zamienialne w zakresie od 0 do 100 %,
- Atrybuty (widoczny, zablokowany, do druku, priorytet)
	- **Widoczny** zmiana w zakresie tak lub nie, skutkująca wyświetlaniem lub nie warstwy
	- **Zablokowany** zmiana w zakresie tak lub nie, skutkująca możliwością edycji obiektów znajdujących się na warstwie
	- **Do druku** zmiana w zakresie tak lub nie, skutkująca widoczną na wydruku zawartością warstwy
	- **Priorytet** zmiana w zakresie od najwyższego do najniższego, skutkująca hierarchizacją wyświetlania zawartości warstwy w stosunku do innych warstw

Środowisko graficzne winno posiadać moduł zarządzania plikami referencyjnymi.

Moduł zarządzania plikami referencyjnymi winien posiadać funkcjonalność nie mniejszą a niżeli;

- Podłączanie plików winno odbywać się poprzez wywołanie okna systemu operacyjnego umożliwiającego odnalezienie plików poprzez przeszukiwania dostępnych zasobów jednostki sprzętowej lub dysków sieciowych.
- Odłączanie plików winno odbywać się z potwierdzeniem wykonania operacji
- Scalanie plików referencyjnych z plikiem, do którego podłączono pliki referencyjnie
- Wyświetlanie plików referencyjnych w zakresie tak lub nie, skutkujące widocznością zawartości pliku referencyjnego
- Blokowanie plików referencyjnych

Aplikacja serwerowa winna posiadać moduł zarządzania plikami rastrowymi.

Moduł zarządzania winien podłączać pliki rastrowe w taki sposób, aby obraz rastrowy zawsze tworzył tło dla zawartości wektorowej

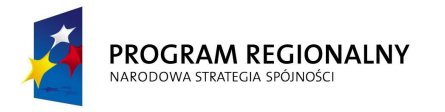

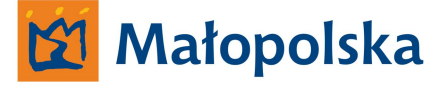

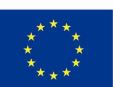

Moduł zarządzania plikami rastrowymi winien posiadać funkcjonalność nie mniejszą a niżeli;

- Podłączanie pliku rastrowego
	- Podłączanie pliku zgodnie z jego kalibracją
	- Podłączanie pliku poprzez wskazanie miejsca na obszarze wyświetlania modelu
- Odłączanie pliku rastrowego
- Odłączanie wszystkich plików rastrowych
- Odłączanie wskazanych plików rastrowych (więcej niż jeden plik)

Podłączone pliki rastrowe winny być przedstawiane w module zarządzania w czytelny usystematyzowany sposób.

Podłączone pliki rastrowe winny posiadać realizowane przez moduł zarządzania atrybuty takie jak;

- **Do druku** zmiana w zakresie tak lub nie, skutkująca widocznym na wydruku rastrem
- **Widoczność** zmiana w zakresie tak lub nie, skutkująca widocznym w modelu rastrem
- **Przeźroczystość** ustawienie parametrów widoczności w zakresie od 0 do 100 dla koloru zawartości oraz dla koloru tła
- **Kolor zawartości** definiowanie koloru zawartości rastra w tabeli kolorów RGB
- **Kolor tła** definiowanie koloru tła rastra w tabeli kolorów RGB

Aplikacja serwerowa winna być częścią systemu posiadającą własne środowisko graficzne tożsame z środowiskiem graficznym pozostałych aplikacji systemu. Środowisko graficzne winno być zorientowane zgodnie z układem współrzędnych WGS84 a także posiadać możliwość transformacji współrzędnych WGS84 do układu "2000" i na odwrót.

Środowisko graficzne winno posiadać funkcjonalność pozwalającą na podłączanie referencyjne plików wektorowych w formatach, co najmniej;

- SHP
- DWG
- DGN

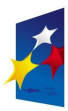

#### PROGRAM REGIONALNY NARODOWA STRATEGIA SPÓJNOŚC

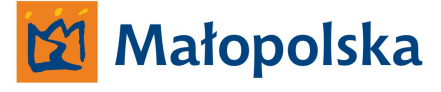

**UNIA EUROPEJSKA** EUROPEJSKI FUNDUSZ ROZWOJU REGIONALNEGO

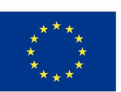

W przypadku plików SHP ( shapefille) środowisko graficzne winno w sposób prawidłowy wyświetlać punkty, linie oraz obszar oraz udostępniać możliwość odczytu parametrów opisowych dla każdego z elementów pliku, który takie dane posiada, w zakresie ograniczonym ilością danych, w strukturze odpowiadającej strukturze pliku dbf zawierającego metadane skojarzone z plikiem SHP.

W przypadku plików wektorowych środowisko winno udostępniać możliwość zmiany parametrów elementów plików w zakresie;

- stylu linii,
- grubości linii,
- koloru linii,

Aplikacja serwerowa winna posiadać niezbędne narzędzia systemowe służące do;

- Edycji treści wektorowych
- Manipulacji treścią wektorową
- Zarządzania sposobem wyświetlania treści
- Zarządzania oknem wyświetlania modelu w zakresie nie mniejszym a niżeli;
	- Powiększanie
	- Pomniejszanie
	- Widok całości modelu
	- Cofanie do poprzedniego widoku
	- Powrót do widoku przed cofnięciem
	- W systemie winna być możliwość płynnej regulacji w zakresie przybliżania i oddalania widoku modelu za pomocą "przycisku (myszki) – kółka"

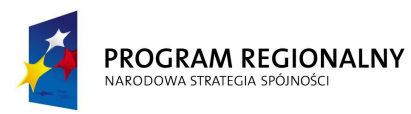

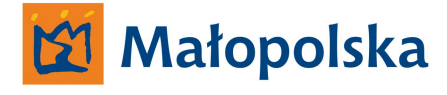

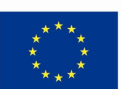

Aplikacja winna posiadać funkcjonalność umożliwiającą otwarcie wielu okien wyświetlających model. Każde z okien winno posiadać funkcjonalność pozwalającą na manipulowanie oknem w postaci;

- Przesuwania okna w obszarze wyświetlania systemu operacyjnego (np. na stacji wielomonitorowej)
- Zmniejszania oraz zwiększania wielkości okna
- Rozciągania okna bez zachowania proporcji względem krawędzi
- Minimalizowania okna
- Maksymalizowania okna
- Zamykania okna

#### **Środowisko analityczne aplikacji serwerowej.**

Wszystkie dane spływające do systemu dokumentu elektronicznego z aplikacji typu tablet, PDA oraz klient mobilny winny być przechowywane w bazie danych aplikacji serwerowej i poprzez bazę danych aplikacji serwerowej dane winny być udostępnione aplikacją typu klient stacjonarny.

Baza danych aplikacji serwerowej winna być kompatybilna z bazami danych innych systemów tworzonych przez Wykonawcę w ramach projektu System Zarządzania Drogami Województwa Małopolskiego.

Wykonawca winien wykonać bazę danych w środowisku Microsoft SQL Serwer 2008.

Aplikacja serwerowa winna posiadać funkcjonalność pozwalającą na dokonywanie analiz według kryteriów możliwych do zdefiniowania w systemie na podstawie gromadzonych danych.

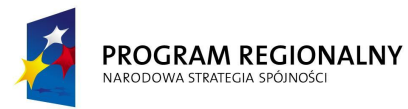

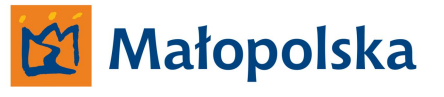

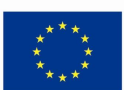

#### *Przykład.*

*Zamawiający oczekuje możliwości stworzenia raportu dotyczącego określonego odcinka drogi wojewódzkiej na podstawie danych zgromadzonych w systemie przez określonego użytkownika. W celu stworzenia w/w raportu system po zdefiniowaniu nr drogi oraz numeru odcinka winien umożliwić dostęp do listy użytkowników systemu a następnie po wskazaniu w systemie określonego użytkownika system winien umożliwić wybór danych przez niego stworzonych*

Aplikacja serwerowa winna posiadać wszystkie niezbędne narzędzia, dzięki którym możliwe będzie tworzenie;

- Raportów dotyczących pracy określonych użytkowników systemu
- Raportów dotyczących określonej drogi
- Raportów dotyczących określonego odcinka drogi
- Raportów dotyczących określonego zagadnienia zdefiniowanego w systemie poprzez dokument dotyczący zagadnienia (np. raport dotyczący kontroli oznakowania drogi na podstawie dostępnych w systemie dokumentów wykonanych w związku z przeprowadzonymi kontrolami drogi – raport winien zawierać listę dokumentów z parametrami takimi, jak kto utworzył, kiedy, gdzie. Wybór dostępnego z listy dokumentu winien umożliwić podgląd wybranego dokumentu),
- Rozbudowanych raportów, których tworzenie opierało się będzie na definiowaniu wymaganych kryteriów wg, których należy wykonać raport,
- Tworzenia zestawień zbiorczych w zadanych okresach czasu w zakresie danych dostępnych w systemie – pochodzących od użytkowników systemu wprowadzających dane ( np. zestawienie wykonanych przez określonego użytkownika dokumentów w zadanym okresie czasu, zestawienie wykonanych przez określonego użytkownika określonych dokumentów itp.).

Aplikacja winna umożliwiać eksport wykonanych raportów do formatów xls oraz PDF. Aplikacja winna umożliwiać wydruk raportów.

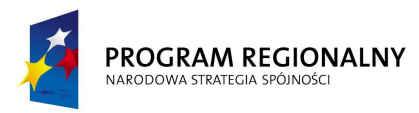

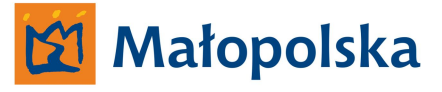

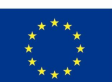

# **Narzędzia zarządzania systemem w aplikacji serwerowej ( zarządzanie aplikacjami typu klient, tablet oraz PDA).**

Aplikacja serwerowa winna posiadać odrębny moduł służący do zarządzania aplikacjami typu klient, tablet, PDA.

Moduł służący do zarządzania aplikacjami winien posiadać funkcjonalność pozwalającą na;

- o Zarządzanie kontami użytkowników typu klient systemu poprzez;
	- Tworzenie nowego użytkownika
	- Usuwanie użytkownika
	- Edycja danych użytkownika
	- Zmiana uprawnień użytkownika
	- Przypisywanie określonych aplikacji typu tablet oraz PDA do użytkownika typu klient systemu
	- Usuwanie określonych aplikacji typu tablet oraz PDA przypisanych do użytkownika typu klient systemu
- o Zarządzanie użytkownikami aplikacji typu tablet oraz PDA w zakresie tożsamym z dostępnymi w aplikacji typu klient możliwościami zarządzania aplikacjami tablet oraz PDA.

*Wprowadzanie w aplikacji serwerowej zmian w zakresie użytkowników aplikacji typu tablet, PDA winno być monitowane w aplikacji typu klient, do której przypisane są aplikacje typu tablet, PDA, dla których wprowadzono zmiany. Monit w aplikacji typu klient winien pojawić się po załogowaniu użytkownika aplikacji typu klient. Monit winien być przechowany w aplikacji klienta systemu w miejscu gromadzenia monitów.*

- Moduł zarządzania aplikacjami typu klient winien posiadać funkcjonalność, dzięki której możliwym będzie powrót do ustawień obowiązujących przed wprowadzeniem zmian.
- W module należy uwzględnić konieczność gromadzenia danych dotyczących wprowadzonych zmian z atrybutami określającymi czas wprowadzenia.

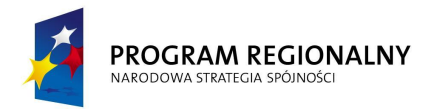

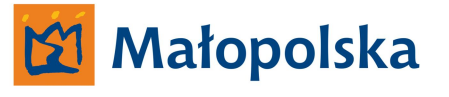

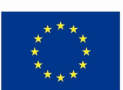

 Wprowadzenie zmian w kontach użytkowników aplikacji typu klient winno skutkować automatycznym dostosowaniem systemu do wprowadzonych zmian.

**Moduł zarządzania aplikacjami typu klient winien posiadać możliwość zdalnego blokowania dostępu do systemu na określonej aplikacji typu klient.**

**Moduł zarządzania aplikacjami typu klient winien posiadać możliwość zdalnego usuwania systemu z urządzeń, na których znajduje się aplikacja typu klient.**

**Poprzez blokowanie dostępu do systemu należy rozumieć takie działanie w wyniku, którego nie będzie możliwe załogowanie się do systemu i synchronizacja z aplikacją serwerową lub/oraz z aplikacją typu klient.**

- Blokowanie aplikacji typu klient winno być możliwe po wprowadzeniu specjalnego hasła umożliwiającego administratorowi systemu dokonanie blokowania aplikacji.
- Hasło umożliwiające dokonywanie blokad aplikacji winno być utworzone przez system w momencie jego instalacji na dedykowanym serwerze aplikacji serwerowej.
- W module zarządzania winna być dostępna możliwość odblokowania określonej aplikacji.
- Zdalne usuwanie aplikacji z urządzeń typu laptop, tablet, PDA winno być możliwe po wprowadzeniu specjalnego hasła umożliwiającego administratorowi systemu dokonanie usunięcia systemu.
- Hasło umożliwiające usuwanie systemu z urządzeń winno być tożsame z hasłem umożliwiającym blokowanie dostępu do systemu.

**Dla podwyższenia standardu bezpieczeństwa należy wprowadzić drugi stopień autoryzacji konieczny do usuwania systemu z określonych urządzeń w postaci klucza sprzętowego znajdującego się na nośniku typu USB.**

Wprowadzenie przez administratora poprawnego hasła winno skutkować pojawieniem się komunikatu informującego o konieczności spełnienia drugiego stopnia autoryzacji w postaci umieszczenia w serwerze klucza USB.

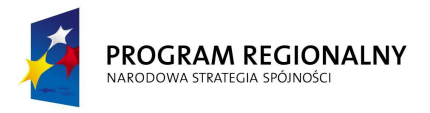

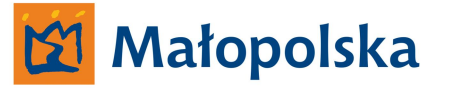

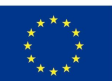

System winien wykryć zdarzenie i umożliwić administratorowi wybór urządzenia, z którego należy usunąć system.

#### **Usuwanie systemu z urządzeń typu laptop, tablet, PDA.**

**Poprzez usunięcie z urządzeń systemu należy rozumieć takie działanie w wyniku, którego z urządzenia zostaną usunięte wszystkie dane dotyczące dróg wojewódzkich oraz wszystkie składniki systemu.**

#### **Usuwanie systemu z urządzeń typu laptop (usuwanie aplikacji typu klient).**

- Usuwanie systemu winno następować bez żadnych komunikatów na urządzeniu, z którego usuwany jest system.
- System na urządzeniu typu laptop winien posiadać mechanizmy powodujące samo usunięcie systemu.
- Aktywacja mechanizmu samo usunięcia winna następować w momencie, kiedy urządzenie typu laptop zostanie podłączone do sieci internet.

#### **Usuwanie systemu z urządzeń typu tablet (usuwanie aplikacji typu tablet).**

- Usuwanie systemu winno następować bez żadnych komunikatów na urządzeniu, z którego usuwany jest system.
- System na urządzeniu typu tablet winien posiadać mechanizmy powodujące samo usunięcie systemu.
- Aktywacja mechanizmu samo usunięcia winna następować w momencie, kiedy administrator systemu nakaże taką czynność. Usuwanie systemu z urządzenia typu tablet winno nastąpić automatycznie w przypadku, kiedy urządzenie będzie posiadało dostęp do sieci internet W przypadku, kiedy urządzenie nie będzie posiadało dostępu do sieci internet aplikacja serwerowa winna wysłać wiadomość poprzez GPRS do aplikacji typu tablet na podstawie, której aplikacja typu tablet rozpocznie proces samo usuwania się z urządzenia.

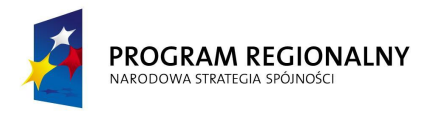

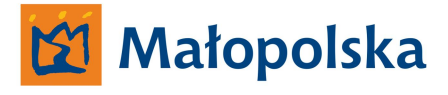

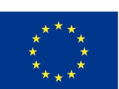

#### **Usuwanie systemu z urządzeń typu PDA (usuwanie aplikacji typu PDA).**

- Usuwanie systemu winno następować bez żadnych komunikatów na urządzeniu, z którego usuwany jest system.
- System na urządzeniu typu PDA winien posiadać mechanizmy powodujące samo usunięcie systemu.
- Aplikacja serwerowa winna wysłać wiadomość poprzez GPRS do aplikacji typu PDA na podstawie, której aplikacja typu PDA rozpocznie proces samo usuwania się z urządzenia.

# **Aplikacja typu klient stacjonarny oraz mobilny.**

Aplikacja typu klient funkcjonująca w trybie klienta stacjonarnego wykorzystana będzie przez kierowników Rejonów Dróg oraz naczelników wydziałów ZDW w Krakowie.

Funkcjonalność aplikacji klienta systemu funkcjonującej w trybie klienta stacjonarnego winna umożliwić zarządzanie aplikacjami typu tablet, PDA w zakresie nie mniejszym aniżeli;

**Monitoring miejsca, w którym znajdują się użytkownicy aplikacji typu tablet, PDA.**

Monitoring winien odbywać się poprzez wizualizację miejsca, w którym znajduje się aplikacja typu tablet, PDA w przypadku, kiedy aplikacje te pracują w terenie. W takim przypadku aplikacje winny przesyłać do serwera telekomunikacyjnego dane dotyczące swojej pozycji poprzez GPRS.

Aplikacja winna posiadać menu służące do zarządzania aplikacjami typu tablet, PDA. Menu winno umożliwić przeglądanie danych dotyczących określonej aplikacji, jej statusu, zleconych czynności służbowych.

W systemie dokumentu elektronicznego aplikacja typu klient stacjonarny pełniła będzie funkcję dyspozytorskie dla aplikacji typu tablet oraz PDA. Należy także mieć na uwadze fakt, iż aplikacja typu klient stacjonarny winna posiadać funkcjonalność umożliwiającą pracę aplikacji w trybie klienta mobilnego. Funkcjonalność aplikacji typu klient działającej w trybie klienta mobilnego winna być rozszerzoną w stosunku do aplikacji typu tablet.

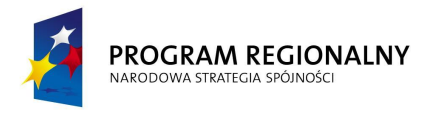

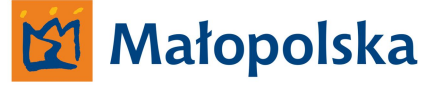

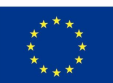

Aplikacja klienta systemu winna posiadać moduły takie jak;

- **Środowisko graficzne,**
- **Środowisko analityczne,**
- **Moduł odpowiedzialny za zarządzanie kontami użytkowników,**
- **Moduł odpowiedzialny za zarządzanie zbiorem szablonów dokumentów,**
- **Moduł zlecenia wykonania czynności służbowych wraz z modułem monitującym dostępne przesłane dokumenty**
- **Moduł wyszukiwania nieprawidłowości**
- **Moduł synchronizacji**

Wszystkie moduły aplikacji klienta systemu winny znajdować się w aplikacji klienta i być jej integralną częścią.

Aplikacja winna być w sposób stały skomunikowana z aplikacją serwerową zarówno w trakcie pracy w sieci LAN, jaki podczas pracy mobilnej. Urządzenia, na których pracowała będzie aplikacja wyposażone będą we wbudowany moduł GPS/GRPS lub połączone będą z zewnętrznym modułem GPS/GPRS. Podczas pracy poza siecią LAN aplikacja (klient mobilny) winna komunikować się z aplikacją serwerowi poprzez serwer telekomunikacyjny.

#### **Moduł środowiska graficznego**

Środowisko graficzne aplikacji klienta stacjonarnego winno być tożsame z aplikacją serwerową systemu w zakresie zawartości modelu sieci dróg.

Użytkownik aplikacji klienta systemu winien posiadać możliwość personalizacji środowiska graficznego pod względem sposobu wyświetlania poszczególnych elementów modelu sieci dróg. Użytkownik winien posiadać możliwość definiowania zawartości modelu się dróg w sposób ograniczony do zawartości modelu TBD funkcjonującego w aplikacji serwerowej systemu dokumentu elektronicznego.

Personalizacja winna skutkować zmianami tylko w zakresie aplikacji klienta systemu, na której zmiany w sposobie wyświetlania zostały wprowadzone.

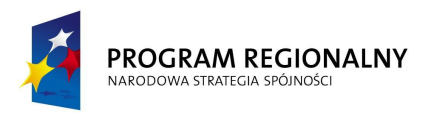

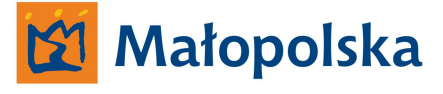

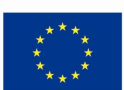

## **Moduł środowiska analitycznego.**

Aplikacja klienta stacjonarnego winna posiadać funkcjonalność pozwalającą na dokonywanie analiz według kryteriów możliwych do zdefiniowania w systemie na podstawie gromadzonych danych.

Moduł winien dokonywać analizy na podstawie zgromadzonych w systemie dokumentów wykonanych na dostępnych szablonach.

Moduł środowiska analitycznego winien posiadać wszystkie niezbędne narzędzia dla jego prawidłowego funkcjonowania.

Moduł środowiska analitycznego winien posiadać funkcjonalność nie mniejszą a niżeli;

- Tworzenie raportów dla określonej drogi
- Tworzenie raportów dla określonego odcinka drogi
- Tworzenie raportów dla więcej niż jednej drogi
- Tworzenie raportów dla więcej niż jednego odcinka drogi
- Tworzenie raportów dla więcej niż jednego odcinka różnych dróg
- Tworzenie raportów zbiorczych z zadanego okresu czasu dla drogi, odcinka, więcej niż jednego odcinka, więcej niż jednej drogi, więcej niż jednego odcinka różnych dróg
- Tworzenie raportów zbiorczych dotyczących określonego użytkownika
- Tworzenie raportów zbiorczych dla więcej niż jednego użytkownika
- Tworzenie raportów zbiorczych dla zdefiniowanych grup użytkowników
- Tworzenie raportów dotyczących określonego dokumentu z kryteriami dla określonej drogi, określonych dróg, określonego odcinka, określonych odcinków oraz kombinacji powyższych kryteriów,
- Tworzenia zestawień zbiorczych dla określonego dokumentu lub grup dokumentów z kryteriami takimi jak droga, odcinek referencyjny, więcej niż jedna droga, więcej niż jeden odcinek danej drogi lub wielu dróg, użytkownik, grupa użytkowników oraz kombinacji powyższych kryteriów
- Tworzenie zbiorczych zestawień tzw. dzienników drogi uwzględniając wszystkie możliwe do zdefiniowania w systemie kryteria,

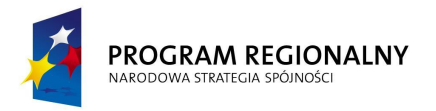

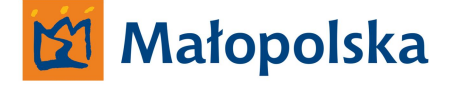

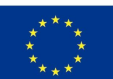

Tworzone raporty winny posiadać wszystkie dane dostępne w systemie w zakresie dokumentów, których dotyczą.

*Przykład.*

*Jeżeli tworzony raport dotyczy stworzonych w okresie od do dokumentów dotyczących kontroli drogi nr XXX przez użytkownika Y, w raporcie winny znajdować się zarówno dokumenty jak i parametry dotyczące dokumentu takie jak data utworzenia, miejsce utworzenia, kto utworzył, na zlecenie lub kontrola własna.* Raport winien być wykonany w sposób przejrzysty, czytelny i usystematyzowany

W module winna być dostępna możliwość nadawania oznaczenia raportu w postaci ciągu znaków wprowadzanych przez tworzącego raport. Oznaczenia winny być widoczne przy wydruku oraz przy stworzonych plikach PDF dla określonego raportu. Oznaczenia winny być tworzone w sposób dowolny przez użytkowników aplikacji typu klient stacjonarny.

Każde oznaczenie winno być zapamiętane przez system.

Moduł środowiska analitycznego winien posiadać także funkcjonalność, dzięki której możliwym będzie tworzenie raportów dotyczących wykrytych przez system nieprawidłowości w zakresie tworzonych dokumentów.

#### *Przykład*

*Stworzenie raportu dla dokumentów dotyczących drogi XXX wykonanych w miejscu innym a niżeli droga XXX. Nieprawidłowość w tym przypadku polega na wykonaniu dokumentu poza drogą XXX. Dane dotyczące miejsca tworzenia dokumentu pochodzą z lokalizacji GPS miejsca wysłania dokumentu do aplikacji typu klient stacjonarny.*

Tworzone raporty winny być dostępne w systemie w każdej chwili poprzez odwołanie się użytkowa do archiwum raportów, moduł winien posiadać narzędzia umożliwiające;

- Wyszukiwanie raportów według kryteriów wyszukiwania takich jak data utworzenia, numer drogi, numer drogi oraz numer odcinka drogi,
- Wyszukiwanie raportów według nadanych oznaczeń przechowywanych w systemie. Przy wyszukiwaniu według oznaczeń system winien realizować mechanizm podpowiedzi. Mechanizm podpowiedzi winien po wpisaniu pierwszego znaku przedstawiać wybór oznaczeń zaczynających się wpisanym znakiem.

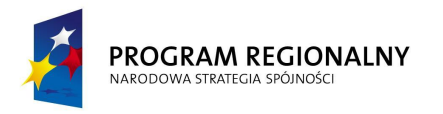

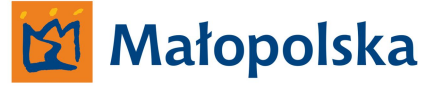

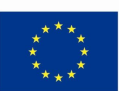

Moduł środowiska analitycznego winien posiadać także funkcjonalność w zakresie prowadzenia analiz wizualizowanych w środowisku graficznym nie mniejszą a niżeli;

- Wizualizacja tworzonych w module raportów na modelu sieci dróg ,
- Wizualizacja porównawcza uwzględniająca więcej niż jeden stworzony w module raport,
- Moduł winien umożliwiać wydruk raportów
- Moduł winien umożliwiać zapis raportów do plików PDF ( w razie konieczności wielostronicowych)
- Moduł winien umożliwiać eksport raportów do formatu Microsoft Excel xls.

# **Moduł zarządzania kontami użytkowników ( aplikacjami tablet, PDA).**

Moduł służący do zarządzania kontami użytkowników winien posiadać funkcjonalność pozwalającą na zarządzanie kontami użytkowników systemu typu tablet oraz PDA poprzez;

- **Tworzenie nowego użytkownika**
- **Usuwanie użytkownika**
- **Edycja danych użytkownika**
- **Zmiana uprawnień użytkownika**
- **Tworzenie grup użytkowników**
- **Definiowanie sposobu autoryzacji dokumentów przez użytkowników**

Zmiany dla kont użytkowników tablet, PDA winny być wprowadzane w systemie poprzez aplikację klienta systemu – stacjonarnego. Wprowadzenie zmian winno nastąpić po dokonaniu podłączenia do aplikacji klienta, aplikacji typu tablet, PDA, dla której zmiany zostały przygotowane. W przypadku kiedy wprowadzono zmiany dla użytkownika który jest podłączony, aplikacja klienta winna wysłać komunikat do aplikacji typu tablet, PDA o konieczności zakończenia pracy w systemie i ponownego załogowania w systemie. Podczas ponownego logowania do systemu zmiany winny być wprowadzone.
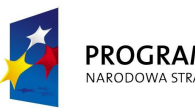

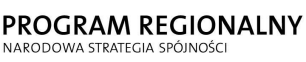

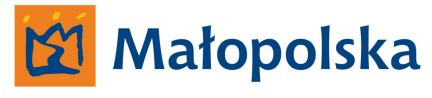

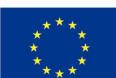

### **UWAGA !**

**W przypadku, kiedy zmiany dotyczyły będą danych niezbędnych do załogowania się użytkownika aplikacji typu tablet, PDA do systemu, zmiany takie winny skutkować brakiem możliwości załogowania się do systemu.**

Zamawiający oczekuje funkcjonalności modułu, pozwalającej na zarządzanie kontami użytkowników aplikacji typu tablet oraz PDA, zarówno poprzez wysłanie zmian konfiguracyjnych za pomocą GPRS-a jak i z użyciem łącza internetowego, kiedy aplikacja typu tablet, PDA pracuje w systemie. Moduł winien automatycznie dostosować sposób wprowadzenia zmian

Moduł zarządzania kontami użytkowników winien posiadać także funkcjonalność pozwalającą na zdalne zablokowanie dostępu do systemu dla określonej aplikacji typu tablet, PDA.

Moduł zarządzania kontami winien posiadać także funkcjonalność pozwalającą na zdalne usuwanie danych z aplikacji typu tablet, PDA.

Moduł zarządzania kontami użytkowników winien posiadać także funkcjonalność pozwalającą na zdalne usunięcie całego systemu znajdującego się na urządzeniach tablet, PDA.

# **Moduł zarządzania szablonami.**

Moduł zarządzania szablonami w aplikacji typu klient winien posiadać funkcjonalność pozwalającą na;

- **Tworzenie szablonów dokumentów**
- **Usuwanie szablonów dokumentów**
- **Dystrybuowanie szablonów dokumentów**

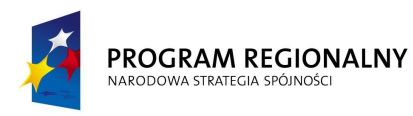

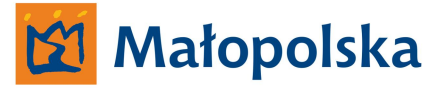

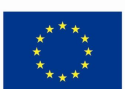

#### **Tworzenie szablonów dokumentów.**

- Moduł zarządzania szablonami winien posiadać funkcionalność pozwalająca na tworzenie szablonu dokumentu. Poprzez tworzenie szablonu dokumentu należy rozumieć budowanie w module szablonu.
- Budowanie szablonu winno odbywać się w sposób intuicyjny za pomocą narzędzi do tego dedykowanych wchodzących w skład systemu.
- Zbudowany w module szablon winien posiadać identyfikator za pomocą, którego szablon będzie identyfikowany w systemie
- Wykonawca winien tak skonstruować moduł, aby określone pola szablonu posiadały atrybuty;
	- o Pole wyboru zdefiniowanego tworzący szablon określa zawartość listy wyboru dla pola (tworzący szablon musi posiadać możliwość tworzenia listy która podczas pracy na szablonie dokumentu w aplikacji typu tablet, PDA będzie stanowiła rozwijaną listę zawierającą możliwe do wyboru zdefiniowane przez tworzącego szablon wartości).
	- o Pole wyboru stałego tworzący szablon określa nazwę pola wg zdefiniowanych w systemie parametrów ( tworzący szablon musi posiadać możliwość tworzenia listy, która podczas pracy na szablonie dokumentu w aplikacji typu tablet, PDA będzie stanowiła rozwijaną listę zawierającą możliwe do wyboru zdefiniowane przez tworzącego szablon wartości. Wartości te dotyczą istniejących w systemie parametrów określających daną drogę np. numer odcinka, numer drogi itp.
	- o Pole nagłówkowe obszar, w którym tworzący szablon definiuje nie zamienialne wartości np. nazwa dokumentu itp. Tworzący szablon winien posiadać możliwość definiowania nieograniczonej ilości pół nagłówkowych w jednym szablonie.

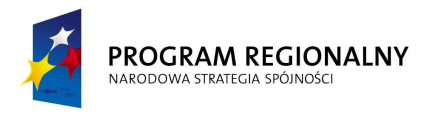

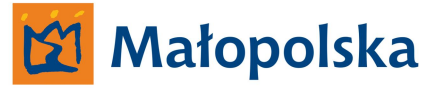

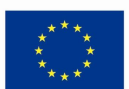

- o Pole edycyjne obszar, w którym tworzący szablon określa przestrzeń, w której możliwe będzie wprowadzanie zawartości w postaci znaków alfa numerycznych. Podczas tworzenia szablonu dokumentu należy umożliwić tworzenie pola edycyjnego. Aktywacja pola edycyjnego winna odbywać się poprzez wskazanie pola na ekranie dotykowym lub poprzez zatwierdzenie położenia kursora (jednokrotne "kliknięcie" przyciskiem lewym)
- o Pole edycyjne odręczne obszar, w którym tworzący szablon określa przestrzeń, w której możliwe będzie wprowadzanie zawartości poprzez pismo odręczne. Powyższe mus być realizowane poprzez ekran dotykowy urządzenia typu tablet, PDA.
- o Autoryzacja tworzący szablon określa sposób autoryzacji dokumentu wykonanego na podstawie szablonu w zakresie dostępnych w systemie sposobów autoryzacji. Tworzący szablon winien posiadać możliwość definiowania obszarów dokumentu gdzie winna znaleźć się autoryzacja przez użytkownika systemu tworzącego na podstawie szablonu dokument oraz w przypadku kiedy jest to konieczne obszaru dla autoryzacji osób trzecich.

#### **Usuwanie szablonów dokumentów**

- Moduł winien posiadać funkcjonalność umożliwiającą usuwanie stworzonych w systemie szablonów dokumentów.
- W przypadku usunięcia szablonu dokumentu aplikacja typu klient winna rozesłać taką informację do wszystkich aplikacji typu tablet których zmiana w systemie dotyczy. Aplikacje typu tablet po otrzymaniu informacji od systemu winny nie udostępniać usuniętego szablonu.
- Usunięcie szablonu winno nie mieć wpływu na dokumenty wykonane na szablonie, który został usunięty.

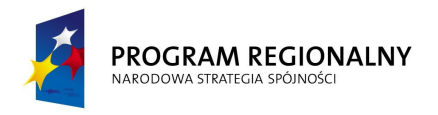

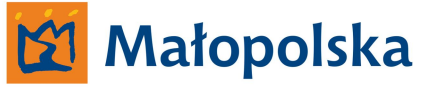

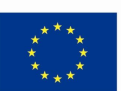

 W aplikacji typu klient winna być możliwość przywrócenia usuniętych szablonów. W przypadku, kiedy usunięte szablony zostaną przywrócone, informacja o fakcie winna zostać rozesłana do aplikacji typu tablet. W aplikacjach typu tablet przywrócony szablon winien być dostępny po otrzymaniu informacji o przywróceniu szablonu.

### **Dystrybuowanie szablonów dokumentów**

- Moduł winien posiadać funkcjonalność umożliwiającą dystrybuowanie stworzonych w aplikacji szablonów dokumentów.
- Szablony winny być dystrybuowane zarówno do aplikacji serwerowej jak i do aplikacji typu tablet.
- Aplikacja klienta winna dystrybuować szablon dla określonego użytkownika lub grupy użytkowników.
- $\triangleright$  Szablon winien być dostępny w aplikacji typu tablet bezpośrednio po dokonaniu dystrybucji z aplikacji typu klient.
- $\triangleright$  W aplikacji typu tablet winien pojawić się komunikat o nowym, dostępnym szablonie dokumentów.

# **Moduł komunikacji**

Moduł komunikacji winien posiadać funkcjonalność umożliwiającą komunikowanie się z aplikacjami typu tablet i PDA przypisanymi do aplikacji klienta w sposób analogiczny do komunikatorów internetowych.

# **Moduł zlecenia czynności służbowych.**

Aplikacja winna posiadać funkcjonalność umożliwiającą zlecanie określonych czynności służbowych określonym pracownikom – użytkownikom określonej aplikacji tablet lub PDA. Zlecanie czynności służbowych winno dotyczyć określonego użytkownika lub grupy użytkowników.

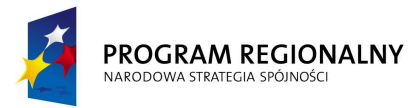

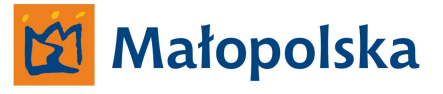

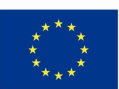

W module winna być możliwość tworzenia szablonów zleceń.

Szablony zlecenia winny dotyczyć;

- Okresowych powtarzalnych zleceń dla określonego użytkownika
- Okresowych powtarzalnych zleceń dla określonej grupy użytkowników
- Czynności, które należy wykonać w określonym czasie

W module winna być możliwość określenia okresu czasu, w jakim zlecona czynność winna być wykonana. W przypadku braku informacji w systemie o wykonaniu czynności w zdefiniowanym okresie czasu system winien informować użytkownika o tym fakcie w postaci alarmu. Alarm winien zawierać informacje na temat użytkownika oraz czynności zleconej, która przez użytkownika nie została wykonana.

W module winna być możliwość przeglądania istniejących szablonów zleceń.

Moduł winien archiwizować zlecenia wykonania czynności służbowych oraz informacje o wykonaniu zlecenia lub jego niewykonaniu.

Moduł winien posiadać funkcjonalność umożliwiającą zlecanie czynności służbowych poprzez wysłanie komunikatu określonej osobie lub grupie osób. Komunikat winien zawierać informacje dotyczące;

- Zlecającego,
- Rodzaju czynności do wykonania,
- Miejsca którego zlecenie dotyczy
- Rodzaju szablonów dokumentów, które należy używać przy wykonaniu czynności służbowej,
- Sposobie autoryzacji dokumentów tworzonych na szablonach,
- Okresu czasu, w jakim należy wykonać czynność,

Moduł winien udostępniać informacje o zleconych czynnościach dla określonego użytkownika systemu.

W aplikacjach typu tablet, PDA odbierających zlecenia system winien; Monitorować stan zlecenia w zakresie wykonane/niewykonane/w trakcie wykonywania

System Zarządzania Drogami Województwa Małopolskiego

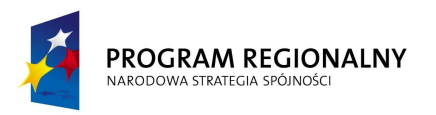

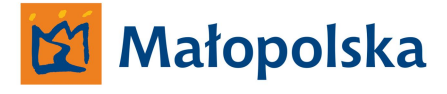

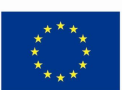

# **Moduł wyszukiwania nieprawidłowości.**

Aplikacja winna posiadać funkcjonalność umożliwiającą automatyczną identyfikacje nieprawidłowości dotyczących wykonanych dokumentów w aplikacjach typu tablet oraz PDA.

Moduł winien uwzględniać miejsce i czas wykonanych dokumentów w odniesieniu do danych opisanych w dokumencie

# **Moduł synchronizacji.**

Aplikacja winna posiadać moduł, który będzie odpowiedzialny za synchronizację pomiędzy aplikacją serwerową a aplikacjami typu klient a także pomiędzy aplikacjami typu klient a aplikacjami typu tablet, PDA.

# **Aplikacja typu tablet.**

W ramach systemu dokumentu elektronicznego Wykonawca winien wykonać dedykowaną dla urządzeń typu tablet aplikację służącą do prowadzenia pracy mobilnej przez pracowników Zarządu Dróg Wojewódzkich w Krakowie oraz Rejonów Dróg.

Aplikacja winna posiadać funkcjonalność umożliwiającą jej obsługę przy użyciu ekranu dotykowego, aplikacja winna posiadać wbudowaną wirtualną klawiaturę lub korzystać z wirtualnej systemowej klawiatury.

Aplikacja winna funkcjonować pod systematem Microsoft Windows 7.

Aplikacja winna posiadać tryby pracy uwzględniające jej funkcjonowanie zarówno w przypadku, kiedy urządzenie posiada stały dostęp do sieci Internet a także, kiedy pracuje w trybie GPRS.

Dostęp do aplikacji winien być realizowany poprzez autoryzację za pomocą loginu u hasła.

Aplikacja typu tablet winna być instalowana na urządzeniach w sposób automatyczny. Wykonawca winien dostarczyć wersje instalacyjne na przenośnych pamięciach typu USB.

Aplikacja winna być wykonana w taki sposób, aby wykorzystać funkcjonalność ekranu dotykowego urządzenia typu tablet.

System Zarządzania Drogami Województwa Małopolskiego

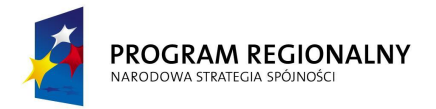

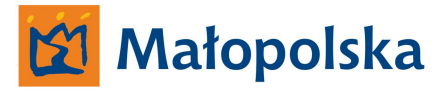

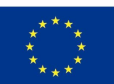

# **Tryby pracy aplikacji typu tablet.**

- **Tryb stały**
- **Tryb mobilny**

# **Tryb stały**.

Podczas pracy w trybie stałym aplikacja winna synchronizować się z aplikacją klienta, do której aplikacja tablet jest przypisana. Synchronizacja winna być realizowana poprzez serwer telekomunikacyjny Zamawiającego za pośrednictwem sieci internet.

# **Tryb mobilny.**

Podczas pracy w trybie mobilnym aplikacja winna synchronizować się z aplikacją klienta, do której aplikacja tablet jest przypisana. Synchronizacja winna odbywać się przy użyciu modułu GPRS urządzenia typu tablet, synchronizacja winna być realizowana poprzez serwer telekomunikacyjny Zamawiającego.

Podczas pracy w trybie mobilnym aplikacja winna być skomunikowana z modułem GPS urządzenia typu tablet w sposób ciągły.

Podczas pracy w trybie mobilnym aplikacja typu tablet winna w środowisku graficznym przedstawiać bieżącą pozycję innych aplikacji typu tablet oraz PDA należących do jednej grupy względem aplikacji typu klient oraz jej własną pozycję.

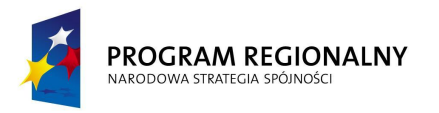

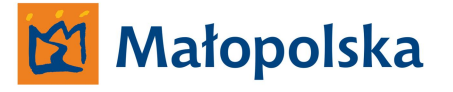

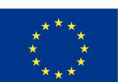

# **Budowa aplikacji typu tablet.**

Aplikacja winna posiadać modułową, otwartą budowę. Wszystkie protokoły transmisji pomiędzy aplikacją typu tablet a aplikacją klienta systemu winny być otwarte i precyzyjnie opisane.

Aplikacja winna posiadać interfejs wykonany w języku polskim.

Aplikacja winna posiadać wbudowaną funkcjonalność aplikacji PDA. Funkcjonalność aplikacji PDA winna być dostosowana do prawidłowego i ergonomicznego działania na urządzenia typu tablet.

Aplikacja winna posiadać także funkcjonalność umożliwiającą realizację założenia pracy mobilnej. Funkcjonalność pracy mobilnej winna być nie mniejsza a niżeli;

- **Moduł środowiska graficznego,**
- **Moduł tworzenia dokumentów w oparciu o dostępne w systemie szablony**
- **Moduł notatki**
- **Moduł przeglądania dokumentów**
- **Moduł nawigacji,**
- **Moduł komunikacji z aplikacją klienta**
- **Moduł kontroli oznakowania**
- **Moduł Karta Zdarzenia Drogowego**
- **Moduł narzędzi systemowych**

# **Moduł środowiska graficznego.**

Środowisko graficzne aplikacji typu tablet winno być tożsame z aplikacją klienta systemu w zakresie zawartości modelu sieci dróg.

Użytkownik aplikacji tablet winien posiadać możliwość personalizacji środowiska graficznego pod względem sposobu wyświetlania poszczególnych elementów modelu sieci dróg. Użytkownik winien posiadać możliwość definiowania zawartości modelu się dróg w sposób ograniczony do zawartości modelu TBD funkcjonującego w aplikacji serwerowej systemu dokumentu elektronicznego.

System Zarządzania Drogami Województwa Małopolskiego

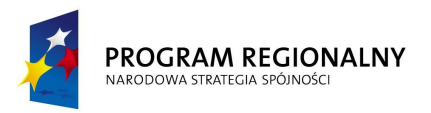

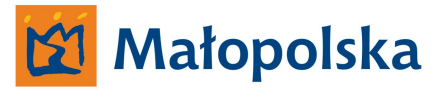

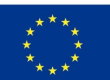

Personalizacja winna skutkować zmianami tylko w zakresie aplikacji tablet, na której zmiany w sposobie wyświetlania modelu zostały wprowadzone.

# **Moduł tworzenia dokumentów w oparciu o dostępne w systemie szablony.**

Głównym zadaniem aplikacji typu tablet będzie wykonywanie dokumentacji bezpośrednio w terenie. Dokumentacja wykonywana będzie w oparciu o dostępne w systemie szablony dokumentów.

Moduł winien umożliwiać dołączanie załączników bezpośrednio w terenie. System winien rozróżniać grupy załączników takie jak;

- Zdjęcie
- Wideo
- Notatka głosowa
- Dokument (dokumenty niestworzone w systemie na podstawie szablonów dokumentów np. notatki wykonane w module, inne pliki znajdujące się na dyskach magazynujących urządzenia typu tablet, skany dokumentów, pliki PDF itp.)

Użytkownik winien posiadać możliwość określenia wyboru określonej grupy załączników przed dodaniem załącznika do dokumentu.

Moduł winien posiadać funkcjonalność umożliwiającą wysyłanie utworzonych dokumentów do aplikacji typu klient bezpośrednio z terenu a także zapis wykonanych dokumentacji i przesyłanie ich podczas synchronizacji z aplikacją typu klient w momencie kiedy aplikacja typu tablet posiadała będzie stały dostęp do sieci internet. Moduł winien uwzględnić tryb pracy aplikacji i w zależności od trybu pracy przesyłać same dokumenty lub dokumenty z załącznikami jeżeli załączniki są dostępne do dokumentu.

Wysłane dokumenty winny być dostępne w aplikacji jako archiwalne. Użytkownik winien posiadać możliwość zapisu dokumentów do formatu PDF oraz wydruku dokumentów.

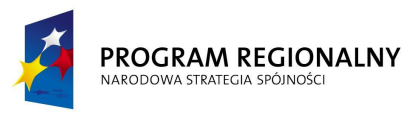

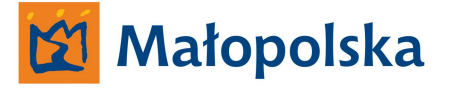

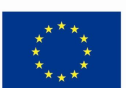

#### **Moduł notatki.**

Aplikacja winna posiadać także funkcjonalność umożliwiającą wykonanie notatki poza dostępnymi szablonami.

Wykonywanie notatki winno odbywać się analogicznie do wykonywania dokumentu. Użytkownik winien posiadać możliwość zbudowania notatki w sposób analogiczny do tworzenia szablonu dokumentu w aplikacji typu klient.

Użytkownik winien posiadać możliwość wykonania szkicu. Wykonywanie szkicu winno obywać się z użyciem ekranu dotykowego. Moduł winien posiadać wszystkie niezbędne narzędzia umożliwiające tworzenie szkicu, edycję wykonanego szkicu.

Moduł winien posiadać funkcjonalność umożliwiającą podłączenie jako tła szkicu zdjęcia w celu wykonania określonych notatek na zdjęciu – opisanie nieprawidłowości.

Moduł winien posiadać funkcjonalność umożliwiającą przesyłanie notatki jako załącznika w postaci pliku PDF (w razie konieczności wielostronicowego) do wiadomości email za pomocą klienta poczty zdefiniowanego na urządzeniu typu tablet.

Moduł winien posiadać możliwość zapisania notatki/szkicu.

# **Moduł przeglądania dokumentów**

Moduł winien posiadać funkcjonalność umożliwiającą przeglądanie wykonanych dokumentów.

Podczas przeglądania dokumentów użytkownik winien posiadać możliwość;

- Zapisu dokumentu ( jako pliku PDF)
- Wydruku dokumentu ( do pliku PDF, wydruku na papierze)
- Edycji dokumentu edycja winna obywać się w module tworzenia dokumentu na odpowiednim formularzu
- Usunięcia dokumentu usunięte dokumenty winny być niedostępne podczas przeglądania archiwum dokumentów, lecz fizycznie dostępne w systemie
- Przywracanie dokumentów możliwość przywracania dokumentów winna być narzędziem administracyjnym. Przywracanie dokumentów winno być możliwe po uprzednim podaniu hasła administracyjnego aplikacji tablet.

System Zarządzania Drogami Województwa Małopolskiego

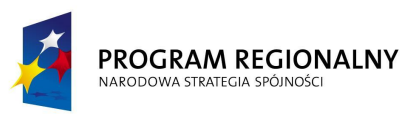

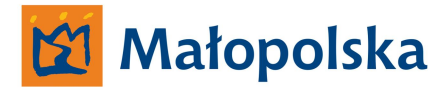

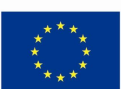

# **Moduł nawigacji.**

Moduł nawigacji w aplikacji typu tablet winien posiadać funkcjonalność umożliwiającą prowadzenie użytkownika do miejsca zlecenia wykonania czynności służbowej. Moduł winien być skomunikowany z modułem komunikacji w taki sposób, aby prowadzenie do miejsca wykonania czynności służbowych odbywało się w sposób automatyczny

po zatwierdzeniu przez użytkownika zlecenia czynności służbowych.

# **Moduł komunikacji z aplikacją klienta.**

Moduł winien posiadać funkcjonalność umożliwiającą komunikację z aplikacją typu klient w zakresie przyjmowania zleceń wykonania czynności służbowych.

Użytkownik winien posiadać możliwość akceptacji zlecenia lub odrzucenia zlecenia.

# **Akceptacja zlecenia.**

W przypadku akceptacji zlecenia przez użytkownika aplikacji typu tablet aplikacja winna umożliwić użytkownikowi prowadzenie do miejsca realizacji czynności służbowych.

# **Odrzucenie zlecenia.**

W przypadku odrzucenia zlecenia użytkownik winien poprzez komunikator podać przyczynę odrzucenia zlecenia.

Zarówno akceptacja jak i odrzucenie zlecenia winny być rejestrowane przez system z atrybutami takimi jak;

- **czas** ( dzień, miesiąc, rok, godzina, minuta,)
- **miejsce** ( lokalizacja w układzie WGS 84 miejsca gdzie wykonano notatkę)

Moduł winien posiadać wbudowany komunikator służący do komunikowania się z aplikacja typu klient oraz innymi aplikacjami typu tablet, PDA funkcjonującymi w obrębie systemu.

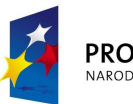

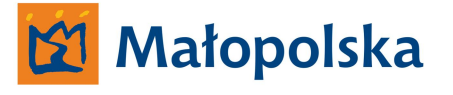

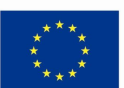

#### **Moduł kontroli oznakowania.**

Moduł winien posiadać funkcjonalność umożliwiającą prowadzenie kontroli oznakowania pionowego, poziomego oraz urządzeń BRD znajdujących się fizycznie na drogach wojewódzkich Województwa Małopolskiego. Moduł winien w tym zakresie być powiązanym z bazą danych systemu *bazy danych oznakowania pionowego oraz poziomego, sygnalizacji świetlnych oraz urządzeń bezpieczeństwa ruchu drogowego.*

Moduł winien umożliwić zmianę lub określenie parametrów dla obiektów – oznakowania zgodnie z wytycznymi zawartymi w specyfikacji dotyczącej systemu *bazy danych oznakowania pionowego oraz poziomego, sygnalizacji świetlnych oraz urządzeń bezpieczeństwa ruchu drogowego.*

Moduł winien posiadać wbudowaną bibliotekę symboli oznakowania pionowego, symbole winny być wyświetlane w module graficznym w lokalizacjach zgodnych z parametrami opisowymi pochodzącymi z bazy danych systemu *bazy danych oznakowania pionowego oraz poziomego, sygnalizacji świetlnych oraz urządzeń bezpieczeństwa ruchu drogowego.*

#### **Moduł Karta Zdarzenia Drogowego.**

Jednym z dokumentów, które Wykonawca zobowiązany jest wykonać w formie elektronicznej jest obowiązująca Karta Zdarzenia Drogowego.

Z uwagi na charakter dokumentu oraz konieczność prowadzenia analiz zdarzeń drogowych System winien posiadać dedykowany moduł służący do magazynowania danych dotyczących zdarzeń drogowych. Moduł winien obsługiwać formularz w postaci elektronicznej karty zdarzenia drogowego a także posiadać funkcjonalność umożliwiającą;

- Wizualizację zdarzeń drogowych na modelu sieci dróg,
- Dokonywanie analiz w zakresie danych wprowadzanych do modułu,
- Tworzenia zestawień zbiorczych dotyczących zdarzeń drogowych dla określonej drogi – zestawienia liniowe,
- Tworzenie zestawień zbiorczych dotyczących zdarzeń drogowych dla określonego odcinka referencyjnego drogi – zestawienia liniowe

System Zarządzania Drogami Województwa Małopolskiego

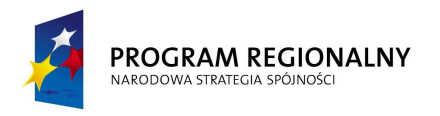

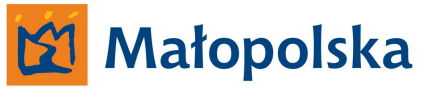

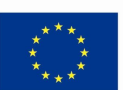

- Tworzenie zestawień zbiorczych dotyczących zdarzeń drogowych dla określonego miejsca na sieci dróg wojewódzkich Województwa Małopolskiego – zestawienia punktowe
- Tworzenie zestawień zbiorczych dotyczących zdarzeń drogowych dla określonego obszaru ( gmina, powiat) – zestawienia obszarowe,

Moduł winien posiadać funkcjonalność umożliwiającą dołączanie do karty zdarzenia drogowego załączników w postaci plików.

Moduł winien posiadać funkcjonalność umożliwiającą bezpośrednią implementację karty zdarzenia do hurtowni danych.

Załączniki winny być skojarzone zarówno ze zdarzeniem jak i z obiektem, którego zdarzenie dotyczy. Obiektem, z którym kojarzone są zdarzenia będzie zawsze droga i odcinek referencyjny.

Moduł winien posiadać funkcjonalność umożliwiającą eksport danych dotyczących zdarzeń drogowych do formatu Microsft Excel w wersji aktualnej w okresie tworzenia systemu oraz XML

Moduł winien posiadać funkcjonalność umożliwiającą prowadzenie do miejsca zdarzenia, funkcjonalność winna wykorzystywać moduł GPS oraz GPRS tabletu.

# **Moduł narzędzi systemowych**

Moduł narzędzi systemowych winien posiadać wszystkie niezbędne narzędzia służące do zarządzania aplikacją. Moduł winien posiadać funkcjonalność umożliwiającą zdefiniowanie hasła administracyjnego niezbędnego do przywracania dokumentów archiwalnych.

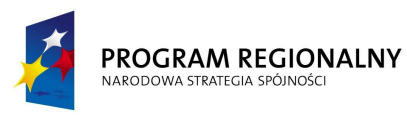

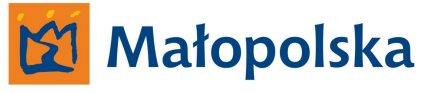

**UNIA EUROPEJSKA** EUROPEJSKI FUNDUSZ ROZWOJU REGIONALNEGO

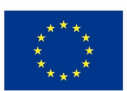

#### **Podpis elektroniczny, autoryzacja dokumentów.**

Wykonawca zobowiązany jest tak wykonać system, aby Użytkownik mógł uwierzytelniać dokumenty utworzone na podstawie szablonów za pomocą kwalifikowanego podpisu elektronicznego, czytnika linii papilarnych oraz podpisu odręcznego wykonywanego za pomocą rysika na ekranie dotykowym urządzeń typu tablet oraz mobilna stacja robocza. System musi być wykonany w taki sposób, aby użytkownik mógł dokonać wyboru sposobu autoryzacji dokumentu.

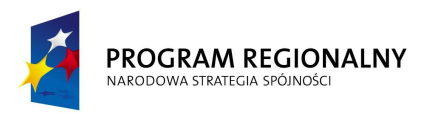

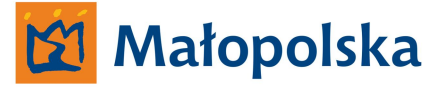

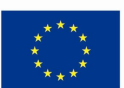

# **Aplikacja typu PDA.**

Z uwagi na fakt, iż aplikacja PDA jest dedykowanym rozwiązaniem informatycznym dla zarządcy drogi Zamawiający przedstawia poniżej minimalną funkcjonalność, jaką aplikacja PDA winna posiadać.

Zamawiający oczekuje pełnej funkcjonalności aplikacji z zakresu podstawowych zdefiniowanych funkcji aplikacji służących do współpracy aplikacji PDA z pozostałymi elementami systemu.

Aplikacja PDA winna posiadać funkcjonalność umożliwiającą jej synchronizację z systemem dokumentu elektronicznego w momencie, kiedy urządzenie PDA podłączone będzie do komputera klasy PC.

Wobec powyższego Wykonawca w ramach aplikacji PDA winien stworzyć także aplikację typu desktop służącą do synchronizacji z systemem dokumentu elektronicznego, instalowaną na komputerach klasy PC.

Aplikacja winna synchronizować się z systemem po uprzedniej autoryzacji w systemie. Autoryzację w systemie winno zapewnić wprowadzenie loginu i hasła wymaganego do załogowania się użytkownika do aplikacji typu PDA. Wobec powyższego, synchronizacja aplikacji PDA poprzez aplikację desktop winna być możliwa w przypadku kiedy na urządzeniu PDA dokonano instalacji aplikacji.

Synchronizacja winna umożliwić uzupełnienie wykonanych w terenie notatek o elementy takie jak zdjęcia, filmy, notatki głosowe. System winien umożliwić wybór w/w elementów z dostępnych na urządzeniu oraz innych dostępnych lokalizacji. System winien umożliwić podgląd zdjęć i filmów a także odsłuch notatek głosowych.

Aplikacja desktop winna posiadać funkcjonalność, dzięki której użytkownik aplikacji PDA będzie mógł pobrać z systemu określone dane dotyczące określone drogi.

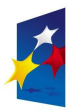

#### PROGRAM REGIONALNY NARODOWA STRATEGIA SPÓJNOŚC

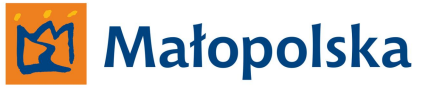

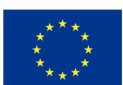

### *Przykład*

*Użytkownik aplikacji PDA synchronizuje się z systemem poprzez aplikację desktop, aby pobrać dane dotyczące oznakowania pionowego drogi wojewódzkiej XXX. Aplikacja desktop winna skomunikować się z aplikacją klienta systemu, aplikacja klienta systemu winna pobrać określone dane z bazy danych systemu oznakowania, sygnalizacji oraz urządzeń BRD i przesłać dane poprzez aplikację desktop do aplikacji typu PDA. Przesłane dane winny zawierać atrybuty opisowe oraz parametry poszczególnych znaków pionowych.*

Aplikacja typu PDA przeznaczona będzie dla pracowników wykonujących swoje czynności służbowe bezpośrednio w terenie. Aplikacja winna posiadać funkcjonalność umożliwiającą jej pełną obsługę za pomocą ekranu dotykowego.

Należy uwzględnić funkcjonalność pozwalającą na wyłączenie aplikacji i możliwość wykonywania operacji na systemie operacyjnym urządzenia.

**UWAGA ! Aplikacja typu PDA winna funkcjonować w taki sposób, aby całkowite wyłączenie urządzania PDA lub wyładowanie baterii nie miało wpływu na dane aplikacji PDA.**

Aplikacja winna być w sposób stały skomunikowana z odbiornikiem GPS urządzenia typu PDA w celu bieżącego określania współrzędnych geograficznych, w jakich znajduje się urządzenie typu PDA oraz ilustrowania na podstawie współrzędnych pozycji na modelu sieci dróg wojewódzkich.

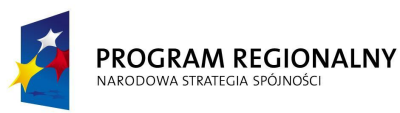

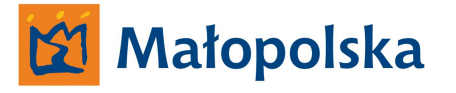

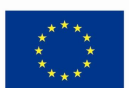

#### **Aplikacja PDA - proces instalacji.**

Aplikacja winna być instalowana na urządzeniu PDA z karty pamięci. Instalacja winna odbywać się poprzez wybór odpowiedniego pliku znajdującego się na karcie pamięci, na której znajduje się aplikacja PDA. Instalacja aplikacji winna odbywać się automatycznie bez konieczności wykonywania przez użytkownika operacji niezbędnych do prawidłowego zainstalowania aplikacji na urządzeniu PDA. Aplikacja winna instalować w pamięci stałej urządzenia PDA tylko i wyłącznie niezbędne składniki systemowe konieczne do prawidłowego funkcjonowania aplikacji. Pozostałe dane takie jak mapy, pliki graficzne, dziwerowe itp. winny znajdować się fizycznie na karcie pamięci.

Po zakończeniu instalacji aplikacja winna umożliwić zdefiniowanie danych użytkownika aplikacji a następnie jego autoryzację za pomocą nadania hasła i loginu. W celu weryfikacji aplikacja winna nakazać użytkownikowi powtórne wpisanie hasła. Zweryfikowane login i hasło po akceptacji przez użytkownika winny zostać za pomocą GPRS-a przesłane do aplikacji serwerowej i zdeponowane w miejscu do tego przeznaczonym wraz z unikalnym kodem weryfikacyjnym przypisanym do karty pamięci na której znajduje się aplikacja typu PDA. Dostęp do loginu i hasła użytkowników systemu z poziomu aplikacji serwerowej winien posiadać tylko i wyłącznie administrator systemu. Administrator winien posiadać możliwość zmiany/ usunięcia danych w postaci loginu i hasła dla użytkowników systemu a także usuwania użytkowników systemu. Uruchomienie aplikacji winno być możliwe tylko i wyłącznie po wpisaniu prawidłowego hasła i loginu. Aplikacja PDA winna informować użytkownika o nieprawidłowym loginie lub/i haśle a także o prawidłowej autoryzacji za pomocą wyświetlanego komunikatu.

Autoryzacja winna odbywać się poprzez weryfikację na serwerze aplikacji prawidłowości wprowadzanych danych. Z tego też względu w procesie pierwszej autoryzacji do aplikacji serwerowej wraz z logiem i hasłem winien zostać przesłany przypisany dla określonej karty pamięci, na której znajduje się aplikacja typu, PDA kod weryfikacyjny. Podczas logowania do aplikacji PDA, aplikacja winna za pomocą GPRS-a skomunikować się z aplikacją serwerową celem weryfikacji podanego loginu i hasła wraz z kodem weryfikacyjnym.

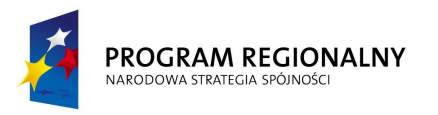

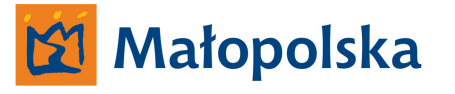

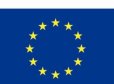

W przypadku braku sygnału GPRS aplikacja winna wyświetlić użytkownikowi komunikat o braku autoryzacji z powodu braku sygnału GPRS

#### **Aplikacja PDA – definiowanie danych użytkownika**

Po zakończeniu procesu instalacji aplikacja winna udostępnić ekran, na którym użytkownik dokona zdefiniowania swoich danych. Definiowanie danych winno odbywać się w sposób umożliwiający w określonych miejscach na wprowadzenie danych w zakresie;

- **Imię** *wprowadzanie za pomocą systemowej wirtualnej klawiatury,*
- **Nazwisko** *wprowadzanie za pomocą systemowej wirtualnej klawiatury,*
- **Jednostka** *wprowadzanie za pomocą rozwijanej listy wyboru.*

Dla pola wyboru opisanego jako **jednostka** w rozwijanym menu winny znajdować się parametry opisujące przynależność urządzenia PDA do określonego rejonu-obwodu;

RDW**\_X** OD**\_Y**

gdzie **X**- symbol rejonu dróg wojewódzkich **Y**- symbol obwodu drogowego

*W aplikacji winny być zdefiniowane wszystkie rejony oraz obwody drogowe. Zmiany w zakresie rejonów oraz obwodów winny być możliwe do wykonania z poziomu aplikacji serwerowej systemu przez administratora*.

# **Aplikacja PDA – autoryzacja użytkownika**

Aplikacja typu PDA po zdefiniowaniu danych użytkownika winna wyświetlić ekran autoryzacji. Autoryzacja winna być realizowana za pomocą loginu i hasła. Login i hasło winny być nadane przez użytkownika systemu na etapie instalacji aplikacji na urządzeniu PDA.

# **Aplikacja PDA - Wyszukiwanie sygnału GPS.**

Aplikacja typu PDA bezpośrednio po autoryzacji winna nawiązać połączenie GPS. W czasie nawiązywania połączenia aplikacja winna informować użytkownika o następujących parametrach;

System Zarządzania Drogami Województwa Małopolskiego

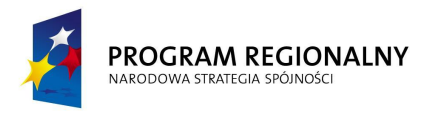

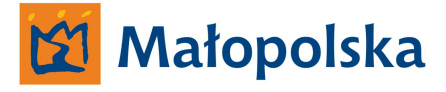

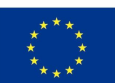

- **-** wyszukiwanie sygnału GPS
- **-** nawiązanie sygnału GPS
- **-** brak sygnału GPS,

w sposób graficzny oraz za pomocą sygnałów dźwiękowych lub komunikatów głosowych w języku polskim.

Administrator systemu winien posiadać możliwość zmiany elementów graficznych oraz dźwiękowych. Z tego też względu aplikacja typu PDA winna być stworzona w taki sposób, aby bez konieczności bezpośredniej ingerencji w system było możliwe personalizowanie w.w komunikatów. Wobec powyższego zmiana winna odbywać się poprzez podmianę plików graficznych oraz dźwiękowych bezpośrednio na urządzeniu, na którym funkcjonuje aplikacja PDA. Wykonawca zobowiązany jest dostarczyć pełną dokumentację zwierającą warunki techniczne dla formatów graficznych oraz dźwiękowych umożliwiającą Zamawiającemu wprowadzanie personalizowanych zmian w systemie.

# **Wyszukiwanie sygnału GPS**

Komunikat "wyszukiwanie sygnału GPS" winien być wyświetlany do momentu nawiązania sygnału GPS. W przypadku, kiedy po upływie 3 minut nie jest możliwym nawiązanie sygnału GPS Aplikacja winna wyświetlić komunikat "brak sygnału GPS" oraz umożliwić ponowne wyszukiwanie lub wyjście z aplikacji.

# **Nawiązanie sygnału GPS**

Po nawiązaniu sygnału GPS aplikacja winna automatycznie przejść do kolejnego ekranu aplikacji.

# **Brak sygnału GPS**

W przypadku czterokrotnego nieudanego nawiązania sygnału GPS aplikacja winna za pomocą GPRS-a wysłać informację do aplikacji serwerowej o zaistniałym problemie.

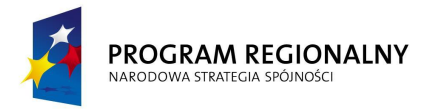

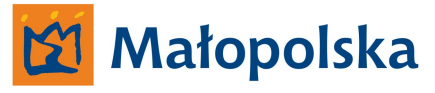

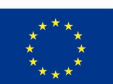

# **Funkcjonalność aplikacji typu PDA.**

Po nawiązaniu sygnału GPS aplikacja winna zrealizować kolejny ekran, na którym użytkownik będzie mógł dokonać wyboru następujących funkcji aplikacji;

- **Zadania zlecone**
- **Kontrola drogi**

Wybór funkcji winien odbywać się za pomocą jednokrotnego "kliknięcia" w ekran dotykowy w miejsce wyboru. Miejsce wyboru winno być czytelne i za pomocą środków graficznych określone – odróżnione od pozostałego obszaru ekranu. "Klikniecie" na niezdefiniowany obszar nie może powodować reakcji aplikacji ani urządzenia PDA.

# **Zadania zlecone**

Wybór funkcji zadania zlecone winien umożliwić przejście do ekranu zawierającego funkcję;

- **Pobierz nowe zadania**
- **Odczyt zadań archiwalnych**

# **Pobierz nowe zadania**

Wybór funkcji pobierania nowych zadań winien spowodować synchronizację pomiędzy aplikacją typu PDA a aplikacją klienta systemu, do której przypisane są określone aplikacje typu PDA.

Okres synchronizacji winien być w sposób graficzny ilustrowany na ekranie urządzenia PDA. W czasie synchronizacji na ekranie urządzenia PDA winien znajdować się tylko graficzny komunikat o synchronizacji.

W przypadku braku możliwości synchronizacji wynikającej z;

 **Braku sygnału GPRS** – na urządzeniu PDA winien wyświetlić się komunikat informujący o błędzie oraz winna zostać udostępniona możliwość ponownej próby lub powrotu do ekranu wyboru zadania zlecone/kontrola drogi.

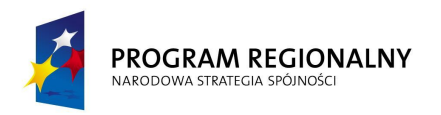

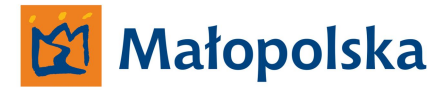

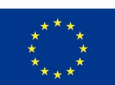

- **Braku możliwości nawiązania połączenia z aplikacją klienta wynikającą z jej niedostępności w systemie** – na urządzeniu PDA winien wyświetlić się komunikat informujący o błędzie oraz winna zostać udostępniona możliwość;
	- o **Powrotu do ekranu wybór zadania/kontrola drogi**
	- o **Ponownej próby nawiązania połączenia z aplikacją typu klient**
	- o **Pobranie zadań z serwera systemu**

W przypadku, kiedy użytkownik aplikacji typu klient dokona zlecenia określonych zadań określonym użytkownikom aplikacji typu PDA i nie ustawi zleconych zadań w trybie oczekującym na pobranie ani nie zleci natychmiast użytkownikowi aplikacji PDA i w wyniku konieczności nie będzie dostępny w systemie a jego wylogowanie z systemu nastąpi w sposób prawidłowy zlecone zadania zostaną w sposób automatyczny przesłane do aplikacji serwerowej i oczekiwały będą na pobranie przez użytkownika aplikacji typu PDA poprzez realizację polecenia **Pobranie zadań z serwera systemu**.

W wyniku prawidłowej synchronizacji do aplikacji typu PDA winny zostać przesłane zadania zlecone przez przełożonego lub, jeżeli zadań nie ma, w aplikacji PDA winien pojawić się komunikat informujący o braku zleconych zadań i aplikacja PDA winna przejść do ekranu **zadania zlecone/ kontrola drogi**.

W przypadku, kiedy w wyniku synchronizacji do aplikacji typu PDA przesłane zostaną zlecone zadania, aplikacja winna wyświetlić informację o ilości zleconych nowych zadań oraz umożliwić przeglądanie zleconych zadań.

Prawidłowe zsynchronizowanie z aplikacją typu klient lub serwerem system winno być zarejestrowane w aplikacji typu PDA z parametrami takimi jak;

- **czas** ( dzień, miesiąc, rok, godzina, minuta,)
- **miejsce** ( lokalizacja w układzie WGS 84 miejsca gdzie dokonano wyboru)

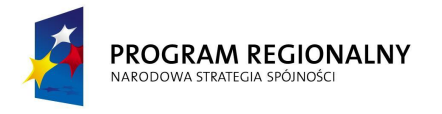

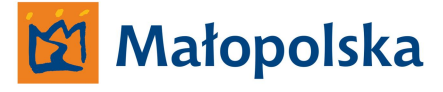

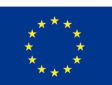

Podczas przeglądania zadań użytkownik winien mieć możliwość wyboru;

- **Następne zadanie**
- **Poprzednie zadanie**
- **Wykonaj zadanie**
- **Powrót do menu zadania zlecone / kontrola drogi**

#### **Następne zadanie**

Przeglądanie następnego z kolei zleconego zadania

### **Poprzednie zadanie**

Powrót do poprzednio przeglądanego zadania

#### **Wykonaj zadanie**

Przejście do realizacji zadania

#### **Powrót do menu zadania zlecone / kontroli drogi**

Powrót do menu wyboru

Zlecone zadanie w aplikacji typu PDA winno być komunikatem zawierającym dane odpowiadające danym wprowadzonym przez użytkownika aplikacji typu klient.

W przypadku wyboru funkcji wykonaj zadanie aplikacja typu PDA winna przejść do ekranu wyboru;

- **Prowadź do miejsca zlecenia**
- **Wykonaj notatkę**
- **Realizuj zadanie**
- **Zaniechaj realizacji zadania**

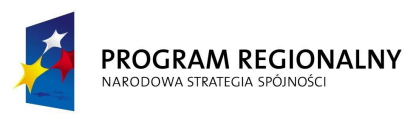

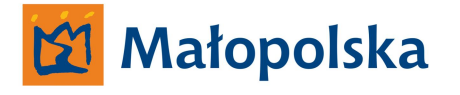

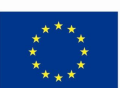

#### **Prowadź do miejsca zlecenia.**

Aplikacja winna wyświetlić ekran zawierający model sieci dróg i prowadzić w sposób analogiczny do nawigacji samochodowych do miejsca gdzie należy wykonać określone zadanie.

Używając określenia *prowadzić w sposób analogiczny do nawigacji samochodowych* Zamawiający określa, iż aplikacja typu PDA na ekranie ilustrującym model sieci dróg winna wyświetlać informacje dotyczące odległości do miejsca, w którym należy wykonać zadanie bez ciągłego informowania o konieczności wykonywania manewrów lub innych informacji dotyczących sposobu poruszania się do celu.

Wybranie funkcji **Prowadź do miejsca zlecenia** winno być zarejestrowane w aplikacji typu PDA z parametrami takimi jak;

- **czas** ( dzień, miesiąc, rok, godzina, minuta,)
- **miejsce** ( lokalizacja w układzie WGS 84 miejsca gdzie dokonano wyboru)

# *UWAGA !*

*Podczas prowadzenia do miejsca zlecenia użytkownik winien posiadać możliwość anulowania działania i powrotu do ekranu wyboru. Zdarzenie takie winno być zarejestrowane w aplikacji typu PDA z parametrami takimi jak;*

- *czas ( dzień, miesiąc, rok, godzina, minuta,)*
- *miejsce ( lokalizacja w układzie WGS 84 miejsca gdzie dokonano wyboru)*

Po doprowadzeniu do miejsca zlecenia aplikacja winna poinformować użytkownika o fakcie oraz automatycznie przejść do ekranu wyboru;

- **Wykonaj notatkę**
- **Realizuj zadanie**
- **Zaniechaj realizacji zadania**

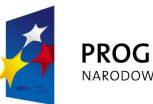

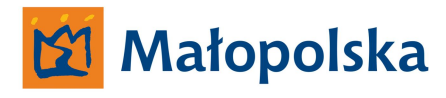

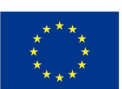

### **Wykonaj notatkę.**

Aplikacja winna wyświetlić ekran umożliwiający wykonanie notatki. Wykonanie notatki winno odbywać się poprzez wprowadzenie tekstu notatki za pomocą wirtualnej dotykowej klawiatury wyświetlanej na ekranie urządzenia typu PDA.

Na ekranie umożliwiającym wykonanie notatki winny być dostępne funkcje takie jak;

**Zapisz notatkę** – spowoduje zapisanie w pamięci wykonanej notatki

**Wyczyść wszystko** – spowoduje usunięcie tekstu wykonanej notatki

Wybór funkcji "zapisz notatkę" skutkował będzie powrotem do ekranu wyboru. Utworzona notatka winna być zapisana w postaci pliku skojarzonego z danym zleconym zadaniem.

### **Realizuj zadanie.**

Wybranie funkcji **Realizuj zadanie** winno być zarejestrowane w aplikacji typu PDA z parametrami takimi jak;

- **czas** ( dzień, miesiąc, rok, godzina, minuta,)
- **miejsce** ( lokalizacja w układzie WGS 84 miejsca gdzie dokonano wyboru)

Wybranie funkcji realizuj zadanie winno skutkować wyświetleniem ekranu wyboru;

- **Raport zrealizowane**
- **Raport niezrealizowane**

# **Raport – zrealizowane**

Wybór funkcji winien umożliwić stworzenie raportu w przypadku zrealizowania zadania.

Użytkownik winien posiadać możliwość opisania sposobu zrealizowania zadania.

Użytkownik winien posiadać możliwość przesłania raportu bezpośrednio do aplikacji klienta zlecającego zadanie, lub zapisu raportu. W przypadku wyboru zapisu raportu, raport winien być przesłany do aplikacji klienta w momencie synchronizacji urządzenia PDA z systemem.

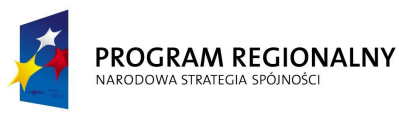

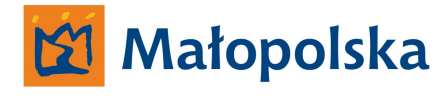

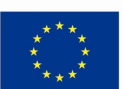

#### **Raport – niezrealizowane**

Wybór funkcji winien umożliwić stworzenie raportu w przypadku niezrealizowania zadania. Użytkownik winien posiadać możliwość opisania sytuacji w wyniku, której doszło do niezrealizowania zadania.

Użytkownik winien posiadać możliwość przesłania raportu bezpośrednio do aplikacji klienta zlecającego zadanie, lub zapisu raportu. W przypadku wyboru zapisu raportu, raport winien być przesłany do aplikacji klienta w momencie synchronizacji urządzenia PDA z systemem.

### **Zaniechaj realizacji zadania**

Zaniechanie realizacji zadania przez użytkownika winno być rejestrowane w aplikacji typu PDA z parametrami takimi jak;

- **czas** ( dzień, miesiąc, rok, godzina, minuta,)
- **miejsce** ( lokalizacja w układzie WGS 84 miejsca gdzie dokonano wyboru)

W przypadku wyboru funkcji użytkownik winien posiadać możliwość opisania sytuacji z powodu, której doszło do zaniechania realizacji zadania.

Po dokonaniu opisania sytuacji, aplikacja winna automatycznie przesłać informacje do aplikacji klienta zlecającego zadanie o zaniechaniu realizacji Informacja winna zawierać opis sytuacji wprowadzony przez użytkownika aplikacji PDA.

# **Kontrola drogi**

Wybór funkcji kontrola drogi winien umożliwić prowadzenie bieżących kontroli drogi.

Podczas prowadzenia kontroli drogi aplikacja PDA winna pracować w trybie monitorujących jej poruszanie się po drodze.

Po dokonaniu wyboru funkcji kontroli drogi aplikacja winna przejść do ekranu w którym użytkownik będzie posiadał wybór w zakresie;

- **Rozpocznij kontrolę drogi**
- **Powrót do menu**

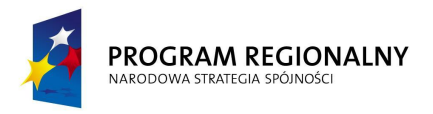

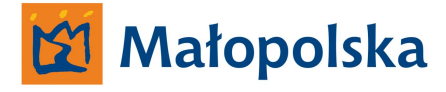

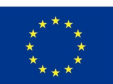

### **Rozpocznij kontrolę drogi.**

Wybór funkcji winien skutkować przełączeniem trybu pracy aplikacji w tryb w którym;

- **Aplikacja wyświetlała będzie swoją lokalizację na modelu sieci dróg**
- **Dostępne będą narzędzia takie jak;**
	- o **Nieprawidłowość**
	- o **Wypadek**
	- o **Powrót do menu**

#### **Nieprawidłowość.**

Wybór funkcji nieprawidłowość winien skutkować pojawieniem się okna dialogowego, w którym dostępne będą następujące informacje;

### **Określ nieprawidłowość**

- o Nawierzchnia,
- o Pobocze,
- o Chodnik,
- o Urządzenia BRD,
- o Oznakowanie pionowe,
- o Oznakowanie poziome,
- o Sygnalizacja
- o ITS
- o Urządzenie obce,
- o Zieleń,
- o Inne
- **Powrót** (powrót do poprzedniego ekranu)

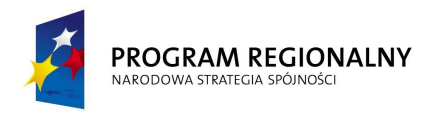

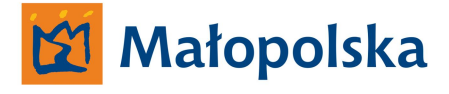

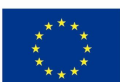

# **Określ nieprawidłowość**

**W przypadku wyboru nieprawidłowości typu nawierzchnia, użytkownik winien posiadać możliwość;**

- Określenia strony jezdni ( lewa, prawa, obie strony)
- Określenia głębokości ubytku ( w cm)
- Określenia powierzchni ubytku ( w m2)
- Określenia konieczności naprawy ( tak lub nie)
- Określenia innych działań konieczność oznakowania, określenie sposobu naprawy (pole do wprowadzenia tekstu)
- Lokalizacja nieprawidłowości (system winien automatycznie określić nr drogi, nr odcinka referencyjnego, przybliżony kilometraż) – użytkownik winien posiadać możliwość precyzyjnego określenia kilometrażu nieprawidłowości. W przypadku, kiedy sygnał GPS będzie niedostępny użytkownik winien posiadać możliwość ręcznego określenia wszystkich parametrów.
- Załączenia zdjęcia (podczas opisu nieprawidłowości)
- Załączenia materiału wideo (podczas opisu nieprawidłowości)
- Załączenia notatki głosowej (podczas opisu nieprawidłowości)
- Wykonania opisu (pole do wprowadzania tekstu)

Po dokonaniu opisu nieprawidłowości użytkownik winien posiadać możliwość;

- **Zapisu utworzonej notatki**
- **Zapisu i przesłania do aplikacji klienta wykonanej notatki**
- **Anulowania notatki**

# **Zapis utworzonej notatki**

Notatka winna zostać zapisana na urządzaniu PDA wraz z parametrami takimi jak;

- **czas** ( dzień, miesiąc, rok, godzina, minuta,)
- **miejsce** ( lokalizacja w układzie WGS 84 miejsca gdzie wykonano notatkę)

Po zapisaniu notatki aplikacja winna przejść do ekranu **Rozpocznij kontrolę drogi.**

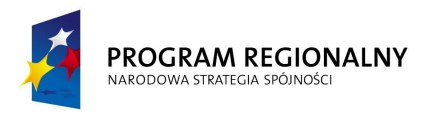

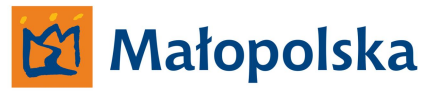

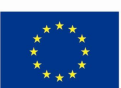

# **Zapis i przesłanie do aplikacji klienta wykonanej notatki**

Notatka winna zostać zapisana na urządzaniu PDA wraz z parametrami takimi jak;

- **czas** ( dzień, miesiąc, rok, godzina, minuta,)
- **miejsce** ( lokalizacja w układzie WGS 84 miejsca gdzie wykonano notatkę)

a następnie przesłana bezpośrednio z terenu do aplikacji klienta systemu.

W przypadku, kiedy przesłanie odbywało się będzie bezpośrednio z terenu, do systemu winna być przesłana tylko notatka, załączniki w postaci zdjęć, filmów, notatek głosowych winny być przesłane podczas synchronizacji urządzenia PDA z aplikacją klient.

Po zapisaniu notatki aplikacja winna przejść do ekranu **Rozpocznij kontrolę drogi.**

### **Anulowanie notatki**

W przypadku anulowania notatki aplikacja winna przejść do ekranu **Rozpocznij kontrolę drogi.**

# **W przypadku wyboru nieprawidłowości typu pobocze, użytkownik winien posiadać możliwość;**

- Określenia strony jezdni ( lewa, prawa,)
- Określenia rodzaju nieprawidłowości (opis nieprawidłowości)
- Określenia konieczności naprawy (opis sposobu naprawy)
- Określenia innych działań konieczność oznakowania (pole do wprowadzenia tekstu)
- Lokalizacja nieprawidłowości (system winien automatycznie określić nr drogi, nr odcinka referencyjnego, przybliżony kilometraż) – użytkownik winien posiadać możliwość precyzyjnego określenia kilometrażu nieprawidłowości. W przypadku, kiedy sygnał GPS będzie niedostępny użytkownik winien posiadać możliwość ręcznego określenia wszystkich parametrów.
- Załączenia zdjęcia (podczas opisu nieprawidłowości)
- Załączenia materiału wideo (podczas opisu nieprawidłowości)
- Załączenia notatki głosowej (podczas opisu nieprawidłowości)
- Wykonania opisu (pole do wprowadzania tekstu)

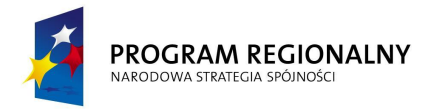

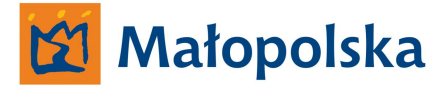

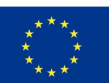

Po dokonaniu opisu nieprawidłowości użytkownik winien posiadać możliwość;

- **Zapisu utworzonej notatki**
- **Zapisu i przesłania do aplikacji klienta wykonanej notatki**
- **Anulowania notatki**

### **Zapis utworzonej notatki**

Notatka winna zostać zapisana na urządzaniu PDA wraz z parametrami takimi jak;

- **czas** ( dzień, miesiąc, rok, godzina, minuta,)
- **miejsce** ( lokalizacja w układzie WGS 84 miejsca gdzie wykonano notatkę)

Po zapisaniu notatki aplikacja winna przejść do ekranu **Rozpocznij kontrolę drogi.**

### **Zapis i przesłanie do aplikacji klienta wykonanej notatki**

Notatka winna zostać zapisana na urządzaniu PDA wraz z parametrami takimi jak;

- **czas** ( dzień, miesiąc, rok, godzina, minuta,)
- **miejsce** ( lokalizacja w układzie WGS 84 miejsca gdzie wykonano notatkę)

a następnie przesłana bezpośrednio z terenu do aplikacji klienta systemu.

W przypadku, kiedy przesłanie odbywało się będzie bezpośrednio z terenu, do systemu winna być przesłana tylko notatka, załączniki w postaci zdjęć, filmów, notatek głosowych winny być przesłane podczas synchronizacji urządzenia PDA z aplikacją klient.

Po zapisaniu notatki aplikacja winna przejść do ekranu **Rozpocznij kontrolę drogi.**

#### **Anulowanie notatki**

W przypadku anulowania notatki aplikacja winna przejść do ekranu **Rozpocznij kontrolę drogi.**

# **W przypadku wyboru nieprawidłowości typu chodnik, użytkownik winien posiadać możliwość;**

- Określenia strony jezdni ( lewa, prawa,)
- Określenia rodzaju nieprawidłowości (opis nieprawidłowości)
- System Zarządzania Drogami Województwa Małopolskiego Określenia konieczności naprawy (opis sposobu naprawy)

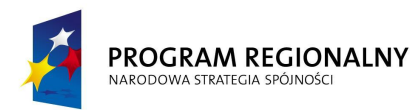

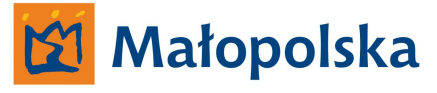

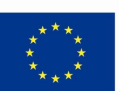

- Określenia innych działań konieczność oznakowania (pole do wprowadzenia tekstu)
- Lokalizacja nieprawidłowości (system winien automatycznie określić nr drogi, nr odcinka referencyjnego, przybliżony kilometraż) – użytkownik winien posiadać możliwość precyzyjnego określenia kilometrażu nieprawidłowości. W przypadku, kiedy sygnał GPS będzie niedostępny użytkownik winien posiadać możliwość ręcznego określenia wszystkich parametrów.
- Załączenia zdjęcia (podczas opisu nieprawidłowości)
- Załączenia materiału wideo (podczas opisu nieprawidłowości)
- Załączenia notatki głosowej (podczas opisu nieprawidłowości)
- Wykonania opisu (pole do wprowadzania tekstu)

Po dokonaniu opisu nieprawidłowości użytkownik winien posiadać możliwość;

- **Zapisu utworzonej notatki**
- **Zapisu i przesłania do aplikacji klienta wykonanej notatki**
- **Anulowania notatki**

# **Zapis utworzonej notatki**

Notatka winna zostać zapisana na urządzaniu PDA wraz z parametrami takimi jak;

- **czas** ( dzień, miesiąc, rok, godzina, minuta,)
- **miejsce** ( lokalizacja w układzie WGS 84 miejsca gdzie wykonano notatkę)

Po zapisaniu notatki aplikacja winna przejść do ekranu **Rozpocznij kontrolę drogi.**

# **Zapis i przesłanie do aplikacji klienta wykonanej notatki**

Notatka winna zostać zapisana na urządzaniu PDA wraz z parametrami takimi jak;

- **czas** ( dzień, miesiąc, rok, godzina, minuta,)
- **miejsce** ( lokalizacja w układzie WGS 84 miejsca gdzie wykonano notatkę)

a następnie przesłana bezpośrednio z terenu do aplikacji klienta systemu.

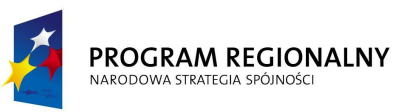

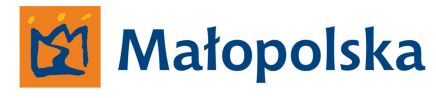

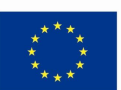

W przypadku, kiedy przesłanie odbywało się będzie bezpośrednio z terenu, do systemu winna być przesłana tylko notatka, załączniki w postaci zdjęć, filmów, notatek głosowych winny być przesłane podczas synchronizacji urządzenia PDA z aplikacją klient.

Po zapisaniu notatki aplikacja winna przejść do ekranu **Rozpocznij kontrolę drogi.**

### **Anulowanie notatki**

W przypadku anulowania notatki aplikacja winna przejść do ekranu **Rozpocznij kontrolę drogi.**

# **W przypadku wyboru nieprawidłowości typu urządzenia BRD, użytkownik winien posiadać możliwość;**

- Określenia strony jezdni ( lewa, prawa, obie strony)
- Określenia rodzaju nieprawidłowości (opis nieprawidłowości)
- Określenia innych działań konieczność oznakowania, określenie sposobu naprawy (pole do wprowadzenia tekstu)
- Lokalizacja nieprawidłowości (system winien automatycznie określić nr drogi, nr odcinka referencyjnego, przybliżony kilometraż) – użytkownik winien posiadać możliwość precyzyjnego określenia kilometrażu nieprawidłowości. W przypadku, kiedy sygnał GPS będzie niedostępny użytkownik winien posiadać możliwość ręcznego określenia wszystkich parametrów.
- Załączenia zdjęcia (podczas opisu nieprawidłowości)
- Załączenia materiału wideo (podczas opisu nieprawidłowości)
- Załączenia notatki głosowej (podczas opisu nieprawidłowości)
- Wykonania opisu (pole do wprowadzania tekstu)

W przypadku urządzeń BRD system winien posiadać funkcjonalność umożliwiającą przypisanie nieprawidłowości stwierdzonych dla określonego urządzenia do urządzeń BRD znajdujących się w bazie danych systemu oznakowania, sygnalizacji oraz urządzeń BRD.

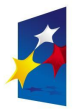

#### PROGRAM REGIONALNY NARODOWA STRATEGIA SPÓJNOŚC

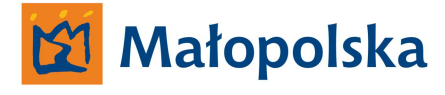

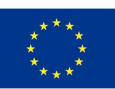

Wprowadzone informacje dotyczące nieprawidłowości w stosunku do urządzenia BRD znajdującego się w bazie danych winno skutkować dopisaniem notatki o nieprawidłowości jako kolejnego parametru opisowego.

Po dokonaniu opisu nieprawidłowości użytkownik winien posiadać możliwość;

- **Zapisu utworzonej notatki**
- **Zapisu i przesłania do aplikacji klienta wykonanej notatki**
- **Anulowania notatki**

# **Zapis utworzonej notatki**

Notatka winna zostać zapisana na urządzaniu PDA wraz z parametrami takimi jak;

- **czas** ( dzień, miesiąc, rok, godzina, minuta,)
- **miejsce** ( lokalizacja w układzie WGS 84 miejsca gdzie wykonano notatkę)

Po zapisaniu notatki aplikacja winna przejść do ekranu **Rozpocznij kontrolę drogi.**

# **Zapis i przesłanie do aplikacji klienta wykonanej notatki**

Notatka winna zostać zapisana na urządzaniu PDA wraz z parametrami takimi jak;

- **czas** ( dzień, miesiąc, rok, godzina, minuta,)
- **miejsce** ( lokalizacja w układzie WGS 84 miejsca gdzie wykonano notatkę)

a następnie przesłana bezpośrednio z terenu do aplikacji klienta systemu.

W przypadku, kiedy przesłanie odbywało się będzie bezpośrednio z terenu, do systemu winna być przesłana tylko notatka, załączniki w postaci zdjęć, filmów, notatek głosowych winny być przesłane podczas synchronizacji urządzenia PDA z aplikacją klient.

Po zapisaniu notatki aplikacja winna przejść do ekranu **Rozpocznij kontrolę drogi.**

# **Anulowanie notatki**

W przypadku anulowania notatki aplikacja winna przejść do ekranu **Rozpocznij kontrolę drogi.**

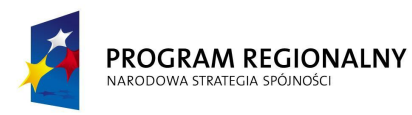

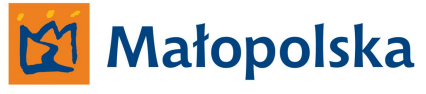

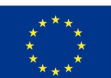

### **W przypadku wyboru nieprawidłowości typu oznakowanie pionowe, użytkownik winien posiadać możliwość;**

- Określenia strony jezdni ( lewa, prawa, obie strony)
- Określenia rodzaju nieprawidłowości (opis nieprawidłowości)
- Określenia innych działań konieczność wymiany oznakowania, określenie sposobu naprawy (pole do wprowadzenia tekstu)
- Lokalizacja nieprawidłowości (system winien automatycznie określić nr drogi, nr odcinka referencyjnego, przybliżony kilometraż) – użytkownik winien posiadać możliwość precyzyjnego określenia kilometrażu nieprawidłowości. W przypadku, kiedy sygnał GPS będzie niedostępny użytkownik winien posiadać możliwość ręcznego określenia wszystkich parametrów.
- Załączenia zdjęcia (podczas opisu nieprawidłowości)
- Załączenia materiału wideo (podczas opisu nieprawidłowości)
- Załączenia notatki głosowej (podczas opisu nieprawidłowości)
- Wykonania opisu (pole do wprowadzania tekstu)

W przypadku oznakowania pionowego system winien posiadać funkcjonalność umożliwiającą przypisanie nieprawidłowości stwierdzonych dla określonego znaku do znaków znajdujących się w bazie danych systemu oznakowania, sygnalizacji oraz urządzeń BRD.

Wprowadzone informacje dotyczące nieprawidłowości w stosunku do znaku znajdującego się w bazie danych winno skutkować dopisaniem notatki o nieprawidłowości jako kolejnego parametru opisowego.

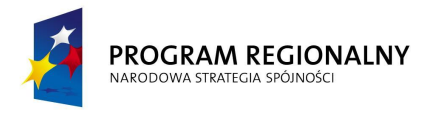

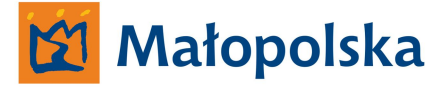

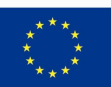

Po dokonaniu opisu nieprawidłowości użytkownik winien posiadać możliwość;

- **Zapisu utworzonej notatki**
- **Zapisu i przesłania do aplikacji klienta wykonanej notatki**
- **Anulowania notatki**

### **Zapis utworzonej notatki**

Notatka winna zostać zapisana na urządzaniu PDA wraz z parametrami takimi jak;

- **czas** ( dzień, miesiąc, rok, godzina, minuta,)
- **miejsce** ( lokalizacja w układzie WGS 84 miejsca gdzie wykonano notatkę)

Po zapisaniu notatki aplikacja winna przejść do ekranu **Rozpocznij kontrolę drogi.**

# **Zapis i przesłanie do aplikacji klienta wykonanej notatki**

Notatka winna zostać zapisana na urządzaniu PDA wraz z parametrami takimi jak;

- **czas** ( dzień, miesiąc, rok, godzina, minuta,)
- **miejsce** ( lokalizacja w układzie WGS 84 miejsca gdzie wykonano notatkę)

a następnie przesłana bezpośrednio z terenu do aplikacji klienta systemu.

W przypadku, kiedy przesłanie odbywało się będzie bezpośrednio z terenu, do systemu winna być przesłana tylko notatka, załączniki w postaci zdjęć, filmów, notatek głosowych winny być przesłane podczas synchronizacji urządzenia PDA z aplikacją klient.

Po zapisaniu notatki aplikacja winna przejść do ekranu **Rozpocznij kontrolę drogi.**

# **Anulowanie notatki**

W przypadku anulowania notatki aplikacja winna przejść do ekranu **Rozpocznij kontrolę drogi.**

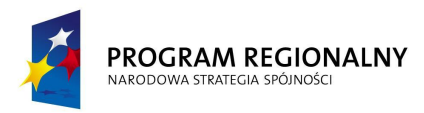

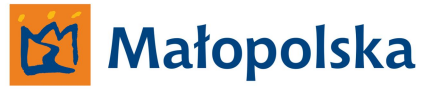

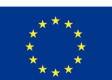

### **W przypadku wyboru nieprawidłowości typu oznakowanie poziome, użytkownik winien posiadać możliwość;**

- Określenia rodzaju nieprawidłowości (opis nieprawidłowości)
- Określenia innych działań, określenie sposobu naprawy (pole do wprowadzenia tekstu)
- Lokalizacja nieprawidłowości (system winien automatycznie określić nr drogi, nr odcinka referencyjnego, przybliżony kilometraż) – użytkownik winien posiadać możliwość precyzyjnego określenia kilometrażu nieprawidłowości. W przypadku, kiedy sygnał GPS będzie niedostępny użytkownik winien posiadać możliwość ręcznego określenia wszystkich parametrów.
- Załączenia zdjęcia (podczas opisu nieprawidłowości)
- Załączenia materiału wideo (podczas opisu nieprawidłowości)
- Załączenia notatki głosowej (podczas opisu nieprawidłowości)
- Wykonania opisu (pole do wprowadzania tekstu)

Po dokonaniu opisu nieprawidłowości użytkownik winien posiadać możliwość;

- **Zapisu utworzonej notatki**
- **Zapisu i przesłania do aplikacji klienta wykonanej notatki**
- **Anulowania notatki**
- **Zapis utworzonej notatki**

Notatka winna zostać zapisana na urządzaniu PDA wraz z parametrami takimi jak;

- **czas** ( dzień, miesiąc, rok, godzina, minuta,)
- **miejsce** ( lokalizacja w układzie WGS 84 miejsca gdzie wykonano notatkę)

Po zapisaniu notatki aplikacja winna przejść do ekranu **Rozpocznij kontrolę drogi.**

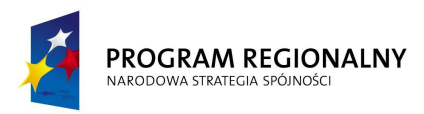

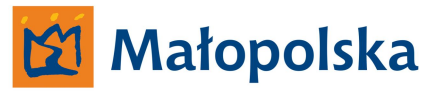

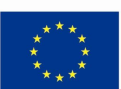

# **Zapis i przesłanie do aplikacji klienta wykonanej notatki**

Notatka winna zostać zapisana na urządzaniu PDA wraz z parametrami takimi jak;

- **czas** ( dzień, miesiąc, rok, godzina, minuta,)
- **miejsce** ( lokalizacja w układzie WGS 84 miejsca gdzie wykonano notatkę)

a następnie przesłana bezpośrednio z terenu do aplikacji klienta systemu.

W przypadku, kiedy przesłanie odbywało się będzie bezpośrednio z terenu, do systemu winna być przesłana tylko notatka, załączniki w postaci zdjęć, filmów, notatek głosowych winny być przesłane podczas synchronizacji urządzenia PDA z aplikacją klient.

Po zapisaniu notatki aplikacja winna przejść do ekranu **Rozpocznij kontrolę drogi.**

# **Anulowanie notatki**

W przypadku anulowania notatki aplikacja winna przejść do ekranu **Rozpocznij kontrolę drogi.**

# **W przypadku wyboru nieprawidłowości typu sygnalizacja, użytkownik winien posiadać możliwość;**

- Określenia strony jezdni ( lewa, prawa, obie strony)
- Określenia rodzaju nieprawidłowości (opis nieprawidłowości)
- Określenia innych działań, określenie sposobu naprawy (pole do wprowadzenia tekstu)
- Lokalizacja nieprawidłowości (system winien automatycznie określić nr drogi, nr odcinka referencyjnego, przybliżony kilometraż) – użytkownik winien posiadać możliwość precyzyjnego określenia kilometrażu nieprawidłowości. W przypadku, kiedy sygnał GPS będzie niedostępny użytkownik winien posiadać możliwość ręcznego określenia wszystkich parametrów.
- Załączenia zdjęcia (podczas opisu nieprawidłowości)
- Załączenia materiału wideo (podczas opisu nieprawidłowości)
- Załączenia notatki głosowej (podczas opisu nieprawidłowości)
- Wykonania opisu (pole do wprowadzania tekstu)

# System Zarządzania Drogami Województwa Małopolskiego
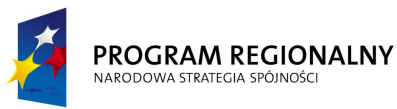

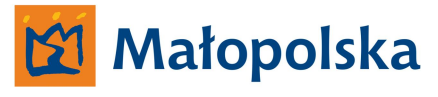

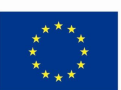

W przypadku sygnalizacji system winien posiadać funkcjonalność umożliwiającą przypisanie nieprawidłowości stwierdzonych dla określonego urządzenia do urządzeń znajdujących się w bazie danych systemu oznakowania, sygnalizacji oraz urządzeń BRD.

Wprowadzone informacje dotyczące nieprawidłowości w stosunku do urządzenia znajdującego się w bazie danych winno skutkować dopisaniem notatki o nieprawidłowości jako kolejnego parametru opisowego.

Po dokonaniu opisu nieprawidłowości użytkownik winien posiadać możliwość;

- **Zapisu utworzonej notatki**
- **Zapisu i przesłania do aplikacji klienta wykonanej notatki**
- **Anulowania notatki**

### **Zapis utworzonej notatki**

Notatka winna zostać zapisana na urządzaniu PDA wraz z parametrami takimi jak;

- **czas** ( dzień, miesiąc, rok, godzina, minuta,)
- **miejsce** ( lokalizacja w układzie WGS 84 miejsca gdzie wykonano notatkę)

Po zapisaniu notatki aplikacja winna przejść do ekranu **Rozpocznij kontrolę drogi.**

### **Zapis i przesłanie do aplikacji klienta wykonanej notatki**

Notatka winna zostać zapisana na urządzaniu PDA wraz z parametrami takimi jak;

- **czas** ( dzień, miesiąc, rok, godzina, minuta,)
- **miejsce** ( lokalizacja w układzie WGS 84 miejsca gdzie wykonano notatkę)

a następnie przesłana bezpośrednio z terenu do aplikacji klienta systemu.

W przypadku, kiedy przesłanie odbywało się będzie bezpośrednio z terenu, do systemu winna być przesłana tylko notatka, załączniki w postaci zdjęć, filmów, notatek głosowych winny być przesłane podczas synchronizacji urządzenia PDA z aplikacją klient.

Po zapisaniu notatki aplikacja winna przejść do ekranu **Rozpocznij kontrolę drogi.**

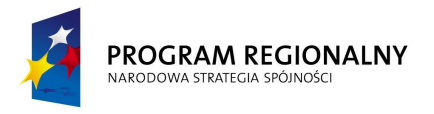

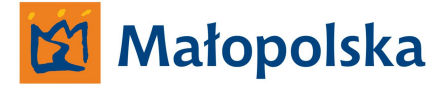

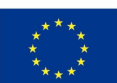

### **Anulowanie notatki**

W przypadku anulowania notatki aplikacja winna przejść do ekranu **Rozpocznij kontrolę drogi.**

### **W przypadku wyboru nieprawidłowości typu urządzenia ITS, użytkownik winien posiadać możliwość;**

- Określenia strony jezdni ( lewa, prawa, obie strony)
- Określenia rodzaju nieprawidłowości (opis nieprawidłowości)
- Określenia innych działań konieczność wymiany, określenie sposobu naprawy (pole do wprowadzenia tekstu)
- Lokalizacja nieprawidłowości (system winien automatycznie określić nr drogi, nr odcinka referencyjnego, przybliżony kilometraż) – użytkownik winien posiadać możliwość precyzyjnego określenia kilometrażu nieprawidłowości. W przypadku, kiedy sygnał GPS będzie niedostępny użytkownik winien posiadać możliwość ręcznego określenia wszystkich parametrów.
- Załączenia zdjęcia (podczas opisu nieprawidłowości)
- Załączenia materiału wideo (podczas opisu nieprawidłowości)
- Załączenia notatki głosowej (podczas opisu nieprawidłowości)
- Wykonania opisu (pole do wprowadzania tekstu)

Po dokonaniu opisu nieprawidłowości użytkownik winien posiadać możliwość;

- **Zapisu utworzonej notatki**
- **Zapisu i przesłania do aplikacji klienta wykonanej notatki**
- **Anulowania notatki**

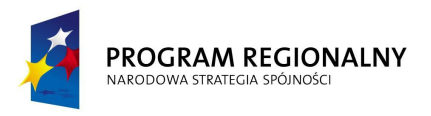

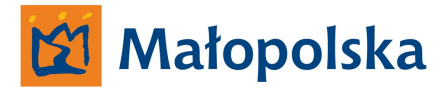

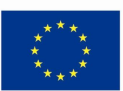

### **Zapis utworzonej notatki**

Notatka winna zostać zapisana na urządzaniu PDA wraz z parametrami takimi jak;

- **czas** ( dzień, miesiąc, rok, godzina, minuta,)
- **miejsce** ( lokalizacja w układzie WGS 84 miejsca gdzie wykonano notatkę)

Po zapisaniu notatki aplikacja winna przejść do ekranu **Rozpocznij kontrolę drogi.**

### **Zapis i przesłanie do aplikacji klienta wykonanej notatki**

Notatka winna zostać zapisana na urządzaniu PDA wraz z parametrami takimi jak;

- **czas** ( dzień, miesiąc, rok, godzina, minuta,)
- **miejsce** ( lokalizacja w układzie WGS 84 miejsca gdzie wykonano notatkę)

a następnie przesłana bezpośrednio z terenu do aplikacji klienta systemu.

W przypadku, kiedy przesłanie odbywało się będzie bezpośrednio z terenu, do systemu winna być przesłana tylko notatka, załączniki w postaci zdjęć, filmów, notatek głosowych winny być przesłane podczas synchronizacji urządzenia PDA z aplikacją klient.

Po zapisaniu notatki aplikacja winna przejść do ekranu **Rozpocznij kontrolę drogi.**

### **Anulowanie notatki**

W przypadku anulowania notatki aplikacja winna przejść do ekranu **Rozpocznij kontrolę drogi.**

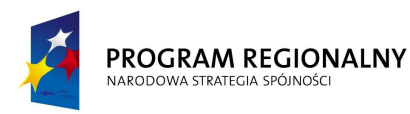

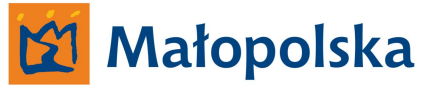

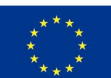

#### **W przypadku wyboru nieprawidłowości typu urządzenia obce, użytkownik winien posiadać możliwość;**

- Określenia strony jezdni ( lewa, prawa, obie strony)
- Określenia rodzaju nieprawidłowości (opis nieprawidłowości)
- Określenia innych działań konieczność wymiany , określenie sposobu naprawy (pole do wprowadzenia tekstu)
- Lokalizacja nieprawidłowości (system winien automatycznie określić nr drogi, nr odcinka referencyjnego, przybliżony kilometraż) – użytkownik winien posiadać możliwość precyzyjnego określenia kilometrażu nieprawidłowości. W przypadku, kiedy sygnał GPS będzie niedostępny użytkownik winien posiadać możliwość ręcznego określenia wszystkich parametrów.
- Załączenia zdjęcia (podczas opisu nieprawidłowości)
- Załączenia materiału wideo (podczas opisu nieprawidłowości)
- Załączenia notatki głosowej (podczas opisu nieprawidłowości)
- Wykonania opisu (pole do wprowadzania tekstu)

Po dokonaniu opisu nieprawidłowości użytkownik winien posiadać możliwość;

- **Zapisu utworzonej notatki**
- **Zapisu i przesłania do aplikacji klienta wykonanej notatki**
- **Anulowania notatki**

# **Zapis utworzonej notatki**

Notatka winna zostać zapisana na urządzaniu PDA wraz z parametrami takimi jak;

- **czas** ( dzień, miesiąc, rok, godzina, minuta,)
- **miejsce** ( lokalizacja w układzie WGS 84 miejsca gdzie wykonano notatkę)

Po zapisaniu notatki aplikacja winna przejść do ekranu **Rozpocznij kontrolę drogi.**

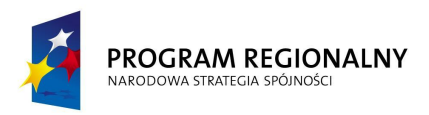

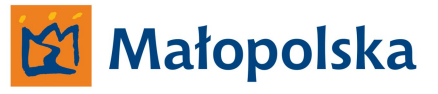

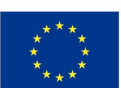

#### **Zapis i przesłanie do aplikacji klienta wykonanej notatki**

Notatka winna zostać zapisana na urządzaniu PDA wraz z parametrami takimi jak;

- **czas** ( dzień, miesiąc, rok, godzina, minuta,)
- **miejsce** ( lokalizacja w układzie WGS 84 miejsca gdzie wykonano notatkę)

a następnie przesłana bezpośrednio z terenu do aplikacji klienta systemu.

W przypadku, kiedy przesłanie odbywało się będzie bezpośrednio z terenu, do systemu winna być przesłana tylko notatka, załączniki w postaci zdjęć, filmów, notatek głosowych winny być przesłane podczas synchronizacji urządzenia PDA z aplikacją klient.

Po zapisaniu notatki aplikacja winna przejść do ekranu **Rozpocznij kontrolę drogi.**

#### **Anulowanie notatki**

W przypadku anulowania notatki aplikacja winna przejść do ekranu **Rozpocznij kontrolę drogi.**

### **W przypadku wyboru nieprawidłowości typu zieleń, użytkownik winien posiadać możliwość;**

- Określenia strony jezdni ( lewa, prawa, obie strony)
- Określenia rodzaju nieprawidłowości (opis nieprawidłowości)
- Określenia innych działań, określenie sposobu usunięcia nieprawidłowości (pole do wprowadzenia tekstu)
- Lokalizacja nieprawidłowości (system winien automatycznie określić nr drogi, nr odcinka referencyjnego, przybliżony kilometraż) – użytkownik winien posiadać możliwość precyzyjnego określenia kilometrażu nieprawidłowości. W przypadku, kiedy sygnał GPS będzie niedostępny użytkownik winien posiadać możliwość ręcznego określenia wszystkich parametrów.
- Załączenia zdjęcia (podczas opisu nieprawidłowości)
- Załączenia materiału wideo (podczas opisu nieprawidłowości)
- Załączenia notatki głosowej (podczas opisu nieprawidłowości)
- System Zarządzania Drogami Województwa Małopolskiego Wykonania opisu (pole do wprowadzania tekstu)

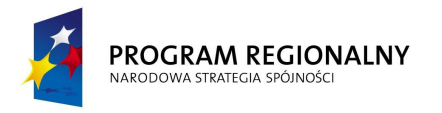

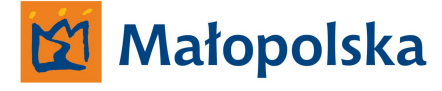

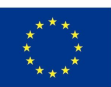

Po dokonaniu opisu nieprawidłowości użytkownik winien posiadać możliwość;

- **Zapisu utworzonej notatki**
- **Zapisu i przesłania do aplikacji klienta wykonanej notatki**
- **Anulowania notatki**

#### **Zapis utworzonej notatki**

Notatka winna zostać zapisana na urządzaniu PDA wraz z parametrami takimi jak;

- **czas** ( dzień, miesiąc, rok, godzina, minuta,)
- **miejsce** ( lokalizacja w układzie WGS 84 miejsca gdzie wykonano notatkę)

Po zapisaniu notatki aplikacja winna przejść do ekranu **Rozpocznij kontrolę drogi.**

### **Zapis i przesłanie do aplikacji klienta wykonanej notatki**

Notatka winna zostać zapisana na urządzaniu PDA wraz z parametrami takimi jak;

- **czas** ( dzień, miesiąc, rok, godzina, minuta,)
- **miejsce** ( lokalizacja w układzie WGS 84 miejsca gdzie wykonano notatkę)

a następnie przesłana bezpośrednio z terenu do aplikacji klienta systemu.

W przypadku, kiedy przesłanie odbywało się będzie bezpośrednio z terenu, do systemu winna być przesłana tylko notatka, załączniki w postaci zdjęć, filmów, notatek głosowych winny być przesłane podczas synchronizacji urządzenia PDA z aplikacją klient.

Po zapisaniu notatki aplikacja winna przejść do ekranu **Rozpocznij kontrolę drogi.**

#### **Anulowanie notatki**

W przypadku anulowania notatki aplikacja winna przejść do ekranu **Rozpocznij kontrolę drogi.**

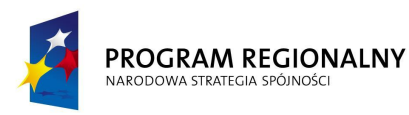

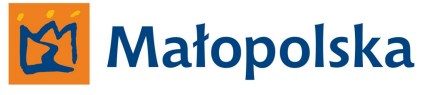

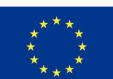

#### **W przypadku wyboru nieprawidłowości typu INNE, użytkownik winien posiadać możliwość;**

- Określenia strony jezdni ( lewa, prawa, obie strony)
- Określenia rodzaju nieprawidłowości (opis nieprawidłowości)
- Określenia innych działań –, określenie sposobu usunięcia nieprawidłowści (pole do wprowadzenia tekstu)
- Lokalizacja nieprawidłowości (system winien automatycznie określić nr drogi, nr odcinka referencyjnego, przybliżony kilometraż) – użytkownik winien posiadać możliwość precyzyjnego określenia kilometrażu nieprawidłowości. W przypadku, kiedy sygnał GPS będzie niedostępny użytkownik winien posiadać możliwość ręcznego określenia wszystkich parametrów.
- Załączenia zdjęcia (podczas opisu nieprawidłowości)
- Załączenia materiału wideo (podczas opisu nieprawidłowości)
- Załączenia notatki głosowej (podczas opisu nieprawidłowości)
- Wykonania opisu (pole do wprowadzania tekstu)

Po dokonaniu opisu nieprawidłowości użytkownik winien posiadać możliwość;

- **Zapisu utworzonej notatki**
- **Zapisu i przesłania do aplikacji klienta wykonanej notatki**
- **Anulowania notatki**

## **Zapis utworzonej notatki**

Notatka winna zostać zapisana na urządzaniu PDA wraz z parametrami takimi jak;

- **czas** ( dzień, miesiąc, rok, godzina, minuta,)
- **miejsce** ( lokalizacja w układzie WGS 84 miejsca gdzie wykonano notatkę)

Po zapisaniu notatki aplikacja winna przejść do ekranu **Rozpocznij kontrolę drogi.**

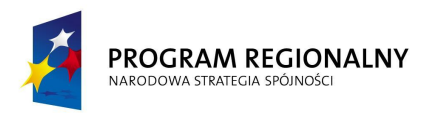

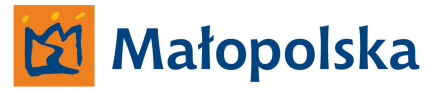

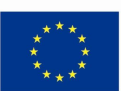

### **Zapis i przesłanie do aplikacji klienta wykonanej notatki**

Notatka winna zostać zapisana na urządzaniu PDA wraz z parametrami takimi jak;

- **czas** ( dzień, miesiąc, rok, godzina, minuta,)
- **miejsce** ( lokalizacja w układzie WGS 84 miejsca gdzie wykonano notatkę)

a następnie przesłana bezpośrednio z terenu do aplikacji klienta systemu.

W przypadku, kiedy przesłanie odbywało się będzie bezpośrednio z terenu, do systemu winna być przesłana tylko notatka, załączniki w postaci zdjęć, filmów, notatek głosowych winny być przesłane podczas synchronizacji urządzenia PDA z aplikacją klient.

Po zapisaniu notatki aplikacja winna przejść do ekranu **Rozpocznij kontrolę drogi.**

### **Anulowanie notatki**

W przypadku anulowania notatki aplikacja winna przejść do ekranu **Rozpocznij kontrolę drogi.**

### **Wypadek.**

Podczas prowadzenia działań w postaci kontroli drogi użytkownik winien posiadać możliwość reagowania na zdarzenia losowe występujące na drodze, na której prowadzona jest kontrola.

System winien umożliwić wcześniejsze zdefiniowanie numerów telefonów komórkowych, na które będą przesyłane informacje o powstałych zdarzeniach drogowych.

Zdefiniowane numery telefonów winny posiadać parametry takie jak;

- Nazwa
- Numer

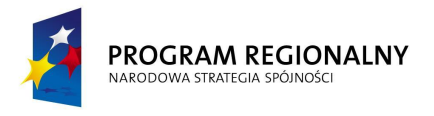

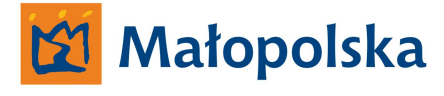

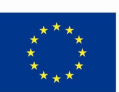

System winien posiadać funkcjonalność, dzięki której sporządzona zostanie krótka informacja na temat zaistniałego zdarzenia. System winien w sposób automatyczny definiować takie parametry jak;

- Numer drogi
- Numer odcinka referencyjnego
- Miejscowość
- Gmina

a także umożliwić ręczne wprowadzenie danych takich jak;

- Szczegółowa lokalizacja (użytkownik winien posiadać możliwość wprowadzenia kilometrarza odcinka referencyjnego)
- Utrudnienia na kierunku (użytkownik winien posiadać możliwość wprowadzenia informacje tekstowej)
- Rodzaj zdarzenia ( wybór pomiędzy wypadek, kolizja inne zdarzenia)
- Przewidywane przywrócenie przejezdności (użytkownik winien posiadać możliwość wprowadzenia informacje tekstowej)
- Konieczne działania zarządcy drogi (użytkownik winien posiadać możliwość wprowadzenia informacje tekstowej)

Po wprowadzeniu wszystkich danych system winien umożliwić użytkownikowi przesłanie wiadomości do aplikacji typu klient a także do uprzednio zdefiniowanych numerów telefonów komórkowych.

Użytkownik winien posiadać możliwość określenia, na które z zdefiniowanych numerów telefonów zostanie przesłana informacja.

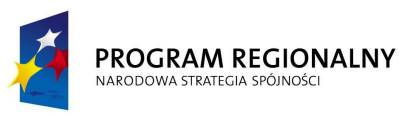

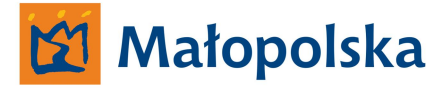

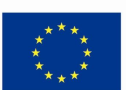

#### **Podsumowanie**.

Wykonawca przy budowie systemu winien uwzględnić charakter jednostki, jaką jest Zarząd Dróg Wojewódzkich w Krakowie oraz specyfikę pracy polegającej na zarządzaniu siecią dróg.

Opracowany przez Wykonawcę system winien być stworzony w taki sposób, aby w przyszłości system mógł być w łatwy sposób rozwijany i rozbudowywany o kolejne moduły.

Wykonawca winien zwrócić szczególną uwagę na dynamiczny charakter sieci drogowej, zmienność przebiegu dróg oraz zmiany w geometrii, które winny być uwzględniane w systemie.

Wykonawca winien wykonać system z uwzględnieniem parametrów technicznych urządzeń typu tablet oraz mobilna stacja robocza dostarczonych przez Wykonawcę w ramach tworzenia Systemu Zarządzania Drogami Województwa Małopolskiego.

Wykonany system dokumentu elektronicznego poprzez aplikację serwerową winien być skomunikowany z systemem hurtowni danych. Wszystkie dokumenty wykonane w systemie winny być deponowane na serwerze hurtowni danych i poprzez aplikacje desktopowe systemu hurtowni danych winny być dostępne.

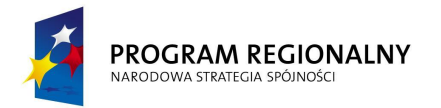

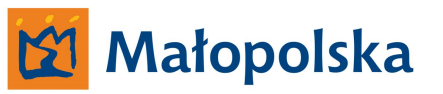

**UNIA EUROPEJSKA**<br>EUROPEJSKI FUNDUSZ<br>ROZWOJU REGIONALNEGO

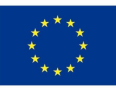

**System ewidencji pasa drogowego.**

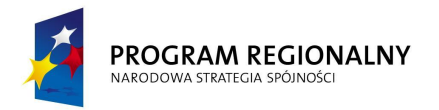

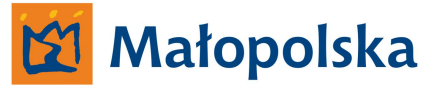

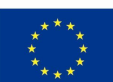

### **Systemu ewidencji pasa drogowego dróg wojewódzkich Województwa Małopolskiego**

*Poniżej Zamawiający określa szczegółowe wymagania dotyczące systemu ewidencji pasa drogowego dróg wojewódzkich Województwa Małopolskiego*

System winien być stworzony w oparciu o obowiązujący na drogach wojewódzkich Województwa Małopolskiego układ referencyjny.

System winien spełniać założenia użyteczności – ergonomii systemów informatycznych w zakresie;

- Intuicyjnej nawigacji
- Ułatwienia dostępu do poszukiwanej informacji w systemie
- Zapewnienia zrozumiałej dla użytkownika komunikacji systemu

**Zamawiający określa, iż użyteczność – ergonomia systemów informatycznych jest tożsama z definicją ergonomii wyrażoną w normie ISO-9241 definiującej ergonomię jako miarę wydajności, efektywności i satysfakcji użytkownika, z jaką dany produkt może być używany dla osiągnięcia określonych celów przez określonych użytkowników.**

Wszystkie interfejsy systemu winny być tworzone zgodnie z regułami określonymi mianem Architektury informacji.

Zamawiający przychyla się do definicji wg, której Architektura informacji składa się z systemów organizacji (grupowania), nazewnictwa, nawigacji, wyszukiwania we wszystkich zbiorach informacji.

**Zamawiający oczekuje, że system posiadał będzie wszystkie niezbędne narzędzia umożliwiające osiągnięcie przez Zamawiającego celu w postaci systemu ewidencji pasa drogowego dróg wojewódzkich Województwa Małopolskiego**

System winien posiadać narzędzia umożliwiające uzyskanie pomocy w języku polskim bezpośrednio w systemie bez konieczności uruchamiania innych aplikacji a niżeli system.

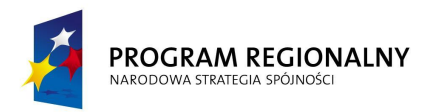

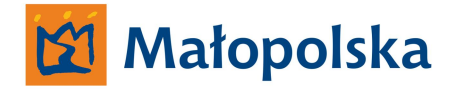

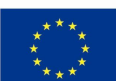

**Wykonawca wraz z systemem winien dostarczyć Zamawiającemu kompletną dokumentację systemu dotyczącą wszystkich funkcji Systemu, a także całkowity opis powiązania pomiędzy składowymi systemu.**

Wykonawca winien dostarczyć kompletną dokumentację z zakresu baz danych stworzonych przez Wykonawcę w celu funkcjonowania systemu. Dokumentację należy dostarczyć w trzech egzemplarzach w postaci scalonego dokumentu drukowanego na stronach o formacie A-4 w języku polskim a także w postaci wielostronicowego pliku PDF odpowiadającego swoją zawartością dokumentacji w formie papierowej.

Protokoły wymiany danych w systemie, sposoby alokacji danych w bazie a także wszystkie inne funkcje związane z komunikacją systemu winny być otwarte i opisane w taki sposób, aby możliwym była integracja danych systemu z innymi systemami bądź baz danych systemu z innymi bazami danych wykonanymi w technologii zgodnej z technologią, w jakiej wykonane będą bazy danych systemu.

#### **Procedury bezpieczeństwa systemu.**

System opierał się będzie na architekturze klient – serwer rozszerzonej o aplikację klienta mobilnego. Wobec powyższego system winien zapewnić standardy bezpieczeństwa w zakresie autoryzacji dostępu i hierarchizacji dostępu do zasobów systemu dla określonych użytkowników.

### **Funkcjonalność systemu.**

System winien posiadać funkcjonalność umożliwiającą poprawne działanie systemu na obszarze województwa małopolskiego w zakresie dróg wojewódzkich, jednakże system nie może posiadać ograniczeń uniemożliwiających Zamawiającemu implementacje systemu w innych strukturach a niżeli Zarząd Dróg Wojewódzkich w Krakowie.

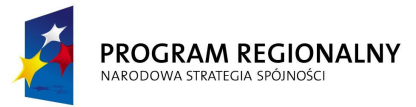

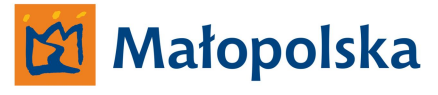

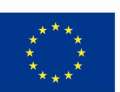

System nie może posiadać ograniczeń w zakresie ilości przechowywanych danych systemie. Ograniczenia takie winny występować tylko i wyłącznie w stosunku do przestrzeni dyskowej serwera systemu.

System nie może posiadać ograniczeń w zakresie ilość korzystających z systemu użytkowników.

Rozpoczęcie budowy systemu winno nastąpić po opracowaniu projektu wykonawczego.

Wykonawca winien opracować projekt wykonawczy, w którym opisane zostaną następujące informacje;

- Opis sposobu pozyskania danych do systemu
- Opis sposobu wprowadzania danych do systemu
- Opis sposobu budowy systemu
- Opis budowy bazy danych systemu
- Opis interfejsów komunikacyjnych pomiędzy bazą danych aplikacją serwerową oraz aplikacjami typu klient i klient mobilny
- Opis sposobu aktualizacji danych

### **System ewidencji pasa drogowego.**

W ramach projektu System Zarządzania Drogami Województwa Małopolskiego Wykonawca winien opracować, wdrożyć i uruchomić system ewidencji pasa drogowego dróg wojewódzkich Województwa Małopolskiego.

Realizację powyższego należy podzielić na dwa etapy;

- **Etap pozyskiwania danych**
- **Etap wdrożenia systemu**

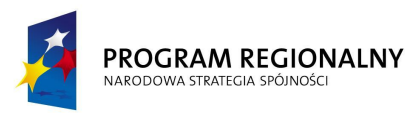

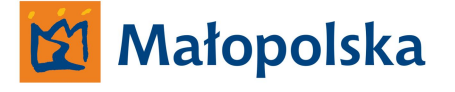

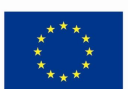

### **Etap pozyskiwania danych.**

W ramach etapu realizacji projektu należy wykonać pełną ewidencję pasa drogowego dróg wojewódzkich Województwa Małopolskiego. Wykonawca zobowiązany jest zgromadzić dane poprzez bezpośredni pomiar w terenie a także w oparciu o posiadaną przez Zamawiającego dokumentację. Szczegółowy wykaz posiadanej dokumentacji zawiera **załącznik nr 1 – wykaz dokumentacji**.

Wykonawca powinien przedstawić dokumentację fotograficzną korytarza drogi w postaci zdjęć sekwencyjnych wykonanych z przynajmniej 4 kamer z interwałem, co 5m. Przedstawiony materiał powinien umożliwić odczytanie elementów pasa drogowego dla całej sieci dróg objętych ewidencją.

Ewidencja pasa drogowego winna być wykonana w zakresie określonym przez Rozporządzenie Ministra Infrastruktury z dnia 16 lutego 2005r. w sprawie trybu sporządzania informacji oraz gromadzenia i udostępniania danych o sieci dróg publicznych, obiektach mostowych, tunelach oraz promach (Dz. U. z 2005r Nr 67, poz. 583). Ponadto należy także uwzględnić określone w rozporządzeniu dane jako nie obligatoryjne, i na zasadach w rozporządzeniu określonych zebrać dane w zakresie;

- Zjazdów publicznych,
- Zjazdów indywidualnych,
- Barier
- Ekranów
- Urządzenia infrastruktury technicznej w zakresie urządzeń naziemnych ograniczających skrajnię drogową zarówno pionową jak i poziomą oraz w szczególności w zakresie lokalizacji kanałów technologicznych umieszczanych w pasie drogowym celem dzierżawy pod sieci szerokopasmowe.

### **Bezpośredni pomiar w terenie.**

Wykonawca winien wykonać bezpośredni pomiar w terenie w celu zgromadzenia niezbędnych danych dotyczących pasa drogowego dróg wojewódzkich Województwa

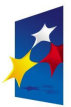

#### PROGRAM REGIONALNY NARODOWA STRATEGIA SPÓJNOŚCI

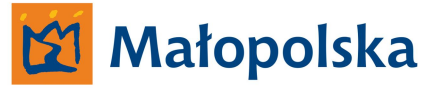

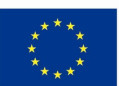

Małopolskiego a następnie wprowadzić dane do systemu informatycznego dostarczonego przez Wykonawcę w ramach zadania.

Wykonawca winien wykonać pomiar przy użyciu własnego pojazdu pomiarowego. Wykonawca winien wykonać pomiar w technologii pozwalającej na uzyskanie dokładności wymaganej przez obowiązujące przepisy prawa na dzień, w którym pomiar został wykonany. Zamawiający nie określa szczegółowo technologii wykonanego pomiaru jednakże dostarczony przez Wykonawcę system informatyczny winien być dostosowany do pracy z technologią, z jaką Wykonawca wykonał pomiar.

Wykonany pomiar winien obejmować swoim zakresem pomiar GPS śladu drogi. Pomiar GPS winien być wykonany z uwzględnieniem stacji referencyjnych służących do uszczegółowiania pozycji. Wobec powyższego przez dokonaniem pomiary Wykonawca zobowiązany jest utworzyć własne konto na stronie http://www.gps.malopolska.pl/ lub http://www.asgeupos.pl. Pomiar winien być uszczegółowiany w czasie rzeczywistym lub poprzez postprocesing.

Wykonawca winien dysponować własnym sprzętem jak i oprogramowaniem GPS pozwalającym na dokonywanie korekt w czasie rzeczywistym (RTK/DGPS) Wykonawca zobowiązany jest wykonać przejazd po całej sieci dróg wojewódzkich Województwa Małopolskiego z uwzględnieniem wybudowanych odcinków dróg, nieoddanych do ruchu. Zamawiający udostępni wykonawcy możliwość poruszania się po odcinkach dróg wojewódzkich nieoddanych do ruchu.

Wykonawca zobowiązany jest wprowadzić dane do systemu pochodzące z bezpośredniego pomiaru w terenie na odcinkach dróg, dla których Zamawiający nie posiada dokumentacji technicznej w postaci projektów wykonawczych, budowlanych, inwentaryzacji powykonawczych lub innych opracowań, dla których Zamawiający dopuści możliwość wprowadzanie danych do systemu.

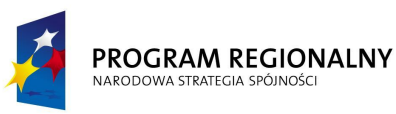

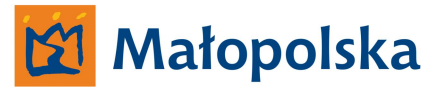

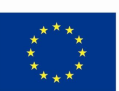

Zamawiający udostępni Wykonawcy pełną dokumentację układu referencyjnego. Wykonawca zobowiązany jest w razie konieczności do wprowadzenia korekt w układzie referencyjnym.

Wykonawca zobowiązany jest przekazać Zamawiającemu model układu referencyjnego wykonany po dokonaniu przejazdu po sieci dróg.

Model sieci dróg winien być oddany Zamawiającemu w następującej formie;

Pliki graficzne typu CAD w postaci pliku DGN v8 w układach odniesienia;

- **Układ 2000 jeden plik,**
- **Układ WGS 84 jeden plik**

Pliki graficzne typu GIS w postaci pliku SHP w układach odniesienia;

**Układ WGS 84 – jeden plik**

Pliki graficzne winny zawierać następujące dane;

- **Ślad przejazdu**
- **Punkty węzłowe**
- **Opisy numerów punktów węzłowych**
- **Opisy odcinków referencyjnych**
- **Opisy numerów dróg wojewódzkich**

Pliki w formacie XML;

 **Pliki zawierające współrzędne punktów na podstawie, których wykonano ślad drogi**

### **Pliki winny zawierać usystematyzowane dane pogrupowane na drogi**

zaktualizowane względem posiadanych przez Zamawiającego

Pliki w formacie XML;

Pliki zawierające dane dotyczące układu referencyjnego zwierające usystematyzowane dane dotyczące dróg wojewódzkich w zakresie;

- **Numer drogi,**
- **kategoria,**
- **opis drogi,**
- **numer odcinka referencyjnego,**

System Zarządzania Drogami Województwa Małopolskiego

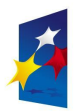

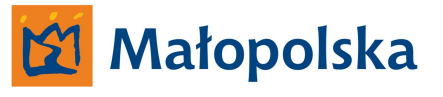

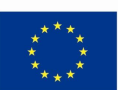

#### **długość odcinka referencyjnego**

zaktualizowane względem posiadanych przez Zamawiającego

Wykonawca winien wykonać wzorcowy model sieci dróg wojewódzkich na podstawie wykonanego przejazdu i danych z niego pochodzących.

Wzorcowy model winien być wykonany w postaci plików graficznych CAD (DGN v8) oraz GIS (SHP).

Pliki winny zawierać;

- **Przebieg dróg wojewódzkich Województwa Małopolskiego wraz z ich numerami**
- **Lokalizację punktów referencyjnych wraz z ich numerami**
- **Podział dróg wojewódzkich na odcinki referencyjne wraz z ich numerami**
- **Podział odcinków referencyjnych na odcinki hektometrowe wykonany poprzez automatyczne rozrzucenie punktów, co 100,0m**

Pliki winny zawierać także dane uzupełniające dostarczone przez Zamawiającego w postaci;

- **Przebieg dróg krajowych**
- **Przebieg dróg powiatowych**
- **Przebieg dróg gminnych**
- **Przebieg dróg innych**
- **Granice administracyjne gmin i powiatów**
- **Granice administracyjne miast**
- **Linie kolejowe**
- **Rzeki**
- **Zbiorniki wodne**
- **Obrys Województwa Małopolskiego**
- **Nazwy sołectw, gmin, powiatów, miast, rzek**

Dane uzupełniające zamawiający dostarczy w postaci plików DGN v8 oraz SHP wraz z DBF.

Wykonawca zobowiązany jest do zachowania istniejącego układu warstw w w/w plikach oraz ich zawartości.

Wykonany przez Wykonawcę wzorcowy model, winien być zaimplementowany do środowiska graficznego serwera danych georeferencyjnych (dane GIS).

System Zarządzania Drogami Województwa Małopolskiego

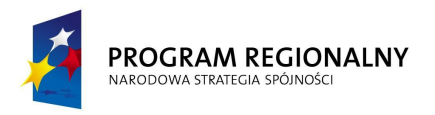

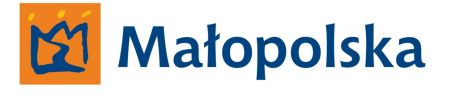

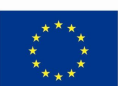

# **Pozyskiwanie danych na podstawie posiadanej przez Zamawiającego dokumentacji.**

Zamawiający jest w posiadaniu dokumentacji technicznych wykonanych w oparciu o mapę sytuacyjno wysokościową wykonaną na podstawie bezpośredniego geodezyjnego pomiaru w terenie - w zakresie określonym w załączniku nr 1. Wykonawca zobowiązany jest, na odcinkach dróg gdzie Zamawiający posiada dokumentację do opracowania danych stanowiących ewidencję pasa drogowego w oparciu o w/w dokumentację a także wykonać pomiar za pomocą pojazdu pomiarowego.

Na podstawie pomiaru Wykonawca zobowiązany jest dokonać ewentualnej aktualizacji stanu projektowego w stosunku do stanu rzeczywistego.

Wykonawca zobowiązany jest do implementacji w system dokumentacji elektronicznej Zamawiającego w zakresie;

- Skalibrowanych podkładów rastrowych
- Mapy sytuacyjno wysokościowej wykonanej poprzez bezpośredni pomiar w terenie
- Elementów mapy sytuacyjno wysokościowej stanowiącej podkład do projektów docelowej organizacji ruchu,
- Projektów wykonawczych, budowlanych, oraz powykonawczych,

Wykonawca zobowiązany jest także do implementacji w systemie zbioru podkładów mapowych w postaci arkuszy ortofotomapy Województwa Małopolskiego dostarczonych przez Zamawiającego.

Należy uwzględnić fakt, iż w chwili obecnej trwają prace związane z budową, przebudową, remontem odcinków dróg wojewódzkich Województwa Małopolskiego. Zamawiający dla w/w odcinków dróg posiada dokumentację na podstawie, której należy wykonać ewidencję pada drogowego w zakresie posiadanych danych przez Zamawiającego. W tych przypadkach Zamawiający nie wymaga dokonywania bezpośredniego pomiaru w terenie przy użyciu pojazdu pomiarowego.

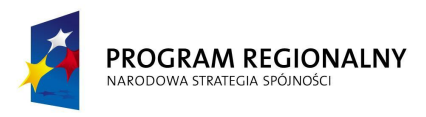

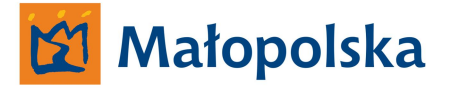

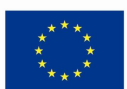

### **Etap wdrożenia systemu**

W ramach etapu Wykonawca zobowiązanych jest do opracowania systemu ewidencji pasa drogowego dla dróg wojewódzkich Województwa Małopolskiego na podstawie zgromadzonych danych. Wykonawca winien uruchomić system poprzez; uruchomienie serwera systemu oraz aplikacji klienckich ( aplikacji desktop oraz klient mobilny). Wykonawca winien dostarczyć zamawiającemu wersje instalacyjne aplikacji desktop oraz klient mobilny. System winien poprawnie funkcjonować przy jednoczesnym korzystaniu z systemu, przez co najmniej 6 aplikacji typu desktop oraz co najmniej 6 aplikacji klienta mobilnego. Wykonawca winien dostarczyć system, w którym Zamawiający będzie mógł na użytek własny instalować i jednocześnie uruchamiać, nieograniczoną ilość aplikacji typu desktop oraz klient mobilny.

System winien charakteryzować się modułową budową o architekturze klient – serwer, przy czym Zamawiający wymaga, aby system ewidencji pasa drogowego zbudowany był z aplikacji w schemacie;

- **Aplikacja serwerowa**
- **Aplikacja klienta systemu ( aplikacja desktop)**
- **Aplikacja tablet (klient mobilny).**

### **Aplikacja serwerowa.**

Aplikacja serwerowa systemu winna posiadać modułową otwartą budową cechującą się skalowalnością pozwalająca na rozbudowę systemu.

Poprzez skalowalność pozwalającą na rozbudowę systemu należy rozumieć;

- **Brak ograniczeń, co do ilości klientów systemu**
- **Brak ograniczeń związanych z siecią dróg wojewódzkich ( rozrost sieci drogowej)**
- **Brak ograniczeń związanych z ilością aplikacji mobilnych funkcjonujących w systemie,**

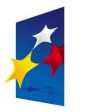

#### PROGRAM REGIONALNY NARODOWA STRATEGIA SPÓJNOŚC

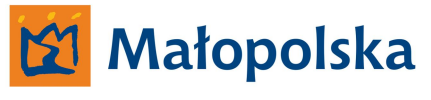

**UNIA EUROPEISKA** EUROPEJSKI FUNDUSZ ROZWOJU REGIONALNEGO

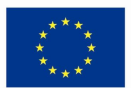

Aplikacja serwerowa systemu winna

przechowywać wszystkie dane związane z Systemem ewidencji pasa drogowego wprowadzone do systemu przez Wykonawcę w ramach projektu System Zarządzania Drogami Województwa Małopolskiego.

Aplikacja serwerowa winna fizycznie znajdować się na dedykowanym serwerze – fizycznym. Aplikacja serwerowa winna posiadać środowisko bazy danych tożsame z środowiskiem baz danych innych systemów wdrażanych w ramach projektu System Zarządzania Drogami Województwa Małopolskiego tj. Microsoft SQL Serwer 2008, lub inna relacyjna baza danych zgodna z SQL.

Aplikacja winna posiadac funkcjonalność, dzięki której w sposób automatyczny wykonywana będzie kopia bazy danych. Administrator systemu winien posiadać możliwość określenia czasokresów dokonywania kopi bazy danych, a także winien posiadać możliwość wykonania kopii bazy na żądanie.

Administrator systemu winien posiadać możliwość przywrócenia bazy danych z kopii zasowej.

Baza danych programu musi przechowywać informacje pozwalające na prowadzenie ewidencji dróg i mostów zgodnie z wytycznymi zawartymi w Rozporządzeniu Ministra Infrastruktury w sprawie sposobu numeracji i ewidencji dróg publicznych, obiektów mostowych, tuneli, przepustów i promów oraz rejestru numerów nadanych drogom, obiektom mostowym i tunelom. Dz. U. nr 67 z 25.04.2005, poz. 582.

Obiekty drogowe muszą mieć w bazie reprezentację geometryczną, jako obiekty:

- **liniowe,**
- **punktowe**
- **powierzchniowe,**

tak, aby możliwe było wyświetlanie rzeczywistych kształtów i położenia obiektów na mapie

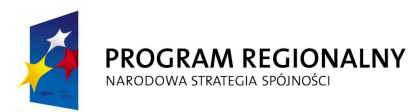

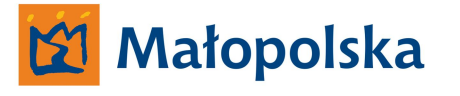

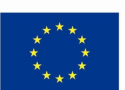

Aplikacja serwerowa winna współpracować z Systemem hurtowni danych w oparciu o interfejsy stworzone w ramach Systemu hurtowni danych – w zakresie dostarczania danych ewidencyjnych do bazy danych systemu hurtowni danych.

Aplikacja serwerowa winna wykorzystywać serwer danych georeferencyjnych w zakresie dostarczania dla aplikacji klienta systemu danych mapowych gromadzonych na serwerze georeferencyjnym.

Wykonawca winien uwzględnić fakt, iż w ramach systemu aplikacje klienta wdrożone będą zarówno w sieci wewnętrznej Zamawiającego (LAN) jak i na stacjach roboczych zlokalizowanych w Rejonach Dróg Wojewódzkich – skomunikowanych z siecią LAN poprzez VPN. Wobec powyższego aplikacje z poza sieci LAN komunikowały się będą z serwer poprzez sieć internet.

Wykonawca winien uwzględnić też fakt, iż w strukturze systemu znajdowały się będą aplikacje mobilne. Aplikacje mobilne skomunikowane będą z aplikacją serwerową poprzez serwer telekomunikacyjny. Kanałem transmisji informacji będzie GPRS.

Aplikacja serwerowa winna posiadać moduł zarządzania aplikacjami klienta systemu w zakresie tworzenia klientów systemu, usuwania klientów systemu, nadawania określonych uprawnień określonym klientom systemu, tworzenie loginów i haseł dla klientów systemu.

### **Aplikacja klienta systemu**

Aplikacja klienta systemu winna pracować w oparciu o system operacyjny Microsoft Windows 7 Profesional 32 bit.

Aplikacja winna być zoptymalizowana do pracy na stacjach roboczych dwumonitorowych. W związku z powyższym aplikacja winna umożliwić personalizowanie środowiska pracy poprzez rozmieszczenie poszczególnych elementów aplikacji na dwóch monitorach oraz zapisu ustawień. Ustawienia winny być zachowane w kolejnych uruchomieniach aplikacji na stacji roboczej. Aplikacja winna posiadać także możliwość przywrócenia ustawień domyślnych względem rozmieszczenia elementów aplikacji.

System Zarządzania Drogami Województwa Małopolskiego

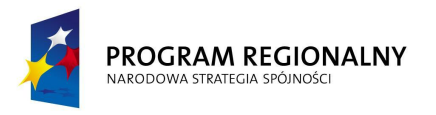

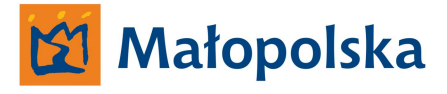

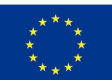

Dostęp do systemu z poziomu aplikacji klienta winien być autoryzowany. Autoryzacja winna być realizowana poprzez login i hasło.

Aplikacja klienta systemu winna posiadać modułową budowę umożliwiającą;

- **Analizy danych gromadzonych przez aplikację serwerową**
- **Wprowadzanie zmian w zakresie danych ewidencyjnych**
- **Wprowadzanie danych ewidencyjnych**

Aplikacja klienta systemu winna posiadać funkcjonalność nie mniejszą a niżeli;

Obiekty drogowe winny posiadać w bazie danych swoją reprezentację w postaci geometrycznej jako obiekty linowe, punktowe i powierzchniowe. Reprezentacja w bazie danych obiektów winna umożliwiać ich rzeczywistą prezentację na mapie.

Użytkownik winien posiadać możliwość wprowadzenia zmian w geometrii obiektów na mapie za pomocą narzędzi dostępnych w systemie. Zmiany winny być uwzględnione w bazie danych.

Aplikacja winna umożliwić wyświetlanie współrzędnych wskazanego na mapie punktu w innych układach współrzędnych a niżeli mapa. Aplikacja winna obsługiwać następujące układy współrzędnych: WGS84, UTM, 1965, 1992, 2000"

Aplikacja winna posiadać niezbędne narzędzia, dzięki którym użytkownik będzie posiadał możliwość importu oraz exportu danych nieposiadających geometrii ( np. dane dotyczące prowadzony prac remontowych, inwestycyjnych, protokoły kontroli itp.) Aplikacja winna posiadać funkcjonalność, dzięki której możliwym będzie import danych w postaci arkusza EXCEL (XLS) w zakresie dzienników objazdów.

Aplikacja winna posiadać moduł odpowiedzialny za zarządzanie układem referencyjnym wprowadzonym na sieci dróg wojewódzkich Województwa Małopolskiego.

System Zarządzania Drogami Województwa Małopolskiego

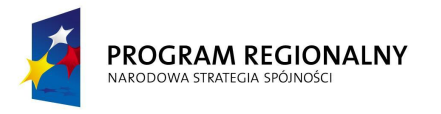

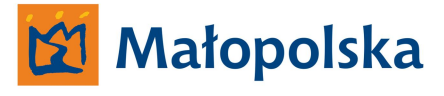

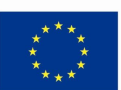

Moduł winien umożliwić;

- Obsługę modelu sieci drogowej opartego na systemie referencyjnym z kilometrażem lokalnym
- Obsługę modelu sieci drogowej opartego na globalnym systemie referencyjnym dowiązanym do krajowego systemu referencyjnego.
- Przeglądanie przebiegu dróg jako ciągu następujących po sobie węzłów sieciowych i odcinków międzywęzłowych
- Identyfikację węzłów sieciowych, dla systemów z podziałem na sektory, symbolem w formacie 1111222 gdzie:
	- •1111 to niepowtarzalny w skali kraju 4-cyfrowy numer sektora
	- •222 to niepowtarzalny w sektorze 3-cyfrowy numer punktu węzłowego
- Zapis w bazie danych wszystkich informacji dotyczących sieci drogowej musi być realizowany w nawiązaniu do systemu referencyjnego; wszystkie zdarzenia (elementy powierzchniowe, obiekty i pozostałe informacje) należy lokalizować poprzez wskazanie odcinka (węzeł początkowy i końcowy) i kilometrażu lokalnego (odległość od początku odcinka)

System musi posiadać następujące widoki podstawowe:

- Lista dróg i odcinków należących do drogi
- Lista węzłów oraz odcinki związane z węzłem
- Lista ulic wraz z listą odcinków, z jakich składa się ulica
- Lista jednostek administracyjnych wraz z odcinkami leżącymi na terenie wybranej jednostki
- Lista innych zarządców dróg wraz z listą odcinków danego zarządcy

System musi mieć możliwość wyszukiwania dróg, odcinków, węzłów, zarządców i ulic.

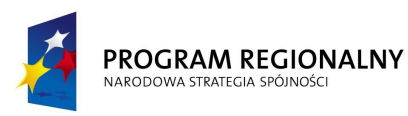

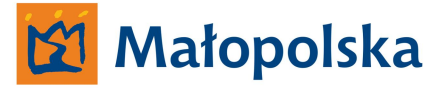

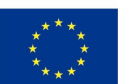

### **Moduł generowania książki drogi.**

Aplikacja winna umożliwić generowanie książki drogi w sposób automatyczny na podstawie wprowadzonych do bazy danych informacji.

Generowane w ramach książki drogi raporty winny być zgodne z wskazanymi w Rozporządzeniu Ministra Infrastruktury z dnia 16 lutego 2005 r. wzorami w sprawie sposobu numeracji i ewidencji dróg publicznych (Dz.U. 2005 nr 67 poz. 582).

System musi umożliwiać generowanie formularzy wymaganych przez Rozporządzenie Ministra Infrastruktury z dnia 16 lutego 2005r. w sprawie trybu sporządzania informacji oraz gromadzenia i udostępniania danych o sieci dróg publicznych, obiektach mostowych, tunelach oraz promach (Dz. U. z 2005r Nr 67, poz. 583).

### **Moduł mapowy**.

Moduł mapowy winien być narzędziem aplikacji służącym do przeglądania sieci drogowej oraz edycji obiektów drogowych.

Moduł mapy winien być modułem interaktywnym. Moduł winien być głównym narzędziem, za pomocą, którego użytkownik aplikacji klienta posiadał będzie możliwość przeglądania sieci drogowej oraz edytowania obiektów drogowych. Moduł mapowy winien charakteryzować się budową warstwową oraz winien posiadać narzędzia niezbędne do pełnego zarządzania strukturą warstw systemu

Moduł mapowy winien posiadać wszystkie narzędzia niezbędne do zarządzania obszarem mapowym.

Moduł mapowy winien posiadać funkcjonalność związaną z zarządzaniem warstwami nie mniejszą a niżeli;

- Zmiana nazwy warstw statycznych,
- Zmiana kolejności wyświetlania warstw
- Import warstw
- Włączenie oraz wyłącznie określonych warstw (widoczna/niewidoczna)
- Eksport warstw do plików TIFF, JPG w dowolnie zdefiniowanej przez użytkownika skali,

System Zarządzania Drogami Województwa Małopolskiego

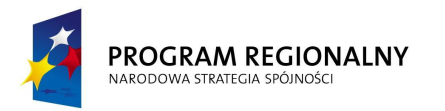

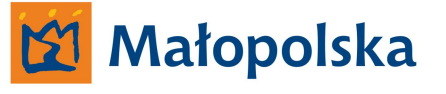

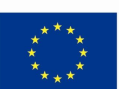

 Narzędzie umożliwiające skalibrowanie i edycję zeskanowanych podkładów mapowych.

Użytkownik winien posiadać możliwość definiowania na mapie obiektów powierzchniowych oraz punktowych i liniowych.

Aplikacja winna wyświetlać atrybuty opisowe po wskazaniu określonego obiektu na mapie. Wprowadzanie zmian danych z poziomu mapy winno skutkować zmianami w bazie danych. Aplikacja winna umożliwiać pracę zarówno na warstwach wektorowych jak i rastrowych. W przypadku warstw rastrowych musi umożliwiać ich wyświetlanie z uwzględnieniem koloru przeźroczystości warstwy

Mapa musi mieć możliwość przedstawienia wyników zdarzeń w dowolnie zdefiniowanej skali dla obszarów administracyjnych: powiatu, wybranych gmin lub innych granic zdefiniowanych przez użytkownika

Aplikacja winna wyświetlać informacje o godłach układu 1965 poprzez kliknięcie na mapie oraz automatycznego wyszukiwania podkładu rastrowego, jeżeli taki istnieje na liście warstw Aplikacja winna umożliwiać pomiar odległości na mapie przy pomocy linii łamanej (pomiar pojedynczy i sumaryczny)

Edycja obiektów na mapie musi być wspierana następującymi narzędziami:

- Przyciąganie do węzłów
- Łączenie obiektów
- Dzielnie obiektu innym obiektem powierzchniowym
- Wycinanie fragmentu obiektu innym obiektem powierzchniowym
- Rozdzielanie multiobiektów

Aplikacja winna posiadać możliwość dodawania nowych elementów powierzchniowych na drodze poprzez wprowadzenie danych opisowych elementu (kilometraż początkowy, kilometraż końcowy, szerokość, odległość od osi drogi), geometria obiektu musi zostać automatycznie wygenerowana na mapie

System Zarządzania Drogami Województwa Małopolskiego

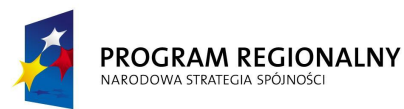

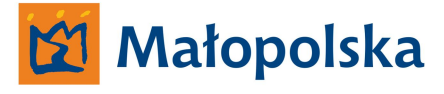

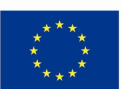

Użytkownik musi mieć możliwość wyświetlenia podstawowych parametrów obiektu po zaznaczeniu obiektu na mapie

W module mapowym aplikacja winna lokalizować automatycznie obiekt względem układu referencyjnego oraz udostępniać funckjonalności takie jak ;

- Moduł mapy winien posiadać możliwość skalowania mapy, przesuwania mapy (góra, dół, lewo, prawo)
- Moduł winien umożliwić rozszerzone opcje wydruku mapy;
- Moduł winien posiadać okno, w którym dostępnym będzie podgląd wydruku, podgląd wydruku winien być odświeżany automatycznie w przypadku zmiany widoku mapy.
- Moduł winien umożliwić wydruk fragmentów mapy w dowolnie zdefiniowanej przez użytkownika skali na dowolnym określonym przez użytkownika formacie papieru,
- Moduł winien tworzyć wydruk w postaci pliku PDF zawierający plan liniowy wybranej drogi lub wybranego odcinka referencyjnego w postaci arkuszy w formatach A4 oraz A3 w określonej przez użytkownika skali. Plik winien zawierać mapę poglądową odcinka drogi zawierającą ramki poszczególnych stron wydruku wraz z ich numerami oraz legendę zawierającą listę elementów powierzchniowych znajdujących się na wydruku wraz z objaśnieniem dotyczącym kolorów

W module mapowym użytkownik winien posiadać możliwość generowania mapy techniczno eksploatacyjnej.

Aplikacja winna umożliwić wyświetlanie położenia odczytanego z podłączonego odbiornika GPS z automatycznym rzutowaniem na najbliższy odcinek

Aplikacja winna posiadać funkcję wyświetlania na mapie aktualnej pozycji zdjęcia z modułu wideo z możliwością wyboru nowego zdjęcia poprzez klikniecie na mapie.

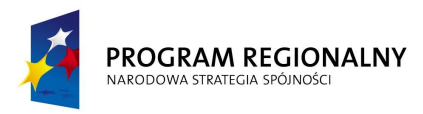

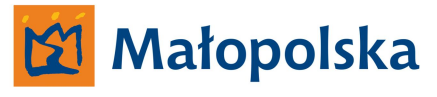

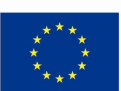

## **Edycja danych.**

- Aplikacja winna posiadać edytor tabelaryczny wyświetlający wiele obiektów z jednej tabeli w poszczególnych wierszach tabeli edytora, tak, aby móc porównać wyświetlane obiekty
- Aplikacja winna posiadać edytor umożliwiający wyświetlenie danych o pojedynczym obiekcie w postaci szczegółowej listy jego atrybutów
- Aplikacja winna posiadać możliwość sortowania danych w kolumnach
- Obiekty wyświetlone w edytorze muszą być interaktywne z obiektami na mapie, zaznaczenie obiektu na mapie musi zaznaczać ten rekord w edytorze; wybranie rekordu w edytorze musi zaznaczać obiekt na mapie.
- Edytor musi mieć opcje kopiowania zawartości do schowka w celu wklejenia w zewnętrznej aplikacji
- Edytor musi jednoznacznie wskazywać dane obligatoryjne do wpisania w danej tabeli (na przykład poprzez kolor komórki)

## **Moduł raportów.**

Aplikacja winna posiadać funkcjonalność w zakresie tworzenia raportów nie mniejszą a niżeli;

- Generowanie raportów
- Nawigowanie po raportach (następny, poprzedni, przejście do wybranej strony).
- Skalowania raportów (powiększanie, pomniejszanie, dopasowanie do wielkości okna).
- Drukowanie raportów (aktualnego raportu, wszystkich otwartych raportów)
- Zapis raportów do różnych formatów (pdf, doc, html, xls, ppt).

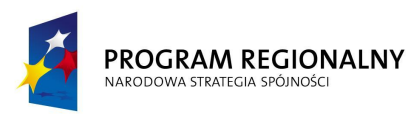

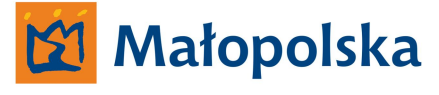

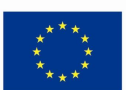

### **Moduł filtrowania danych.**

Aplikacja winna umożliwiać ograniczanie zasobu dostępnych danych, na przykład w celu wyszukania konkretnych obiektów na ograniczonym fragmencie sieci, dla określenia ilości lub w celu wygenerowania specjalnego raportu. Po zrealizowaniu zadania, ograniczenia te będą bezproblemowo usunięte, aby dla innych zadań ponownie był dostępny cały zasób danych.

Aplikacja winna posiadać możliwość tworzenia filtrów sieciowych (ograniczających sieć drogową) i filtrów obiektowych (ograniczających obiekty drogowe)

Filtry muszą umożliwiać:

- Ograniczenie sieci drogowej do takich odcinków, na których występują obiekty będące przedmiotem filtra
- Pokazanie jedynie takich fragmentów odcinków, na których występują obiekty będące przedmiotem filtra
- Ograniczenie sieci drogowej wybranej jednostki administracji terytorialnej lub administracji drogowej
- Ograniczenie sieci drogowej do odcinków objętych lub nieobjętych inwentaryzacją
- Ograniczenie sieci drogowej do odcinków posiadających dokumentację fotograficzną

Filtr operacji na sieci musi udostępniać innym modułom wybrany przez użytkownika fragment sieci.

Filtr obiektowy musi udostępniać innym modułom wybrane przez użytkownika obiekty drogowe, ale również ograniczać sieć drogową.

Program musi posiadać funkcję modyfikowania utworzonych wcześniej filtrów.

Program musi posiadać funkcję usuwania filtrów.

Program musi posiadać funkcję importowania i eksportowania filtrów.

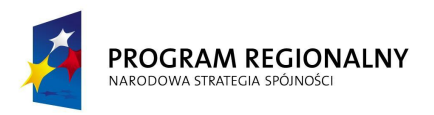

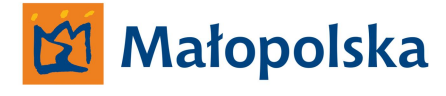

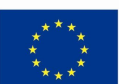

### **Moduł dokumentacji dodatkowych.**

Aplikacja winna posiadać możliwość wyświetlania szkiców i zdjęć punktów węzłowych wybranego odcinka lub grupy odcinków drogi.

- Aplikacja winna mieć możliwość wyświetlania szkiców i zdjęć drogowskazów znajdujących się na wybranej przez użytkownika drodze, odcinku lub grupie odcinków
- Aplikacja winna mieć możliwość wyświetlania zdjęć tablic z nazwami miejscowości znajdujących się na wybranej przez użytkownika drodze, odcinku lub grupie odcinków.
- W aplikacji winna istnieć możliwość dodawania dokumentacji do bazy (pliki graficzne, dokumenty) dla wybranych przez użytkownika odcinków i obiektów.
- W aplikacji winna istnieć możliwość drukowania przeglądanych szkiców i zdjęć.
- W aplikacji winna istnieć możliwość kopiowania przeglądanych szkiców i zdjęć do schowka w celu późniejszego wklejenia do zewnętrznej aplikacji.
- W aplikacji winna istnieć możliwość skalowania przeglądanych szkiców i zdjęć (lupa)
- W aplikacji winna istnieć możliwość zarządzania dokumentami tzn. musi istnieć możliwość importowania i usuwania dokumentów.
- Aplikacja winna umożliwiać przypisanie do dowolnego obiektu dokumentów (JPG, MP3, AVI, DOC, XLS, PDF oraz inne pliki dowolnego formatu)

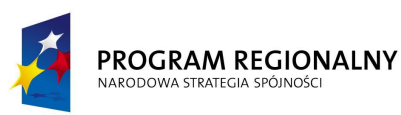

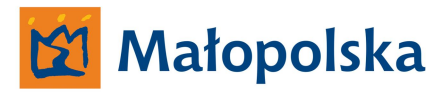

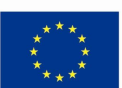

## **Moduł obsługi wizualnej dokumentacji korytarza drogi.**

Aplikacja winna posiadać możliwość wyświetlania sekwencji zdjęć zapisanych w formacie cyfrowym przedstawiających obraz korytarza drogi.

W aplikacji winna być możliwość przeglądania sekwencji zdjęć wybranego w programie odcinka przez wybór konkretnego kilometrażu lub kilometrażu drogi oraz odtwarzanie ciągłe z możliwością ustawienia prędkości odtwarzania.

Podczas odtwarzania musi być podany kilometraż lokalny oraz kilometraż globalny aktualnej pozycji kamery. System musi posiadać funkcję automatycznego przechodzenia do następnego odcinka.

- System musi mieć funkcję pokazywania aktualnej pozycji kamery na mapie.
- System musi umożliwiać jednoczesne odtwarzanie obrazu zarejestrowanego przez różne kamery.
- System musi mieć możliwość włączenia siatki pomiarowej.
- System musi umożliwiać wykonywanie pomiarów dotyczących szerokości obiektów widocznych na zdjęciach.
- System musi umożliwiać jednoczesne wyświetlenie zdjęć archiwalnych (z poprzednich lat) na tym samym odcinku i kilometrażu
- System musi umożliwiać wykonywanie pomiarów dotyczących położenia punktu na zdjęciach.
- System musi umożliwiać wykonywanie pomiarów powierzchni na zdjęciach.
- System musi umożliwiać wykonywanie pomiarów na zdjęciach stereo (stereofotogrametria)
- System musi umożliwiać kopiowanie zdjęć z wybranej kamery do schowka.
- System musi umożliwiać wyświetlenie pozycji aktualnie wyświetlanego zdjęcia w przeglądarce internetowej na stronach GoogleMaps, Zumi.pl oraz serwisie Geoportal

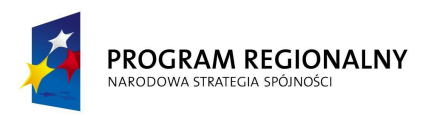

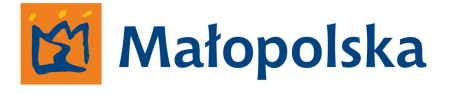

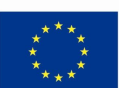

### **Moduł prowadzenia statystyk.**

W aplikacji winna być możliwość generowania dodatkowych raportów (statystyk) dotyczących sieci drogowej i obiektów drogowych

Wymagane statystyki:

- dane administracyjne odcinków
- statystyki ilościowe poszczególnych klas obiektów na drogach (na przykład: oznakowanie pionowe, oznakowanie poziome, zjazdy, bariery itp.)
- lista odcinków inwentaryzowanych i nie inwentaryzowanych

Użytkownik aplikacji winien mieć możliwość filtrowania wyników raportu poprzez wyszukanie ciągu znaków w wybranych kolumnach

W aplikacji musi być możliwość eksportowania wyników do pliku XLS

Użytkownik musi mieć możliwość konfiguracji widoku raportu poprzez ukrywanie lub pokazywanie wybranych kolumn, dodawanie nowych statystyk odbywać się musi bez konieczności zmiany w oprogramowaniu.

### **Moduł zarządzania obiektami mostowymi.**

Aplikacja winna umożliwiać zarządzanie obiektami mostowymi powiązanymi z modelem sieci drogowej. Aplikacja winna umożliwiać wprowadzanie i edycję danych w sposób zgodny z metodą przyjętą w systemie dla edycji danych z inwentaryzacji dróg.

Aplikacja winna umożliwiać grupowanie danych przy ich przeglądaniu wg kategorii i rodzaju obiektu mostowego.

Aplikacja winna umożliwić pełną integracje z oprogramowaniem wspomagającym zarządzanie ewidencją dróg, obejmująca następujące elementy;

- Dostęp do wszystkich funkcji programu z poziomu systemu
- Integracja na poziomie bazy danych (rozszerzenie bazy danych o elementy wymagane dla obiektów mostowych)
- Bezpośrednie powiązanie rejestrowanych danych z modelem sieci drogowej

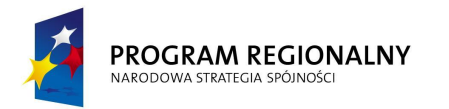

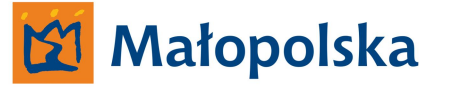

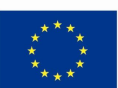

 Wprowadzanie i edycja danych w sposób zgodny z metodą przyjętą w systemie dla edycji danych z inwentaryzacji dróg

System musi umożliwiać generowanie książki obiektu mostowego zgodnie z podanymi w Rozporządzeniu Ministra Infrastruktury z dnia 16 lutego 2005 r. wzorami w sprawie sposobu numeracji i ewidencji dróg publicznych, obiektów mostowych, tuneli, przepustów i promów oraz rejestru numerów nadanych drogom, obiektom mostowym i tunelom (Dz. U. 2005 nr 67 poz. 582)

- System musi umożliwiać generowanie wykazu obiektów mostowych
- System musi umożliwiać generowanie wykazu przepustów
- System musi umożliwiać generowanie wykazu promów
- System musi umożliwiać generowanie książki tunelu i przejścia podziemnego zgodnie z podanymi w Rozporządzeniu Ministra Infrastruktury z dnia 16 lutego 2005 r. wzorami w sprawie sposobu numeracji i ewidencji dróg publicznych, obiektów mostowych, tuneli, przepustów i promów oraz rejestru numerów nadanych drogom, obiektom mostowym i tunelom (Dz. U. 2005 nr 67 poz. 582)

System musi umożliwiać generowanie wykazu tuneli dla przejść podziemnych

System musi umożliwiać generowanie wykazu tuneli dla tuneli drogowych

System musi umożliwiać generowanie kart obiektów mostowych

System musi umożliwiać grupowanie danych przy ich przeglądaniu wg kategorii i rodzaju obiektu mostowego.

System musi posiadać funkcje sortowania i wyszukiwania obiektów mostowych.

System musi automatycznie pokazywać wybrany obiekt na mapie.

Po zaznaczeniu obiektu system musi umożliwiać zmianę atrybutów (poszczególnych elementów "Książki Obiektu Mostowego") tego obiektu.

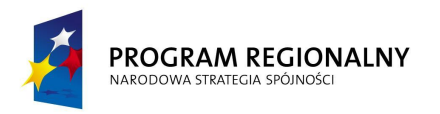

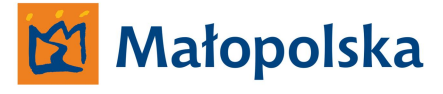

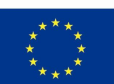

### **Moduł zarządzania pasem drogowym.**

Moduł winien być zintegrowany z systemem w zakresie korzystania z niektórych funkcji systemu takich, jak:

- system referencyjny
- mapa interaktywna
- raporty
- filtry
- $\bullet$  inne

Moduł winien posiadać możliwość prowadzenia wymaganej przepisami dokumentacji w procesie zarządzania pasem drogowym

Moduł winien posiadać możliwość obliczania wysokości opłat za zajęcie pasa drogowego (opłaty roczne za infrastrukturę oraz dzienne)

Moduł winien być wyposażony w narzędzia do graficznej prezentacji miejsc i charakteru poszczególnych zajęć pasa drogowego na sieci drogowej

Moduł winien posiadać możliwość monitorowania procesów i procedur związanych z zarządzaniem pasem drogowym

Moduł winien posiadać możliwość generowania następujących raportów;

- Zbliżające się lub przekroczone terminy płatności lub zwolnienia pasa
- Aktualne zajęcie pasa
- Zestawienie płatności dla księgowości
- Zbliżające się terminy gwarancji
- Zestawienie zajmujących pas wg wysokości opłat, zajmowanej powierzchni, częstości zgłoszeń
- Zestawienia liczby zajęć i opłat wg działów i rodzajów zajęcia
- Kolizje lokalizacji

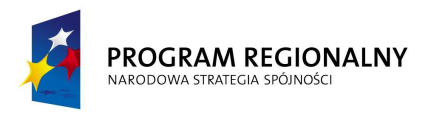

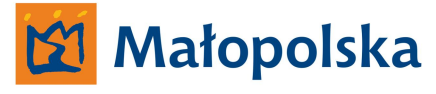

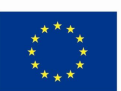

Moduł winien posiadać możliwość podłączenia do dokumentów dowolnej liczby załączników, którymi mogą być notatki tekstowe lub pliki zawierające zdjęcia, dokumenty MS Office lub zawierające inną treść i pracujące w środowisku Windows

Moduł winien być wyposażony w filtry:

- Umożliwiające wybieranie dokumentów spełniających zadane kryteria i wskazujące i lokalizacje z nimi związane na mapie
- Pozwalające na wzajemne łączenie w celu zawężania kryteriów zapytań

Moduł winien posiadać możliwość generowania mapy tematycznej przedstawiającej lokalizacje poszczególnych zdarzeń w podziale na rodzaje zajęcia drogi, terminy z nimi związane oraz sytuację w zakresie wymaganych płatności) będących czytelną wizualnie prezentacja posiadanych danych

### **Moduł organizacji ruchu.**

Moduł musi być zintegrowany z oprogramowaniem wspomagającym zarządzanie ewidencją dróg w zakresie korzystania z niektórych funkcji programu, takich jak:

- system referencyjny
- mapa interaktywna
- raporty
- $\bullet$  filtry
- $\bullet$  inne

Moduł musi umożliwiać:

- Wprowadzanie do systemu oznakowania pionowego, poziomego i sygnalizacji: istniejącej oraz projektowanej
- Oznaczenie oznakowania pionowego, poziomego i sygnalizacji jako usunięte bez fizycznego usuwania obiektów z systemu

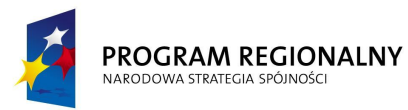

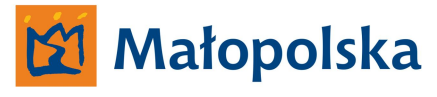

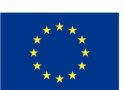

- Drukowanie mapy w wybranej skali na papierze wybranego formatu z automatycznym raportem zawierającym zestawienie oznakowania pionowego, poziomego i sygnalizacji zawartych na wydruku
- Tworzenie rzeczywistych znaków drogowych (np. tablic miejscowości, tabliczek informacyjnych, tablic kierunku)
- Odwzorowanie rzeczywistego układu znaków pionowych poprzez grupowanie tablic znaków na "słupkach"
- Pokazywanie bądź ukrywanie na mapie znaków istniejących, projektowanych bądź usuniętych
- Możliwość przechowywania dodatkowych atrybutów znaków pionowych takich jak: wielkość, stan, zamocowanie, wykonanie, treść, odległość od krawędzi jezdni, okres obowiązywania
- Możliwość przechowywania dodatkowych atrybutów znaków poziomych takich jak: barwa, wykonanie, okres obowiązywania
- Możliwość przechowywania dodatkowych atrybutów sygnalizatorów takich jak: mocowanie, liczba kamer, rodzaj komory, przycisk wyzwalania
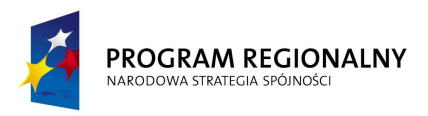

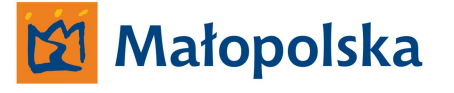

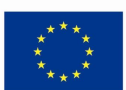

### **Dodatkowe funkcje systemu.**

System winien umożliwić rejestrowanie dowolnie zdefiniowanych przez użytkownika zdarzeń na drodze np. wypadków drogowych, natężeni ruchu, rodzaju nawierzchni, planu robót drogowych, standardów zimowego utrzymania dróg, sieci, dróg, wykonanych robót drogowych),

System winien umożliwiać wprowadzanie dodatkowych dowolnych obiektów liniowych, punktowych oraz powierzchniowych nieobjętych Rozporządzeniem

System musi posiadać możliwość wyceny majątku drogowego

System musi mieć możliwość importu i wizualizacji danych dotyczących oceny stanu nawierzchni zgodnej z SOSN oraz BIKB

- Import danych z plików XLS
- Prezentowanie wyników oceny w postaci wykresów z możliwością porównywania wyników z kilku okresów
- Generowanie map stanu nawierzchni zgodnie ze specyfikacją SOSN i BIKB

Program musi wyświetlać listę zmian w funkcjonalności w przypadku późniejszych aktualizacji systemu.

#### **Podsumowanie.**

Wykonawca winien tak opracować system ewidencji pasa drogowego, aby zgromadzone w systemie dane były dostępne w systemie hurtowni danych. Dostęp do danych systemu ewidencji pasa drogowego winien być możliwy poprzez aplikacje typu desktop systemu hurtowni danych. Zamawiający musi mieć możliwość uzyskiwania informacji z zakresu ewidencji pasa drogowego określonego odcinka drogi wojewódzkiej poprzez aplikację desktop systemu hurtowni danych. Dane z zakresu ewidencji pasa drogowego w systemie hurtowni danych winny być dostępne w formie zestawień tabelarycznych lub w innej formie prezentacji danych.

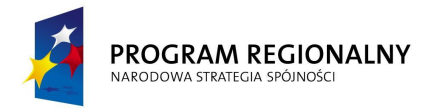

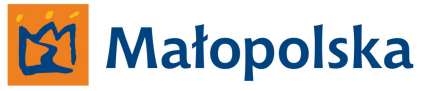

**UNIA EUROPEJSKA**<br>EUROPEJSKI FUNDUSZ<br>ROZWOJU REGIONALNEGO

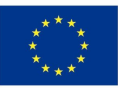

**System ewidencji działek stanowiących pas drogowy oraz działek przyległych.**

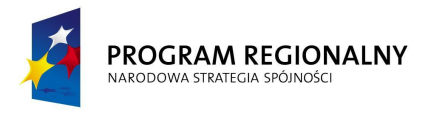

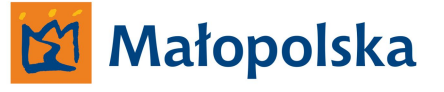

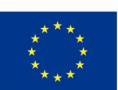

## **System ewidencji działek stanowiących pas drogowy oraz działek przyległych.**

Przedmiotem zamówienia jest opracowanie, wdrożenie oraz uruchomienie dedykowanego rozwiązania informatycznego dla Wydziału Geodezyjno Wywłaszczeniowego Zarządu Dróg Wojewódzkich w Krakowie.

**Funkcjonalność systemu winna w sposób całkowity zaspokoić potrzeby Wydziału pod kątem prowadzenia ewidencji działek stanowiących pas drogowy a także działek przyległych oraz innych czynności dotyczących geodezji w ramach zadań własnych ZDW.**

System winien być narzędziem dedykowanym do tworzenia, analizy, udostępniania danych dotyczących działek ewidencyjnych stanowiących pas drogowy dróg wojewódzkich oraz działek przyległych.

System będzie użytkowany przez Wydział Geodezyjno Wywłaszczeniowy ZDW a także przez Rejony Dróg Wojewódzkich – w każdym z rejonów jedno stanowisko typu klient.

Wykonawca systemu winien dostarczyć zamawiającemu możliwość uruchamiania nieograniczonej ilości aplikacji klienta systemu oraz klienta internetowego systemu.

System winien dostarczać dane z zakresu działek ewidencyjnych stanowiących pas drogowy dróg wojewódzkich oraz działek przyległych do systemu ewidencji pasa drogowego jako podstawową warstwę systemu ewidencji dróg. Powyższe winno być realizowane poprzez bazę danych oraz narzędzie wizualizacji danych zgromadzonych w bazie.

System winien być zgodny z obowiązującymi przepisami prawa z zakresu geodezji oraz ewidencji nieruchomości w tym instrukcji technicznych oraz winien być skalowany w sposób umożliwiający dostosowanie systemu do zmian prawnych z zakresu geodezji oraz ewidencji nieruchomości.

System winien być kompatybilny z formatem SWDE. System winien importować dane w formacie SWDE oraz eksportować dane z zakresu ewidencji działek stanowiących pas drogowy do formatu SWDE.

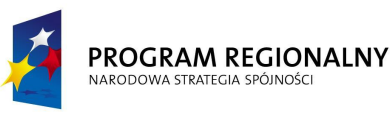

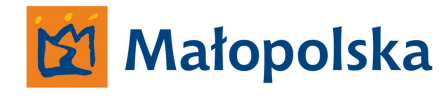

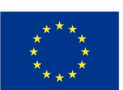

System winien umożliwić Zamawiającemu tworzenie baz danych z materiałów w postaci rysunku mapy ewidencyjnej w formacie DGN lub DWG w zakresie wymaganym przez obowiązujące w chwili wdrożenia przez Wykonawcę systemu przepisy prawa z zakresu geodezji oraz ewidencji nieruchomości oraz instrukcje techniczne.

System winien umożliwić transformacje danych zgromadzonych w bazie danych pomiędzy układami współrzędnych takimi jak 1965,2000, lokalnymi układami obowiązującymi na terenie Województwa Małopolskiego.

System winien pracować bezpośrednio w środowisku Bentley Microstaion lub posiadać własne środowisko zarówno graficzne jak i analityczne o funkcjonalności pozwalającej na dokonywanie operacji z plikami projektowymi i zarządzanie bazą danych.

System winien spełniać założenia użyteczności – ergonomii systemów informatycznych w zakresie;

- intuicyjnej nawigacji
- ułatwienia dostępu do poszukiwanej informacji w systemie
- zapewnienia zrozumiałej dla użytkownika komunikacji systemu

**Zamawiający określa, iż użyteczność – ergonomia systemów informatycznych jest tożsama z definicją ergonomii wyrażoną w normie ISO-9241 definiującej ergonomię jako miarę wydajności, efektywności i satysfakcji użytkownika, z jaką dany produkt może być używany dla osiągnięcia określonych celów przez określonych użytkowników.**

Wszystkie interfejsy systemu winny być tworzone zgodnie z regułami określonymi mianem Architektury informacji.

Zamawiający przychyla się do definicji wg, której Architektura informacji składa się z systemów organizacji(grupowania), nazewnictwa, nawigacji, wyszukiwania we wszystkich zbiorach informacji.

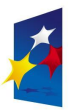

#### PROGRAM REGIONALNY NARODOWA STRATEGIA SPÓJNOŚC

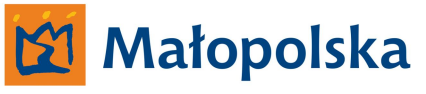

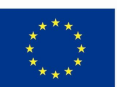

System winien posiadać narzędzia umożliwiające uzyskanie pomocy w języku polskim bezpośrednio w systemie bez konieczności uruchamiania innych aplikacji a niżeli system. Wszystkie elementy systemu typu ikony/przyciski po najechaniu winny wyświetlać opis w postaci tgz. Tool-tips-a.

Wszystkie ikony wchodzące w skład systemu winny posiadać swoje odpowiedniki w postaci listy poleceń wybieranych w pasku narzędzi systemu.

Pasek narzędzi systemu winien zawierać poszczególne zakładki typu plik, edycja, widok, parametry, opcje, zarządzanie itp. rozwijane po "*kliknięciu"* - ilość zakładek, ich nazewnictwo i zawartość winna być zoptymalizowana pod kątem zawartości systemu.

**Wykonawca wraz z systemem winien dostarczyć Zamawiającemu kompletną dokumentację systemu dotyczącą wszystkich funkcji aplikacji klienta systemu, aplikacji serwerowej, a także całkowity opis powiązania aplikacji typu klient z aplikacją serwerową systemu.**

Wykonawca winien dostarczyć kompletną dokumentację z zakresu baz danych stworzonych przez Wykonawcę w celu funkcjonowania systemu. Dokumentację należy dostarczyć w trzech egzemplarzach w postaci scalonego dokumentu drukowanego na stronach o formacie A-4 w języku polskim a także w postaci wielostronicowego pliku PDF odpowiadającego swoją zawartością dokumentacji w formie papierowej.

Protokoły wymiany danych, sposoby alokacji danych w bazie a także wszystkie inne funkcje związane z komunikacją systemu winny być otwarte i opisane w taki sposób, aby możliwym była integracja danych systemu z innymi systemami bądź baz danych systemu z innymi bazami danych wykonanych w technologii zgodnej z technologią, w jakiej wykonane będą bazy danych systemu.

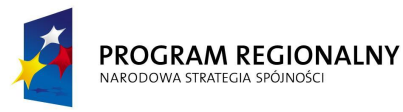

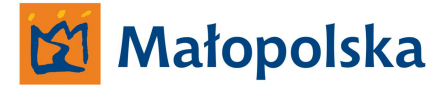

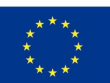

Wykonawca przed przystąpieniem do wdrażania systemu w Zarządzie Dróg Wojewódzkich w Krakowie winien opracować projekt wykonawczy, w którym należy;

- Opisać sposób budowy systemu
- Opisać sposób funkcjonowania systemu w strukturze Zamawiającego
- Opisać funkcjonalność bazy danych
- Opisać sposób alokacji danych w bazie danych
- Opisać sposób przechowywania danych w bazie danych systemu
- Opisać funkcjonalność aplikacji serwerowej
- Opisać komunikację pomiędzy aplikacją serwerowi a aplikacjami typu klient
- Opisać funkcjonalność aplikacji typu klient
- Opisać funkcjonalność aplikacji klienta internetowego

System winien być wykonany w architekturze klient serwer. System winien składać się z trzech głównych składowych tj;

- **Aplikacji serwerowej systemu**
- **Aplikacji klienta systemu**
- **Internetowego klienta systemu**

Składowe systemu winny być ze sobą połączone w sposób umożliwiający komunikację aplikacji serwerowej z aplikacjami klienta systemu w sieci wewnętrznej ZDW w Krakowie oraz poprzez połączenie internetowe (VPN) z aplikacjami systemu funkcjonującymi w siedzibach Rejonów Dróg Wojewódzkich.

#### **Aplikacja serwerowa systemu.**

System winien opierać się na aplikacji serwerowej fizycznie umieszczonej na dedykowanym fizycznym serwerze Zamawiającego.

Dostęp do aplikacji serwerowej winien być autoryzowany, autoryzacja winna odbywać się za pomocą loginu i hasła.

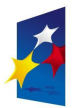

#### PROGRAM REGIONALNY NARODOWA STRATEGIA SPÓJNOŚC

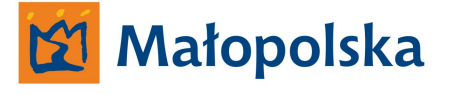

**UNIA EUROPEJSKA** EUROPEJSKI FUNDUSZ ROZWOJU REGIONALNEGO

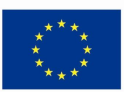

Aplikacja serwerowa winna posiadać funkcjonalność pozwalającą na efektywną pracę z danymi ewidencyjnymi dotyczącymi działek stanowiących pas drogowy dróg wojewódzkich Województwa Małopolskiego oraz działek przyległych przy założeniu jednoczesnego korzystania z aplikacji serwerowej przez siedem aplikacji typu klient systemu oraz nieograniczonej ilości aplikacji internetowego klienta systemu.

Aplikacja serwerowa winna składać się z;

- **Bazy danych systemu ewidencji działek stanowiących pas drogowy dróg wojewódzkich Województwa Małopolskiego oraz działek przyległych,**
- **Narzędzi do zarządzania w/w bazą danych**
- **Narzędzi do administracji aplikacjami klienta systemu**

#### **Baza danych.**

Baza danych systemu winna zostać wykonana w technologii Microsoft SQL Serwer 2008, tożsamej z innymi bazami danych tworzonymi w ramach projektu System Zarządzania Drogami Województwa Małopolskiego lub w innej technologii baz danych. W przypadku kiedy Wykonawca wykona system w środowisku baz danych innym a niżeli Microsoft SQL Serwer 2008, baza danych winna być wykonana w taki sposób aby była kompatybilna z bazą danych systemu hurtowni danych w taki sposób aby w systemie hurtowni danych było możliwym uzyskiwanie informacji dotyczących działek stanowiących pas drogowy dróg wojewódzkich oraz ich wizualizacja w aplikacjach typu desktop systemu hurtowni danych i podsystemu GIS-CAD.

Baza danych winna gromadzić dane dotyczące działek stanowiących pas drogowy dróg wojewódzkich Województwa Małopolskiego oraz innych działek – działek przyległych do działek stanowiących pas drogowych dróg wojewódzkich.

#### **Narzędzia do zarządzania w/w bazą danych**

Aplikacja serwerowa winna posiadać dedykowane narzędzia służące do zarządzania bazą danych oraz do zarządzania danymi gromadzonymi w bazie.

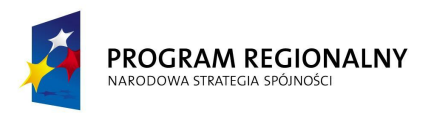

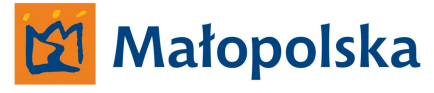

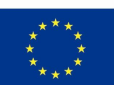

#### **Narzędzia do administracji aplikacjami klienta systemu**

Aplikacja serwerowa winna posiadać dedykowane narzędzia służące do zarządzania aplikacjami klienta systemu w zakresie nie mniejszym a niżeli;

- Tworzenie klienta systemu
- Usuwanie klienta systemu
- Edycja klienta systemu
- Zmiana uprawnień klienta systemu
- Blokowania dostępu do bazy danych określonemu klientowi systemu

Dostęp do narzędzi administracyjnych winien być możliwy zarówno poprzez fizyczny dostęp do serwera jak i poprzez narzędzia typu zdalny pulpit.

#### **Aplikacja klienta systemu.**

Aplikacja winna funkcjonować w środowisku graficznym Bentley Microstaion lub winna być osobną aplikacją posiadającą własne środowisko graficzne, analityczne oraz wszystkie niezbędne narzędzia służące do pracy w aplikacji.

Dostęp do aplikacji winien być autoryzowany, autoryzacja winna odbywać się poprzez login i hasło.

Aplikacja winna zawierać moduł personalizacji służący do tworzenia dedykowanych ustawień dla określonego użytkownika. Moduł winien umożliwić określenie zawartości aplikacji wyświetlanej po załogowaniu użytkownika.

Aplikacja winna zawierać narzędzia o funkcjonalności nie mniejszej a niżeli;

Narzędzia podstawowe;

- Otwarcie nowego czystego pliku,
- Otwarcie pliku ( pliku wcześnie zapisanego)
- Wywołanie okna zarządzania plikami pliki projektowego plik główny oraz plików referencyjnych)
- Drukowanie otwarcie okna zarządzania wydrukami,

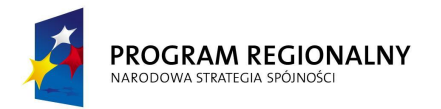

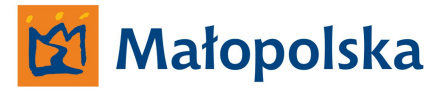

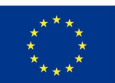

- Zapis pliku
- Zapis pliku pod inną nazwą
- Zarządzanie warstwami

Aplikacja winna zawierać narzędzia umożliwiające zarządzenie interfejsem graficznym aplikacii.

Narzędzia zarządzania interfejsem graficznym;

- Odświeżanie widoku
- Przybliżanie widoku
- Oddalanie widoku
- Wybór zakresu widoku
- Widok całego pliku projektowego
- Zarządzanie widokami następny / poprzedni
- Przesuwanie widoku (prawo/lewo/góra/dół)

Aplikacja winna umożliwić także operacje zamian widoku poprzez użycie kółka myszy.

Aplikacja winna zawierać narzędzia służące do wykonywania podstawowych operacji na obiekcie takich jak;

- Wskazanie obiektu
- Wyświetlenie informacji o obiekcie
- Wskazanie grup obiektów
- Zaznaczenie obszaru przeznaczonego np. druku lub zmiany parametrów
- Zmianę parametrów obiektu

Aplikacja winna posiadać także rozbudowane narzędzia służce do wykonywania wydruków. Aplikacja winna posiadać narzędzia służace do zmiany parametrów określonego obiektu w zakresie nie mniejszym a niżeli;

- Zmiana koloru wyświetlania
- Zmiana grubości linii
	- System Zarządzania Drogami Województwa Małopolskiego

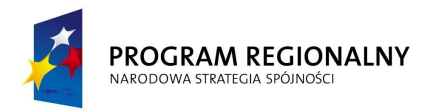

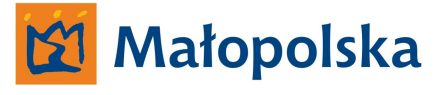

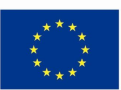

- Zmiana stylu linii
- Wypełnienie
- Zmiana rozmiaru tekstu proporcjonalnie
- Zmiana wysokości oraz szerokości tekstu

Aplikacja winna posiadać narzędzia służce do zarządzania skalą .Zmiana skali winna skutkować dostosowaniem wielkości poszczególnych symboli do skali wydruku.

Aplikacja winna posiadać narzędzia służące do zarządzania mapą umożliwiające tworzenie bazy danych z mapy.

Aplikacja winna posiadać niezbędne narzędzia służące do digitalizacji, – czyli do tworzenia mapy. Narzędzia winny umożliwić tworzenie mapy zgodnie z obowiązującymi instrukcjami technicznymi w tym zakresie.

Aplikacja winna tworzyć mapę ewidencyjną i zarządzać mapą.

Mapa ewidencyjna winna zawierać następujące elementy;

- Granice: państwa, jednostek zasadniczego trójstopniowego podziału terytorialnego państwa, jednostek ewidencyjnych, obrębów, działek,
- Oznaczenia punktów granicznych, z wyróżnieniem punktów, których położenie określone zostało w odpowiednim trybie i z wymaganą dokładnością, a spośród nich punktów trwale stabilizowanych w terenie,
- Kontury użytków gruntowych i ich oznaczenia,
- Kontury klas gleboznawczych i ich oznaczenia,
- Kontury budynków,
- Numery działek ewidencyjnych,
- Granice rejonów statystycznych i ich oznaczenia,
- Dane opisowo- informacyjne, a w szczególności:
	- o Nazwy jednostek zasadniczego trójstopniowego podziału terytorialnego państwa,
	- o Oznaczenia jednostki ewidencyjnej i obrębu,

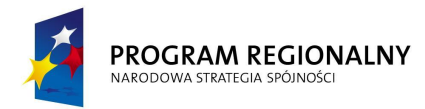

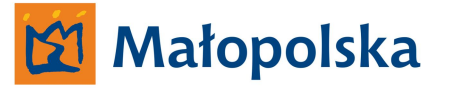

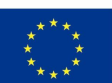

- o Nazwy ulic, placów, uroczysk, cieków, zbiorników wodnych i innych obiektów fizjograficznych,
- o Numery dróg publicznych nadane na podstawie przepisów o drogach publicznych,
- o Numery porządkowe i ewidencyjne budynków.

Aplikacja winna posiadać dedykowane narzędzia służące do tworzenia mapy ewidencyjnej o funkcjonalności nie mniejszej a niżeli;

- Wstawianie punktów granicznych
- Rysowanie linii granicznych
- Wyświetlanie powierzchni działek
- Wstawianie numerów działek
- Wstawianie adresów działek
- Rysowanie budynków
- Wstawianie numerów budynków
- Wprowadzanie adresów budownyków
- Określania parametrów budynków takich liczbą kondygnacji
- Wprowadzanie elementów towarzyszących budynkom np. schody poprzez wprowadzenie ilości schodów – rysowanie automatyczne,
- Grupowanie elementów budynków w jeden obiekt
- Rozłączanie (rozbijanie) obiektu budynku na składowe
- Edycja atrybutów budynku/działki

Aplikacja winna posiadać narzędzia służce do modyfikacji istniejących obiektów graficznych. Modyfikacja winna odbywać się w przypadku aplikacji działającej w środowisku Microstation przy użyciu narzędzi środowiska lub w przypadku aplikacji niezależnej od środowiska Microstation poprzez narzędzia własne.

- Narzędzia winny posiadać funkcjonalność nie mniejszą a niżeli;
- Modyfikacja położenia wierzchołka obiektu liniowego
- Dodawanie wierzchołków

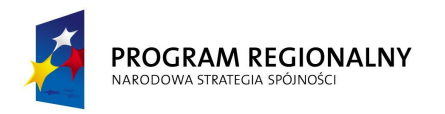

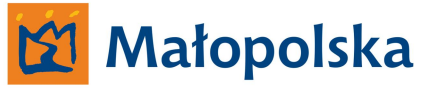

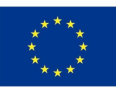

- Usuwanie wierzchołków
- Rozcięcie linii
- Scalenie w linię
- Dociąganie linii do punktu przecięcia z inną wskazaną linią
- Przesuwanie równoległe z możliwością określenia długości przesunięcia
- Przedłużanie linii
- Modyfikacja tekstu
- Kopiowanie obiektu ( z pliku głównego oraz z pliku referencyjnego)
- Manipulacja obiektem ( obracanie, skalowanie)
- Usuwanie obiektu

W aplikacji winny być dostępne także narzędzia służące do zarządzania obiektami w przypadku, kiedy obiekty nie zostały stworzone w aplikacji a do stworzenia bazy danych wymaganym jest, aby obiekty były "tworzone" w aplikacji. W takim przypadku aplikacja winna posiadać dedykowany moduł służący do dostosowywania określonych obiektów na rysunku do wymaganego przez aplikację atrybutu obiektu.

Aplikacja winna posiadać moduł służący do;

- Eksportu danych z bazy danych do pliku SWDE
- Eksportu danych z bazy danych do pliku SHP

W przypadku, kiedy Wykonawca dostarczy własne środowisko aplikacji, aplikacja winna posiadać funkcjonalność umożliwiającą eksport rysunku do formatów takich jak;

- DGN
- DWG
- SHP
- GML
- MAP
- SWG

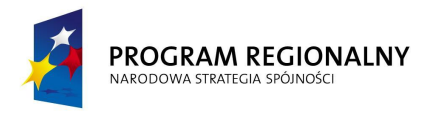

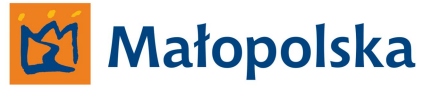

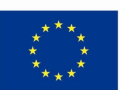

W przypadku, kiedy Wykonawca dostarczy własne środowisko aplikacji, aplikacja winna posiadać funkcjonalność umożliwiającą import do określonego rysunku formatów takich jak;

- **SWDE**
- DGN
- DWG
- $\bullet$  MAP
- FOR
- TAB
- $\bullet$  GML
- $\bullet$  KCD

Aplikacja winna posiadać funkcjonalność umożliwiającą konwersję tablic kolorów pomiędzy formatami importu oraz eksportu.

Aplikacja winna posiadać funkcjonalność umożliwiającą zarządzanie plikami rastrowymi zarówno monochromatycznymi jak i kolorowymi w formatach takich jak;

TIF, TIFF GEOTIF, CIT, BMP, JPG, JPEG, GIF, TGA, PNG, PCX, PPM, PBM, PS, PDF

Moduł zarządzania rastrami winien posiadać funkcjonalność nie mniejszą a niżeli;

- Import rastrów oraz ich eksport
- Import rastrów do bazy danych systemu oraz eksport z bazy danych
- Czytanie georeferencji informacji o geo-położeniu rastra z nagłówków rastrów
- (GEOTIFF oraz CIT) oraz z plików stowarzyszonych (GEO, TFW, DAN, JGW, TAF)
- Zapis georeferencji do plików stowarzyszonych
- Szybkie przeglądanie rastrów przechowywanych zarówno na stacji roboczej na której jest aplikacja jak i w bazie danych systemu
- Kalibracja rastrów przy pomocy transformacji: Helmerta, Projektowej i Afinicznej stopni 1 do 5
- Transformacja rastrów z i do dowolnego układu współrzędnych zdefiniowanego w bazie danych w tym do wszystkich układów państwowych
- System Zarządzania Drogami Województwa Małopolskiego Edycja rastrów: mazanie, wycinanie rastra, rasteryzacja wektora

157

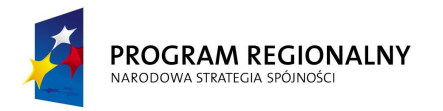

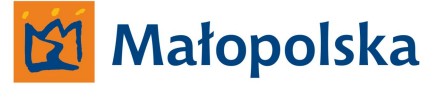

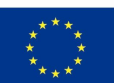

- Manipulacja kolorami rastra kolorowego
- Prowadzenie mapy hybrydowej wraz z zarządzaniem historią rastra w bazie danych systemu
- Drukowanie rastrów

#### **Tworzenie wyrysów.**

Aplikacja winna posiadać funkcjonalność umożliwiającą tworzenie wyrysów z map ewidencyjnych. Moduł winien posiadać wszystkie niezbędne narzędzia służące do wykonania wyrysuj zarówno w postaci eksportu do pliku, wydruku do pliku jak i wydruku na określoną drukarkę – ploter.

#### **Prowadzenie rejestru gruntów.**

Aplikacja winna posiadać moduł analityczny służący Zamawiającemu do prowadzenia rejestru gruntów w postaci danych dotyczących działek i budynków ewidencyjnych oraz danych dotyczących ich właścicieli. Moduł winien posiadać funkcjonalność umożliwiającą zarządzanie w zakresie istotnym dla Zamawiającego tzn. w zakresie działek stanowiących pas drogowych dróg wojewódzkich oraz działek przyległych.

Moduł winien posiadać narzędzia umożliwiające wyszukiwanie określonych danych względem posiadanych danych w bazie oraz określonych atrybutów.

Moduł winien posiadać także funkcjonalność, dzięki której możliwym będzie prowadzenie rejestrów cen i wartości poszczególnych nieruchomości. Moduł winien umożliwić wyszukiwanie określonych danych w zakresie dostępnym w systemie.

#### **Zarządzanie nieruchomościami.**

Aplikacja winna posiadać moduł służący do zarządzania działkami w zakresie ich wyszukiwania oraz zarządzania poszczególnym obiektem. Moduł winien umożliwić dokonywanie operacji na poszczególnych działkach w zakresie nie mniejszym a niżeli;

Przeglądanie informacji o działkach,

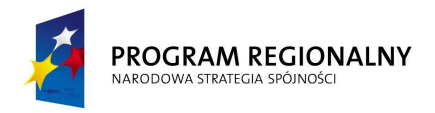

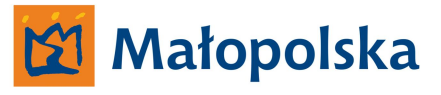

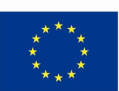

- Wydruki raportów dotyczących działek zawierające dane zgromadzone w systemie w bazie danych,
- Dokonywania zmian przedmiotowych i podmiotowych dotyczących działek,
- Tworzenie map tematycznych map ewidencyjnych,

Moduł winien posiadać narzędzia służce do personalizacji sposobu wyświetlania informacji oraz personalizacji sposobu prezentacji danych na wydrukach.

Moduł winien umożliwiać tworzenie raportów w zakresie nie mniejszym a niżeli;

- Wypis z rejestru gruntów.
- Wypis uproszczony z rejestru gruntów
- Wypis z kartoteki budynków
- Wypis z danych graficznych TXT
- Wyrys z mapy
- Skorowidz punktów
- Skorowidz działek
- Zestawienie gruntów
- Porównanie klasoużytków porównuje klasoużytki z rejestru z klasoużytkami rozliczonymi na mapie
- Historia działki raport pokazujący historię zmian przedmiotowych dla działki
- Wykaz synchronizacyjny wykonywany, gdy działka zawiera parcele katastralne będący porównaniem stanu hipotecznego ze stanem ewidencyjnym
- Wypis z planu zagospodarowania przestrzennego
- Wykaz powierzchni budynków raport winien przedstawiać listę budynków na zaznaczonych działkach

#### **Zarządzanie księgami wieczystymi.**

Aplikacja winna posiadać moduł służący do tworzenia i zarządzania księgami wieczystymi dla działek znajdujących się w systemie. Moduł winien przechowywać dane aktualne a także posiadać funkcjonalność umożliwiającą przechowywanie danych archiwalnych oraz ich udostępnianie w systemie.

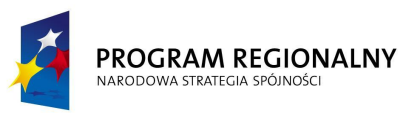

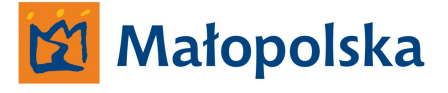

**UNIA EUROPEJSKA** EUROPEJSKI FUNDUSZ **ROZWOJU REGIONAL NEGO** 

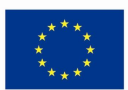

#### **Zarządzanie danymi adresowymi.**

Aplikacja winna posiadać moduł służący do zarządzania punktami adresowymi. Moduł winien posiadać funkcjonalność umożliwiającą selekcję oraz przeglądanie danych adresowych powiązanych z określonymi działkami ewidencyjnymi. Moduł winien posiadać funkcjonalność umożliwiającą prowadzenie rejestrów np. ulic.

Aplikacja winna umożliwić prowadzenie dzienników dokumentów skojarzonych z określonymi działkami ewidencyjnymi.

Aplikacja winna tworzyć rysunek w postaci mapy ewidencyjnej oraz zasadniczej wykonany z danych zgromadzonych w bazie danych systemu. Aplikacja winna posiadać wszystkie niezbędne narzędzia służące do przygotowania rysunku uwzględniające preferencje użytkownika, co do sposobu rysowania mapy oraz skali rysunku przy wydruku.

#### **Zarządzanie majątkiem.**

Aplikacja winna posiadać moduł służący do zarządzania majątkiem – działkami stanowiącymi pas drogowy dróg wojewódzkich Województwa Małopolskiego. Moduł winien posiadać narzędzia umożliwiające tworzenie raportów w zakresie danych zgromadzonych w systemie dotyczących majątku. Moduł winien uwzględniać zmiany w stanie prawnym nieruchomości a także zawierać informacje z zakresu prowadzonych operacji związanych z wykupem nieruchomości.

#### **Informacje końcowe.**

Wykonawca winien zwrócić szczególną uwagę na fakt, iż system wykorzystywany będzie do zarządzania danymi dotyczącymi działek stanowiących pas drogowy oraz działek przyległych. Mając na uwadze powyższe wykonawca winien przeprowadzić we własnym zakresie audyt w celu określenia zakresu działania Zamawiającego w zakresie zarządzania nieruchomościami. W wyniku audytu winno powstać opracowanie, w którym Wykonawca winien zawrzeć wszystkie niezbędne informacje dotyczące wykorzystania poszczególnych elementów systemu do zakresu działania zamawiającego.

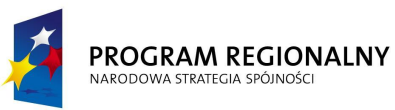

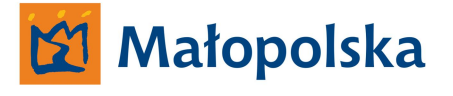

**UNIA EUROPEJSKA** EUROPEJSKI FUNDUSZ ROZWOJU REGIONALNEGO

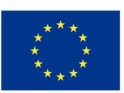

Wykonawca winien także uwzględnić fakt, iż na drogach wojewódzkich Województwa Małopolskiego Zamawiający wdrożył system referencyjny. W związku z powyższym system ewidencji działek stanowiących pas drogowy oraz działek przyległych winien być opracowany w taki sposób, aby możliwym było kojarzenie poszczególnych obiektów ewidencyjnych względem układu referencyjnego.

#### **Internetowy klient systemu**

System winien posiadać funkcjonalność umożliwiającą dostęp do danych zgromadzonych w systemie za pomocą przeglądarki WWW – klient systemu ( internetowy).

W ramach systemu należy wdrożyć aplikację typu klient internetowy fizycznie umieszczoną na serwerze wirtualnym Zamawiającego pobierającą dane z fizycznego serwera systemu. Aplikacja typu klient internetowy winna być realizowana poprzez przeglądarki stron WWW,

Dostęp do aplikacji winien być możliwy po autoryzacji. Autoryzacja winna polegać na wprowadzeniu nazwy użytkownika oraz hasła uzytkownika

Aplikacja typu klient internetowy winna posiadać funkcjonalność umożliwiającą Zamawiającemu administrację aplikacją w zakresie nie mniejszym a niżeli;

- Dodawanie użytkowników aplikacji
- Usuwanie użytkowników aplikacji
- Przypisywanie uprawnień użytkownikom w zakresie dostępu do danych systemu.

Aplikacja – klient internetowy winna poprawnie funkcjonować na ogólnie dostępnych przeglądarkach internetowych. Wymagane do działania plug-iny winny posiadać certyfikaty bezpieczeństwa zapewniające bezpieczeństwo użytkowników korzystających z systemu poprzez klienta internetowego.

Aplikacja klienta internetowego winna udostępniać dane z systemu w zakresie określonym przez administratora dla określonego użytkownika.

Administrator winien posiadać możliwość zdefiniowania zakresu dostępu do danych dla użytkowników systemu.

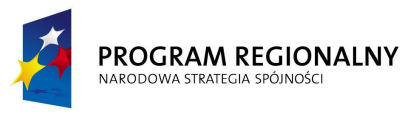

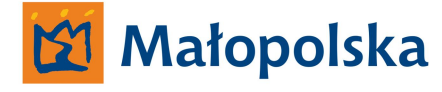

**UNIA EUROPEJSKA** EUROPEJSKI FUNDUSZ ROZWOJU REGIONALNEGO

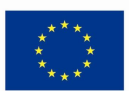

#### **Podsumowanie.**

Wykonawca winien tak opracować system ewidencji działek stanowiących pas drogowy i działek przyległych, aby zgromadzone w systemie dane były dostępne w systemie dokumentu elektronicznego. Dostęp do danych systemu ewidencji działek stanowiących pas drogowy i działek przyległych winien być możliwy poprzez aplikacje typu desktop systemu hurtowni danych. Zamawiający musi mieć możliwość uzyskiwania informacji z zakresu ewidencji określonego odcinka drogi wojewódzkiej poprzez aplikację desktop systemu hurtowni danych. Dane z zakresu ewidencji pasa drogowego w systemie hurtowni danych winny być dostępne w formie zestawień tabelarycznych lub w innej formie prezentacji danych.

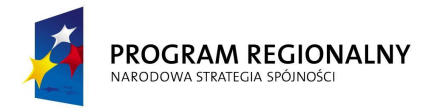

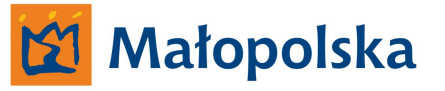

**UNIA EUROPEJSKA**<br>EUROPEJSKI FUNDUSZ<br>ROZWOJU REGIONALNEGO

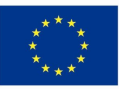

**System bazy danych oznakowania pionowego oraz poziomego, sygnalizacji świetlnych oraz urządzeń bezpieczeństwa ruchu drogowego**

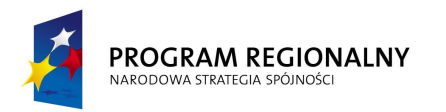

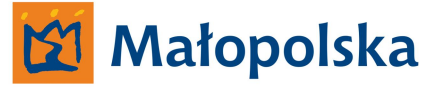

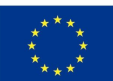

### **System bazy danych oznakowania pionowego oraz poziomego, sygnalizacji świetlnych oraz urządzeń bezpieczeństwa ruchu drogowego.**

*Poniżej Zamawiający określa szczegółowe wymagania dotyczące System bazy danych oznakowania pionowego oraz poziomego, sygnalizacji świetlnych oraz urządzeń bezpieczeństwa ruchu drogowego.*

System winien być stworzony w oparciu o obowiązujący na drogach wojewódzkich Województwa Małopolskiego układ referencyjny.

System winien spełniać założenia użyteczności – ergonomii systemów informatycznych w zakresie;

- Intuicyjnej nawigacji
- Ułatwienia dostępu do poszukiwanej informacji w systemie
- Zapewnienia zrozumiałej dla użytkownika komunikacji systemu

**Zamawiający określa, iż użyteczność – ergonomia systemów informatycznych jest tożsama z definicją ergonomii wyrażoną w normie ISO-9241 definiującej ergonomię jako miarę wydajności, efektywności i satysfakcji użytkownika, z jaką dany produkt może być używany dla osiągnięcia określonych celów przez określonych użytkowników.**

Wszystkie interfejsy systemu winny być tworzone zgodnie z regułami określonymi mianem Architektury informacji.

Zamawiający przychyla się do definicji wg, której Architektura informacji składa się z systemów organizacji (grupowania), nazewnictwa, nawigacji, wyszukiwania we wszystkich zbiorach informacji.

**Zamawiający oczekuje, że system posiadał będzie wszystkie niezbędne narzędzia umożliwiające osiągnięcie przez Zamawiającego celu w postaci Systemu bazy danych oznakowania pionowego oraz poziomego, sygnalizacji świetlnych oraz urządzeń bezpieczeństwa ruchu drogowego**

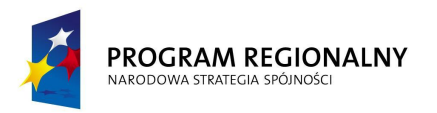

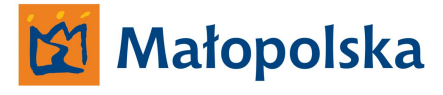

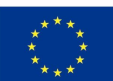

System winien posiadać narzędzia umożliwiające uzyskanie pomocy w języku polskim bezpośrednio w systemie bez konieczności uruchamiania innych aplikacji a niżeli system.

**Wykonawca wraz z systemem winien dostarczyć Zamawiającemu kompletną dokumentację systemu dotyczącą wszystkich funkcji Systemu, a także całkowity opis powiązania pomiędzy składowymi systemu.**

Wykonawca winien dostarczyć kompletną dokumentację z zakresu baz danych stworzonych przez Wykonawcę w celu funkcjonowania systemu. Dokumentację należy dostarczyć w trzech egzemplarzach w postaci scalonego dokumentu drukowanego na stronach o formacie A-4 w języku polskim a także w postaci wielostronicowego pliku PDF odpowiadającego swoją zawartością dokumentacji w formie papierowej.

Protokoły wymiany danych w systemie, sposoby alokacji danych w bazie a także wszystkie inne funkcje związane z komunikacją systemu winny być otwarte i opisane w taki sposób, aby możliwym była integracja danych systemu z innymi systemami bądź baz danych systemu z innymi bazami danych wykonanymi w technologii zgodnej z technologią, w jakiej wykonane będą bazy danych systemu.

#### **Procedury bezpieczeństwa systemu.**

System opierał się będzie na architekturze klient – serwer rozszerzonej powyższego aplikację klienta mobilnego. Wobec powyższego system winien zapewnić standardy bezpieczeństwa w zakresie autoryzacji dostępu i hierarchizacji dostępu do zasobów systemu dla określonych użytkowników.

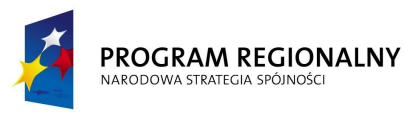

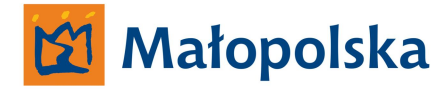

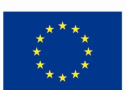

#### **Funkcjonalność systemu.**

System winien posiadać funkcjonalność umożliwiającą poprawne działanie systemu na obszarze województwa małopolskiego w zakresie dróg wojewódzkich, jednakże system nie może posiadać ograniczeń uniemożliwiających Zamawiającemu implementacje systemu w innych strukturach a niżeli Zarząd Dróg Wojewódzkich w Krakowie.

System nie może posiadać ograniczeń w zakresie ilości przechowywanych danych systemie. Ograniczenia takie winny występować tylko i wyłącznie w stosunku do przestrzeni dyskowej serwera systemu.

System nie może posiadać ograniczeń w zakresie ilość korzystających z systemu użytkowników.

Rozpoczęcie budowy systemu winno nastąpić po opracowaniu projektu wykonawczego.

# **Architektura systemu bazy danych oznakowania pionowego oraz poziomego, sygnalizacji świetlnych oraz urządzeń bezpieczeństwa ruchu drogowego.**

System winien zawierać następujące składowe

- **Aplikacja serwerowa**
- **Aplikacja zarządzająca – funkcjonująca bezpośrednio w środowisku Bentley Microstation wraz z aplikacją typu desktop – klientem aplikacji serwerowej.**
- **Aplikacja zarządzająca stanem magazynów oznakowania pionowego oraz urządzeń BRD**
- **Aplikacja PDA**

System winien posiadać modułową budowę opartą na środowisku Bentley Microstation oraz bazie danych opartej na środowisku Microsoft SQL Serwer 2008.

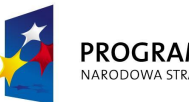

#### PROGRAM REGIONALNY NARODOWA STRATEGIA SPÓJNOŚC

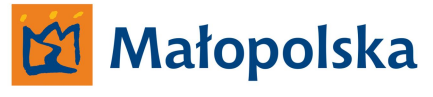

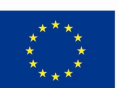

System winien posiadać także mobilne moduły służące do zarządzania zawartością bazy danych wykonane poza środowiskiem Bentley Microstation, jednakże skomunikowane z bazą danych systemu.

Wykonawca winien uwzględnić fakt, iż aplikacje zarządzające funkcjonujące bezpośrednio w środowisku Bentley Microstation oraz aplikacje typu desktop – klient aplikacji serwerowej mogą pracować na mobilnych stacjach roboczych. Mobilne stacje robocze w takim przypadku skomunikowane będą z serwerem systemu poprzez serwer telekomunikacyjny Zamawiającego przy użyciu połączenia GPRS-em.

Aplikacje PDA skomunikowane będą z bazą danych poprzez serwer telekomunikacyjny Zamawiającego przy połączenia GPRS-em.

System winien posiadać także moduł służący do zarządzania zawartością magazynową w zakresie oznakowania pionowego oraz urządzeń BRD.

System winien być skomunikowany z systemem hurtowni danych w zakresie dostarczania do hurtowni, danych systemu w zakresie oznakowania pionowego, poziomego urządzeń BRD oraz urządzeń ITS a także sygnalizacji świetlnych.

System winien być skojarzony z systemem ewidencji pasa drogowego – poprzez hurtownie danych, lub bezpośrednio z bazą danych systemu ewidencji pasa drogowego w zakresie dostarczania do systemu danych dotyczących;

- Oznakowania pionowego
- Oznakowania poziomego
- Urządzeń BRD
- Urządzeń ITS
- Sygnalizacji świetlnych

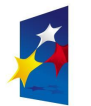

#### PROGRAM REGIONALNY NARODOWA STRATEGIA SPÓJNOŚC

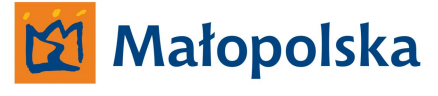

**UNIA EUROPEJSKA** EUROPEJSKI FUNDUSZ ROZWOJU REGIONALNEGO

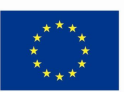

System, winien być skojarzony z *systemem wspomagania zarządzania transportem zbiorowym D-15* wdrażanym w ramach *projektu System Zarządzania Drogami Województwa Małopolskiego* w zakresie lokalizacji znaków pionowych **D-15** poprzez *system hurtowni danych wdrażanym w ramach projektu System Zarządzania Drogami Województwa Małopolskiego* lub bezpośrednio z systemem *D-15* w taki sposób, aby użytkownik systemu *D-15* mógł pobrać z *systemu bazy danych oznakowania pionowego oraz poziomego, sygnalizacji świetlnych oraz urządzeń bezpieczeństwa ruchu drogowego* pełne informacje dotyczące znaków drogowych typu D-15.

W ramach systemu Wykonawca winien opracować bazę danych oznakowania pionowego oraz poziomego, sygnalizacji świetlnych oraz urządzeń bezpieczeństwa ruchu drogowego w oparciu o dostarczone przez Zamawiającego materiały.

Zamawiający dostarczy wykonawcy materiały w postaci projektów docelowej organizacji ruchu.

Posiadane przez zamawiającego projekty docelowej organizacji ruchu wykonane są w postaci plików CAD w środowisku Bentley Microstation.

Szczegółowy wykaz posiadanych przez zamawiającego projektów organizacji wraz z parametrami plików projektowych Zamawiający zawarł w załączniku nr 2.

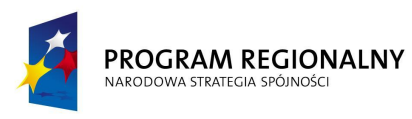

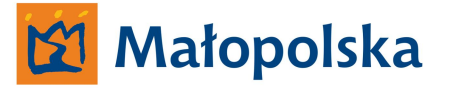

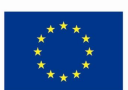

#### **Aplikacja serwerowa.**

Aplikacja serwerowa systemu winna być fizycznie umieszczona na dedykowanym serwerze znajdującym się w siedzibie Zamawiającego. Aplikacja winna być podłączona do serwera telekomunikacyjnego w celu zapewnienia możliwości funkcjonowania aplikacji typu klient znajdujących się na jednostkach sprzętowych Zamawiającego mogących pracować jako mobilne stacje robocze. Mobilne stacje robocze skomunikowane będą z systemem poprzez serwer telekomunikacyjny.

Dostęp do aplikacji serwerowej winien być możliwy zarówno poprzez fizyczny kontakt z serwer jak i poprzez narzędzia typu zdalny pulpit.

Dostęp do aplikacji serwerowej winien posiadać administrator systemu.

Aplikacja serwerowa winna posiadać niezbędne narzędzia administracyjne służące do zarządzania aplikacjami typu klient. Narzędzia administracyjne winny umożliwić tworzenie nowych klientów systemu a także blokowanie dostępu do systemu jak i usuwanie aplikacji typu klient z systemu – usuwanie użytkownika.

Administrator winien posiadać możliwość nadawania i znoszenia rozszerzonych uprawnień dla użytkowników. Rozszerzone uprawnienia winny umożliwić edycję zawartości bazy danych poprzez zmianę atrybutów określonego obiektu w bazie danych. Rozszerzone uprawnienia nie mogą pozwalać na usuwanie obiektów z bazy danych.

Aplikacja serwerowa winna zarządzać bazą danych umieszczoną na serwerze systemu.

Aplikacja serwerowa winna posiadać funkcjonalność, dzięki której możliwe będzie umieszczenie na serwerze plików projektowych.

Wykonawca winien tak zaprojektować system, aby spełnione były następujące warunki

- Baza danych systemu umieszczona fizycznie na serwerze
- Pliki projektowe (CAD) na podstawie, których zasilono bazę w dane, umieszczone fizycznie na serwerze
- Dostęp do plików CAD poprzez uwierzytelnione skomunikowanie się z serwerem systemu z wykorzystaniem np. przeglądarki internetowej, eksploratora plików systemu operacyjnego itp…

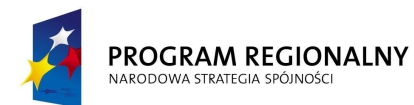

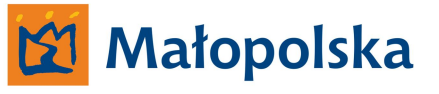

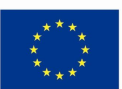

- Dostęp do plików CAD zarówno bezpośrednio w otoczeniu sieciowym LAN, jak i dla użytkowników łączących się z otoczeniem sieciowym poprzez VPN
- Aplikacja zarządzająca funkcjonująca w środowisku Bentley Microstation, na stacjach roboczych zamawiającego znajdujących się w otoczeniu sieciowym LAN Zamawiające a także skomunikowana z otoczeniem sieciowym poprzez VPN ( Rejony Dróg Wojewódzkich) oraz skomunikowana z serwerem poprzez serwer telekomunikacyjny zamawiającego (z wykorzystaniem GPRS-a)
- Aplikacja klienta systemu funkcjonująca na stacjach roboczych zamawiającego znajdujących się w otoczeniu sieciowym LAN Zamawiające a także skomunikowana z otoczeniem sieciowym poprzez VPN ( Rejony Dróg Wojewódzkich) oraz skomunikowana z serwerem poprzez serwer telekomunikacyjny zamawiającego (z wykorzystaniem GPRS-a)
- Aplikacja zarządzająca stanem magazynowym zamawiającego funkcjonująca na stacjach roboczych zamawiającego znajdujących się w otoczeniu sieciowym LAN Zamawiającego a także skomunikowana z otoczeniem sieciowym poprzez VPN (Rejony Dróg Wojewódzkich) oraz skomunikowana z serwerem poprzez serwer telekomunikacyjny zamawiającego (z wykorzystaniem GPRS-a)
- Aplikacja PDA wykorzystywana bezpośrednie w terenie w odniesieniu do fizycznej reprezentacji obiektu w bazie danych skomunikowana z aplikacją serwerową z wykorzystaniem GPRS-a
- Zmiany wprowadzane w plikach projektowych skutkujące zmianami w bazie danych winny być realizowane tylko wtedy, kiedy edytowany jest plik projektowy znajdujący się na serwerze.

System winien tworzyć kopie zapasowe plików projektowych w określonym przez administratora systemu interwale czasowym. Administrator systemu winien posiadać narzędzia w systemie, dzięki którym posiadał będzie możliwość utworzenia kopii zapasowej zbioru plików projektowych na życzenie.

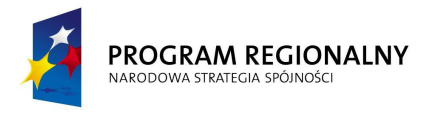

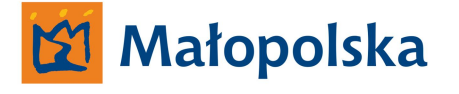

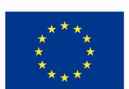

### **Baza danych.**

Baza danych systemu winna być dostępna dla użytkowników aplikacji desktop funkcjonujących w sieci wewnętrznej Zamawiającego – LAN jak i w przypadku użytkowników skomunikowanych z siecią LAN poprzez VPN (Rejony Dróg Wojewódzkich). Baza danych winna być wykonana w środowisku Microsoft SQL Serwer - tożsamym z środowiskiem baz danych innych systemów tworzonych w ramach projektu System Zarządzania Drogami Województwa Małopolskiego - środowiskiem wdrożonym w Zarządzie Dróg Wojewódzkich w Krakowie rozwijanym w ramach Projektu.

Wykonawca winien wykonać bazę danych, w oparciu o źródła danych w postaci projektów docelowej organizacji ruchu.

Baza danych winna fizycznie znajdować się na serwerze systemu. Serwer systemu zlokalizowany będzie w siedzibie Zamawiającego.

Pliki projektowe winny znajdować się fizycznie na serwerze Zamawiającego.

Baza danych winna być skomunikowana z aplikacjami funkcjonującymi poza siecią LAN Zamawiającego. Aplikacje winny komunikować się z serwerem poprzez sieć Internet a także w przypadku modułów mobilnych poprzez serwer telekomunikacyjny Zamawiającego.

Wykonawca przed przystąpieniem do budowy bazy danych winien opracować projekt wykonawczy, w którym winien opisać;

- Sposób budowy bazy danych
- Sposób alokacji danych w bazie
- Opis funkcjonalny sposobu wprowadzania danych
- Opis sposobu aktualizacji bazy danych

W ramach systemu wykonawca winien zasilić bazę danych, danymi pochodzącymi z projektów docelowej organizacji ruchu. Wobec powyższego wykonawca winien posiadać niezbędne narzędzia, dzięki którym możliwym będzie dostęp do plików CAD Zamawiającego, w zakresie niezbędnym do wprowadzenia danych do bazy danych.

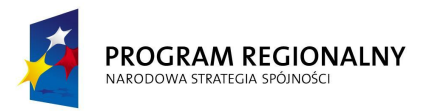

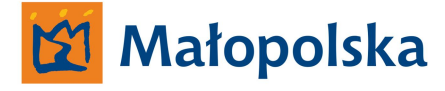

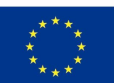

Wykonawca tworząc bazę winien utworzyć logiczne połączenie pomiędzy obiektem w projekcie a bazą danych.

Obiekty w bazie danych winny być opisane atrybutami jak poniżej;

## **Obiekt (oznakowanie pionowe oraz urządzenia BRD) w bazie danych winien posiadać atrybuty opisowe takie jak;**

- Nr ewidencyjny znaku
- Nr drogi
- Nr odcinka referencyjnego
- Kilometr
- Strona
- Kategoria
- Symbol znaku
- Typ techniczny
- Wielkość
- Wniosek
- Dokumentacja
- Wykonawca
- Data wykonania oznakowania
- Data odbioru
- Data wymiany
- Data likwidacji
- Sposób mocowania
- Ostatnia inwentaryzacja
- Stan oznakowania
- Komentarz do obiektu

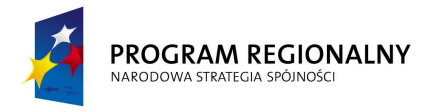

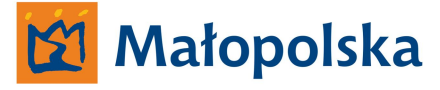

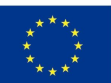

#### **Obiekt (oznakowanie pionowe oraz urządzenia BRD) w projekcie organizacji ruchu -**

**pliku projektowym winien wyświetlać parametry takie jak;**

- Nr ewidencyjny znaku
- Nr drogi
- Nr odcinka referencyjnego
- Kilometr
- Strona
- Kategoria
- Symbol znaku
- Typ techniczny
- Wielkość
- Wniosek
- Dokumentacja
- Wykonawca
- Data wykonania oznakowania
- Data odbioru
- Data wymiany
- Data likwidacji
- Sposób mocowania
- Ostatnia inwentaryzacja
- Stan oznakowania
- Komentarz do obiektu

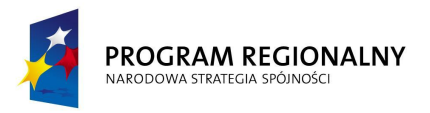

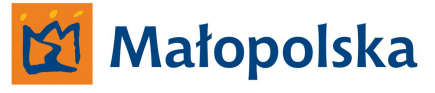

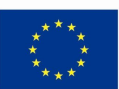

### **Szczegółowy opis atrybutów/parametrów.**

#### **Nr ewidencyjny znaku.**

Parametr identyfikacyjny znaku. Parametr pomocniczy nadawany automatycznie w systemie. Zamawiający nie narzuca schematu budowy parametru. Wykonawca winien w dokumentacji technicznej systemu opisać parametr. Parametr winien być także identyfikatorem dla obiektu w bazie danych.

#### **Nr drogi.**

W aplikacji CAD parametr wpisywany ręcznie. Parametr winien identyfikować obiekt.

**Wykonawca winien określić parametr dla obiektu.**

#### **Nr odcinka referencyjnego.**

W aplikacji CAD parametr wpisywany ręcznie. Parametr winien identyfikować obiekt.

#### **Kilometr.**

W aplikacji CAD parametr wpisywany ręcznie. Parametr winien identyfikować obiekt

#### **Strona.**

W aplikacji CAD parametr wybierany z listy;

- Strona prawa
- Strona lewa

Parametr winien identyfikować obiekt.

#### **Wykonawca winien określić parametr dla obiektu.**

#### **Kategoria.**

W aplikacji CAD parametr wybierany z listy. Lista winna być tożsama z obowiązującymi kategoriami znaków pionowych oraz zawierać dodatkową kategorie pn. INNE. Parametr winien identyfikować obiekt

#### **Wykonawca winien określić parametr dla obiektu.**

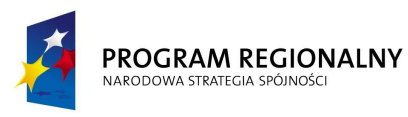

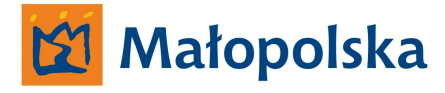

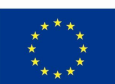

#### **Symbol znaku.**

W aplikacji CAD parametr wybierany z listy. Lista winna być tożsama z obowiązującymi symbolami znaków pionowych dla określonych kategorii znaków pionowych oraz dodatkową kategorie pn. INNE. Parametr winien identyfikować obiekt

**Wykonawca winien określić parametr dla obiektu.**

#### **Typ technicznych.**

W aplikacji CAD parametr wybierany z listy. Lista winna zawierać następujące atrybuty;

- Odblaskowy
- Podświetlany
- Z folii zwykłej
- Nieokreślony

#### **Wielkość.**

W aplikacji CAD parametr wybierany z listy. Lista winna zawierać następujące atrybuty;

- Mały
- Średni
- Duży
- Wielki
- Nieokreślony

#### **Wniosek.**

W aplikacji CAD parametr wpisywany ręcznie.

#### **Dokumentacja.**

W aplikacji CAD parametr wpisywany ręcznie. Parametr winien identyfikować obiekt.

Zamawiający wprowadzi ujednolicony standard opisu parametru.

#### **Wykonawca.**

W aplikacji CAD parametr wpisywany ręcznie.

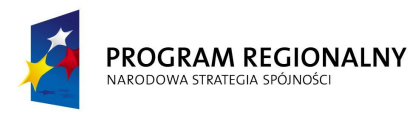

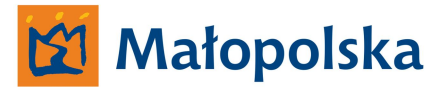

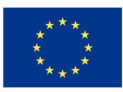

#### **Data wykonania oznakowania.**

Parametr dotyczy opisu daty wykonania oznakowania w terenie. W aplikacji CAD parametr definiowany w następujący sposób;

- Dzień wpisywane ręcznie,
- $\bullet$  Miesiac wybór,
- Rok wpisywane ręcznie,

#### **Data odbioru oznakowania.**

Parametr dotyczy opisu daty odbioru oznakowania w terenie.

W aplikacji CAD parametr definiowany w następujący sposób;

- Dzień wpisywane ręcznie,
- $\bullet$  Miesiąc wybór,
- Rok wpisywane ręcznie,
- Odebrał parametr uzupełniany automatycznie w systemie

#### **Data wymiany oznakowania.**

Parametr dotyczy opisu daty wymiany oznakowania w terenie. W aplikacji CAD parametr definiowany w następujący sposób;

- Dzień wpisywane ręcznie,
- $\bullet$  Miesiąc wybór,
- Rok wpisywane ręcznie,

#### **Data likwidacji oznakowania.**

Parametr dotyczy opisu daty usunięcia oznakowania w terenie.

W aplikacji CAD parametr definiowany w następujący sposób;

- Dzień wpisywane ręcznie,
- $\bullet$  Miesiąc wybór,
- Rok wpisywane ręcznie,

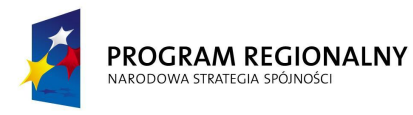

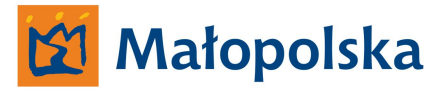

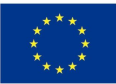

#### **Sposób mocowania oznakowania.**

Parametr dotyczy opisu mocowania oznakowania w terenie.

W aplikacji CAD parametr wybierany z listy;

- Słupek
- Maszt
- Wysięgnik
- Konstrukcja wsporcza
- nieokreśłone

#### **Ostatnia inwentaryzacja.**

Parametr dotyczy opisu daty inwentaryzacji oznakowania w terenie.

W aplikacji CAD parametr definiowany w następujący sposób;

- Dzień wpisywane ręcznie,
- $\bullet$  Miesiąc wybór,
- Rok wpisywane ręcznie,
- Wykonał parametr uzupełniany automatycznie w systemie

#### **Stan oznakowania .**

W aplikacji CAD parametr wybierany z listy. Lista winna zawierać następujące atrybuty;

- Dobry,
- $\bullet$  Zły
- Zniszczony
- Korozja
- Akt wandalizmu
- nieokreśłony

#### **Komentarz.**

W aplikacji CAD parametr wpisywany ręcznie

Parametr dotyczy dowolnego komentarza wprowadzonego przez użytkownika.

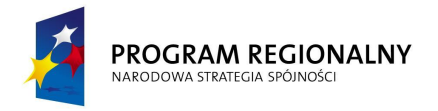

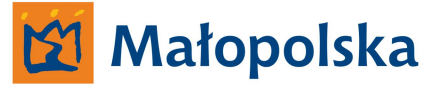

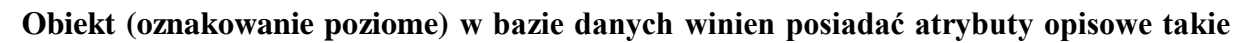

**jak;**

- Nr ewidencyjny znaku
- Nr drogi
- Nr odcinka referencyjnego
- Kilometr
- Symbol
- Typ techniczny
- Długość linii
- Powierzchnia
- Wniosek
- Dokumentacja
- Wykonawca
- Data wykonania oznakowania
- Data odbioru
- Okres gwarancji
- Ostatnia inwentaryzacja
- Stan oznakowania
- Komentarz do obiektu

## **Obiekt (oznakowanie poziome) w projekcie organizacji ruchu - pliku projektowym CAD**

#### **winien wyświetlać parametry takie jak;**

- Nr ewidencyjny znaku
- Nr drogi
- Nr odcinka referencyjnego
- Kilometr
- Symbol
- Typ techniczny

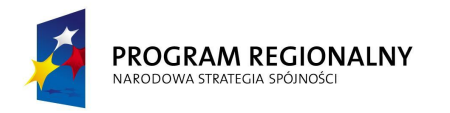

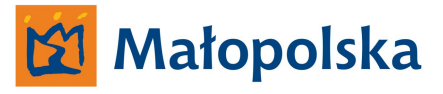

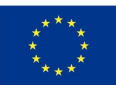

- Długość linii
- Powierzchnia
- Wniosek
- Dokumentacja
- Wykonawca
- Data wykonania oznakowania
- Data odbioru
- Okres gwarancji
- Ostatnia inwentaryzacja
- Stan oznakowania
- Komentarz do obiektu

### **Szczegółowy opis atrybutów/parametrów.**

#### **Nr ewidencyjny znaku.**

Parametr identyfikacyjny znaku. Parametr pomocniczy nadawany automatycznie w systemie. Zamawiający nie narzuca schematu budowy parametru. Wykonawca winien w dokumentacji technicznej systemu opisać parametr. Parametr winien być także identyfikatorem dla obiektu w bazie danych.

#### **Nr drogi.**

W aplikacji CAD parametr wpisywany ręcznie. Parametr winien identyfikować obiekt. **Wykonawca winien określić parametr dla obiektu.**

#### **Nr odcinka referencyjnego.**

W aplikacji CAD parametr wpisywany ręcznie. Parametr winien identyfikować obiekt.

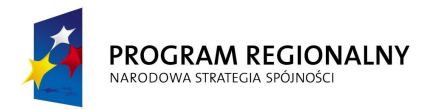

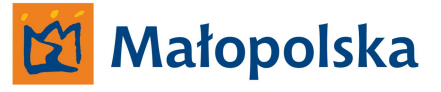

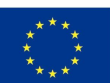

#### **Kilometr.**

W aplikacji CAD parametr wpisywany ręcznie. Parametr winien identyfikować obiekt

#### **Symbol znaku.**

W aplikacji CAD parametr wybierany z listy. Lista winna być tożsama z obowiązującymi symbolami znaków poziomych Parametr winien identyfikować obiekt **Wykonawca winien określić parametr dla obiektu.**

#### **Typ technicznych.**

W aplikacji CAD parametr wybierany z listy. Lista winna zawierać następujące atrybuty;

- Oznakowanie grubowarstwowe
- Oznakowanie cienkowarstwowe
- INNE

#### **Długość linii.**

W aplikacji CAD parametr automatyczny – aplikacja winna wykorzystywać funkcjonalność środowiska Microstation w celu uzyskania funkcjonalności.

**Wykonawca winien określić parametr dla obiektu.**

#### **Powierzchnia.**

W aplikacji CAD parametr automatyczny. Powierzchnia winna być wyliczana na podstawie długości linii oraz jej symbolu – aplikacja winna wykorzystywać funkcjonalność środowiska Microstation w celu uzyskania funkcjonalności.

#### **Wykonawca winien określić parametr dla obiektu.**

#### **Wniosek.**

W aplikacji CAD parametr wpisywany ręcznie.
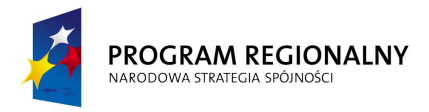

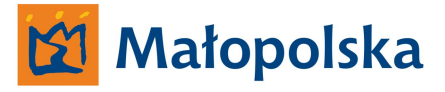

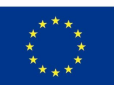

#### **Dokumentacja.**

W aplikacji CAD parametr wpisywany ręcznie. Parametr winien identyfikować obiekt. Zamawiający wprowadzi ujednolicony standard opisu parametru.

## **Wykonawca.**

W aplikacji CAD parametr wpisywany ręcznie.

#### **Data wykonania oznakowania.**

Parametr dotyczy opisu daty wykonania oznakowania w terenie. W aplikacji CAD parametr definiowany w następujący sposób;

- Dzień wpisywane ręcznie,
- $\bullet$  Miesiąc wybór,
- Rok wpisywane ręcznie,

#### **Data odbioru oznakowania.**

Parametr dotyczy opisu daty odbioru oznakowania w terenie.

W aplikacji CAD parametr definiowany w następujący sposób;

- $\bullet$  Dzień wpisywane ręcznie,
- $\bullet$  Miesiąc wybór,
- Rok wpisywane ręcznie,
- Odebrał parametr uzupełniany automatycznie w systemie

#### **Okres gwarancji.**

Parametr dotyczy okresu gwarancji.

W aplikacji CAD parametr definiowany w następujący sposób;

- Dzień wpisywane ręcznie,
- $\bullet$  Miesiąc wybór,
- Rok wpisywane ręcznie,

## System Zarządzania Drogami Województwa Małopolskiego

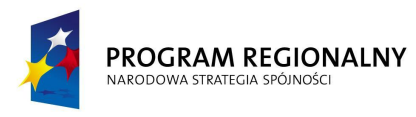

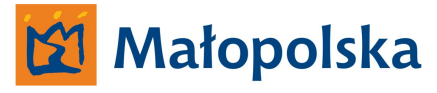

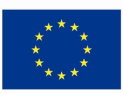

#### **Ostatnia inwentaryzacja.**

Parametr dotyczy opisu daty inwentaryzacji oznakowania w terenie. W aplikacji CAD parametr definiowany w następujący sposób;

- Dzień wpisywane ręcznie,
- $\bullet$  Miesiąc wybór,
- Rok wpisywane ręcznie,
- Wykonał parametr uzupełniany automatycznie w systemie

#### **Stan oznakowania .**

W aplikacji CAD parametr wybierany z listy. Lista winna zawierać następujące atrybuty;

- Dobry,
- Zły
- Nieczytelny
- Zanikający
- Brak oznakowania

#### **Komentarz.**

W aplikacji CAD parametr wpisywany ręcznie

Parametr dotyczy dowolnego komentarza wprowadzonego przez użytkownika.

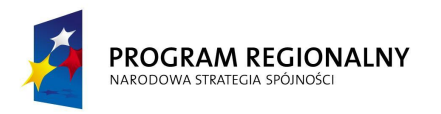

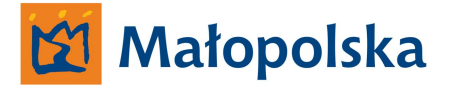

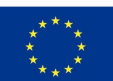

# **Aplikacja zarządzająca – funkcjonująca bezpośrednio w środowisku Bentley Microstation.**

W ramach systemu Wykonawca winien dostarczyć aplikację służącą do tworzenia obiektów w bazie danych bezpośrednio w środowisku Bentley Microstation w wersji V8XM oraz V8i Aplikacja winna funkcjonować bezpośrednio w środowisku graficznym. Wszystkie funkcje aplikacji winny być dostępne i użyteczne podczas pracy z plikami DGN w wersji V8. Powyższe dotyczy także plików DGN v8 konwertowanych z plików typu DWG lub DGN w wersji v7 bezpośrednio w środowisku Bentley Microstation.

Aplikacja winna być uniwersalnym narzędziem nieposiadającym ograniczeń w funkcjonowaniu wynikających z konstrukcji plików projektowych DGN.

Aplikacja winna posiadać funkcjonalność nie mniejszą a niżeli;

- Wyświetlenie atrybutów opisowych obiektu wywołanie poprzez "kliknięcie" w obiekt. Atrybuty winny być wyświetlane w sposób usystematyzowany – winny być wyświetlane zarówno atrybuty jak i ich wartości *np. Wielkość – średni*.
- Tworzenie obiektów poprzez nadawanie atrybutów opisowych wywołanie menu, w którym wprowadzane będą wartości dla określonych atrybutów winno odbywać się poprzez "kliknięcie" w obiekt.
- Edycja atrybutów dla określonego obiektu
- Usuwanie obiektu usunięcie obiektu winno skutkować usunięciem obiektu z bazy danych

Wprowadzone zmiany w zakresie obiektów winny być widoczne w bazie danych przeglądanej przez użytkownika aplikacji typu desktop – klienta aplikacji serwerowej.

Zamawiający winien posiadać możliwość dodawania lub usuwania parametrów opisujących obiekt bezpośrednio w aplikacji lub Wykonawca winien dostarczyć Zamawiającemu wraz z systemem narzędzia służące do dokonywania takich zmian.

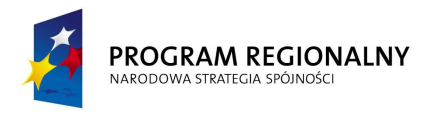

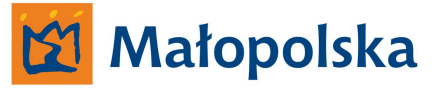

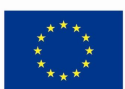

# **Aplikacja typu desktop – klient aplikacji serwerowej.**

W ramach systemu wykonawca winien dostarczyć aplikację klienta sytemu typu desktop służącą do zarządzania zawartością bazy danych. Zamawiający winien posiadać możliwość instalowania nieograniczonej ilości aplikacji typu klient. Wykonawca winien tak stworzyć system, aby możliwym była praca więcej niż jednej aplikacji typu klient w tym samym czasie. Aplikacja winna funkcjonować zarówno w otoczeniu sieciowym Zamawiającego jak i poprzez sieć internet.

Aplikacja winna posiadać autoryzowany dostęp. Autoryzacja winna być realizowana poprzez login i hasło.

Aplikacja winna eksplorację bazy danych w zakresie dostępnym do uzyskania w środowisku bazy danych.

Użytkownik winien posiadać możliwość przeglądania bazy danych poprzez określanie kryteriów wyszukiwania

#### *Przykład;*

*Użytkownik winien posiadać możliwość wyświetlenia zawartości bazy danych w zakresie; Wszystkich obiektów na drodze wojewódzkiej nr XXX Wszystkich obiektów na odcinku referencyjnym nr YYY drogi XXX Wszystkich obiektów określonego typu na drodze wojewódzkiej nr XXX Wszystkich obiektów określonego typu na odcinku referencyjnym nr YYY drogi XXX Wszystkich obiektów na drodze wojewódzkiej nr XXX oraz drodze ZZZ Wszystkich obiektów na odcinku referencyjnym nr YYY oraz GGG drogi XXX Wszystkich obiektów określonego typu na odcinku referencyjnym nr YYY drogi XXX oraz na odcinku referencyjnym nr FFF drogi ZZZ Obiektów odebranych w okresie od do dla drogi nr XXX Obiektów inwentaryzowanych w okresie od do dla drogi nr XXX Obiektów o określonym stanie technicznym*

*i tym podobnych kombinacjach możliwych do uzyskania w systemie na podstawie dostępnych informacji w bazie danych o określonym obiekcie.*

Wobec przytoczonych przykładów należy stwierdzić, iż parametry wyszukiwania winny być definiowalne w zakresie atrybutów obiektów oraz samych obiektów w bazie.

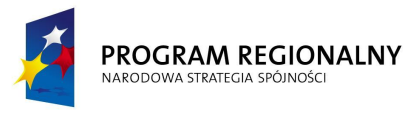

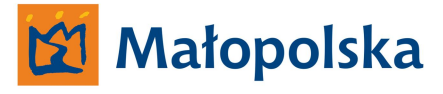

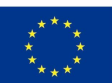

Wykonawca winien uwzględnić możliwość dodawania atrybutów przez Zamawiającego, co winno skutkować rozszerzeniem funkcjonalności aplikacji typu desktop.

W aplikacji winny być dostępne podstawowe narzędzia takie umożliwiające;

- Zapis do pliku PDF, XLS, XML, PPT
- Wydruk

wyników wyszukiwania.

- Wyniki wyszukiwania winny być przedstawione w usystematyzowany sposób z podziałem na wiersze i kolumny.
- Aplikacja winna posiadać funkcjonalność umożliwiającą otwarcie pliku projektowego poprzez wskazanie na określony obiekt i wybranie opcji *(np. otwórz plik projektowy zawierający obiekt)*
- Wyszukane obiekty winny mieć zawsze dostępne parametry opisowe w zakresie nr drogi, nr odcinka referencyjnego.
- Użytkownik winien posiadać możliwość personalizacji wyników wyszukiwania poprzez ukrywanie określonych atrybutów dla obiektów będących wynikami wyszukiwania ( np. chowanie parametru opisowego nr drogi, nr odcinka referencyjnego)

#### **Administrowanie aplikacją.**

Dostęp do aplikacji winien być możliwy na poziomie administratora a także użytkownika.

Administrator winien posiadać możliwość pełnego zarządzania zawartością bazy danych.

Poprzez pełny dostęp do bazy danych należy rozumieć możliwość wprowadzania zmian w atrybutach obiektów. Wprowadzenie zmian winno skutkować zmianą wyświetlanych atrybutów obiektu w środowisku Bentley Micorstation.

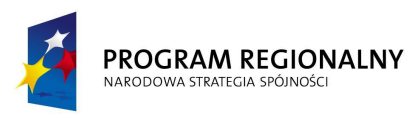

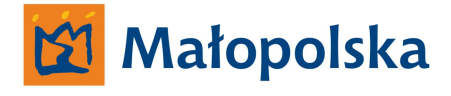

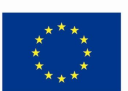

#### **Użytkownik aplikacji.**

Użytkownik winien posiadać ograniczony dostęp do bazy danych. Ograniczenie winno skutkować brakiem możliwości edycji zawartości bazy danych w stosunku do funkcjonalności administratora.

- Aplikacja winna tworzyć zestawienia zbiorcze przedmiary w zakresie zdefiniowanym przez użytkownika
- Użytkownik winien posiadać możliwość definiowania zakresów, w jakim wykonywane będą zestawienia.
- Zestawienia winny dotyczyć drogi lub wielu dróg, odcinka referencyjnego drogi lub wielu odcinków referencyjnych drogi a także dowolnego odcinka drogi zawierającego w sobie więcej niż jeden odcinek referencyjny.
- Zestawienia winny posiadać układ tabelaryczny. Użytkownik winien posiadać możliwość budowy zestawień poprzez definiowanie pozycji kolumn

## **Moduł magazynowy – aplikacja desktop.**

Moduł magazynowy winien być aplikacją służącą do zarządzania majątkiem Zamawiającego w postaci znaków pionowych oraz urządzeń BRD znajdujących się bezpośrednio na drogach oraz w magazynach.

Magazyny zlokalizowane są w siedzibach Obwodów Drogowych oraz w niektórych przypadkach w siedzibach Rejonów Dróg Wojewódzkich.

Moduł winien być aplikacją typu desktop skomunikowaną z bazą danych systemu poprzez internet a także, poprzez serwer telekomunikacyjny w przypadku, kiedy stacja robocza pracowała będzie w terenie i komunikowała się będzie z systemem poprzez GPRS-a.

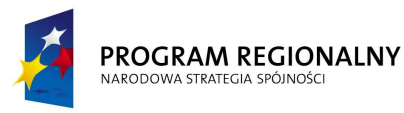

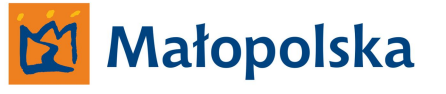

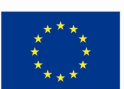

#### **Konfiguracja modułu – narzędzia admnistracyjne.**

Rejony Dróg oraz Obwody drogowe odpowiedzialne są za określone odcinki dróg wojewódzkich Województwa Małopolskiego w zakresie utrzymania oznakowania pionowego oraz urządzeń BRD.

Moduł winien posiadać narzędzia administracyjne umożliwiające tworzenie określonych użytkowników modułu.

Użytkownicy winni posiadać autoryzowany dostęp do modułu – aplikacji. Autoryzacja winna odbywać się poprzez login i hasło.

Podczas konfiguracji określonego użytkownika administrator systemu winien posiadać możliwość przypisania uprawnień użytkownikowi do określonych dróg wojewódzkich lub odcinków dróg wojewódzkich.

*Przykład;*

*Administrator systemu winien posiadać możliwość zdefiniowania zakresu kompetencji poszczególnej jednostki (Rejon Dróg Wojewódzkich) oraz uwzględnienia w zakresie kompetencji jednostki – zakresu jednostki podrzędnej stosunku do Rejonu Dróg – Obwód Drogowy.*

*w związku z powyższym na przykład;*

*W zakresie kompetencji Rejonu Dróg Wojewódzkich w Jakubowicach administrator definiuje drogę wojewódzką nr 776 oraz 794*

*W zakresie kompetencji Obwodu Drogowego w Jakubowicach administrator definiuje drogę wojewódzką nr 776, natomiast w zakresie kompetencji Obwodu Drogowego w Wolbromiu definiuje drogę wojewódzką nr 794*

*W takim przypadku*

*Rejon Dróg Wojewódzkich w Jakubowicach nadzorował będzie stan magazynowy dla dróg wojewódzkich nr 776 oraz 794, natomiast bezpośrednio zarządzał stanem magazynowym dla drogi wojewódzkiej nr 776 będzie Obwód Drogowy w Jakubowicach a dla drogi wojewódzkiej nr 794 Obwód Drogowy w Wolbromiu.* 

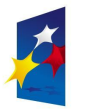

#### PROGRAM REGIONALNY NARODOWA STRATEGIA SPÓJNOŚC

# Małopolska

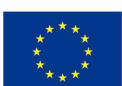

### *Inny przykład;*

*Możliwym jest też, że stanem magazynowym zarządzał będzie bezpośrednio Rejon Dróg Wojewódzkich. Wobec powyższego koniecznym jest stworzenie takiej funkcjonalności, aby administrator posiadał dowolność w zakresie określania kompetencji, co do zarządzania i nadzorowania określoną drogą.*

## **Funkcjonalność modułu – aplikacji.**

Moduł winien rozróżniać oznakowanie pionowe oraz urządzenia BRD w zakresie;

- Oznakowanie oraz urządzenia BRD znajdujące się w bazie danych,
- Oznakowanie oraz urządzenia BRD znajdujące się w bazie danych oraz posiadające swoją reprezentację w postaci fizycznej lokalizacji w terenie (w ciągu drogi wojewódzkiej)
- Oznakowanie oraz urządzenia BRD fizycznie umieszczone w terenie, nieposiadające swojej reprezentacji w bazie danych,
- Oznakowanie oraz urządzenia BRD znajdujące się w magazynie,

Moduł winien posiadać funkcjonalność umożliwiającą zarządzanie oznakowaniem pionowym oraz urządzeniami BRD w wyżej zdefiniowanych zakresach umożliwiając "przesuwanie" poszczególnych elementów pomiędzy zakresami a także winien posiadać narzędzia dzięki którym użytkownik będzie mógł wprowadzać nowe – zakupione oznakowanie do systemu.

Moduł winien być skomunikowany z bazą danych systemu w celu umożliwienia zmiany parametrów obiektu w bazie.

Moduł winien posiadać także rozszerzoną funkcjonalność umożliwiająca użytkownikom wprowadzanie dodatkowych parametrów do obiektów takich jak;

- Elementy konstrukcyjne
- Elementy montażowe

Parametry winny być widoczne w module magazynowych oraz na żądanie w aplikacji desktop – klienta aplikacji serwerowej

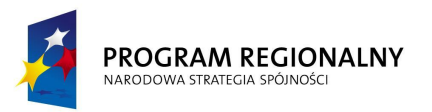

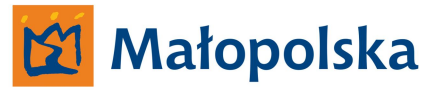

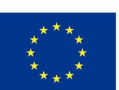

Użytkownik winien posiadać możliwość tworzenia nowych parametrów określając ich nazwy, przeznaczanie, atrybuty. Definiowane parametry winny być automatycznie uwzględniane w bazie danych systemu.

Moduł winien posiadać funkcjonalność oraz niezbędne narzędzia umożliwiające tworzenie zestawień zbiorczych dla wybranych przez użytkownika obiektów lub grup obiektów.

Użytkownik winien posiadać możliwość dowolnego definiowania zakresów tworzonych zestawień – ograniczonych dostępnymi w bazie danych informacjami o obiektach.

Moduł winien posiadać narzędzia umożliwiające

- Zapis do pliku PDF, XLS, XML, PPT
- Wydruk utworzonych zestawień.
- Moduł magazynowy winien posiadać funkcjonalność umożliwiającą generowanie kodów kreskowych (barcode) dla każdego obiektu dostępnego w bazie danych. Kody kreskowe będą drukowane i umieszczane na obiektach zlokalizowanych bezpośrednio w terenie posiadających swoją reprezentację w bazie danych.
- Moduł winien posiadać funkcjonalność umożliwiającą dodanie do obiektu parametru dotyczącego jego lokalizacji w terenie w postaci współrzędnych w układzie WGS84. Dodany parametr winien być dodatkowym atrybutem dla reprezentacji obiektu w bazie danych.
- Moduł winien posiadać funkcjonalność umożliwiającą wizualizację obiektów na podstawie współrzędnych WGS84 w aplikacji GoogleMaps oraz GoogleEarth.
- Wizualizowane obiekty winny wyświetlać atrybuty opisowe poprzez tooltips w aplikacji GoogleMaps oraz GoogleEarth – atrybuty opisowe winny być tożsame z atrybutami opisowymi obiektu w bazie danych, jednak użytkownik winien posiadać możliwość zdefiniowania rodzajów atrybutów, jakie mają być wyświetlane w w/w aplikacjach.

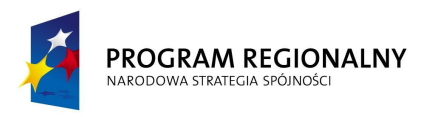

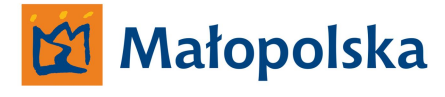

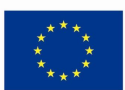

## **Aplikacja typu PDA.**

W ramach projektu System Zarządzania Drogami Województwa Małopolskiego – systemu dokumentu elektronicznego Wykonawca winien stworzyć dedykowaną aplikację PDA przeznaczoną dla pracowników Obwodów Drogowych wykonujących czynności związane z utrzymaniem infrastruktury drogowej.

Aplikacja PDA o funkcjonalności opisanej w specyfikacji dotyczącej systemu dokumentu elektronicznego winna współpracować z system bazy danych oznakowania pionowego oraz poziomego, sygnalizacji świetlnych oraz urządzeń bezpieczeństwa ruchu drogowego.

Współpraca winna dotyczyć dostarczania do aplikacji PDA danych dotyczących lokalizacji znaków pionowych, poziomych oraz urządzeń BRD w układzie WGS84 oraz ich lokalizacji względem układu referencyjnego.

System bazy danych oznakowania pionowego oraz poziomego, sygnalizacji świetlnych oraz urządzeń bezpieczeństwa ruchu drogowego winien dostarczać do aplikacji PDA danych na żądanie użytkownika aplikacji PDA lub podczas dokonywania synchronizacji urządzenia PDA z systemem – w momencie, kiedy urządzenie PDA jest podłączone do komputera klasy PC.

Wykonawca *systemu bazy danych oznakowania pionowego oraz poziomego, sygnalizacji świetlnych oraz urządzeń bezpieczeństwa ruchu drogowego* winien wykonać zbiór elementów graficznych będących odwzorowaniem symboli znaków pionowych oraz poziomych a także urządzeń BRD jednak symbole winny być wykonane w taki sposób, aby mogły być wyświetlane w urządzeniu typu PDA.

Użytkownik aplikacji PDA winien posiadać możliwość edycji parametru wybranego obiektu w zakresie parametru dotyczącego stanu oznakowania oraz dodania komentarza.

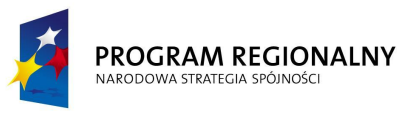

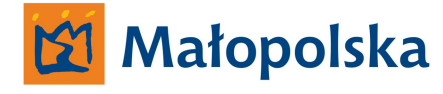

**UNIA EUROPEJSKA** EUROPEJSKI FUNDUSZ ROZWOJU REGIONALNEGO

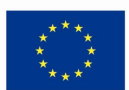

#### **Podsumowanie**

Wykonawca winien tak opracować system bazy danych oznakowania pionowego oraz poziomego, sygnalizacji świetlnych oraz urządzeń bezpieczeństwa ruchu drogowego, aby zgromadzone w systemie dane były dostępne w systemie dokumentu elektronicznego. Dostęp do danych systemu bazy danych oznakowania pionowego oraz poziomego, sygnalizacji świetlnych oraz urządzeń bezpieczeństwa ruchu drogowego winien być możliwy poprzez aplikacje typu desktop systemu hurtowni danych. Zamawiający musi mieć możliwość uzyskiwania informacji z zakresu inżynierii ruchu dla danego odcinka drogi wojewódzkiej poprzez aplikację desktop systemu hurtowni danych. Dane z zakresu inżynierii ruchu w systemie hurtowni danych winny być dostępne w formie zestawień tabelarycznych lub w innej formie prezentacji danych.

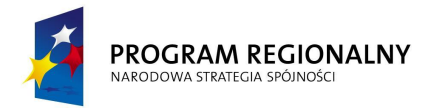

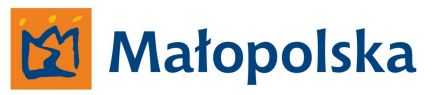

**UNIA EUROPEJSKA**<br>EUROPEJSKI FUNDUSZ<br>ROZWOJU REGIONALNEGO

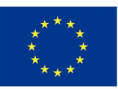

# **System wspomagania zarządzaniem transportem zbiorowym - D-15**

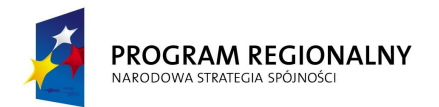

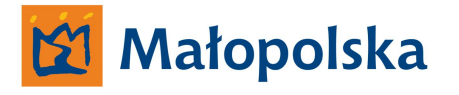

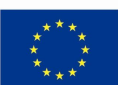

## **System wspomagania zarządzania transportem zbiorowym - D-15**

*Poniżej Zamawiający określa szczegółowe wymagania dotyczące System wspomagania zarządzania transportem zbiorowym - D-15*

System winien być stworzony w oparciu o obowiązujący na drogach wojewódzkich Województwa Małopolskiego układ referencyjny.

System winien spełniać założenia użyteczności – ergonomii systemów informatycznych w zakresie;

- Intuicyjnej nawigacji
- Ułatwienia dostępu do poszukiwanej informacji w systemie
- Zapewnienia zrozumiałej dla użytkownika komunikacji systemu

**Zamawiający określa, iż użyteczność – ergonomia systemów informatycznych jest tożsama z definicją ergonomii wyrażoną w normie ISO-9241 definiującej ergonomię jako miarę wydajności, efektywności i satysfakcji użytkownika, z jaką dany produkt może być używany dla osiągnięcia określonych celów przez określonych użytkowników.**

Wszystkie interfejsy systemu winny być tworzone zgodnie z regułami określonymi mianem Architektury informacji.

Zamawiający przychyla się do definicji wg, której Architektura informacji składa się z systemów organizacji (grupowania), nazewnictwa, nawigacji, wyszukiwania we wszystkich zbiorach informacji.

**Zamawiający oczekuje, że system posiadał będzie wszystkie niezbędne narzędzia umożliwiające osiągnięcie przez Zamawiającego celu w postaci Systemu wspomagania zarządzania transportem zbiorowym D-15**

System winien posiadać narzędzia umożliwiające uzyskanie pomocy w języku polskim bezpośrednio w systemie bez konieczności uruchamiania innych aplikacji a niżeli system.

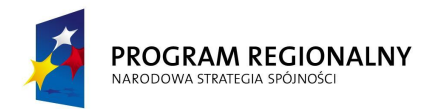

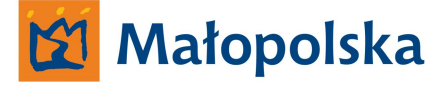

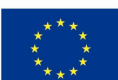

#### **Wykonawca wraz z systemem winien dostarczyć Zamawiającemu kompletną dokumentację systemu dotyczącą wszystkich funkcji Systemu, a także całkowity opis powiązania pomiędzy składowymi systemu.**

Wykonawca winien dostarczyć kompletną dokumentację z zakresu baz danych stworzonych przez Wykonawcę w celu funkcjonowania systemu. Dokumentację należy dostarczyć w trzech egzemplarzach w postaci scalonego dokumentu drukowanego na stronach o formacie A-4 w języku polskim a także w postaci wielostronicowego pliku PDF odpowiadającego swoją zawartością dokumentacji w formie papierowej.

Protokoły wymiany danych w systemie, sposoby alokacji danych w bazie a także wszystkie inne funkcje związane z komunikacją systemu winny być otwarte i opisane w taki sposób, aby możliwym była integracja danych systemu z innymi systemami bądź baz danych systemu z innymi bazami danych wykonanymi w technologii zgodnej z technologią, w jakiej wykonane będą bazy danych systemu.

#### **Procedury bezpieczeństwa systemu.**

System opierał się będzie na architekturze klient – serwer wraz z rozbudowanym modułem klienta internetowego. Wobec powyższego system winien zapewnić standardy bezpieczeństwa w zakresie autoryzacji dostępu i hierarchizacji dostępu do zasobów systemu dla określonych użytkowników.

System winien spełniać wymogi bezpieczeństwa systemów informatycznych przechowujących dane osobowe określone prawem Rzeczpospolitej Polskiej oraz Unii Europejskiej.

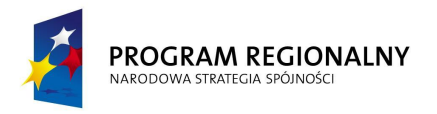

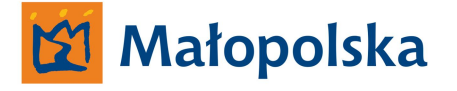

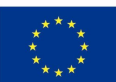

#### **Funkcjonalność systemu.**

System winien posiadać funkcjonalność umożliwiającą poprawne działanie systemu na obszarze województwa małopolskiego w zakresie dróg;

- Krajowych
- Wojewódzkich
- Powiatowych
- Gminnych

System nie może posiadać ograniczeń w zakresie ilość zdefiniowanych punktów oraz w zakresie ich lokalizacji. (przystanki komunikacji zbiorowej) Obszarem oddziaływania winno być Województwo Małopolskie. Obszar oddziaływania nie może ograniczać systemu.

System nie może posiadać ograniczeń w zakresie ilość korzystających z systemu zarejestrowanych użytkowników końcowych (przewoźnicy prowadzący koncesjonowany przewóz osób na terenie Województwa Małopolskiego).

Dostęp do systemu winien być ograniczony, system winien umożliwić komunikacje poprzez klientów internetowych oraz klientów stacjonarnych – aplikacje typu desktop korzystające także z dostępu do systemu poprzez sieć internet.

Zarządzanie systemem winno odbywać się zarówno poprzez aplikacje desktop jak i miękkiego klienta internetowego.

Dostęp do systemu z każdego poziomu winien być autoryzowany.

System winien być wykonany w taki sposób, aby możliwym było zwiększanie lub zmniejszanie zakresu działania systemu. Poprzez zmianę zakresu działania systemu należy rozmieć usuwanie lub dodawanie nowych dróg lub zmiany w zakresie odcinków referencyjnych.

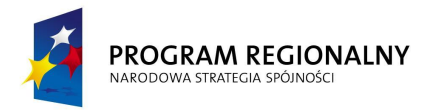

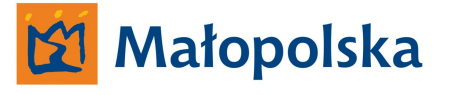

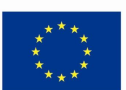

System winien uwzględniać zmiany w zakresie sieci dróg wojewódzkich wprowadzane w systemie GIS-CAD. W systemie winny być wykonane narzędzia dzięki którym zmiany będą w sposób automatyczny realizowane w systemie wspomagania zarządzania transportem zbiorowym D-15.

Warstwa graficzna systemu winna być wykonana w oparciu o cyfrowy model terenu wykonany w oparciu TBD (topograficzna baza danych).

Źródłem danych systemu w zakresie przystanków winny być dane pochodzące z systemu danych oznakowania pionowego oraz poziomego, sygnalizacji świetlnych oraz urządzeń bezpieczeństwa ruchu drogowego – opracowywanego w ramach projektu System Zarządzania Drogami Województwa Małopolskiego przez Wykonawcę systemów, weryfikowane w systemie wspomagania transportem.

System winien umożliwić zamawiającemu wykonywanie operacji w postaci wprowadzania zmian w statusie elementu wynikających ze stanu rzeczywistego.

Wprowadzane zmiany dotyczyć mogą sytuacji takich jak zamknięcie drogi, zamknięcie odcinka drogi, wprowadzenie ograniczeń w poruszaniu się po drodze.

System winien być opracowany z uwzględnieniem rozszerzenia funkcjonalności na inne jednostki takie jak Generalna Dyrekcja Dróg Krajowych i Autostrad Oddział Kraków, Starostwa Powiatowe powiatów Województwa Małopolskiego, inne a niżeli Departament Transportu i Komunikacji UMWM departamenty.

W ramach systemu Wykonawca winien wykonać portal internetowy. Portal internetowy będzie platformą komunikacji pomiędzy zarejestrowanymi użytkownikami systemu(przewoźnicy prowadzący koncesjonowany przewóz osób na terenie Województwa Małopolskiego) a Zarządem Dróg Wojewódzkich w Krakowie.

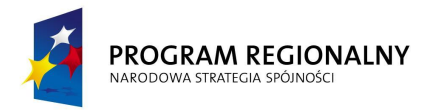

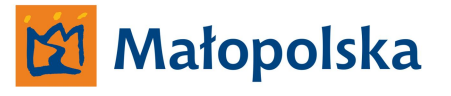

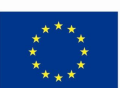

Portal winien być opracowany z uwzględnieniem najnowszych i najefektywniejszych technik i technologii z zakresu;

- budowy portali internetowych posiadających swoich zarejestrowanych użytkowników,
- implementacji do portalu środowiska graficznego (webGIS),
- wyświetlania treści pochodzących z bazy danych w formie tabel analitycznych,

Portal internetowy wykonany w ramach systemu winien być oparty na dedykowanym systemie typu CMS językiem systemu winien być języku polskim. Wykonawca winien być autorem systemu CMS lub posiadać pełne prawa do opracowania portalu na podstawie systemu CMS, którego użył do budowy portalu.

Portal internetowy winien być zoptymalizowany pod względem, poprawnego prezentowana treści w przeglądarkach internetowych oraz funkcjonowania bezpiecznych połączeń pomiędzy zarejestrowanym użytkownikiem portalu a bazą danych portalu znajdującą się na wirtualnym serwerze Zamawiającego.

Wykonawca winien wykonać projekt funkcjonalno użytkowy portalu wraz z projektem graficznym. Portal winien być wykonany zgodnie z w/w projektem.

System winien wykazywać cechy interoperacyjnosci zarówno zewnętrznej jak i wewnętrznej. System winien być wykonany zgodnie z specyfikacjami dotyczącymi budowy otwartych interoperacyjnych serwisów typu webGIS. System na chwile tworzenia winien być rozwiązaniem wykorzystującym nowoczesne narzędzia do tworzenia oraz zarządzania systemem.

Rozpoczęcie budowy systemu winno nastąpić po opracowaniu projektu wykonawczego.

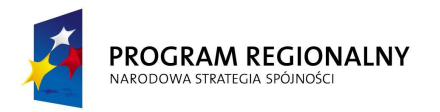

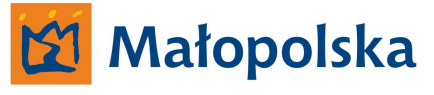

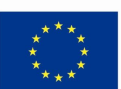

Wykonawca winien opracować projekt wykonawczy systemu, w którym;

- Określone zostaną języki programowania za pomocą, których stworzony zostanie system,
- Zdefiniowana zostanie budowa bazy danych jej architektura, oraz przedstawiony zostanie sposób alokacji danych w bazie,
- Zdefiniowane zostaną sposoby budowy interfejsów łączących poszczególne elementy systemu
- Opisany zostanie sposób, w jaki Wykonawca wykona niezbędne narzędzia w celu umożliwienia korzystania z systemu przez zarejestrowanych użytkowników,
- Określone zostaną standardy bezpieczeństwa w zakresie dostępu do systemu zarówno użytkowników końcowych jak i użytkowników takich jak Zarządca drogi, Urząd Marszałkowski i inni, posiadający szersze uprawnienia klienci systemu.
- Zdefiniowane zostaną standardy zastosowania podpisu elektronicznego o charakterze wymaganym do funkcjonowania systemu zgodnie z obowiązującym prawem RP oraz UE.
- Określone zostaną sposoby wizualizacji danych
- Zdefiniowane zostaną algorytmy funkcjonowania systemu w trybie analitycznym
- Określone zostaną rozwiązania, dzięki którym możliwym będzie dokonywanie analiz zgodnie z wymaganiami Zamawiającego.
- Opisane zostaną mechanizmy aktualizacji w zakresie sieci dróg wojewódzkich.

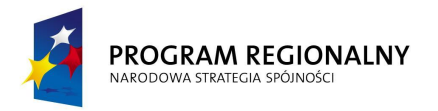

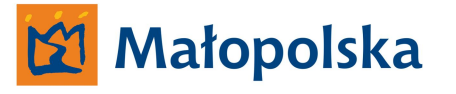

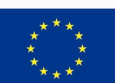

## **Architektura systemu D-15.**

System wspomagania zarządzania transportem zbiorowym winien posiadać następujące składowe;

- **Aplikacja serwerowa systemu wraz z portalem internetowym**
- **Aplikacja klienta systemu ZDW Kraków**
- **Aplikacja klienta systemu – Rejony Dróg Wojewódzkich wraz z funkcją podpisu elektronicznego.**
- **Aplikacja klienta systemu UM WM**
- **Aplikacja internetowego klienta systemu klient internetowy ( zarejestrowany użytkownik systemu).**

Aplikacja serwerowa systemu wraz z portalem internetowym

## **Aplikacja serwerowa.**

System winien funkcjonować w oparciu o aplikację serwerową fizycznie umieszczoną na serwerze wirtualnym zamawiającego.

Zamawiający udostępni Wykonawcy określoną przestrzeń serwera wirtualnego wraz z dostępem do narzędzi systemowych serwera wirtualnego. Wykonawca wykonywał będzie aplikację serwerową oraz portal internetowy na serwerze Zamawiającego. Zamawiający winien posiadać ograniczony dostęp do obszaru serwera wirtualnego do czasu zakończenia prac nad aplikacją serwerową oraz portalem internetowym. Ograniczenie winno umożliwić dostęp do wersji testowych-roboczych zarówno aplikacji jak i portalu bez możliwości wprowadzania danych czy też dokonywania innych czynności a niżeli podgląd.

Wykonawca winien zapewnić oprogramowanie umożliwiające funkcjonowanie systemu na serwerze oraz zapewniające osiągniecie wymaganych funkcjonalności.

Aplikacja serwerowa systemu winna posiadać funkcjonalność umożliwiającą komunikację z serwerem danych georeferencyjnych zamawiającego w celu zapewnienia danych w postaci

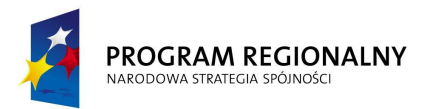

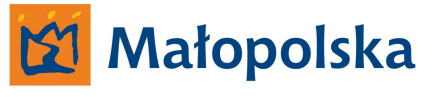

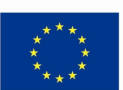

aktualnej topograficznej bazy danych (TBD) na podstawie której w ramach portalu funkcjonowało będzie środowisko graficzne webGIS. Serwer danych georeferencyjnych

znajdował się będzie w siedzibie zamawiającego, komunikację pomiędzy serwerem wirtualnym a serwerem danych georeferencyjnych winien zapewnić serwer telekomunikacyjny Zamawiającego.

Aplikacja serwera winna posiadać moduł umożliwiający zarządzanie obiektami – przystankami komunikacji zbiorowej wprowadzanymi z poziomu aplikacji klienta systemu – Rejony Dróg Wojewódzkich.

Moduł winien posiadać funkcjonalność, która zapewni pełen dostęp do danych, ich edycję oraz określanie parametrów obiektów.

Aplikacja winna posiadać funkcjonalność pozwalającą na zarządzania kontami klientów systemu – Rejony Dróg Wojewódzkich.

Aplikacja winna posiadać wbudowane mechanizmy umożliwiające rejestrację oraz autoryzację użytkowników systemu.

Aplikacja winna w sposób automatyczny generować wymagane w systemie komunikaty oraz informacje, które przesyłane będą na wskazane adresy email.

Aplikacja winna posiadać funkcjonalność umożliwiającą;

- Prezentację danych w postaci ortofotomapy pochodzącej z zewnętrznych serwerów mapowych (w ramach projektu będzie to serwer mapowy Urzędu Marszałkowskiego Województwa Małopolskiego)
- Prezentację danych wektorowych na podstawie topograficznej bazy danych TBD pochodzącej z serwera danych georeferenycjnych Zamawiającego
- Prezentacji danych dotyczących przystanków komunikacji zbiorowej zlokalizowanych na ciągach dróg wojewódzkich Województwa Małopolskiego w postaci obiektów na mapie.

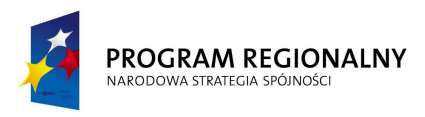

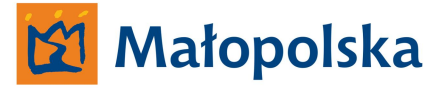

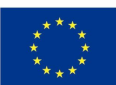

## **Portal internetowy.**

Głównym elementem portalu winien być moduł mapowy odpowiedzialny za wyświetlanie mapy Województwa Małopolskiego oraz interakcji użytkownika z modułem. Wykonawca winien wykonać moduł mapowy na podstawie danych zawartych w TBD. Moduł mapowy winien uwzględniać następujące warstwy TBD;

- Autostrady
- Drogi ekspresowe
- Drogi krajowe
- Drogi wojewódzkie
- Drogi powiatowe
- Drogi gminne
- Drogi inne
- Granice administracyjne ( gmin, powiatów, miast)
- Cieki
- Zbiorniki wodne
- Kolej
- Nazwy miejscowości
- Nazwy powiatów

W zakresie opisów warstw drogowych TBD moduł winien wyświetlać nazwy ulic oraz numery dróg krajowych i wojewódzkich w zdefiniowanym przez użytkownika stopniu powiększenia mapy. Jednakże wykonawca winien tak zbudować moduł, aby nazwy wyświetlane były w skali umożliwiającej ich czytelny odczyt.

Moduł winien umożliwić pomniejszanie oraz powiększanie obszaru mapy a także przesuwanie obszaru mapy na kierunkach północ, południe, wschód, zachód. Moduł winien wyświetlać miniaturę zawierającą obszar województwa małopolskiego.

Na miniaturze winien być widoczny obszar aktualnie wyświetlany, użytkownik winien posiadać możliwość przesuwania obszaru na miniaturze, przesunięcie winno skutkować wyświetleniem wskazanego obszaru.

## System Zarządzania Drogami Województwa Małopolskiego

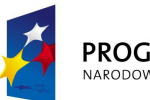

#### PROGRAM REGIONALNY NARODOWA STRATEGIA SPÓJNOŚC

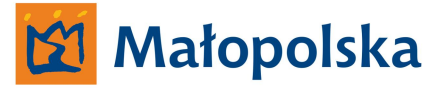

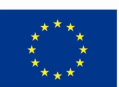

Moduł winien umożliwić wyświetlanie zarówno mapy wektorowej jak ortofotomapy a także ich hybrydowego powiązania.

System winien wyświetlać ortofotomapę fizycznie znajdującą się na serwerze Urzędu Marszałkowskiego Województwa Małopolskiego.

 Z uwagi na fakt, iż portal przeznaczony jest dla użytkowników zewnętrznych Wykonawca winien opracować portal w taki sposób, aby wyświetlana w module mapowym mapa była graficznie zbieżna z tożsamymi opracowaniami dostępnymi ogólnie w sieci internet (np. Zumi, GoogleMaps itp.)

Portal internetowy winien posiadać funkcjonalność umożliwiającą funkcjonowanie w systemie;

- Aplikacji klienta systemu ZDW Kraków
- Aplikacji klienta systemu Rejony Dróg Wojewódzkich wraz z funkcją podpisu elektronicznego.
- Aplikacji klienta systemu UM WM
- Aplikacji internetowego klienta systemu klient internetowy ( zarejestrowany użytkownik systemu).

w zakresie zgodnym z opisem poszczególnych aplikacji.

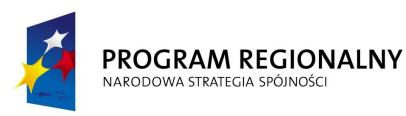

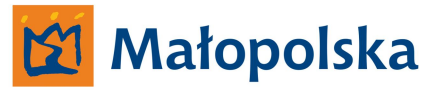

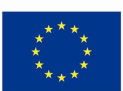

# **Aplikacja klienta systemu – Zarząd Dróg Wojewódzkich w Krakowie**

Aplikacja służyć będzie Zamawiającemu do zarządzania kontami użytkowników, zarządzania aplikacjami klientów systemu, zarządzanie portalem webGIS, implementacji nowych obiektów oraz dokonywania analiz na podstawie danych dostępnych oraz zgromadzonych w systemie.

Wykonawca w ramach systemu wspomagania zarządzania transportem zbiorowym winien dostarczyć Zamawiającemu aplikacje o funkcjonalności nie mniejsze a niżeli;

- **Moduł zarządzania kontami użytkowników**
- **Moduł zarządzania klientami systemu Rejony Dróg Wojewódzkich**
- **Moduł zarządzania portalem webGIS**
- **Moduł implementacji obiektów**
- **Moduł analiz**

## **Moduł zarządzania kontami użytkowników.**

Dostęp do modułu winien być autoryzowany za pomocą hasła i loginu administratora systemu.

Moduł winien rejestrować wszystkie wejścia do systemu wraz z opisem działań na kontach użytkowników.

Rejestry winny być archiwizowane oraz w zadanych czasokresach winien być tworzony backup rejestrów.

Moduł winien posiadać funkcjonalność umożliwiającą Zamawiającemu zarządzanie kontami użytkowników w zakresie;

- **Weryfikacji użytkowników**
- **Rejestracji użytkowników**
- **Przyznawania uprawnień użytkownikom do korzystania z portalu webGIS**
- **Blokowania użytkowników systemu**
- **Usuwania użytkowników systemu**

System Zarządzania Drogami Województwa Małopolskiego

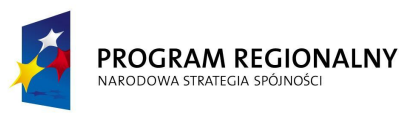

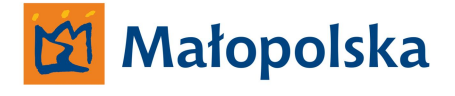

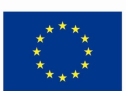

#### **Weryfikacja użytkowników.**

Moduł winien posiadać funkcjonalność umożliwiającą nadanie statusu weryfikacji konta użytkowników. Status weryfikacji winien dotyczyć nowych kont zakładanych w systemie oraz kont, na których zarejestrowani użytkownicy wprowadzili zmiany wymagające weryfikacji.

#### **Rejestracja użytkowników.**

Moduł winien posiadać funkcjonalność, dzięki której administrator systemu będzie mógł zarejestrować konto użytkownika.

#### **Przyznawanie uprawnień do korzystania z portalu webGIS.**

Moduł winien posiadać funkcjonalność, dzięki której możliwym będzie utworzenie specjalnego konta dla użytkownika nie zarejestrowanego w systemie. Użytkownik winien posiadać możliwość dostępu do portalu webGIS bez możliwości wyznaczania tras oraz zarządzania kontem użytkownika systemu. Konta będą tworzone w celu umożliwienia dostępu do portalu.

#### **Blokowanie użytkowników systemu.**

Moduł winien posiadać funkcjonalność umożliwiającą blokowanie dostępu do systemu zarejestrowanych użytkowników systemu. Moduł winien także umożliwić zniesienie blokady. W przypadku zablokowania dostępu do systemu, moduł winien wysłać informację na zdefiniowany adres email użytkownika systemu o dokonaniu blokady.

Użytkownik podczas logowania do systemu - do zablokowanego konta winien otrzymać komunikat o tym, iż konto zostało zablokowane oraz że w sprawie został wysłany komunikat na zdefiniowane przez użytkownika konto email.

Administrator systemu winien posiadać możliwość wprowadzenia dodatkowej informacji w treść informacji o blokadzie dostępu do systemu.

Moduł winien posiadać funkcjonalność, dzięki której możliwym będzie blokowanie wybranych kont (jedno konto lub więcej niż jedno konto) a także do wprowadzenia blokady wszystkich kont użytkowników systemu.

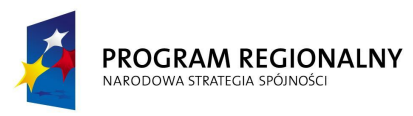

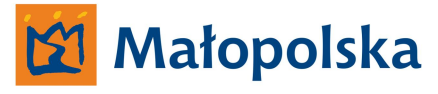

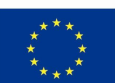

#### **Usuwanie użytkowników systemu.**

Moduł winien posiadać funkcjonalność umożliwiającą usuwanie zarejestrowanych użytkowników z systemu.

W przypadku usunięcia konta z systemu użytkownik, którego konto zostało usunięte winien otrzymać informację o usunięciu konta z systemu na zdefiniowany adres email.

## **Moduł zarządzania klientami systemu – Rejony Dróg Wojewódzkich**

Moduł winien posiadać funkcjonalność umożliwiająca pełne zarządzania klientami systemu – Rejonami Dróg Wojewódzkich.

Moduł winien umożliwić zarządzanie administracyjne kontami;

- **Definiowanie użytkownika**
- **Definiowanie zakresu działalności**
- **Zmiana zakresu działalności**
- **Usuwanie użytkownika**

#### **Definiowanie użytkownika.**

Moduł winien posiadać możliwość definiowania (tworzenia) użytkowników – Rejony Dróg Wojewódzkich. System winien posiadać funkcjonalność umożliwiającą zdefiniowania nieograniczonej ilości użytkowników – klientów systemu. W module winna być możliwość nadania uprawnień w postaci generowania loginu i hasła – dostępu do systemu.

#### **Definiowania zakresu działalności.**

Moduł winien posiadać funkcjonalność umożliwiającą zdefiniowanie zakresu działalności określonego użytkownika systemu. Poprzez definiowanie zakresu działalności należy rozumieć przyznawanie kompetencji dla określonych przystanków na drogach wojewódzkich określonemu użytkownikowi.

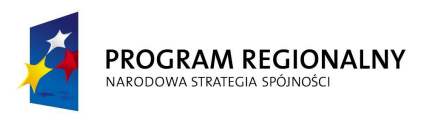

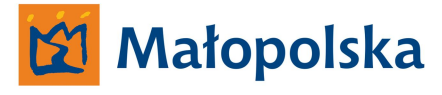

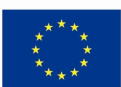

#### **Zmiana zakresu działalności.**

Moduł winien posiadać funkcjonalność umożliwiającą zmianę zakresu działalności poprzez usuwanie lub dodawanie określonych przystanków określonemu użytkownikowi. Administrator systemu podczas usuwania z zakresu działalności określonego użytkownika wybranych przystanków winien posiadać możliwość automatycznego przyznania innemu użytkownikowi przedmiotowych przystanków.

## **Moduł zarządzania portalem webGIS.**

Moduł winien umożliwić zarządzenie - administrowanie portalem webGIS.

Zarządzanie portalem winno odbywać się poprzez system CMS w zakresie zdefiniowanym w systemie CMS.

## **Moduł implementacji obiektów**

Moduł winien umożliwić rozszerzenie funkcjonalności systemu o nowe obiekty a także umożliwić usuwanie obiektów z systemu.

Zgodnie z opisaną funkcjonalnością systemu dodawanie przystanków wykonywane będzie przez klienta systemu – Rejony Dróg. W przypadku dokonania przez klienta systemu – Rejon Dróg takiej zmiany, moduł implementacji obiektów winien o takiej zmianie poinformować administratora systemu oraz

- **Umożliwić zatwierdzenie zmiany**
- **Odmówić zatwierdzenia zmiany.**

#### **Zatwierdzenie zmiany.**

Zatwierdzenie zmiany winno skutkować dopuszczeniem do uwzględnienia we wniosku określonego przystanku, zmiany statusu (usunięcie statusu – w trakcie autoryzacji) normalizacją sposobu prezentacji w systemie.

Moduł winien posiadać funkcjonalność, dzięki której administrator systemu będzie mógł zweryfikować informacje o nowym przystanku poprzez synchronizacje z *systemem oznakowania pionowego oraz poziomego, sygnalizacji świetlnych oraz urządzeń* 

System Zarządzania Drogami Województwa Małopolskiego

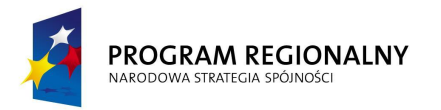

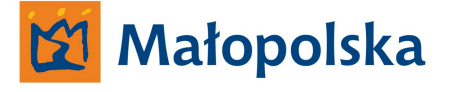

**UNIA EUROPEJSKA** EUROPEJSKI FUNDUSZ ROZWOJU REGIONALNEGO

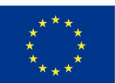

*bezpieczeństwa ruchu drogowego wdrażanym w ramach projektu System Zarządzania Drogami Województwa Małopolskieg*o.

#### **Odmowa zmiany.**

W przypadku odmowy wprowadzenia zmiany moduł winien taką informację przekazać do aplikacji klienta – Rejon Dróg. Administrator winien posiadać możliwość opisania powodu odmowy wprowadzenia zmiany.

Moduł implementacji obiektów winien także posiadać możliwość usuwania z systemu obiektów – przystanków na całej sieci dróg wojewódzkich Województwa Małopolskiego. Zmiana w postaci usunięcia przystanku winna obowiązywać od momentu jej wprowadzenia. Wobec powyższego Wykonawca systemu winien przewidzieć konieczność automatycznej weryfikacji usuniętych obiektów – przystanków w stosunku do oczekujących na rozpatrzenie wniosków, w których użytkownicy systemu wskazali przystanek.

Zmiana winna także skutkować przesłaniem informacji do zarejestrowanych użytkowników, którzy otrzymali warunki korzystania z przystanku, który został usunięty z systemu.

## **Moduł analiz.**

Moduł analiz winien posiadać funkcjonalność umożliwiającą dokonywania analiz dotyczących funkcjonowania komunikacji zbiorowej na drogach wojewódzkich Województwa Małopolskiego.

Moduł winien posiadać wszystkie niezbędne narzędzia służące do dokonywania analiz.

Moduł winien umożliwiać dokonywania analiz dotyczących określonych odcinków dróg uwzględniających ilość funkcjonujących linii komunikacyjnych.

Moduł winien tworzyć zestawienia dla określonych przez administratora odcinków dróg Moduł winien posiadać funkcjonalność umożliwiającą przeprowadzanie analiz dotyczących skutków wyłączenia z ruchu określonej drogi lub odcinka drogi w odniesieniu do funkcjonujących linii komunikacyjnych.

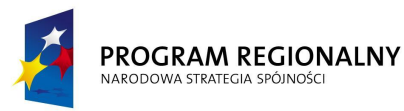

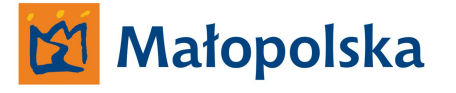

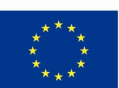

Moduł winien tworzyć zestawienia przewoźników, których dotyczyły będą zmiany (zamkniecie drogi lub odcinka drogi).

Moduł winien posiadać funkcjonalność umożliwiającą przesłanie informacji o wyłączeniu z ruchu odcinków dróg znajdujących się na trasie prowadzonych przez przewoźników – zarejestrowanych użytkowników systemu, linii komunikacyjnych.

## **Aplikacja klienta systemu (desktop) – Rejony Dróg Wojewódzkich wraz z funkcją podpisu elektronicznego.**

Aplikacja winna posiadać niezbędne narzędzia umożliwiające jej funkcjonowanie uwzględniając konieczność ciągłego połączenia z serwerem wirtualnym, na którym znajduje się aplikacja serwerowa systemu.

Dostęp do aplikacji winien być autoryzowany, autoryzacja winna odbywać się za pomocą loginu i hasła.

Aplikacja winna posiadać funkcjonalność umożliwiającą aktualizację danych w zakresie przystanków komunikacji zbiorowej znajdujących się na obszarze oddziaływania określonego rejonu dróg wojewódzkich.

Wykonawca winien opracować moduł przeznaczony do zarządzania obiektami przynależnymi dla określonego użytkownika.

Moduł winien umożliwić;

- **Dodawanie nowych obiektów**
- **Usuwanie obiektów**
- **Zarządzanie obiektami**

#### **Dodawanie nowych obiektów.**

Moduł winien umożliwić dodawanie nowych obiektów – przystanków do systemu.

#### **Usuwanie obiektów.**

Moduł winie umożliwić usuwanie obiektów – przystanków z systemu

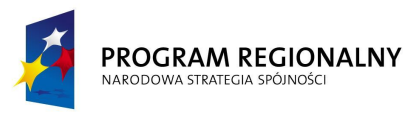

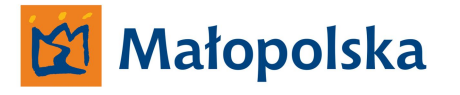

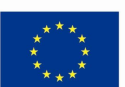

#### **Zarządzanie obiektami.**

Moduł winien umożliwić zarządzenie obiektami w zakresie możliwym do uzyskania w systemie.

Aplikacja winna umożliwić szybką aktualizację danych w zakresu obiektów – przystanków. Aktualizacja danych winna być realizowana poprzez wprowadzenie do systemu nowego obiektu lub usunięcie z systemu obiektu. Wprowadzenie nowego obiektu a także usuwanie obiektu winno odbywać się poprzez dedykowany formularz uwzględniający parametry obiektu. Wprowadzony obiekt winien być dostępny w systemie bezpośrednio po jego wprowadzeniu jednakże możliwość uwzględniania nowego obiektu w tworzonej przez użytkownika systemu trasie winno być możliwe po uprzedniej weryfikacji obiektu w module implementacji obiektu aplikacji klienta systemu ZDW w Krakowie.

Obiekty, które zostały dodane a nie zostały zaakceptowane w modelu implementacji obiektów aplikacji klienta systemu – ZDW Kraków winny być odróżnione w systemie oraz posiadać status - w trakcie autoryzacji.

Usunięty obiekt winien być niedostępny w systemie bezpośrednio po jego usunięciu.

Aplikacja winna posiadać funkcjonalność, dzięki której przewoźnicy będą otrzymywali informacje o nowych dostępnych przystankach w systemie oraz o usuniętych przystankach z systemu. Powyższe dotyczy przypadku, w którym nowy przystanek oraz usunięty znajduje się na uzgodnionej trasie przewoźnika. System winien, więc po wprowadzeniu nowego obiektu lub po usunięciu obiektu analizować zgromadzone dane i automatycznie generować informacje dla użytkowników, dla których nowy obiekt a także brak obiektu może być istotnym z punktu widzenia funkcjonowania linii komunikacyjnej.

Aplikacja winna posiadać funkcjonalność umożliwiającą weryfikację składanych drogą elektroniczną wniosków o wydanie warunków na korzystanie z przystanków komunikacji zbiorowej.

Aplikacja winna posiadać funkcjonalność, dzięki której automatycznie tworzona zostanie odpowiedz na przedłożony drogą elektroniczna wniosek. Automatyczna odpowiedź winna uwzględniać zawarty we wniosku wykaz przystanków oraz dane adresowe wnioskodawcy.

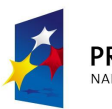

#### PROGRAM REGIONALNY NARODOWA STRATEGIA SPÓJNOŚC

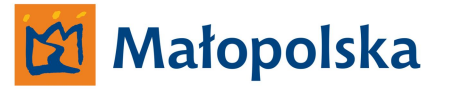

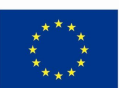

Aplikacja winna posiadać funkcjonalność umożliwiającą archiwizowanie wniosków oraz odpowiedzi na wniosek. Dokumenty winny być ze sobą skojarzone.

Aplikacja winna udostępnić możliwość wyszukiwania wniosków uwzględniając kryteria wyszukiwania możliwe do zdefiniowania w systemie.

Aplikacja winna posiadać moduł umożliwiający zarządzanie wysłanymi przez zarejestrowanych użytkowników wnioskami. Moduł winien posiadać funkcjonalność nie mniejszą a niżeli;

- **Przeglądanie wniosków**
- **Weryfikowanie wniosków**
- **Tworzenie odpowiedzi na wniosek (warunki na korzystanie z przystanków)**
- **Wysyłanie informacji dotyczącej wniosku, do użytkownika**

## **Przeglądanie wniosków.**

Moduł winien umożliwić przeglądanie złożonych w systemie wniosków. Przeglądanie wniosków winno odbywać się bezpośrednio w module. Moduł winien umożliwić wydrukowanie wniosku, zapis wniosku do pliku PDF.

#### **Weryfikowanie wniosków.**

Moduł winien umożliwić nadanie statusu wniosku – weryfikowany – status winien pojawić się w module zarządzania kontem użytkownika, który wniosek złożył.

Weryfikowanie wniosku jest czynnością administracyjną Zarządu Dróg Wojewódzkich w Krakowie.

## **Tworzenie odpowiedzi na wniosek.**

Moduł winie umożliwić automatyczne generowanie odpowiedzi w postaci dokumentu stanowiącego określenie warunków korzystania z przystanków w zakresie, których użytkownik wnioskuje. Dokument winien być stworzony zgodnie z szablonem i przygotowany do podpisu elektronicznego.

Utworzy dokument – określenie zasad korzystania z przystanku winien być przesłany do użytkownika po uprzednim nadaniu podpisu elektronicznego.

## System Zarządzania Drogami Województwa Małopolskiego

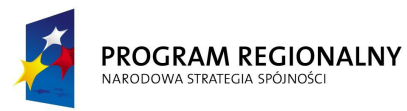

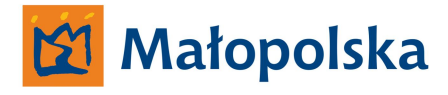

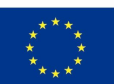

System winien być stworzony w taki sposób, aby nadawanie podpisu obywało się bezpośrednio w systemie z wykorzystaniem dostarczonego przez Wykonawcę systemu – oprogramowania oraz certyfikatów bezpiecznego podpisu.

#### **Wysyłanie informacji dotyczącej wniosku do użytkownika.**

Moduł winien umożliwić przesłanie informacji do użytkownika systemu. Informacja winna być widoczna w module zarządzania kontem użytkownika, który wniosek złożył.

Aplikacja winna posiadać niezbędne narzędzia umożliwiające funkcjonowanie z uwzględnieniem podpisu elektronicznego.

#### **Wykonawca winien dostarczyć wraz z systemem;**

Kompletne zestawy do składania bezpiecznego podpisu elektronicznego w ilości 8 (osiem) sztuk wraz z zgodnością certyfikatu na okres nie mniejszy a niżeli 2 (dwa) lata. Każdy zestaw winien zawierać;

- Certyfikat kwalifikowany
- Nośnik certyfikatu
- Czytnik nośnika ( kary kryptograficznej) czytnik winien być wykonany w postaci przenośnego urządzenia USB.

Niezbędne oprogramowanie tj;

- Sterowniki wymagane do zainstalowania urządzenia kryptograficznego oraz jego funkcjonowania,
- Oprogramowanie będące elementem urządzenia do składania oraz weryfikacji bezpiecznego podpisu elektronicznego – oprogramowanie winno spełniać wymagania Ustawy o podpisie elektronicznym, oraz posiadać deklarację zgodności z normą PN-EN-45014

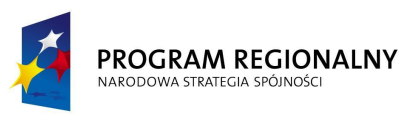

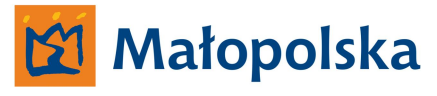

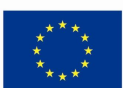

## **Aplikacja klienta systemu - UM WM**

W ramach systemu Wykonawca winien wykonać dedykowaną aplikację klienta internetowego przeznaczoną dla Urzędu Marszałkowskiego Województwa Małopolskiego – Departamentu Transportu i Komunikacji lub w przypadku.

Dostęp do aplikacji winien być autoryzowany za pomocą loginu i hasła.

Aplikacja winna posiadać funkcjonalność nie mniejszą a niżeli;

- Dostęp do danych zarejestrowanych użytkowników systemu w zakresie wydanych przez ZDW w Krakowie warunków na korzystanie z przystanków,
- Dostęp do portalu webGIS wraz z możliwością wizualizowania przystanków, dla których określony użytkownik posiada wydane przez ZDW warunki korzystania z nich,

Aplikacja winna posiadać funkcjonalność umożliwiającą pobranie wydanych przez ZDW, podpisanych kwalifikowanym podpisem elektronicznym warunków korzystania z przystanków wydanych użytkownikom – przewoźnikom, przez użytkownika – UM WM.

Aplikacja winna udostępniać atrybuty opisowe obiektów – przystanków w sposób analogiczny do pozostałej części systemu

#### **Aplikacja - klient internetowy (zarejestrowany użytkownik systemu).**

Głównym celem tworzenia systemu wspomagania zarządzania transportem zbiorowym D-15 jest umożliwienie przewoźnikom uzyskiwania warunków korzystania z przystanków poprzez nowoczesny system informatyczny a szczególności internetowy portal umożliwiający utworzenie wniosku oraz przesłanie podpisanego podpisem elektronicznym wniosku do Zarządu Dróg Wojewódzkich w Krakowie, a następnie otrzymanie odpowiedzi na wniosek w postaci podpisanego elektronicznie uzgodnienia zasad korzystania z przystanków.

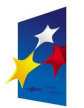

#### PROGRAM REGIONALNY NARODOWA STRATEGIA SPÓJNOŚC

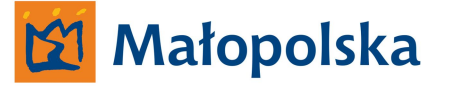

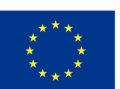

Aplikacja winna umożliwić także utworzenie wniosku i przesłanie go do ZDW w formie papierowej w przypadku, kiedy przewoźnik nie posiada kwalifikowanego podpisu elektronicznego.

Wykonawca winien tak opracować aplikację, aby w przypadku zmiany prawa w zakresie podpisu elektronicznego skutkującej możliwością komunikacji z urzędem bez kwalifikowanego podpisu elektronicznego – system można było dostosować do nowej sytuacji prawnej. Wobec powyższego aplikacja winna posiadać elastyczną modułową budowę pozwalającą na wprowadzanie zmian.

Wykonawca winien zwrócić szczególną uwagę na fakt, iż potencjalni użytkownicy systemu nie posiadają ostatecznej wiedzy z zakresu korzystania z rozwiązań informatycznych, wobec powyższego aplikacja klient internetowy winna być zbliżona zarówno w sposób graficzny jak i poprzez budowę aplikacji do powszechnie dostępnych systemów, z których korzystanie odbywa się poprzez przeglądarkę internetową np. systemy zarządzania kontem bankowym przez internet.

Aplikacja winna być realizowana poprzez przeglądarkę internetową. Aplikacja winna być zoptymalizowana w sposób umożliwiający jej poprawne wyświetlanie w przeglądarkach internetowych. W przypadku, kiedy użytkownik, aby korzystać z aplikacji będzie musiał zainstalować określony składnik (np. aplet JAVA, składnik ActiveX itp.) składnik taki winien posiadać odpowiednie certyfikaty bezpieczeństwa, aby jego instalacja nie naraziła użytkownika na zagrożenia pochodzące z sieci internet.

Aplikacja winna wykorzystywać nowoczesne rozwiązania stosowane w budowie tożsamych serwisów internetowych.

Aplikacja winna być dostępna dla autoryzowanych użytkowników, autoryzacja winna być realizowana poprzez login i hasło.

Aplikacja winna posiadać moduł rejestracji użytkowników.

Rejestracja winna odbywać poprzez stronę zawierającą formularz do wypełnienia dla osób prawnych. W formularzu winny znajdować się pogrupowane pola takie jak;

System Zarządzania Drogami Województwa Małopolskiego

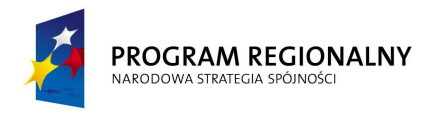

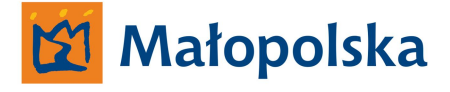

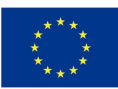

#### **Grupa dane użytkownika;**

- Nazwa firmy pole wymagane
- $\bullet$  REGON pole wymagane
- $\bullet$  NIP pole wymagane
- LOGIN systemu
- Potwierdzenie LOGINU
- Hasło systemu
- Potwierdzenie hasła systemu

#### **Grupa dane adresowe**

#### **Adres siedziby;**

- $\bullet$  Ulica pole wymagane
- Numer domu pole wymagane
- Numer lokalu pole wymagane
- Kod pocztowy pole wymagane
- Miejscowość pole wymagane
- Kraj pole wymagane
- Telefon stacjonarny
- Telefon komórkowy
- Adres email pole wymagane

**Adres korespondencyjny;** ( jeżeli ten sam, co siedziby automatyczne uzupełnienie)

- $\bullet$  Ulica pole wymagane
- Numer domu pole wymagane
- Numer lokalu pole wymagane
- $\bullet$  Kod pocztowy pole wymagane
- Miejscowość pole wymagane
- Kraj pole wymagane

#### System Zarządzania Drogami Województwa Małopolskiego

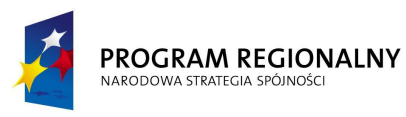

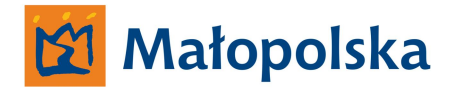

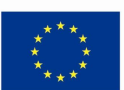

#### **Grupa dodatkowe;**

Określenie poprzez zaznaczenie tzw. checkboxa zgody na dostęp do danych w zakresie dostępnych, wydanych przez ZDW zasad korzystania z przystanków – zgody wydawanej dla pracowników Urzędu Marszałkowskiego Województwa Małopolskiego.

Użytkownik winien posiadać możliwość usunięcia wprowadzonych danych do formularza.

Po wprowadzeniu danych do formularza użytkownik winien poprzez przycisk *ZAREJESTRUJ* przesłać formularz do systemu.

Po zweryfikowaniu danych przez administratora systemu system winien przesłać do użytkownika na określony w formularzu adres email korespondencję zwrotną.

Korespondencja zwrotna winna zawierać informacje o konieczności weryfikacji użytkownika. Weryfikacja winna odbywać się poprzez wejście użytkownika na dedykowaną do weryfikacji stronę, na której użytkownik winien podać LOGIN oraz HASŁO systemowe.

Po wprowadzeniu poprawnego – zgodnego z wprowadzonym do formularza rejestracji loginu i hasła użytkownik winien uaktywnić swoje konto w systemie D-15 poprzez *"kliknięcie"* w przycisk *AKTYWUJ KONTO*.

System winien być stworzony w taki sposób, aby użytkownicy systemu – przewoźnicy prowadzący regularne przewozy osób, poprzez portal webGIS a także poprzez tabelaryczny moduł analityczny mogli wyznaczyć trasy poruszania się pojazdów, poprzez określenie wybranych przystanków komunikacji zbiorowej zlokalizowanych na ciągach dróg wojewódzkich Województwa Małopolskiego.

Wybór winien być możliwy w sposób;

,

- Interaktywny, tzn. poprzez wskazywanie określonych punktów terenowych przystanki komunikacji zbiorowej na interaktywnej mapie województwa małopolskiego,
- Analityczny poprzez wykorzystanie zestawień tabelarycznych zawierających wykazy istniejących przystanków komunikacji zbiorowej

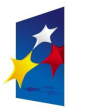

#### PROGRAM REGIONALNY NARODOWA STRATEGIA SPÓJNOŚC

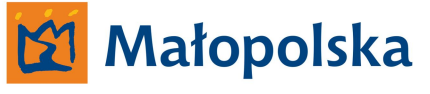

**UNIA EUROPEJSKA** EUROPEJSKI FUNDUSZ ROZWOJU REGIONALNEGO

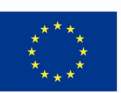

System winien funkcjonować w sposób ułatwiający użytkownikowi wykonanie czynności w postaci określenia wymaganych przez użytkownika przystanków komunikacji zbiorowej znajdujących się na trasie komunikacyjnej. Wobec powyższego Wykonawca winien wykonać w aplikacji system ułatwienia korzystania - podpowiedzi. Ułatwienia winny być realizowane poprzez system podpowiedzi oraz prowadzenia użytkownika na zasadzie krok-po-kroku do uzyskania celu. Użytkownik winien posiadać możliwość wyłączenia opcji ułatwień – podpowiedzi.

Ułatwienia – podpowiedzi winny dotyczyć zarówno przypadku, w którym użytkownik wybierze sposób interaktywny a także sposób analityczny.

Aplikacja klienta systemu winna być dostępna zarejestrowanym użytkownikom systemu.

Aplikacja klienta systemu winna posiadać modułową budowę o funkcjonalności nie mniejszej a niżeli;

- **Moduł mapowy**
- **Moduł analityczny**
- **Moduł zarządzania kontem użytkownika**

#### **Funkcjonalność aplikacji klienta internetowego.**

Użytkownik systemu po załogowaniu winien posiadać wybór;

- **Wyznaczania tras w sposób interaktywny**
- **Wyznaczania tras w sposób analityczny**
- **Przejścia do zarządzania kontem użytkownika**

## **Wyznaczanie trasy w sposób interaktywny.**

Dokonanie wyboru wyznaczania trasy w sposób interaktywny winno umożliwić użytkownikowi - utworzenie trasy z wykorzystaniem modułu mapowego.

Tworzenie trasy winno odbywać się poprzez portal webGIS – poprzez interakcje z mapą.
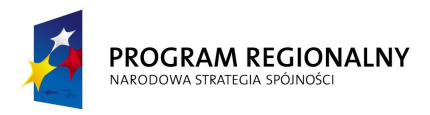

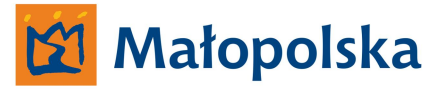

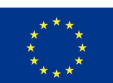

#### **Utworzenie trasy.**

Użytkownik winien posiadać możliwość zdefiniowania nazwy trasy.

Przykład;

Użytkownik definiuje trasę poprzez jej nazwanie: *Wieliczka – Dobczyce – Wieliczka*.

w module zarządzania kontem użytkownika w zakładce *zdefiniowane trasy* winna pojawić się trasa *Wieliczka – Dobczyce – Wieliczka*.

Użytkownik winien posiadać możliwość umieszczania komentarza dla zdefiniowanej trasy. Komentarz winien być nadawany wraz z definiowaniem trasy. Komentarz winien być dostępny w zakładce zdefiniowane trasy.

Zdefiniowanie trasy winno umożliwić przejście do procesu wyznaczenie trasy w sposób interaktywny, powyższe winno być realizowane poprzez moduł mapowy aplikacji.

#### **Moduł mapowy.**

Moduł mapowy winien posiadać funkcjonalność, dzięki której możliwym będzie wyświetlanie interaktywnej mapy Województwa Małopolskiego. Mapa winna być pochodną wzorcowego modelu sieci dróg znajdującego się w systemie GIS-CAD na serwerze Zamawiającego.

Moduł mapowy winien posiadać wszystkie niezbędne narzędzia umożliwiające;

- Płynne powiększanie i pomniejszanie mapy
- Przesuwanie mapy w kierunkach (północ, południe wschód, zachód)
- Dowolne przesuwanie mapy w obrębie okna wyświetlania ( na zasadzie drag and drop)
- Zaznaczanie obszaru mapy, powodujące wyświetlanie się w oknie mapy obszaru zaznaczonego
- Mierzenie odległości pomiędzy punktami na mapie
- Zarządzanie warstwami mapy w zakresie widoczna / niewidoczna
- Zarządzanie w zakresie wyświetlania orotofotomapy (widoczna / niewidoczna)
- Zarządzanie w zakresie wyświetlania zawartości w stosunku do zakresu skali

 $\bullet$ 

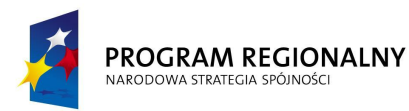

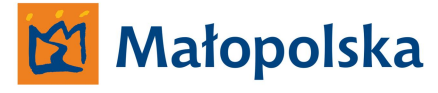

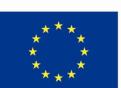

 Możliwość uruchamiania alternatywnego widoku w pomniejszonym oknie, zawierającego widok całego modelu województwa

Moduł mapowy winien wyświetlać interaktywne elementy – przystanki komunikacji zbiorowej.

Interaktywne elementy winny być widoczne w zakresie wyświetlania mapy dla obszaru całego województwa jednak ich interaktywność – możliwość zaznaczenia elementu winna być możliwa dopiero w skali wyświetlania mapy uniemożliwiającej błędne wskazanie obiektu.

Interaktywne elementy winny posiadać atrybuty opisowe takie jak;

- **Nazwa przystanku**
- **Kierunek (podana miejscowość docelowa dla drogi.)**
- **Nr drogi**
- **Nr odcinka**
- **Kilometraż**
- **Lokalizacja przystanku (strona lewa / strona prawa)**
- **Status (przystanek na jezdni / przystanek w zatoce)**

Interaktywne elementy winny posiadać możliwość nadawania własnych atrybutów opisowych przez użytkownika, atrybuty własne winny być widoczne tylko dla użytkownika, który atrybuty zdefiniował.

Atrybuty winny być dostępne - wyświetlane w tzw. tooltipsie po najechaniu na obiekt.

Interaktywne elementy winny posiadać tzw. checkbox-y. Zaznaczenie checkbox-a winno być równoznaczne z określeniem wyboru przystanku.

Użytkownik winien posiadać możliwość wyboru przystanku oraz rezygnacji z wyboru (poprzez odznaczenie checkbox-a).

Użytkownik winien posiadać możliwość wyboru (zaznaczenia checkbox-ów) wielu elementów w celu utworzenia trasy przejazdu przez drogę wojewódzką.

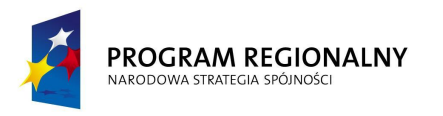

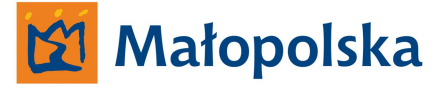

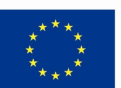

Po zdefiniowaniu określonych elementów (przystanków) użytkownik winien posiadać możliwość wyboru funkcji;

- **Utworzona trasa**
- **Usuń zaznaczenia**

#### **Utworzona trasa.**

Wybór funkcji utworzona trasa winien skutkować pojawieniem się po śladzie drogi, trasy utworzonej z wyboru określonych przystanków. W miejscach zdefiniowanych przez użytkownika – przystanki, winny pojawić się aktywne symbole w sposób graficzny wyrażone symbolem znaku pionowego D-15 (przystanek autobusowy). Najechanie kursorem myszy na symbol D-15 winno skutkować pojawieniem się tooltips-a z atrybutami opisowymi.

# **Tworzenie rozkładu jazdy.**

Po utworzeniu trasy użytkownik winien posiadać możliwość budowy rozkładu jazdy.

Rozkład jazdy winien być budowany w oparciu o dostępne na trasie przejazdu, wybrane przez użytkownika przystanków. W celu wykonania rozkładu jazdy system winien udostępnić użytkownikowi narzędzie wykorzystujące zdefiniowane przystanki, dzięki któremu możliwe będzie przypisanie do określonego przystanku godziny odjazdu.

Rozkład jazdy winien być dostępny w zakładce zdefiniowane trasy w module zarządzania kontem użytkownika.

W przypadku wyboru funkcji utworzona trasa system winien umożliwić użytkownikowi funkcje;

- **Dodaj kolejną trasę do wniosku**
- **Utwórz wniosek**
- **Edytuj utworzoną trasę**

# **Dodaj kolejną trasę do wniosku**

Spowoduje umożliwienie utworzenia kolejnej trasy w ramach wniosku.

Użytkownik winien mieć możliwość utworzenia kolejnej trasy w trybie interaktywnym, lub analitycznym.

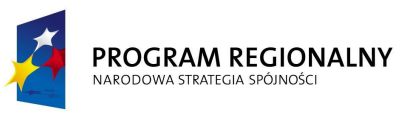

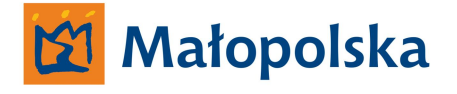

**UNIA EUROPEISKA** EUROPEJSKI FUNDUSZ **ROZWOJU REGIONAL NEGO** 

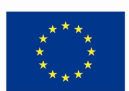

#### **Utwórz wniosek**

Spowoduje wygenerowanie wniosku. Wniosek winien być dostępny w module zarządzania kontem użytkownika w zakładce *moje wnioski ( system winien wyświetlić komunikat informujący użytkownika o pomyślnym wygenerowaniu wniosku lub o błędzie podczas generowania).* W przypadku wystąpienia błędu system winien powrócić do wyboru **Utworzona trasa,** informując użytkownika o błędzie podczas generowania wniosku oraz o konieczności ponownego wybrania funkcji **Utwórz wniosek**.

System winien przygotować w sposób automatyczny mapę trasy lub tras, której/których dotyczy wniosek. Mapa winna być dostępna jako załącznik do wniosku w zakładce zarządzania kontem.

Mapa winna być automatycznie przesyłana jako załącznik do wniosku w przypadku kiedy użytkownik wysyłał będzie wniosek drogą elektroniczną używając kwalifikowanego podpisu elektronicznego.

Mapa winna być gotowa do wydruku na papierze o formacie A-4. Użytkownik winien posiadać możliwość zapisu na dysku lokalnym mapy w formatach plików PDF oraz JPG (do wyboru).

Wygenerowanie wniosku winno skutkować uaktywnieniem modułu zarządzania kontem użytkowników.

#### **Edytuj utworzoną trasę**

Spowoduje powrót do modułu mapowego i umożliwi edycję trasy poprzez dodanie lub usunięcie określonych elementów – przystanków.

Wynikiem dokonanych wyborów winien być gotowy wniosek do Zarządu Dróg Wojewódzkich w Krakowie w sprawie określenia zasad korzystania z wybranych przystanków komunikacji zbiorowej na drogach wojewódzkich.

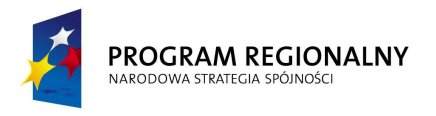

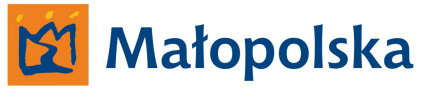

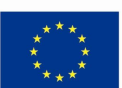

Wniosek winien posiadać automatycznie wygenerowane pola;

- Wnioskodawca zgodne z danymi wskazanymi w module zarządzania kontem użytkownika
- Adresat dane adresowe właściwego Rejonu Dróg Wojewódzkich
- Treść wniosku rozpoczęta zwrotem; *Zwracam się o określenie zasad korzystania z następujących przystanków zlokalizowanych w ciągu dróg wojewódzkich Województwa Małopolskiego*
- Wykaz przystanków określone na podstawie wyboru przystanki zdefiniowane przez użytkownika tworzące trasę. Pole winno posiadać układ tabelaryczny

#### **Usuń zaznaczenia**

Funkcja usuń zaznaczenia winna powodować wyczyszczenie dokonanych wyborów użytkownika.

#### **Wyznaczanie tras w sposób analityczny**

Funkcjonalność systemu w zakresie analitycznego sposobu wyznaczania tras winna uwzględniać dane pochodzące z atrybutów opisowych elementów – przystanków komunikacji zbiorowej.

#### **Moduł analityczny.**

mapie.

Moduł analityczny winien posiadać funkcjonalność umożliwiającą użytkownikowi dokonanie wyboru określonych przystanków poprzez zestawienia tabelaryczne.

Użytkownik winien posiadać możliwość wyboru przystanków z dostępnej listy.

Lista winna zawierać wykaz przystanków dla każdej z dróg wojewódzkich Województwa Małopolskiego.

Lista winna posiadać funkcjonalność umożliwiającą lokalizację określonego przystanku na mapie. W liście winna być dostępna funkcjonalność – pokaż na mapie, dla każdego przystanku.

Wybór funkcji "pokaż na mapie" winien skutkować uruchomieniem się modułu graficznego. Obszar wyświetlania winien być wycentrowały względem wskazanego w liście przystanku – obiektu na mapie. Obiekt winien być wyróżniony względem innych znajdujących się na

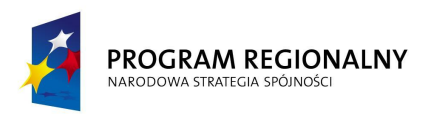

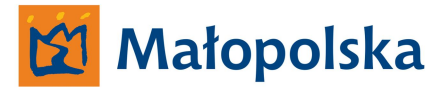

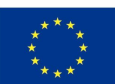

# **Zarządzanie kontem użytkownika.**

Autoryzowani użytkownicy systemu winni posiadać panel sterowania służący do zarządzania swoim kontem oraz zarządzania utworzonymi dokumentami. Moduł winien posiadać funkcjonalność nie mniejszą a niżeli;

- **Zarządzanie danymi użytkownika**
- **Zarządzanie danymi utworzonymi przez użytkownika w systemie**

# **Zarządzanie danymi użytkownika.**

Moduł winien posiadać funkcjonalność umożliwiającą zarządzanie danymi – zmiana danych dotyczących użytkownika. Wprowadzenie zmian w danych użytkownika winno skutkować koniecznością potwierdzenia zmian przez administratorów systemu. Użytkownik, który wprowadził zmiany w danych niego dotyczących winien posiadać ograniczone możliwości korzystania z systemu do czasu zweryfikowania zmian przez administratora.

Ograniczenia w korzystaniu z systemu winny dotyczyć wysyłania wniosku do systemu.

# **Zarządzanie danymi utworzonymi przez użytkownika w systemie**

Użytkownicy systemu w module zarządzania kontem winni posiadać przestrzeń, w której przechowywane będą dane utworzone w systemie.

System winien przechowywać wszystkie dane gromadzone przez użytkowników.

Moduł zarządzania danymi winien posiadać następujące zakładki, w których gromadzone będą dane zgodnie z ich przeznaczeniem;

- **Zdefiniowane trasy**
- **Moje wnioski**
- **Komunikaty**
- **Uzgodnienia**

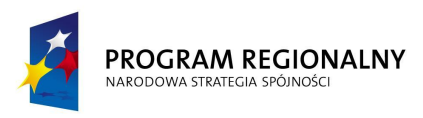

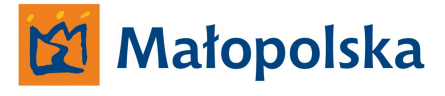

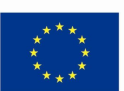

# **Zdefiniowane trasy.**

Zakładka winna przechowywać zdefiniowane przez użytkownika trasy, zarówno trasy, dla których użytkownik wystąpił o wydanie warunków jak i takie, które w systemie są tylko zdefiniowane.

Moduł winien udostępniać listę tras. Moduł winien umożliwić przeglądanie zdefiniowanych tras w portalu webGIS – na mapie, lub poprzez moduł analityczny – jako listę przystanków określonych dla trasy.

Podczas przeglądania trasy użytkownik winien posiadać możliwość utworzenia wniosku dla aktualnie przeglądanej trasy.

Moduł winien przechowywać zawsze aktualne dane w zakresie statusów przystanków znajdujących się na trasie linii komunikacyjnej.

# **Moje wnioski.**

Zakładka winna przechowywać utworzone przez użytkownika w systemie w sposób interaktywny lub analityczny wnioski dotyczące określenia zasad korzystania z przystanków. Moduł winien udostępniać listę wniosków. Wnioski znajdujące się na liście winny posiadać podział na;

- **Utworzone nieprzesłane do ZDW**
- **Utworzone przesłane do ZDW**
- **Wnioski, dla których użytkownik posiada wydane przez ZDW zasady korzystania z przystanków**

# **Utworzone nieprzesłane do ZDW.**

System winien umożliwić dokonywanie następujących operacji na nieprzesłanych wnioskach;

- **Wyślij do ZDW**
- **Zmień**
- **Usuń z listy**

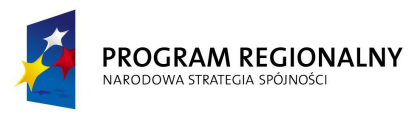

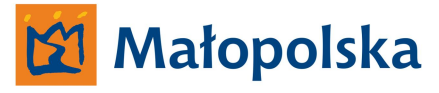

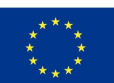

# **Wyślij do ZDW.**

Funkcja umożliwiająca przesłanie wniosku do Zarządu Dróg Wojewódzkich, funkcja winna uwzględniać konieczność podpisu elektronicznego pod wnioskiem.

# **Zmień.**

Funkcja winna umożliwić wprowadzenie zmiany w przygotowanym wniosku. Zmiany winny być wykonywane analogicznie do sposobu jego przygotowania.

# **Usuń z listy.**

Funkcja winna umożliwić usunięcie przygotowanego wniosku z listy.

Użytkownik winien posiadać możliwość dokonywania ogólnych operacji na nieprzesłanych wnioskach takich jak;

- **Zapis do pliku PDF**
- **Drukowanie**
- **Podgląd**

# **Zapis do pliku PDF.**

Plik PDF winien być utworzy w taki sposób, aby możliwym było zaznaczanie tekstu i jego kopiowanie podczas przeglądanie pliku w programie Adobe Reader.

# **Drukowanie.**

Użytkownik winien posiadać możliwość wydruku wniosku na dostępnych w systemie operacyjnym jednostki sprzętowej użytkownika drukarkach. Wydruk winien być zgodny z szablonem wniosku.

# **Podgląd.**

Funkcja winna umożliwić podgląd wniosków. Podgląd winien posiadać funkcjonalność nie mniejszą a niżeli;

- Podgląd winien być wykonywany w nowym oknie przeglądarki
- Przeglądany wniosek winien być dopasowany do wielkości okna oraz skalowalny proporcjonalnie do okna przeglądarki
- Podgląd winien uwzględniać wszystkie strony wniosku ( jako widoczna winna być pierwsza strona) wszystkie strony winny być wyświetlane równocześnie jako miniatury

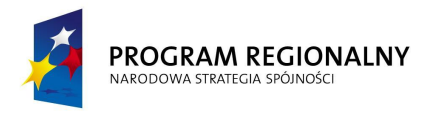

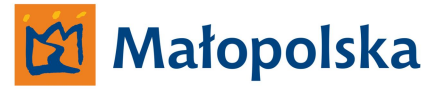

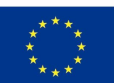

# **Utworzone przesłane do ZDW.**

System winien umożliwić dokonywanie następujących operacji na przesłanych wnioskach;

- **Ustaw jako nieprzesłane**
- **Usuń z listy**
- **Pokaż status**

# **Ustaw jako nieprzesłane.**

Funkcja winna umożliwić przeniesienie wniosku do zakładki Utworzone nieprzesłane do ZDW.

#### **Usuń z listy.**

Funkcja winna umożliwić usunięcie przygotowanego wniosku z listy.

#### **Pokaz status.**

Funkcja winna przedstawić status wniosku w zakresie;

- **W trakcie realizacji**
- **Uzgodnione**

# **W trakcie realizacji.**

Atrybut "w trakcie realizacji" winien być dostępny w przedziale pomiędzy przesłaniem wniosku do ZDW a uzyskaniem uzgodnienia zasad korzystania z przystanków.

# **Uzgodnione.**

Atrybut winien być dostępny od momentu uzgodnienia przez ZDW. Uzgodnienie dostępne w zakładce *Uzgodnienia.*

Użytkownik winien posiadać możliwość dokonywania ogólnych operacji na nieprzesłanych wnioskach takich jak;

- **Zapis do pliku PDF**
- **Drukowanie**
- **Podgląd**

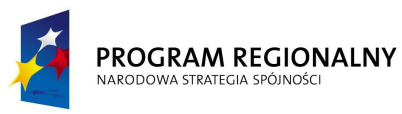

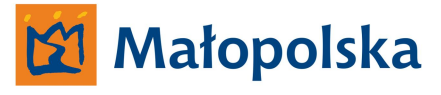

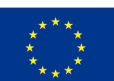

# **Zapis do pliku PDF.**

Plik PDF winien być utworzy w taki sposób, aby możliwym było zaznaczanie tekstu i jego kopiowanie podczas przeglądanie pliku w programie Adobe Reader.

# **Drukowanie.**

Użytkownik winien posiadać możliwość wydruku wniosku na dostępnych w systemie operacyjnym jednostki sprzętowej użytkownika drukarkach. Wydruk winien być zgodny z szablonem wniosku.

# **Podgląd.**

Funkcja winna umożliwić podgląd wniosków. Podgląd winien posiadać funkcjonalność nie mniejszą a niżeli;

- Podgląd winien być wykonywany w nowym oknie przeglądarki
- Przeglądany wniosek winien być dopasowany do wielkości okna oraz skalowalny proporcjonalnie do okna przeglądarki
- Podgląd winien uwzględniać wszystkie strony wniosku ( jako widoczna winna być pierwsza strona) wszystkie strony winny być wyświetlane równocześnie jako miniatury

# **Wnioski, dla których użytkownik posiada wydane przez ZDW zasady korzystania z przystanków.**

Zakładka winna przechowywać te wnioski, dla których użytkownik posiada wydane zasady korzystania z przystanków.

System winien umożliwić dokonywanie następujących operacji na wnioskach;

- **Aktualizuj wniosek**
- **Usuń z listy**

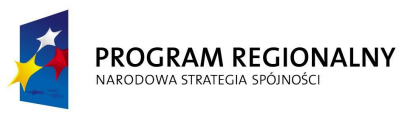

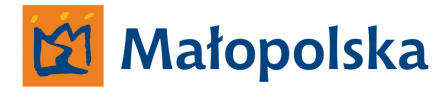

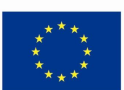

#### **Aktualizuj wniosek.**

System winien umożliwić aktualizowanie wniosku. Aktualizacja winna uwzględniać zmiany w zakresie nowych przystanków a także przystanków usunięty na odcinkach dróg, dla których wniosek był aktualny na dzień jego utworzenia. Użytkownik winien posiadać możliwość zmian w aktualizowanym wniosku w zakresie określanych przystanków.

Nowe przystanki winny być odróżnione od pozostałych, przystanki, które zostały usunięte a znajdują się we wniosku winny być odróżnione od pozostałych.

Wniosek w formie przesyłanej do ZDW do określenia zasad winien uwzględniać stan faktyczny na dzień przesłania wniosku do uzgodnienia.

#### **Usuń z listy.**

Funkcja winna umożliwić usunięcie wniosku z listy.

Użytkownik winien posiadać możliwość dokonywania ogólnych operacji na wnioskach takich jak;

- **Zapis do pliku PDF**
- **Drukowanie**
- **Podgląd**

# **Zapis do pliku PDF.**

Plik PDF winien być utworzy w taki sposób, aby możliwym było zaznaczanie tekstu i jego kopiowanie podczas przeglądanie pliku w programie Adobe Reader.

#### **Drukowanie.**

Użytkownik winien posiadać możliwość wydruku wniosku na dostępnych w systemie operacyjnym jednostki sprzętowej użytkownika drukarkach. Wydruk winien być zgodny z szablonem wniosku.

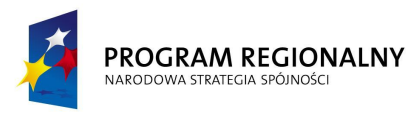

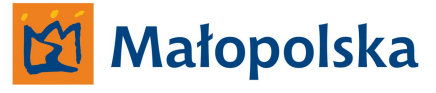

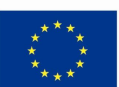

# **Podgląd.**

Funkcja winna umożliwić podgląd wniosków. Podgląd winien posiadać funkcjonalność nie mniejszą a niżeli;

- Podgląd winien być wykonywany w nowym oknie przeglądarki
- Przeglądany wniosek winien być dopasowany do wielkości okna oraz skalowalny proporcjonalnie do okna przeglądarki
- Podgląd winien uwzględniać wszystkie strony wniosku ( jako widoczna winna być pierwsza strona) wszystkie strony winny być wyświetlane równocześnie jako miniatury

# **Komunikaty.**

Zakładka winna przechowywać przesłane do użytkownika komunikaty, zarówno automatycznie generowane przez system jak i komunikaty przesłane od administratorów systemu.

W zakładce winna być możliwość zdefiniowania funkcji, dzięki której komunikaty przesyłane do użytkownika będą równocześnie przesyłane na określony adres email.

W zakładce winny pojawiać się także Urzędowe Potwierdzenia Odbioru (UPO) złożenia przez użytkownika wniosku.

System winien umożliwić dokonywanie następujących operacji na komunikatach

- **Zapis do pliku PDF**
- **Drukowanie**
- **Podgląd**
- **Usuń komunikat z listy**

# **Zapis do pliku PDF.**

Plik PDF winien być utworzy w taki sposób, aby możliwym było zaznaczanie tekstu i jego kopiowanie podczas przeglądanie pliku w programie Adobe Reader.

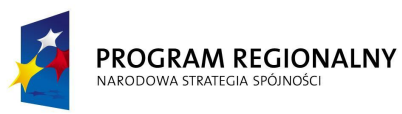

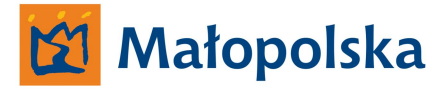

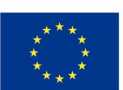

# **Drukowanie.**

Użytkownik winien posiadać możliwość wydruku komunikatu na dostępnych w systemie operacyjnym jednostki sprzętowej użytkownika drukarkach. Wydruk winien być zgodny z szablonem wniosku.

# **Podgląd.**

Funkcja winna umożliwić podgląd komunikatów. Podgląd winien posiadać funkcjonalność nie mniejszą a niżeli;

- Podgląd winien być wykonywany w nowym oknie przeglądarki
- Przeglądany komunikat winien być dopasowany do wielkości okna oraz skalowalny proporcjonalnie do okna przeglądarki
- Podgląd winien uwzględniać wszystkie strony wniosku ( jako widoczna winna być pierwsza strona) wszystkie strony winny być wyświetlane równocześnie jako miniatury

# **Usuń komunikat z listy.**

Funkcja winna umożliwić usunięcie wniosku z listy.

# **Uzgodnienia.**

Zakładka winna przechowywać przesłane przez system uzgodnienia zasad korzystania z przystanków.

Przeslane uzgodnienia winny posiadać kwalifikowany podpis elektroniczny.

W zakładce winna być możliwość zdefiniowania funkcji, dzięki której informacje o uzgodnieniach przesyłane do użytkownika, będą równocześnie przesyłane na określony adres email.

System winien umożliwić dokonywanie następujących operacji na komunikatach

- **Zapis do pliku PDF**
- **Drukowanie**
- **Podgląd**

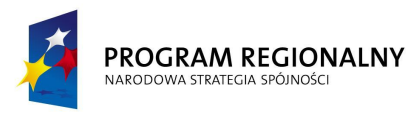

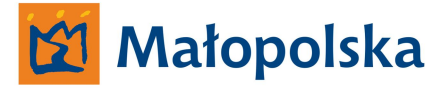

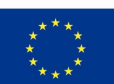

# **Zapis do pliku PDF.**

Plik PDF winien być utworzy w taki sposób, aby możliwym było zaznaczanie tekstu i jego kopiowanie podczas przeglądanie pliku w programie Adobe Reader.

# **Drukowanie.**

Użytkownik winien posiadać możliwość wydruku uzgodnienia na dostępnych w systemie operacyjnym jednostki sprzętowej użytkownika drukarkach. Wydruk winien być zgodny z szablonem wniosku.

# **Podgląd.**

Funkcja winna umożliwić podgląd uzgodnienia. Podgląd winien posiadać funkcjonalność nie mniejszą a niżeli;

- Podgląd winien być wykonywany w nowym oknie przeglądarki
- Przeglądane uzgodnienie winno być dopasowane do wielkości okna oraz skalowalny proporcjonalnie do okna przeglądarki
- Podgląd winien uwzględniać wszystkie strony uzgodnienia (jako widoczna winna być pierwsza strona) wszystkie strony winny być wyświetlane równocześnie jako miniatury

# **Podsumowanie.**

Wykonawca winien wykonać system w taki sposób, aby jego funkcjonalność mogła być rozwijana poprzez dodawanie nowych modułów do systemu. System winien umożliwiać sprawne i szybkie działanie w zakresie wprowadzania zmian w strukturze obiektów – przystanków.

Wykonawca winien uwzględnić konieczność umiejscowienia na wszystkich stronach portalu informacji, o dofinansowaniu projektów ze źródeł europejskich w zakresie wymaganym w ramach Małopolskiego Regionalnego Programu Operacyjnego na lata 2007-2013.

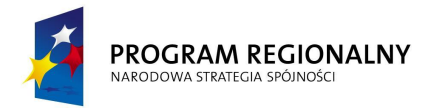

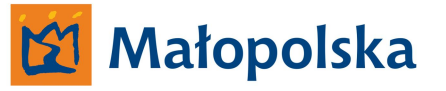

**UNIA EUROPEJSKA**<br>EUROPEJSKI FUNDUSZ<br>ROZWOJU REGIONALNEGO

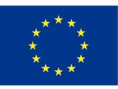

**Rozbudowa systemu elektronicznego wspomagania zimowego utrzymania dróg wojewódzkich Województwa Małopolskiego**

![](_page_231_Picture_0.jpeg)

![](_page_231_Picture_1.jpeg)

![](_page_231_Picture_3.jpeg)

# **Rozbudowa systemu elektronicznego wspomagania zimowego utrzymania dróg wojewódzkich Województwa Małopolskiego – opis szczegółowy.**

System winien być stworzony w oparciu o obowiązujący na drogach wojewódzkich Województwa Małopolskiego układ referencyjny.

System winien spełniać założenia użyteczności – ergonomii systemów informatycznych w zakresie;

- Intuicyjnej nawigacji
- Ułatwienia dostępu do poszukiwanej informacji w systemie
- Zapewnienia zrozumiałej dla użytkownika komunikacji systemu

**Zamawiający określa, iż użyteczność – ergonomia systemów informatycznych jest tożsama z definicją ergonomii wyrażoną w normie ISO-9241 definiującej ergonomię jako miarę wydajności, efektywności i satysfakcji użytkownika, z jaką dany produkt może być używany dla osiągnięcia określonych celów przez określonych użytkowników.**

Wszystkie interfejsy systemu winny być tworzone zgodnie z regułami określonymi mianem Architektury informacji.

Zamawiający przychyla się do definicji wg, której Architektura informacji składa się z systemów organizacji (grupowania), nazewnictwa, nawigacji, wyszukiwania we wszystkich zbiorach informacji.

**Zamawiający oczekuje, że system posiadał będzie wszystkie niezbędne narzędzia umożliwiające osiągnięcie przez Zamawiającego celu w postaci Rozbudowy systemu elektronicznego wspomagania zimowego utrzymania dróg wojewódzkich Województwa Małopolskiego**

System winien posiadać narzędzia umożliwiające uzyskanie pomocy w języku polskim bezpośrednio w systemie bez konieczności uruchamiania innych aplikacji a niżeli system.

![](_page_232_Picture_0.jpeg)

![](_page_232_Picture_1.jpeg)

![](_page_232_Picture_3.jpeg)

Wszystkie elementy systemu typu ikony/przyciski winny wyświetlać opis w postaci tgz. Tooltips-a. Powyższe winno być realizowane, kiedy kursor umieszczony zostanie na obszarze zdefiniowanym jako ikona/przycisk.

**Wykonawca wraz z systemem winien dostarczyć Zamawiającemu kompletną dokumentację systemu dotyczącą wszystkich funkcji systemu elektronicznego wspomagania zimowego utrzymania dróg wojewódzkich Województwa Małopolskiego, a także całkowity opis powiązania pomiędzy składowymi systemu.**

Wykonawca winien dostarczyć kompletną dokumentację z zakresu baz danych stworzonych przez Wykonawcę w celu funkcjonowania systemu. Dokumentację należy dostarczyć w trzech egzemplarzach w postaci scalonego dokumentu drukowanego na stronach o formacie A-4 w języku polskim a także w postaci wielostronicowego pliku PDF odpowiadającego swoją zawartością dokumentacji w formie papierowej.

Bazy danych winny być wykonane w technologii Microsoft SQL Serwer 2008 zgodnej z innymi bazami danych budowanymi w ramach projektu System Zarządzania Drogami Województwa Małopolskiego.

Protokoły wymiany danych w systemie, sposoby alokacji danych w bazie a także wszystkie inne funkcje związane z komunikacją systemu winny być otwarte i opisane w taki sposób, aby możliwym była integracja danych systemu z innymi systemami bądź baz danych systemu z innymi bazami danych wykonanymi w technologii zgodnej z technologią, w jakiej wykonane będą bazy danych systemu.

#### **Procedury bezpieczeństwa systemu.**

System winien posiadać ograniczenia w dostępie do systemu. Dostęp do systemu winni posiadać tylko zarejestrowani użytkownicy. Autoryzacja użytkowników winna odbywać się za pomocą loginu i hasła.

![](_page_233_Picture_0.jpeg)

![](_page_233_Picture_1.jpeg)

![](_page_233_Picture_2.jpeg)

![](_page_233_Picture_3.jpeg)

**UNIA EUROPEJSKA** EUROPEJSKI FUNDUSZ ROZWOJU REGIONALNEGO

![](_page_233_Picture_5.jpeg)

![](_page_233_Picture_6.jpeg)

**Sposób komunikowania się** 

# **poszczególnych elementów systemu.**

System winien być wykonany w architekturze klient-serwer.

System należy stworzyć w taki sposób, aby komunikacja pomiędzy serwerem a klientami systemu odbywała się z uwzględnieniem posiadanego przez Zamawiającego serwera telekomunikacyjnego.

Wykonawca winien opracować projekt wykonawczy na podstawie, którego wykonywany będzie przez Wykonawcę system. W projekcie winny znaleźć się opisy dostarczonych przez Wykonawcę urządzeń (w ramach systemu). W projekcie wykonawczym należy zawrzeć; Opis sposobu rozbudowy systemu,

- Opis wprowadzonych zmian do struktury bazy danych istniejącej,
- Opis sposobu alokacji danych w bazie danych,
- Opis sposobu komunikacji urządzeń typu czujnik, rejestrator z urządzeniem pojazdowym,
- Opis sposobu komunikacji aplikacji tabletowej z serwerem systemu,
- Opis sposobu zwiększenia funkcjonalności poszczególnych elementów istniejącego systemu,

# **Stan istniejący.**

W chwili obecnej Zamawiający posiada system wspomagania utrzymania dróg wojewódzkich o funkcjonalności jak poniżej;

- System o architekturze klient serwer
- Aplikacje typu desktop skomunikowane z serwerem za pomocą łącza internetowego
- Pojazdy skomunikowane z serwerem systemu za pomocą GPRS-a z uwzględnieniem bazowej stacji GSM stanowiącej integralną część serwera
- Serwer systemu jest jednocześnie serwerem telekomunikacyjnym

![](_page_234_Picture_0.jpeg)

#### PROGRAM REGIONALNY NARODOWA STRATEGIA SPÓJNOŚC

![](_page_234_Picture_2.jpeg)

![](_page_234_Picture_4.jpeg)

W chwili obecnej system monitoruje pozycje pojazdów służbowych Zamawiającego oraz pojazdów wykonujących czynności związane z utrzymaniem zimowym dróg. W ramach monitorowania pojazdów prowadzących

System posiada trzy główne składowe;

- Aplikacja monitorująca
- Aplikacja analityczna
- Aplikacja generująca meldunki ZUD (zimowego utrzymania dróg)

Wykonawca winien rozszerzyć funkcjonalność systemu wspomagania utrzymania poprzez;

- **Opracowanie Aplikacji mobilnej typu tablet,**
- **Opracowanie Aplikacji desktopowej**
- **Dostawie specjalistycznych czujników**
- **Dostawie cyfrowych rejestratorów obrazu**
- **Dostawie modułów CANBUS**

oraz;

- **Zwiększenie funkcjonalności serwera systemu**
- **Zwiększenie funkcjonalności aplikacji monitorującej**
- **Zwiększenie funkcjonalności aplikacji analitycznej**
- **Zmodernizowaniu posiadanych przez zamawiającego rejestratorów obrazu**

# **Aplikacja mobilna – typu tablet.**

Wykonawca winien rozszerzyć funkcjonalność systemu wspomagania utrzymania dróg wojewódzkich poprzez opracowanie aplikacji posiadającej funkcjonalność umożliwiającą monitoring pojazdów zimowego utrzymania dróg na urządzeniach typu tablet o parametrach zgodnych ze specyfikacją techniczną dotyczącą urządzeń typu tablet.

Aplikacja winna prowadzić monitoring poprzez istniejący serwer systemu wspomagania utrzymania dróg wojewódzkich.

![](_page_235_Picture_0.jpeg)

#### PROGRAM REGIONALNY NARODOWA STRATEGIA SPÓJNOŚC

![](_page_235_Picture_2.jpeg)

![](_page_235_Picture_4.jpeg)

Aplikacja w celu określenia parametru pojazdu winna komunikować się z serwerem i serwer winien przesyłać dane do aplikacji. Komunikacja serwera z aplikacją typu tablet winna odbywać się poprzez GPRS.

Aplikacja winna posiadać funkcjonalność zbieżną z posiadanymi przez zamawiającego aplikacjami do monitoringu pojazdów.

Aplikacja winna posiadać moduł służący do raportowania o warunkach panujących na drogach wojewódzkich w okresie zimowym.

Aplikacja winna posiadać funkcjonalność umożliwiającą odczyt informacji pochodzących ze stacji monitoringu warunków pogodowych. Informacje winny być przesyłane do stacji w sposób analogiczny jak informacje dotyczące pojazdów.

Aplikacja winna posiadać moduł służący do komunikacji z innymi użytkownika aplikacji mobilnej. Moduł winien działać w sposób analogiczny do komunikatorów internetowych.

Aplikacja winna funkcjonować zarówno w prywatnym jak i w publicznym APN-nie.

Aplikacja winna posiadać środowisko graficzne tożsame z środowiskiem graficznym systemu wspomagania utrzymania dróg wojewódzkich.

Aplikacja winna posiadać wszystkie niezbędne narzędzia służące do synchronizacji z serwerem w celu aktualizacji danych dotyczących monitorowanych pojazdów.

Aplikacja winna posiadać moduł służący do importowania danych pochodzących z cyfrowych rejestratorów obrazu dostarczonych przez Wykonawcę.

Moduł winien w sposób automatyczny usystematyzować importowane dane w zakresie;

- Pojazdu, z którego dane pochodzą
- Czasu, którego dane dotyczą

Moduł winien importować dane z kart pamięci znajdujących się w cyfrowych rejestratorach obrazu. Moduł winien archiwizować dane oraz posiadać funkcjonalność umożliwiającą przeglądanie archiwum danych. Dane w archiwum winny być segregowane dla każdego z pojazdu z osobna.

Moduł winien posiadać funkcjonalność, dzięki której w momencie, kiedy urządzenie typu tablet posiadało będzie stały dostęp do Internetu, dane pochodzące z cyfrowych rejestratorów obrazu będą przesyłane do serwera systemu.

![](_page_236_Picture_0.jpeg)

![](_page_236_Picture_1.jpeg)

![](_page_236_Picture_3.jpeg)

Moduł winien umożliwić podgląd pobranych do tabletu danych pochodzących z cyfrowych rejestratorów obrazu. Funkcjonalność winna umożliwić;

- Podgląd poklatkowy
- Podgląd płynny
- Podgląd danych wstecz

Podczas podglądu w module winny wyświetlać się dane dotyczące każdej klatki obrazu takie jak;

- Czas ( dzień, miesiąc, rok, godzina, minuta, sekunda)
- Miejsce ( numer drogi wojewódzkiej, miejscowość, odcinek referencyjny, kilometraż)

Użytkownik winien posiadać możliwość zapisu do pliku JPG wybranej klatki a także zapisu w postaci pliku AVI zdefiniowanej przez użytkownika sekwencji zdjęć.

Definiowanie sekwencji winno odbywać poprzez zaznaczenie pierwszej i ostatniej klatki, w sekwencji winny znaleźć się pierwsza i wszystkie aż do ostatniej zdefiniowanej klatki.

Aplikacja winna posiadać także funkcjonalność umożliwiającą przesyłanie obrazu z cyfrowych rejestratorów – na żądanie. Użytkownik winien posiadać możliwość zdefiniowania wielkości przesyłanego obrazu (w KB). Ilość KB winna mieć wpływ na jakość obrazu.

Aplikacja winna realizować alarmy zdefiniowane przez administratora systemu dotyczące warunków atmosferycznych.

Dostęp do aplikacji winien być autoryzowany. Autoryzacja winna odbywać się za pomocą loginu i hasła.

Aplikacja typu tablet w monecie, kiedy urządzenie będzie posiadało stały dostęp do Internetu winna umożliwić przesłanie do serwera systemu danych pochodzących z kart pamięci cyfrowych rejestratorów obrazu. Dane w serwerze winny być przechowywane w sposób usystematyzowany. Dostęp do danych pochodzących z cyfrowych rejestratorów, znajdujących się na serwerze systemu winien być możliwy poprzez aplikację analityczną.

![](_page_237_Picture_0.jpeg)

![](_page_237_Picture_1.jpeg)

![](_page_237_Picture_3.jpeg)

# **Aplikacja desktopowa.**

Wykonawca winie opracować aplikację desktopową służącą do raportowania informacji o stanie dróg wojewódzkich Województwa Małopolskiego w okresie prowadzenia działań związanych z zimowym utrzymaniem dróg.

Aplikacja winna posiadać funkcjonalność umożliwiającą jej funkcjonowanie w strukturze Zamawiającego w następujący sposób;

# **Wariant 1.**

Aplikacja funkcjonująca z uwzględnieniem;

- Obwodów drogowych
- Rejonów Dróg Wojewódzkich
- Zarządu Dróg Wojewódzkich w Krakowie

W wariancie nr 1 aplikacja winna funkcjonować przy założeniu raportowania informacji przez Obwody Drogowe do Rejonów Dróg a następnie z Rejonów Dróg do Zarządu w Krakowie.

# **Wariant 2.**

Aplikacja funkcjonująca z uwzględnieniem;

- Rejonów Dróg Wojewódzkich
- Zarządu Dróg Wojewódzkich w Krakowie

W wariancie nr 2 aplikacja winna funkcjonować przy założeniu raportowania informacji bezpośrednio przez Rejony Dróg Wojewódzkich do Zarządu w Krakowie.

Aplikacja winna umożliwić wybór wariantu dla każdego z Rejonów Dróg Wojewódzkich z osobna.

Wykonawca winien uwzględnić konieczność personalizacji uwzględniającej wybór wariantu dla każdego z Rejonu Dróg Wojewódzkich z osobna. Oznacza to, że jeden z Rejonów Dróg Wojewódzkich może prowadzić działania w oparciu o dane przekazywane z obwodów

![](_page_238_Picture_0.jpeg)

![](_page_238_Picture_1.jpeg)

![](_page_238_Picture_3.jpeg)

drogowych a kolejne z Rejonów Dróg Wojewódzkich mogą przesyłać dane bezpośrednio do Zarządu z pominięciem Obwodów Drogowych.

Komunikacja pomiędzy poszczególnymi elementami struktury Zamawiającego w ramach aplikacji winna odbywać się poprzez sieć internet.

Aplikacja winna posiadać następujące tryby pracy;

- **Użytkownik**
- **Operator**
- **Administrator**

# **Praca w trybie Administratora.**

Aplikacja pracując w trybie administratora winna posiadać funkcjonalność umożliwiającą konfiguracje następujących parametrów;

- **Drogi**
- **Rejony**
- **Obwody**
- **Użytkownicy**
- **Informowani**

# **Drogi.**

Parametr *Drogi* winien umożliwić zdefiniowanie poszczególnych dróg wojewódzkich poprzez określenie numeru drogi. Kolejną czynnością, jaka winna być definiowana dla parametru *Drogi* winno być dodanie dla zdefiniowanej drogi odcinków dróg.

Dla każdej zdefiniowanej drogi winno być możliwe zdefiniowanie dowolnej ilości *Odcinków referencyjnych*.

![](_page_239_Picture_0.jpeg)

![](_page_239_Picture_1.jpeg)

![](_page_239_Picture_3.jpeg)

Definiowane odcinki dróg winny posiadać atrybuty takie jak;

- Aktywny ( wybór poprzez zaznaczenie tzw. checkbox-a, jeżeli zaznaczone oznacza że odcinek winien być dostępny do zdefiniowana dla określonego rejonu)
- Nazwa odcinka
- Kilometraż
- Uwagi (opis widoczny tylko w systemie)
- Długość odcinka (w km)

wobec powyższego można w sposób uproszczony przedstawić skonfigurowany parametr *Drogi* dla jednej drogi wojewódzkiej,

![](_page_239_Picture_140.jpeg)

Tylko administrator systemu winien posiadać możliwość definiowania parametru *Drogi* oraz tworzenia odcinków dla określonej drogi

# **Rejony.**

Parametr *Rejony* winien umożliwić stworzenie w systemie obiektu będącego reprezentacją Rejonu Dróg Wojewódzkich.

Utworzenie obiektu winno umożliwić przypisanie dla określonego Rejonu określonej drogi (zdefiniowanej jako parametr *Drogi*), a następnie przypisanie dla wybranej drogi dostępnych odcinków referencyjnych (zdefiniowanych przy parametrze Drogi).

![](_page_240_Picture_0.jpeg)

![](_page_240_Picture_1.jpeg)

![](_page_240_Picture_3.jpeg)

#### **Obwody.**

Parametr Obwody winien umożliwić stworzenie w systemie obiektu będącego reprezentacją Obwodu Drogowego. Utworzony obiekt winien być przypisany do określonego obiektu typu Rejon.

# **Użytkownicy.**

Parametr Użytkownicy winien umożliwić utworzenie a także późniejszą edycję użytkownika systemu.

Użytkownik systemu winien posiadać następujące atrybuty;

- Login nazwa używana przy logowaniu użytkownika do systemu
- Nazwa identyfikacja użytkownika w systemie
- Hasło hasło używane do logowania użytkownika do systemu
- Typ określenie typu użytkownika (użytkownik/operator)

Utworzony użytkownik winien być przypisany przez administratora do Rejonu Dróg lub Obwodu drogowego (dotyczy użytkowników systemu). Przypisanie winno odbywać się poprzez zaznaczenie tzw. checkbox-a.

# **Informowani**

Parametr informowani winien umożliwić wprowadzanie nazwy i adresu email osoby, do której aplikacja będzie przesyłała meldunek w formie pliku PDF.

# **Praca w trybie Użytkownika.**

Użytkownikiem aplikacji będą Rejony Dróg Wojewódzkich oraz/lub Obwody Drogowe zdefiniowane przez Administratora systemu za pomocą parametru Użytkownicy.

Użytkownik po załogowaniu do systemu winien posiadać możliwość wprowadzana danych do systemu w postaci informacji o stanie dróg (określonych odcinków) – zdefiniowanych dla określonego Użytkownika przez Administratora systemu.

![](_page_241_Picture_0.jpeg)

![](_page_241_Picture_1.jpeg)

![](_page_241_Picture_3.jpeg)

#### **Informacje o stanie dróg winny dotyczyć następujących podstawowych parametrów;**

- Temperatura, (wybór w postaci menu rozwijanego, zakres wyboru od  $+35$  do  $-55$  C)
- Opady, (wybór w postaci menu rozwijanego,  $B -$ brak opadów,  $D -$ deszcz, MG mgła, M – mżawka, S – śnieg),
- Ilość jednostek sprzętowych pracujących na drodze, (wybór w postaci menu rozwijanego, zakres wyboru od 0 do 100)
- Aktualnie pracujące jednostki na drodze wyposażone w urządzenia GPS (dane winny pochodzić z bazy danych systemu)
- Identyfikator jednostki sprzętowej pracującej na drodze, (użytkownik winien posiadać możliwość swobodnego wpisu)
- Rodzaj prowadzonej akcji, (wybór w postaci menu rozwijanego, AW akcja wielokrotna, D – dyżur, AJ – akcja jednostkowa),
- Stan nawierzchni, (wybór w postaci menu rozwijanego, N- nieprzejezdna, Bi biała, Bp – błoto pośniegowe, Sp – śliskość pośniegowa, G – gołoledź, Cs – czarna sucha, Cm – czarna mokra),
- Utrudnienia, (użytkownik winien posiadać możliwość swobodnego wpisu)

#### **oraz następujących parametrów rozszerzonych;**

W meldunku winny być także dostępne dane na temat ilości pojazdów aktualnie poruszających się po danym odcinku drogi.

Dane winny pochodzić bezpośrednio z aplikacji monitorującej wchodzącej w skład systemu wspomagania utrzymania dróg ZDW w Krakowie. Dane winny być umieszczone w meldunku automatycznie przez system i winny dotyczyć stanu rzeczywistego w momencie umieszczenia danych w meldunku.

Użytkownik aplikacji winien opisać wszystkie parametry podstawowe a następnie winien mieć możliwość;

- Przesłania meldunku do ZDW do Operatora systemu,
- Zapisu meldunku na dysku lokalnym w postaci pliku PDF,
- Wydruku meldunku,

![](_page_242_Picture_0.jpeg)

#### PROGRAM REGIONALNY NARODOWA STRATEGIA SPÓJNOŚC

![](_page_242_Picture_2.jpeg)

![](_page_242_Picture_4.jpeg)

Administrator systemu winien posiadać możliwość wprowadzania zmian w zakresie dostępnych do wyboru parametrów w menu rozwijanym.

Administrator winien posiadać możliwość tworzenia nowego parametru, jego nazwy, sposobu określania /menu rozwijane, swobodny wpis/. Nowy utworzony parametr winien być automatycznie dostępny i obowiązujący dla wszystkich użytkowników systemu.

#### **Praca w trybie Operatora.**

Operatorem systemu będzie osoba, która w siedzibie ZDW w Krakowie pełniła będzie dyżury związane z zimowym utrzymaniem dróg wojewódzkich Województwa Małopolskiego.

Aplikacja funkcjonująca w trybie operatora winna przyjmować przesyłane przez użytkowników systemu meldunki dotyczące dróg (odcinków dróg) będące w ich kompetencji. Aplikacja winna grupować przesyłane meldunki, w aplikacji winien być dostępny dodatkowy parametr opisujący użytkownika, który przesłał dane dotyczące stanu dróg.

Aplikacja winna archiwizować przesyłane dane. W aplikacji winny być dostępne opcje umożliwiające wyszukiwanie archiwalnych danych. Wyszukiwanie winno odbywać się poprzez określenie zakresu czasowego od do (dzień, miesiąc, rok, godzina, minuta).

Aplikacja winna posiadać funkcjonalność umożliwiającą wysyłanie meldunku – zbiorczego (powstałego z przesłanych przez użytkowników meldunków) do zdefiniowanych osób w postaci wiadomości email.

Aplikacja winna umożliwić także zapis meldunku do pliku PDF a także jego wydruk na formacie A-4.

Wszystkie wiersze i kolumny tworzące meldunek zbiorczy winny być w sposób swobodny zwężane oraz poszerzane. Zmiana w układzie kolumn i wierszy winna skutkować automatycznym dostosowaniem się tekstu w nich zawartych to nowych wielkości kolumn i wierszy.

![](_page_243_Picture_0.jpeg)

![](_page_243_Picture_1.jpeg)

![](_page_243_Picture_3.jpeg)

# **Dostawa specjalistycznych czujników.**

Wykonawca winien dostarczyć Zamawiającemu komplet fabrycznie nowych czujników położenia pługa oraz czujników posypu w ilości 80 (osiemdziesiąt) sztuk, (80 czujników posypu, 80 czujników pracy pługa).

- Czujniki winny współpracować z urządzeniami pojazdowymi Zamawiającego.
- Czujniki winny być przystosowane do pracy w warunkach zimowych.
- Czujniki posypu winny rejestrować stan urządzenia posypującego w zakresie pracuje/ nie pracuje,
- Czujniki pługa winny rejestrować stan pługa w zakresie opuszczony/poniesiony,
- Czujniki winny być przystosowane do montażu na urządzeniach, których prace będą monitorowały,
- Wykonawca winien dostarczyć wraz czujnikami oprzyrządowanie niezbędne do ich montażu na urządzeniach, których prace czujniki będą monitorować,
- Wykonawca winien dostarczyć wraz czujnikami oprzyrządowanie niezbędne do podłączenia czujników do urządzeń pojazdowych Zamawiającego,

# **Dostawa cyfrowych rejestratorów obrazu.**

Wykonawca winien dostarczyć Zamawiającemu fabrycznie nowe cyfrowe rejestratory obrazu w ilości 90 (dziewięćdziesiąt) sztuk wraz kartami pamięci o pojemności 32 GB – urządzenia typu tablet oraz mobilna stacja robocza dostarczone przez zamawiającego winny obsługiwać karty pamięci dostarczone przez Wykonawcę wraz z rejestratorami obrazu. Wykonawca winien dostarczyć także niezbędne oprzyrządowanie służące do mocowania rejestratora obrazu do przedniej szyby pojazdu oraz podłączenia rejestratora do urządzenia pojazdowego. Rejestratory winny współpracować z urządzeniami pojazdowymi Zamawiającego.

Dostęp do kart pamięci winien być swobodny.

Każde wyjęcie oraz włożenie karty pamięci do rejestratora winno być rejestrowane przez urządzenie pojazdowe jako zdarzenie.

![](_page_244_Picture_0.jpeg)

![](_page_244_Picture_1.jpeg)

![](_page_244_Picture_3.jpeg)

Dostęp do danych znajdujących się na karcie pamięci winien być autoryzowany. Wykonawca winien uwzględnić konieczność dostępu do danych znajdujących się na katach pamięci tylko osobom upoważnionym i tylko za pomocą aplikacji tabletowej systemu.

Cyfrowe rejestratory obrazu winny posiadać parametry nie gorsze a niżeli;

- Zapis obrazu w interwale czasowym zdefiniowanym w aplikacji serwerowej systemu utrzymania,
- Zapis do pliku JPG,
- Plik JPG o rozdzielczości 640x480px,
- Możliwość wyboru zapisu pliku w trybie; odcienie szarości, kolor,

Dostarczone przez Wykonawcę cyfrowe rejestratory obrazu winny posiadać optykę przystosowaną do pracy w trybie nocnym.

# **Dostawa modułów CANBUS.**

Wykonawca winien dostarczyć Zamawiającemu fabrycznie nowe moduły CANBUS w ilości 20 (dwadzieścia) sztuk umożliwiające podłączenie urządzenia pojazdowego do komputerów pokładowych będących na wyposażeniu pojazdów prowadzących działania związane z zimowym utrzymaniem dróg - posiadających możliwość podłączenia urządzenia pojazdowego do komputera pokładowego za pomocą szyny danych CAN.

Moduły CANBUS winny posiadać funkcjonalność pozwalającą na;

- Odczyt informacji z komputera pokładowego dotyczących posypu,
- Odczyt informacji z komputera pokładowego dotyczących ilość materiału, jaki jest rozsypywany na drodze,
- Odczyt informacji z komputera pokładowego dotyczących pracy pługa,

Informacje winny być gromadzone w pamięci urządzenia pojazdowego oraz przesyłane do serwera systemu wraz z danymi pochodzącymi bezpośrednio z urządzenia pojazdowego.

![](_page_245_Picture_0.jpeg)

![](_page_245_Picture_1.jpeg)

![](_page_245_Picture_3.jpeg)

# **Zwiększenie funkcjonalności aplikacji monitorującej**

Wykonawca winien dokonać zwiększenia funkcjonalności aplikacji monitorującej pojazdy wykonujące prace związane z zimowym utrzymaniem dróg wojewódzkich Województwa Małopolskiego poprzez;

# **Wykonanie nowego modułu służącego do wizualizowania danych pochodzących z posiadanych przez Zamawiającego stacji meteorologicznych.**

Moduł winien posiadać następującą funkcjonalność;

- Przesyłanie w zadanych interwałach czasu informacji dotyczących warunków atmosferycznych w zakresie;
	- o Temperatura powietrza (w stopniach C)
	- o Wilgotność powietrza (w procentach %) wraz ze znacznikiem obrazujących wzrastanie lub obniżanie się wilgotności
	- o Temperatura asfaltu (w stopniach C) wraz ze znacznikiem obrazującym podnoszenie się lub obniżanie temperatury asfaltu
	- o Natężenie opadu (w mm/h) wraz ze znacznikiem obrazującym zwiększanie się lub zmniejszanie natężenia opadu
	- o Warstwa wody ( w um)
	- o Stan nawierzchni
	- o Temperatura zamarzania
	- o Stężenie solanki
	- o Prędkość i kierunek wiatru (w m/s) wraz ze znacznikiem obrazującym kierunek wiatru względem kierunków geograficznych

Moduł winien być wykonany w taki sposób, aby zamawiający mógł w przyszłości samodzielnie wprowadzać nowe stacje meteorologiczne do systemu przy spełnieniu warunku że nowe stacje meteorologiczne komunikowały się będą z systemem poprzez ten sam protokół XML.

![](_page_246_Picture_0.jpeg)

![](_page_246_Picture_1.jpeg)

![](_page_246_Picture_3.jpeg)

Dane opisane powyżej pochodzą z czujników stanowiących wyposażenie stacji meteorologicznych. Zamawiający dostarczy Wykonawcy protokół transmisji danych w formacie XML w celu prawidłowego skomunikowania stacji meteorologicznych z systemem.

# **Wykonanie nowego modułu służącego do zarządzania cyfrowymi rejestratorami obrazu.** Moduł winien posiadać następującą funkcjonalność;

Definiowanie obszarów, w których rejestratory winny dokonywać zapisu obrazu. Definiowanie obszaru winno odbywać się z użyciem istniejących przeznaczonych do definiowania obszarów narzędzi aplikacji monitorującej.

Definiowanie obszarów winno dotyczyć każdego pojazdu z osobna.

# **Zwiększenie funkcjonalności aplikacji analitycznej**

Wykonawca winien dokonać zwiększenia funkcjonalności aplikacji analitycznej służącej do prowadzenia analiz danych archiwalnych dotyczących pojazdów wykonujących prace związane z zimowym utrzymaniem dróg wojewódzkich Województwa Małopolskiego poprzez;

- Dostosowanie aplikacji do archiwizowania danych pobieranych przez aplikacje typu tablet z cyfrowych rejestratorów obrazu. Dane winny być archiwizowane w sposób usystematyzowany z uwzględnieniem parametrów czasu i miejsca pierwotnego zapisu w rejestratorach, a także z uwzględnieniem parametrów czasu pobrania danych z rejestratora do aplikacji typu tablet.
- Dostosowanie aplikacji do odtwarzania obrazu pochodzącego z określonego rejestratora przy jednoczesnym odtwarzaniu trasy przejazdu pojazdu, w którym rejestrator jest zainstalowany.
- Aplikacja winna umożliwić stworzenie filmu z przejazdu.
- Dostosowanie aplikacji do archiwizowania danych pochodzących ze stacji meteorologicznych Zamawiającego.

![](_page_247_Picture_0.jpeg)

![](_page_247_Picture_1.jpeg)

![](_page_247_Picture_3.jpeg)

- Aplikacja winna tworzyć zestawienia zawierające informacje ze wszystkich czujników stacji meteorologicznych względem czasu.
- Funkcjonalność aplikacji analitycznej winna umożliwić Zamawiającemu wizualizację informacji pochodzących z czujników stacji meteorologicznych w postaci wykresów.

Wykonawca w ramach zwiększenia funkcjonalności aplikacji analitycznej winien wykonać moduł służąc do tworzenia dokumentacji przejazdu określonego pojazdu.

Zamawiający winien posiadać możliwość określania ram czasowych, jaki tworzony film ma dotyczyć.

Moduł winien posiadać funkcjonalność umożliwiającą stworzenie filmu zawierającego;

- **Zarejestrowany przez cyfrowe rejestratory obrazu materiał w postaci sekwencji zdjęć**
- **Rysowaną na mapie Województwa Małopolskiego trasę poruszania się pojazdu zsynchronizowaną z sekwencją zdjęć**
- **Parametry opisowe zbieżne z materiałem sekwencją zdjęć oraz rysowaną trasą przejazdu - zawierające dane takie jak; czas (dzień, miesiąc, rok, godzina, minuta, sekunda) prędkość (w km/h) sygnał GSM, sygnał GPS, stan czujników monitorujących pracę (pług/posyp), numer drogi, powiat, gmina, miejscowość, warunki atmosferyczne na podstawie danych archiwalnych pochodzących ze wskazanej stacji meteorologicznej lub stacji meteorologicznych.**

W module winna być możliwość zdefiniowania określonych parametrów opisowych w taki sposób, aby Zamawiający mógł sam decydować czy w filmie mają być określone parametry wyświetlane lub nie.

Moduł winien tak tworzyć film, aby opisane powyżej elementy go tworzące były widoczne łącznie, lecz w osobnych obszarach filmu.

Bezpośrednio w module Zamawiający winien posiadać możliwość odtworzenia filmu, jego zatrzymania oraz wstrzymania.

![](_page_248_Picture_0.jpeg)

#### PROGRAM REGIONALNY NARODOWA STRATEGIA SPÓJNOŚC

![](_page_248_Picture_2.jpeg)

![](_page_248_Picture_4.jpeg)

Bezpośrednio w module winna być dostępna ścieżka postępu obrazująca odtwarzany film względem jego całkowitej długości. Zamawiający winien posiadać możliwość przejścia do określonego miejsca filmu poprzez wskazanie miejsca na ścieżce odtwarzania.

Bezpośrednio w module winna być możliwość wykonania pliku JPG w momencie wstrzymania odtwarzania filmu o zawartości zbieżnej z zawartością aktualnie wyświetlaną w module.

Moduł winien eksportować film do formatów AVI oraz WMF. Eksport winien uwzględniać możliwość zastosowania kompresji oraz zdefiniowania wielkości filmu (wartość mierzona w szerokość x wysokość w pikselach).

Moduł winien umożliwić wykonanie eksportu w dowolnie wskazanym folderze na dowolnym dysku fizycznym podłączonym bezpośrednio do komputera, na którym znajduje się aplikacja analityczna.

#### **Podsumowanie.**

Rozbudowa systemu utrzymania dróg wojewódzkich Województwa Małopolskiego ma na celu zwiększenie funkcjonalności istniejącego systemu informatycznego oraz rozbudowę infrastruktury sprzętowej systemu. Wykonawca winien zwrócić szczególną uwagę na fakt, iż system wykorzystywany jest do wspomagania działań związanych z zimowym utrzymaniem dróg, przez co koniecznym jest dostosowanie funkcjonalności nowo wykonanych modułów do specyfiki działania, jakim jest zimowe utrzymanie dróg wojewódzkich.

![](_page_249_Picture_0.jpeg)

![](_page_249_Picture_1.jpeg)

**UNIA EUROPEJSKA**<br>EUROPEJSKI FUNDUSZ<br>ROZWOJU REGIONALNEGO

![](_page_249_Picture_3.jpeg)

# **Dostawa sprzętu komputerowego oraz telekomunikacyjnego na potrzeby realizacji projektu**

![](_page_250_Picture_0.jpeg)

![](_page_250_Picture_1.jpeg)

![](_page_250_Picture_3.jpeg)

Dostawa sprzętu komputerowego i telekomunikacyjnego na potrzeby realizacji projektu.

#### **1. Serwer Telekomunikacyjny – 1 szt.**

**Serwer musi być fabrycznie nowy i spełniać niżej podane parametry techniczne (minimalne). Zamawiający dopuszcza zaoferowanie sprzętu o parametrach lepszych od wymagań minimalnych.**

![](_page_250_Picture_201.jpeg)

![](_page_251_Picture_0.jpeg)

#### PROGRAM REGIONALNY NARODOWA STRATEGIA SPÓJNOŚCI

![](_page_251_Picture_2.jpeg)

![](_page_251_Picture_4.jpeg)

![](_page_251_Picture_204.jpeg)

# **2. Serwer kopii zapasowej – 1szt.**

**Serwer musi być fabrycznie nowy i spełniać niżej podane parametry techniczne (minimalne). Zamawiający dopuszcza zaoferowanie sprzętu o parametrach lepszych od wymagań minimalnych.**

![](_page_251_Picture_205.jpeg)
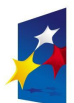

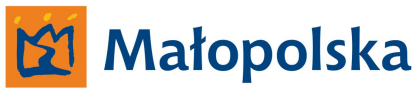

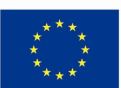

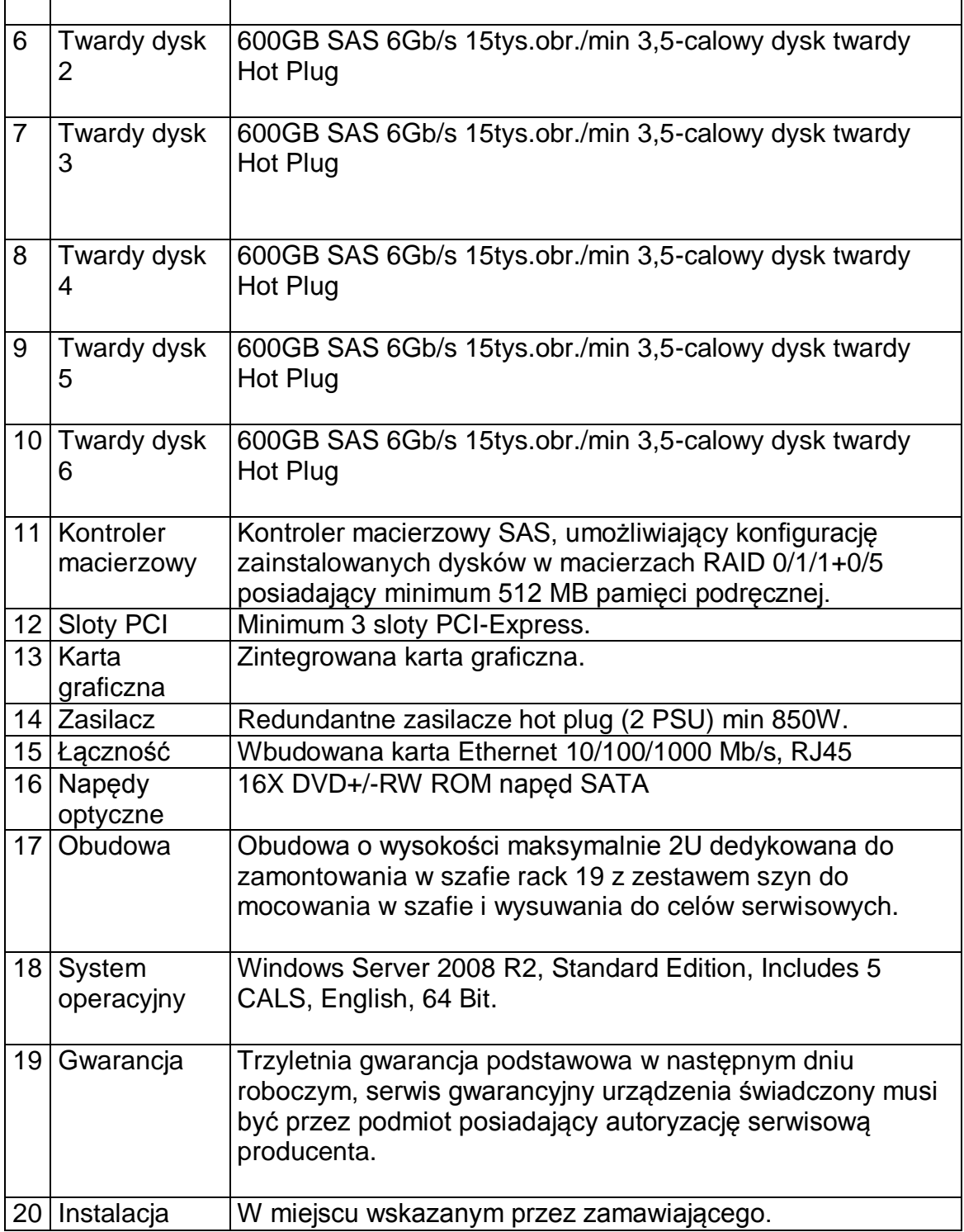

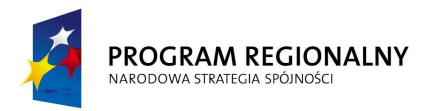

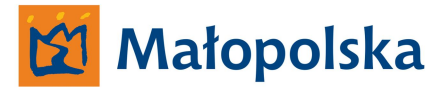

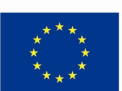

## **3. Serwer Danych Georeferencyjnych dla podsystemu GIS-CAD – 1szt.**

**Serwer musi być fabrycznie nowy i spełniać niżej podane parametry techniczne (minimalne). Zamawiający dopuszcza zaoferowanie sprzętu o parametrach lepszych od wymagań minimalnych.**

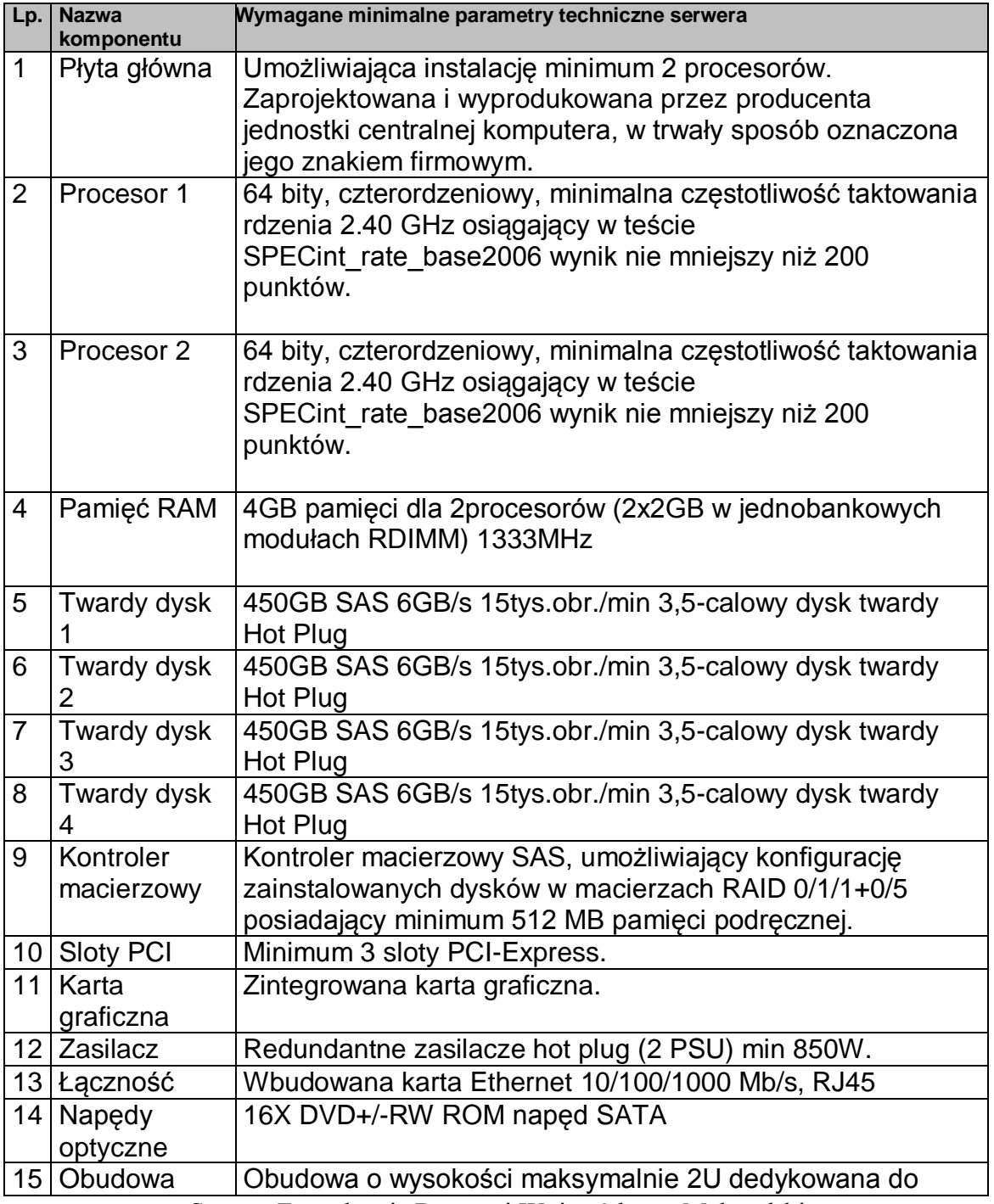

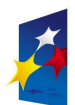

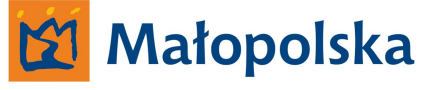

**UNIA EUROPEJSKA**<br>EUROPEJSKI FUNDUSZ EUROPEJSKI FUNDUSZ<br>ROZWOJU REGIONALNEGO

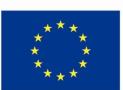

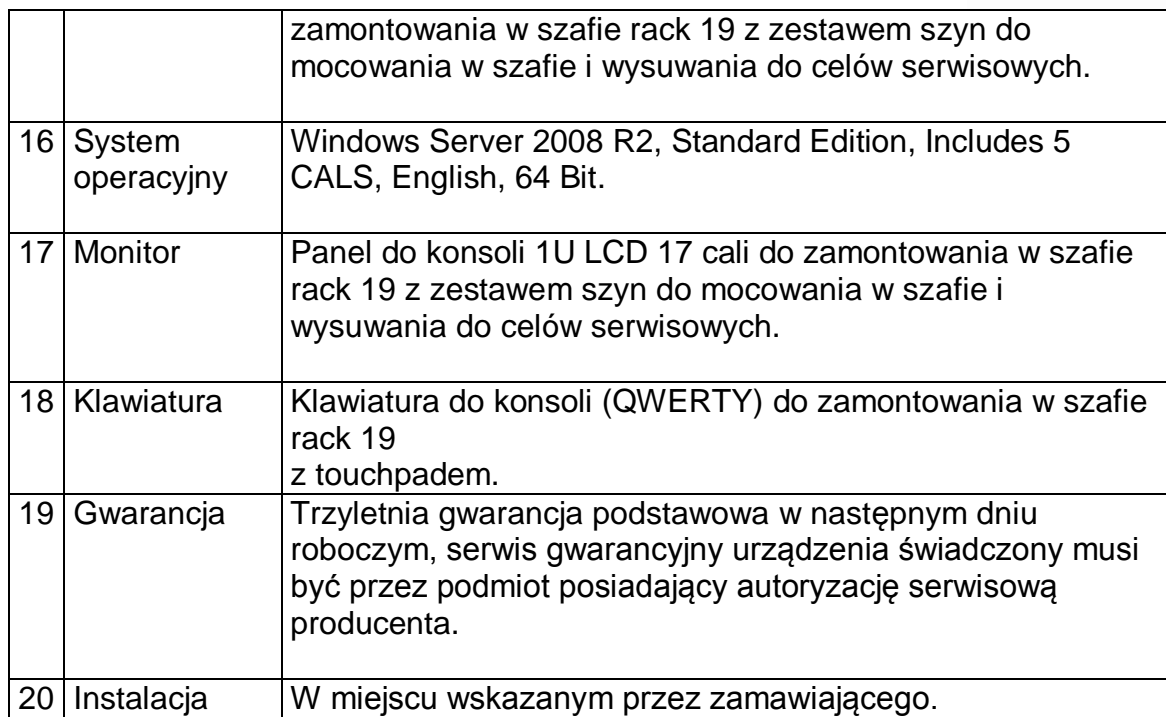

## **4. Serwer Hurtownia Danych – 1szt.**

**Serwer musi być fabrycznie nowy i spełniać niżej podane parametry techniczne (minimalne). Zamawiający dopuszcza zaoferowanie sprzętu o parametrach lepszych od wymagań minimalnych.**

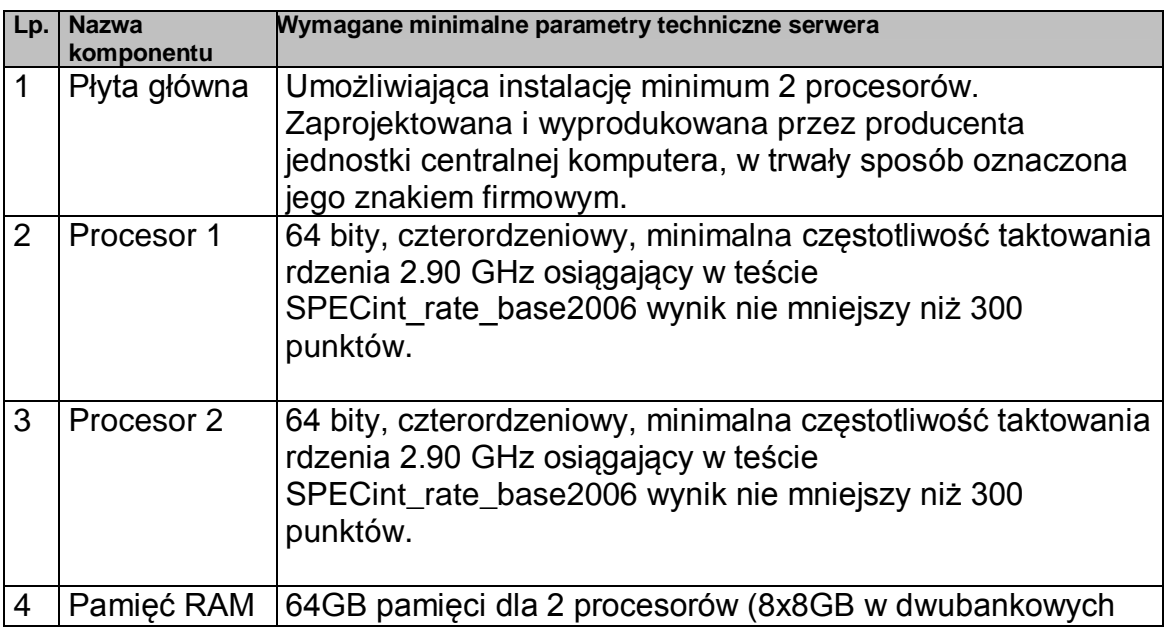

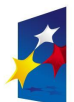

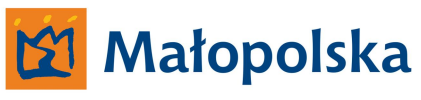

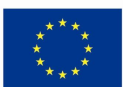

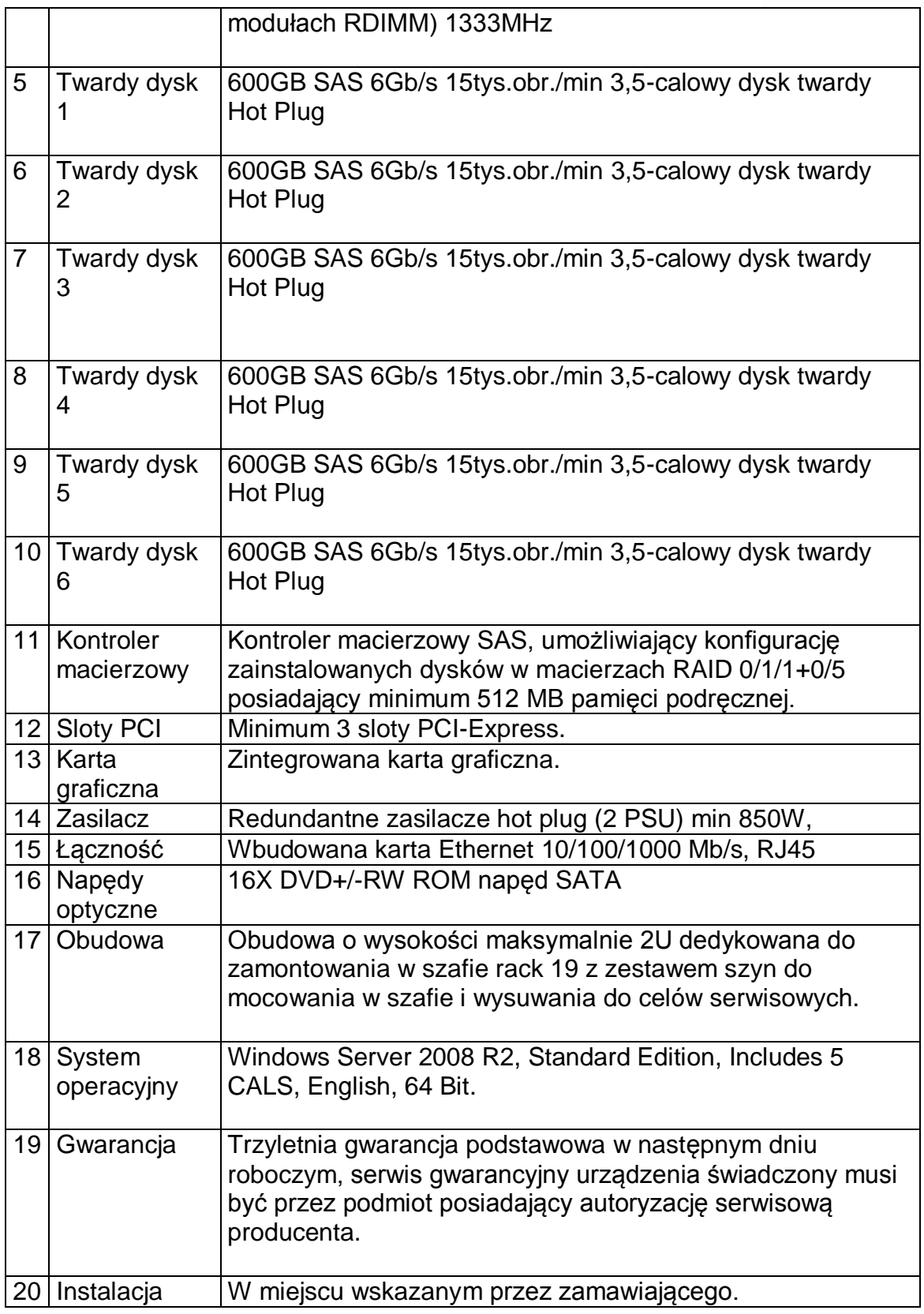

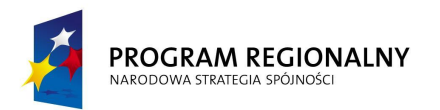

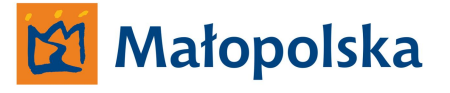

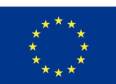

# **5. Serwer Systemów – 3 szt.**

**Serwer musi być fabrycznie nowy i spełniać niżej podane parametry techniczne (minimalne). Zamawiający dopuszcza zaoferowanie sprzętu o parametrach lepszych od wymagań minimalnych.**

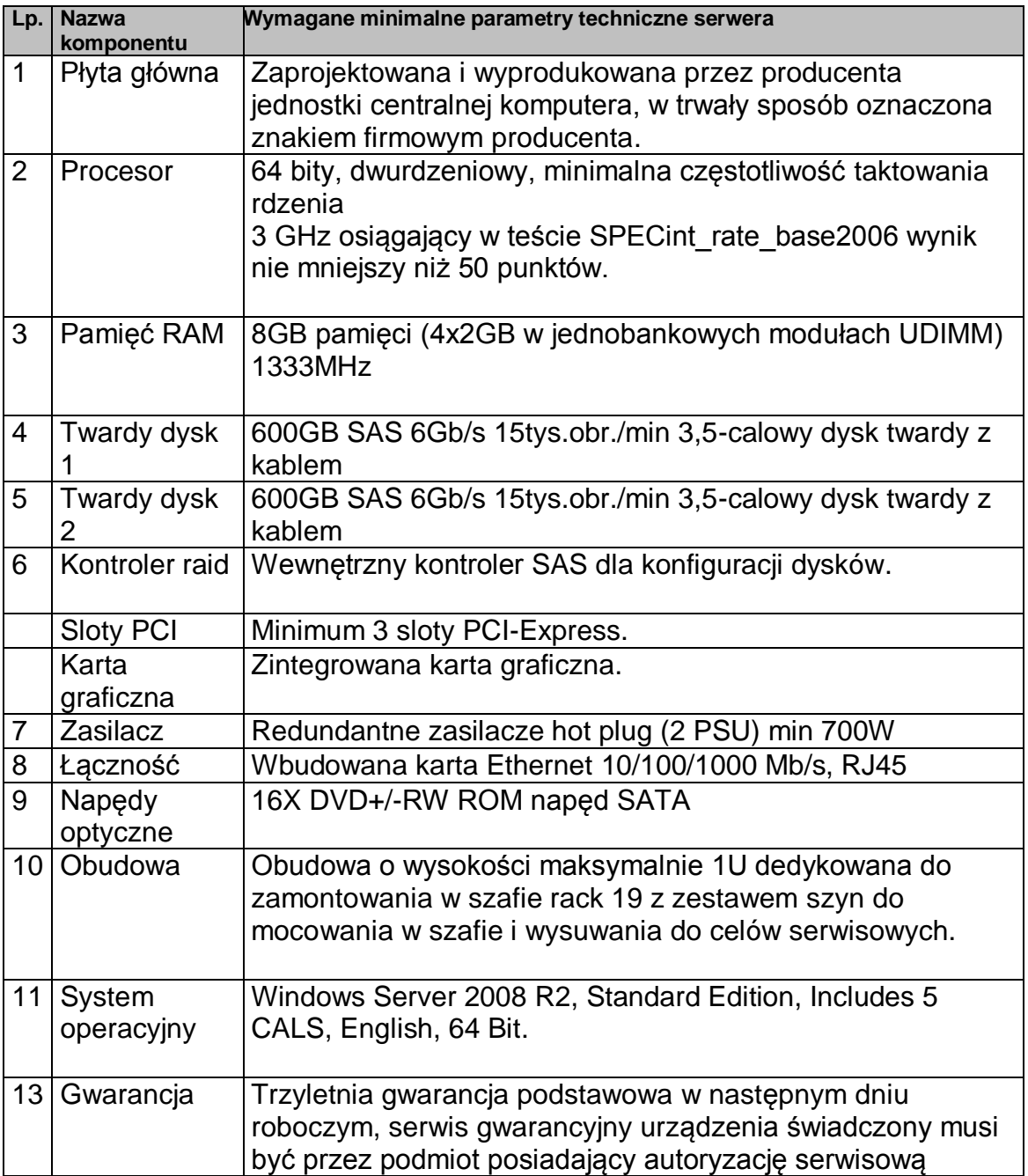

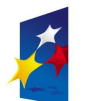

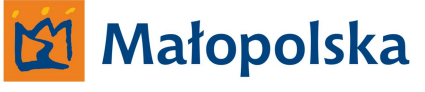

**UNIA EUROPEISKA** EUROPEJSKI FUNDUSZ EUNOFEJSKI FUNDUSZ<br>ROZWOJU REGIONALNEGO

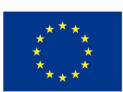

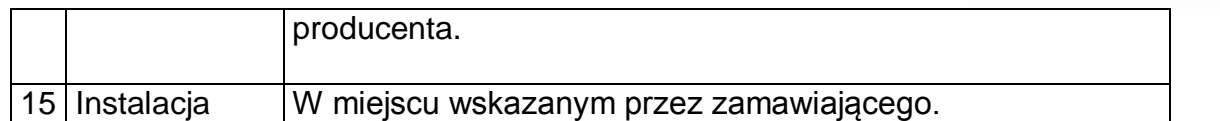

**Wykonawca zobowiązany jest dostarczyć serwery do siedziby Zamawiającego oraz umieścić serwery w serwerowni Zamawiającego. Serwery winny być skonfigurowane, oprogramowanie systemowe, bazy danych, systemy budowane w ramach projektu winny być zainstalowane na dostarczonych przez Zamawiającego serwerach.**

## **6. Szafa RACK 19' 42U – 1 szt.**

**Urządzenie musi być fabrycznie nowe i spełniać niżej podane parametry techniczne (minimalne). Zamawiający dopuszcza zaoferowanie sprzętu o parametrach lepszych od wymagań minimalnych.**

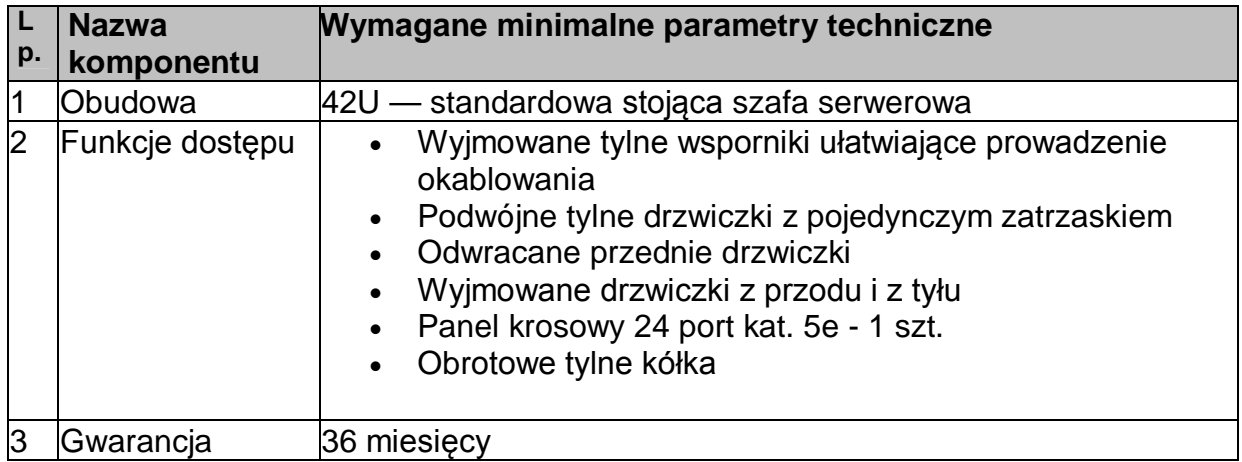

## **7. Przełącznik sieci – 1 szt.**

**Urządzenie musi być fabrycznie nowe i spełniać niżej podane parametry techniczne (minimalne). Zamawiający dopuszcza zaoferowanie sprzętu o parametrach lepszych od wymagań minimalnych.**

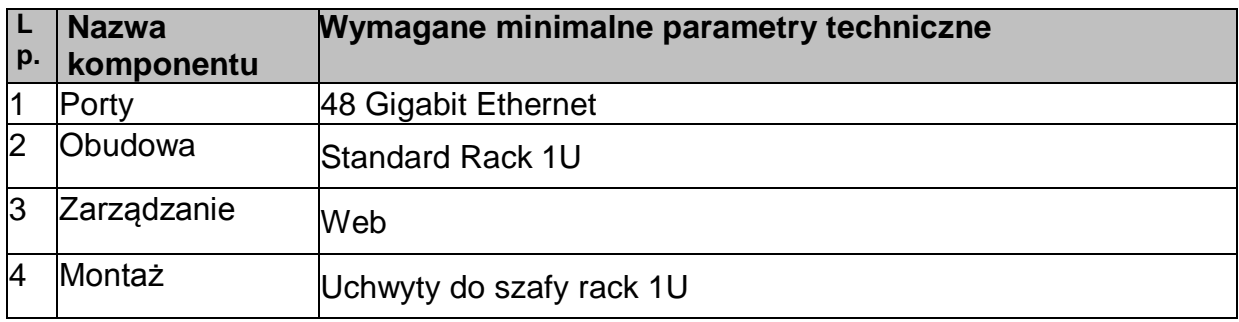

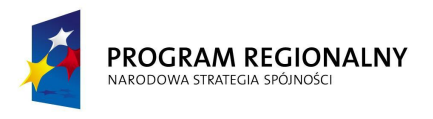

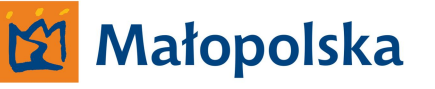

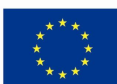

5 Gwarancja 36 miesięcy

## **8. Zasilacz UPS – 1 szt.**

**Urządzenie musi być fabrycznie nowe i spełniać niżej podane parametry techniczne (minimalne). Zamawiający dopuszcza zaoferowanie sprzętu o parametrach lepszych od wymagań minimalnych.**

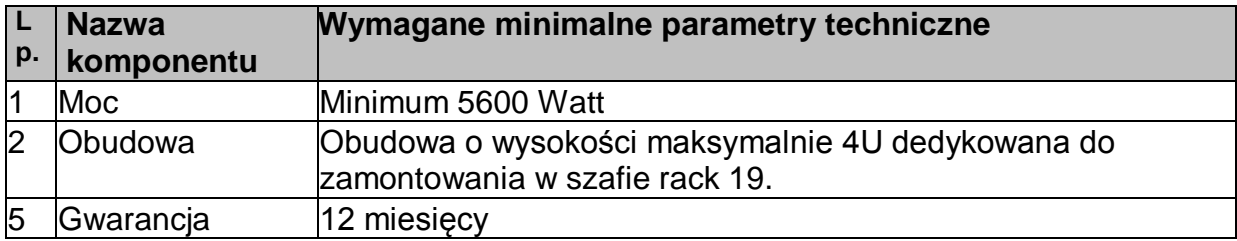

## **9. Mobilna stacja robocza 20 sztuk.**

**Urządzenia muszą być fabrycznie nowe i spełniać niżej podane parametry techniczne.**

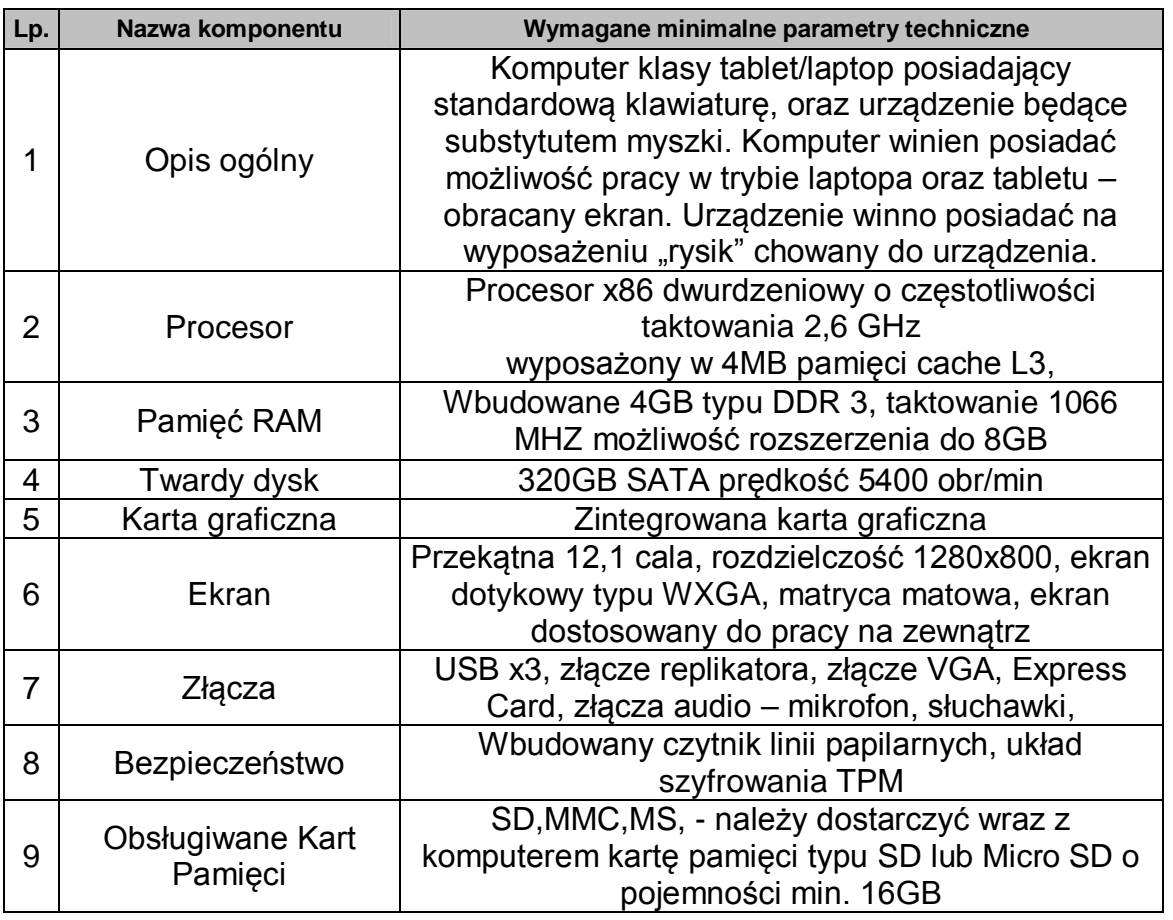

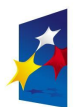

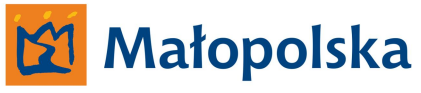

**UNIA EUROPEJSKA**<br>EUROPEJSKI FUNDUSZ<br>ROZWOJU REGIONALNEGO

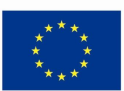

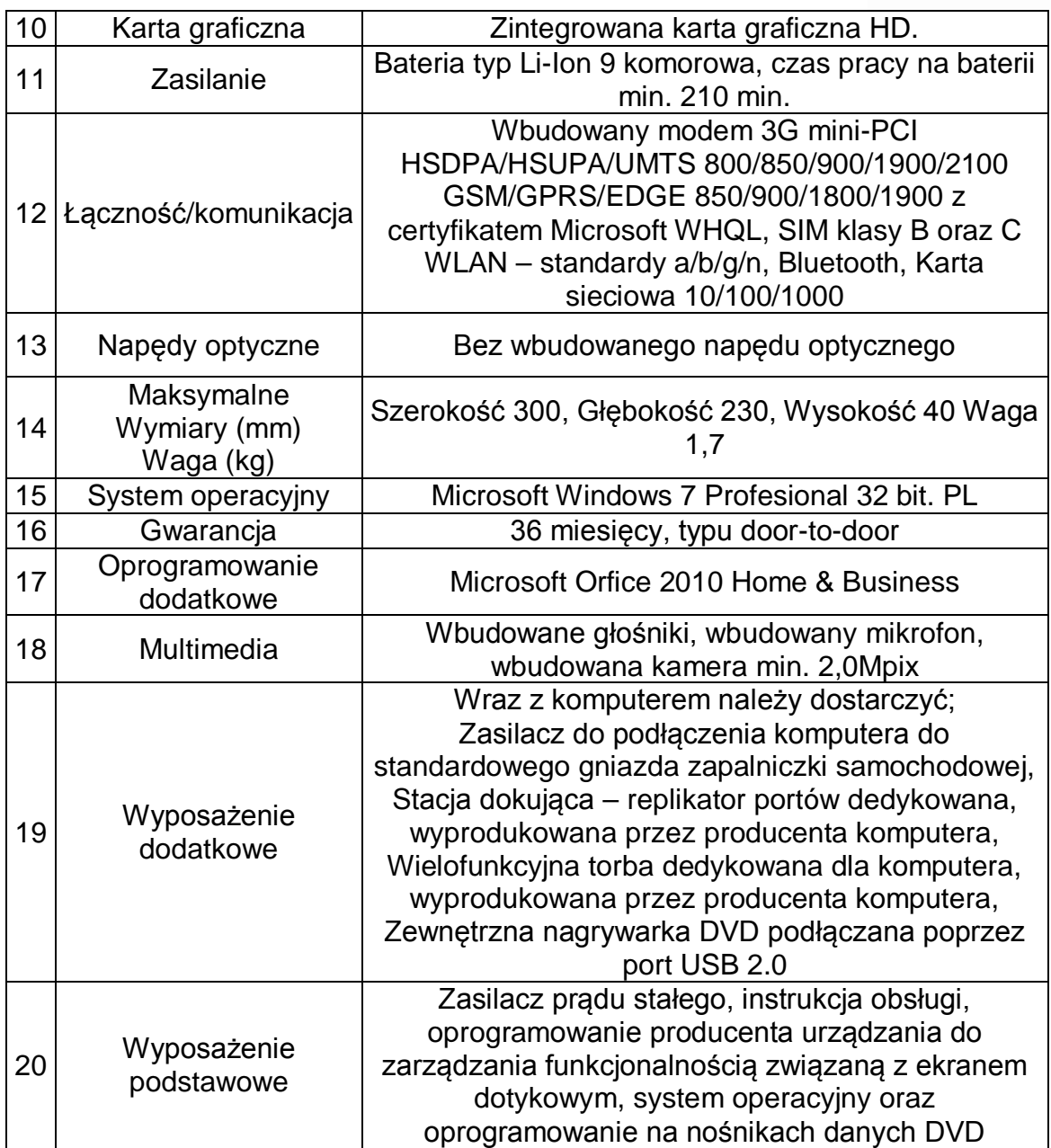

Urządzenia należy dostarczyć do siedziby Zamawiającego wraz z opakowaniami.

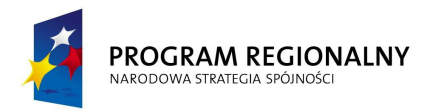

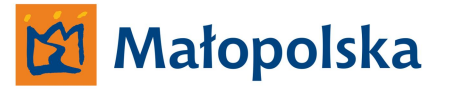

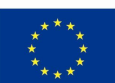

## **10. Tablet odporny na warunki atmosferyczne 30 sztuk.**

**Urządzenia muszą być fabrycznie nowe i spełniać niżej podane parametry techniczne**

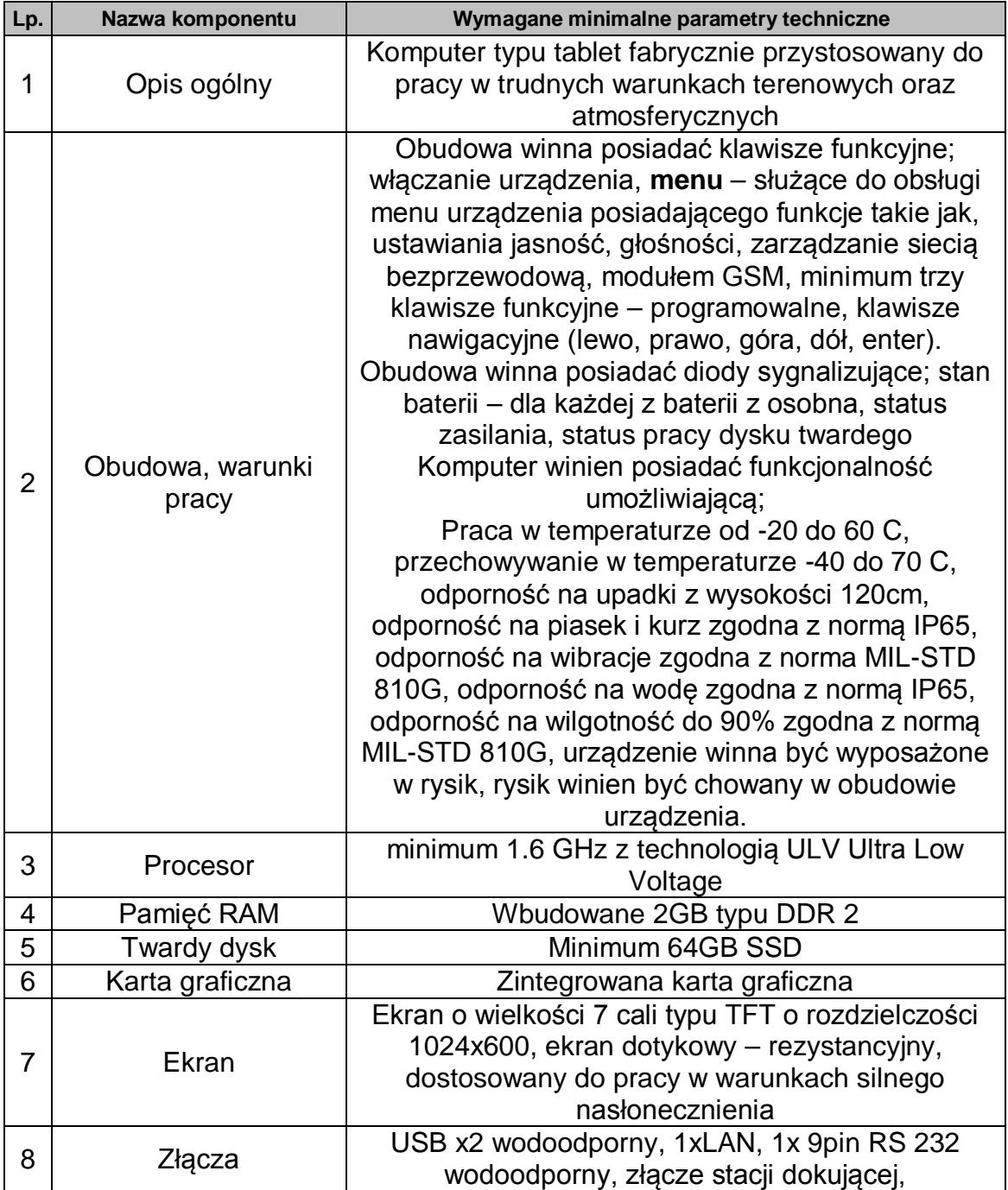

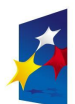

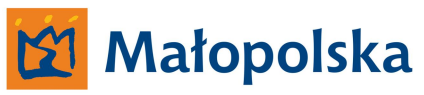

**UNIA EUROPEJSKA**<br>EUROPEJSKI FUNDUSZ<br>ROZWOJU REGIONALNEGO

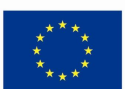

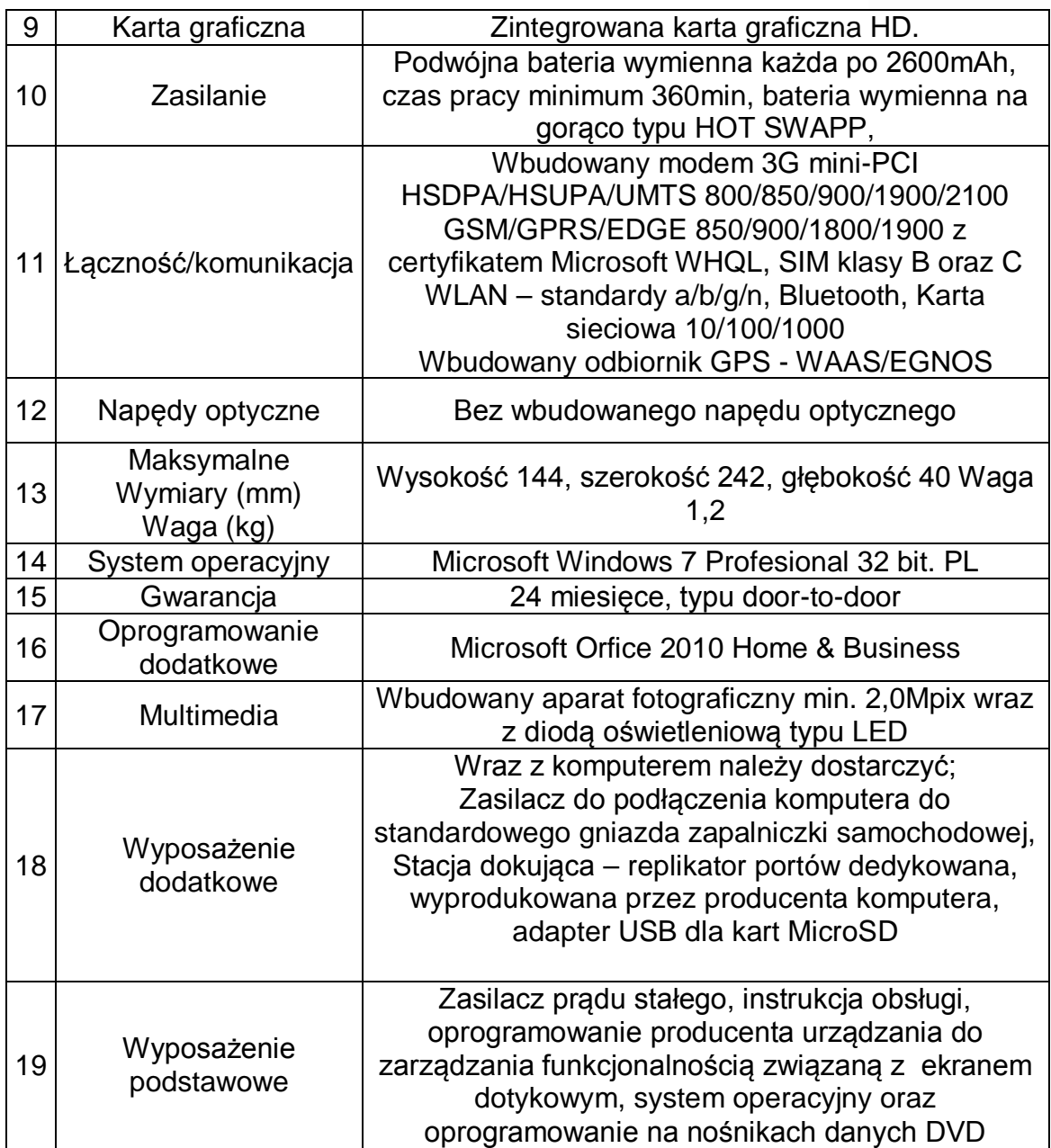

Urządzenia należy dostarczyć do siedziby Zamawiającego wraz z opakowaniami.

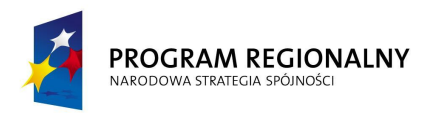

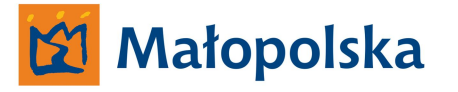

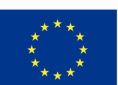

## **11. PDA 20 sztuk.**

**Urządzenia muszą być fabrycznie nowe i spełniać niżej podane parametry techniczne.**

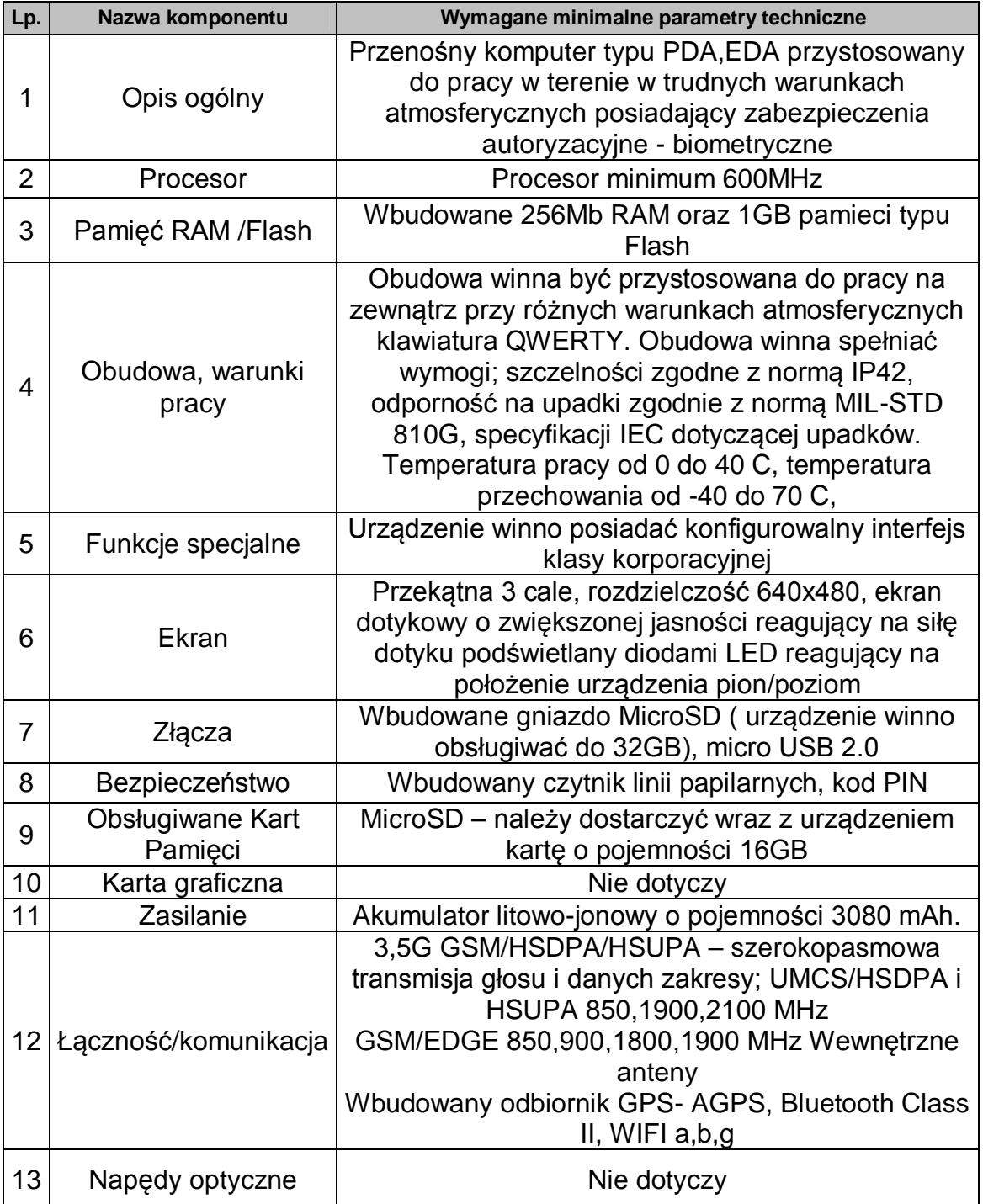

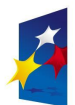

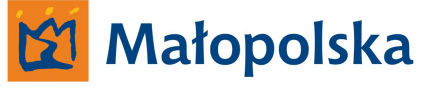

**UNIA EUROPEJSKA**<br>EUROPEJSKI FUNDUSZ<br>ROZWOJU REGIONALNEGO

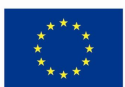

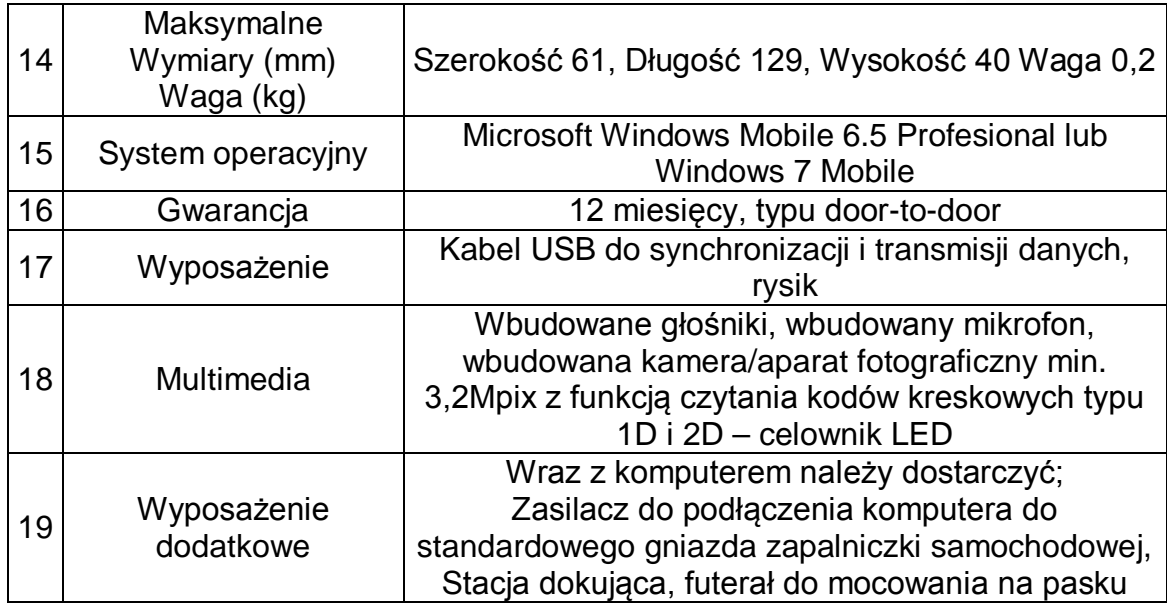

Urządzenia należy dostarczyć do siedziby Zamawiającego wraz z opakowaniami.

## **12. Stacja Robocza 2 sztuki.**

**Urządzenia muszą być fabrycznie nowe i spełniać niżej podane parametry techniczne.**

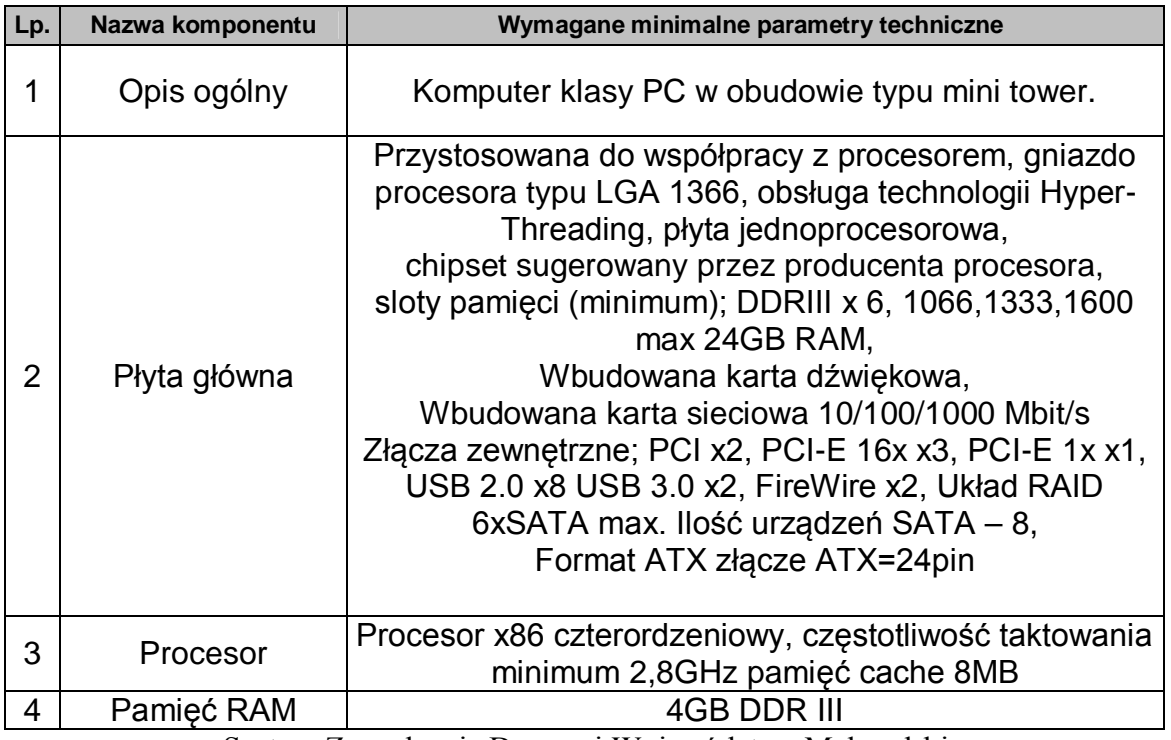

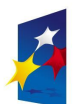

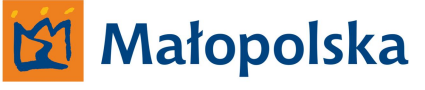

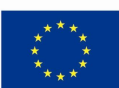

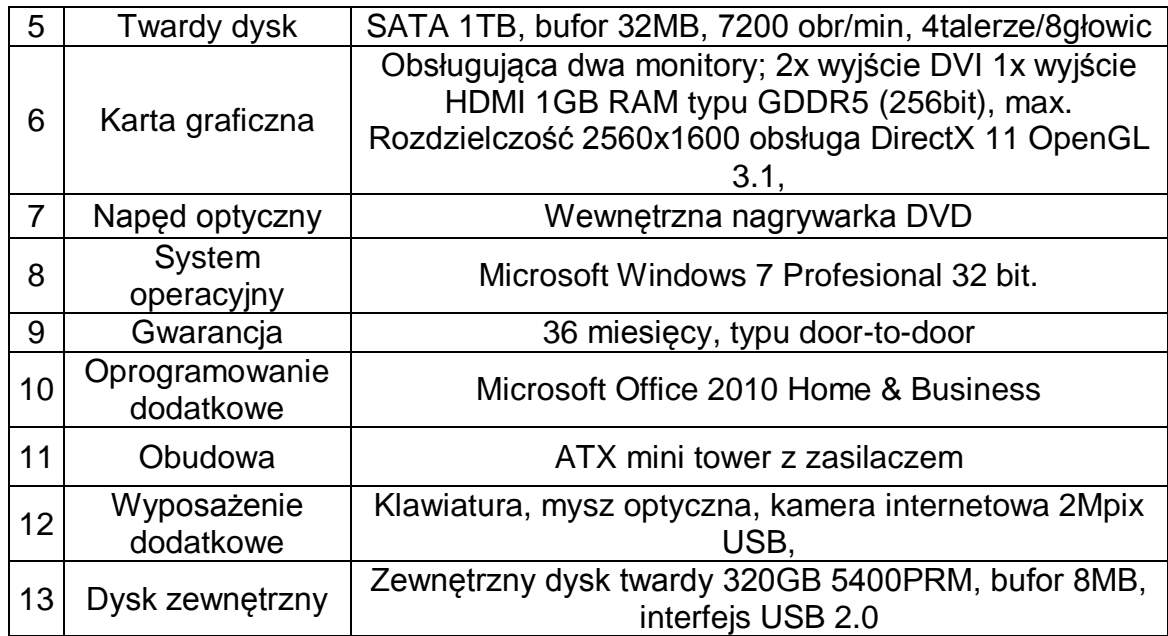

Stacje roboczą należy dostarczyć zmontowaną z podzespołów do siedziby Zamawiajacego, należy dostarczyć wszystkie opakowania, dokumentacje oraz gwarancje dla poszczególnych podzespołów a także wraz z dostarczonym przez producenta oprogramowaniem.

Stacja robocza winna być przygotowana do użycia, należy utworzyć dwie partycje typu NTFS o pojemności partycja 1 – 350GB – partycja systemowa, partycja 2 – pozostała pojemność. Należy dokonać instalacji systemu operacyjnego wraz z pakietem oprogramowania typu sterowniki płyty głównej, karty graficznej, należy dokonać aktualizacji zabezpieczeń systemu, należy zainstalować aktualną wersję SP (ServicePack). Należy dokonać instalacji oprogramowania MS Office.

Należy dostarczyć oryginalne nośniki systemu Microsoft Windows 7 32bit oraz MS Orfice a także inne nośniki zawierające sterowniki itp oprogramowanie dostarczone przez producenta podzespołów wchodzących w skład stacji roboczej.

## **13. Monitory 24cali 4 sztuki.**

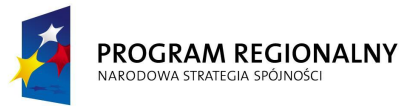

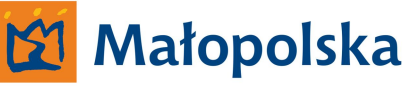

**UNIA EUROPEJSKA** EUROPEJSKI FUNDUSZ ROZWOJU REGIONALNEGO

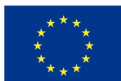

## **Urządzenia muszą być fabrycznie nowe i spełniać niżej podane parametry techniczne.**

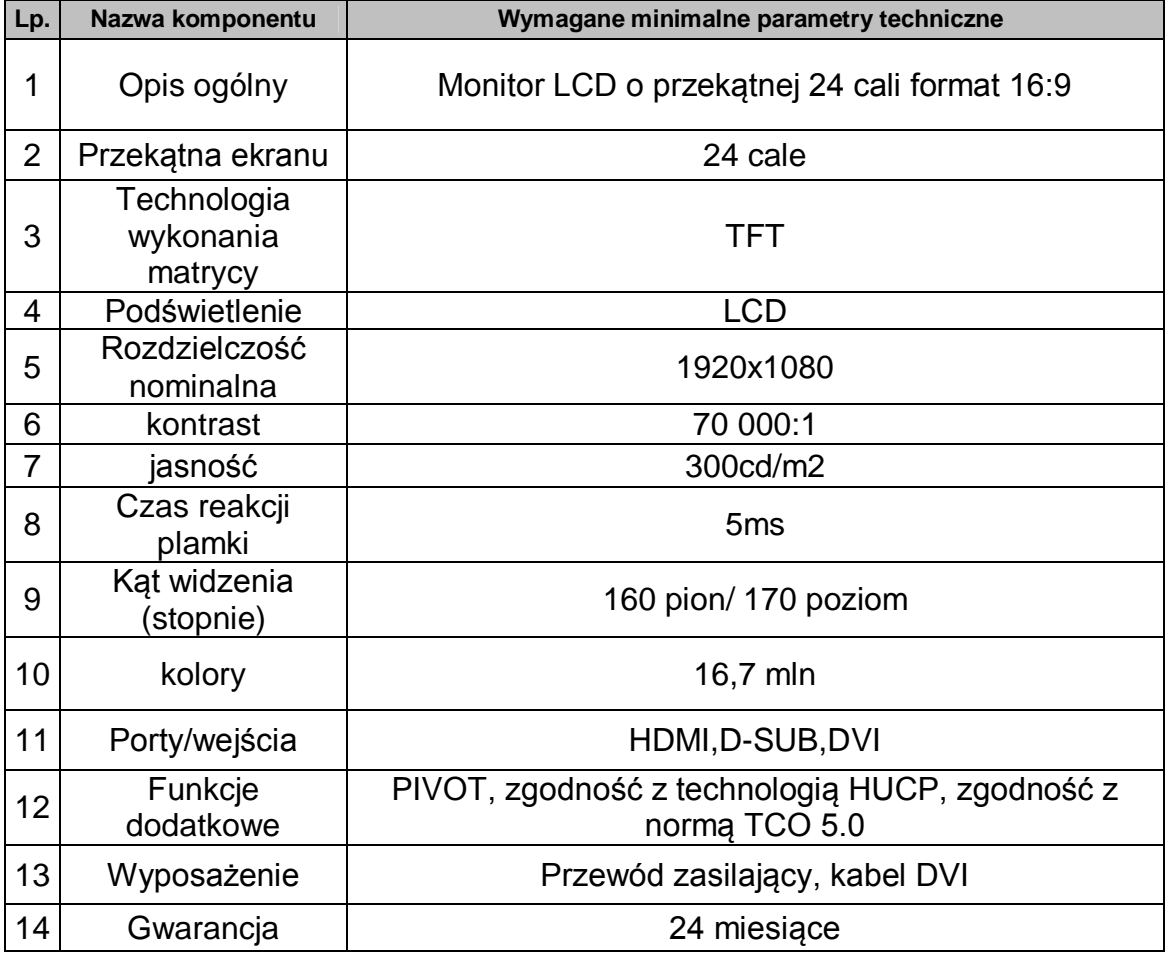

Urządzenia należy dostarczyć do siedziby Zamawiającego wraz z opakowaniami.

## **14. Laptop dla administratora systemów 1 sztuka.**

**Urządzenie musi być fabrycznie nowe i spełniać niżej podane parametry techniczne.**

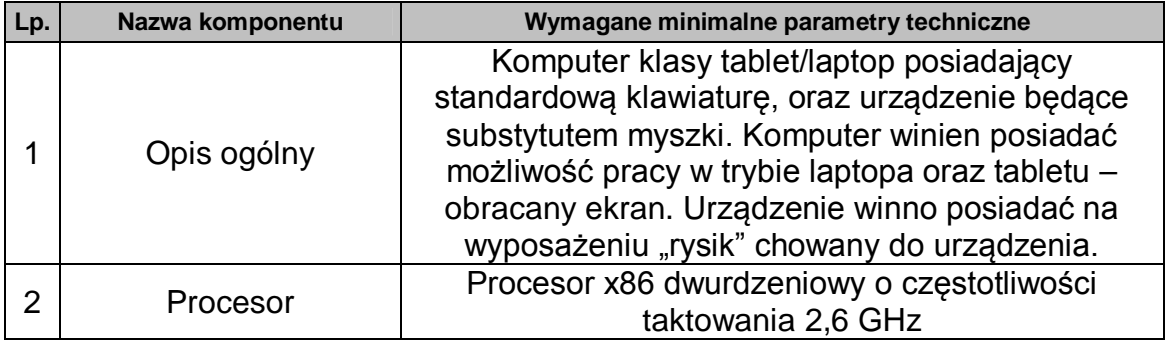

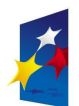

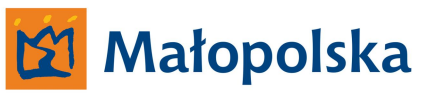

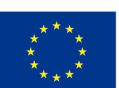

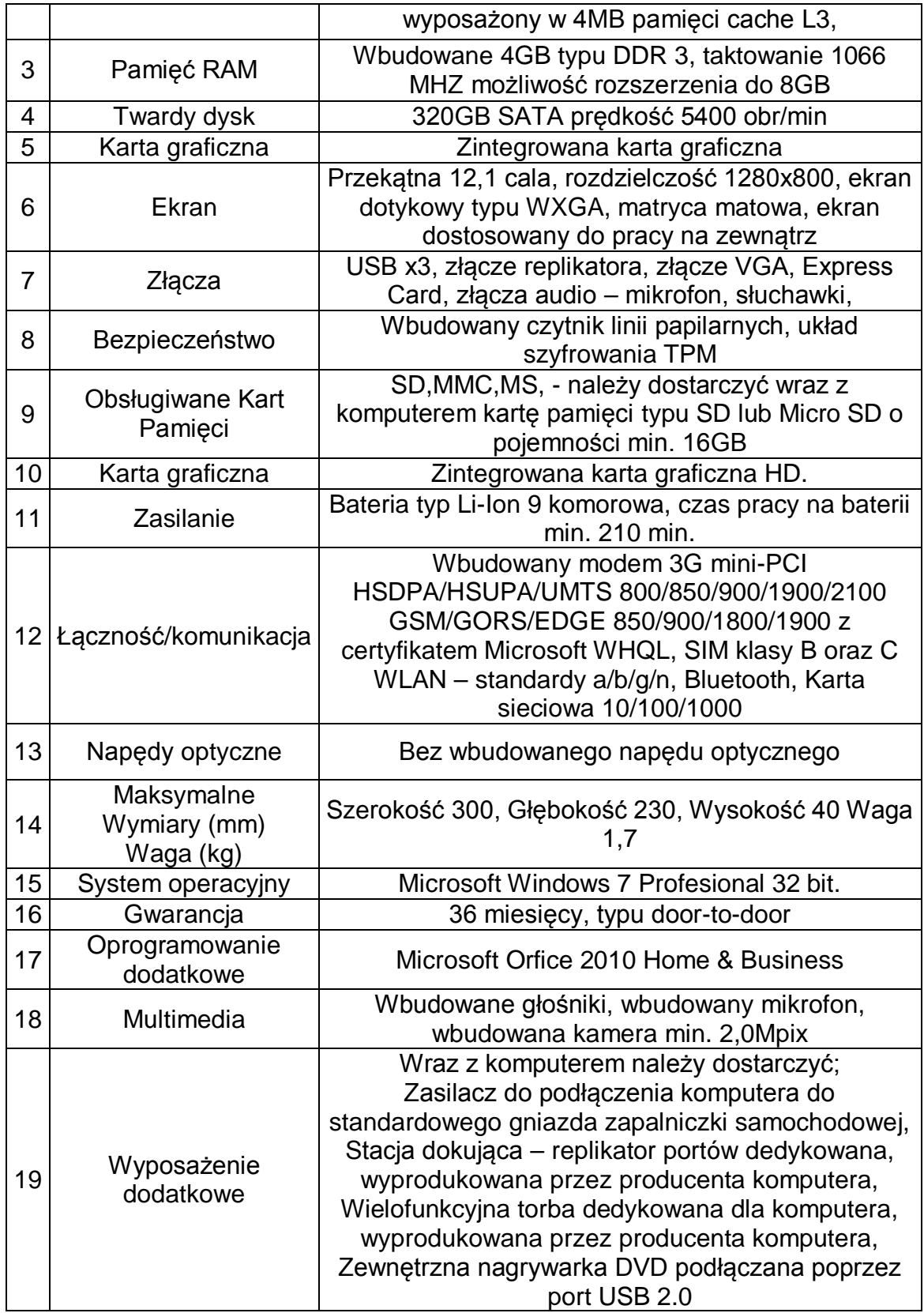

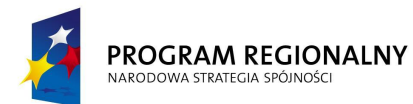

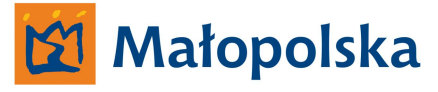

**UNIA EUROPEJSKA** EUROPEJSKI FUNDUSZ EUROPEJSKI FUNDUSZ<br>ROZWOJU REGIONALNEGO

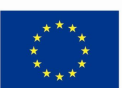

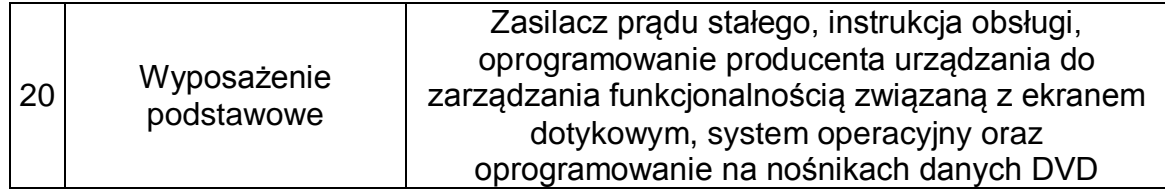

Urządzenia należy dostarczyć do siedziby Zamawiającego wraz z opakowaniami.

## **15. Rozgałęźnik zasilania zapalniczki samochodowej 80 sztuk.**

**Urządzenia muszą być fabrycznie nowe i spełniać niżej podane parametry techniczne.**

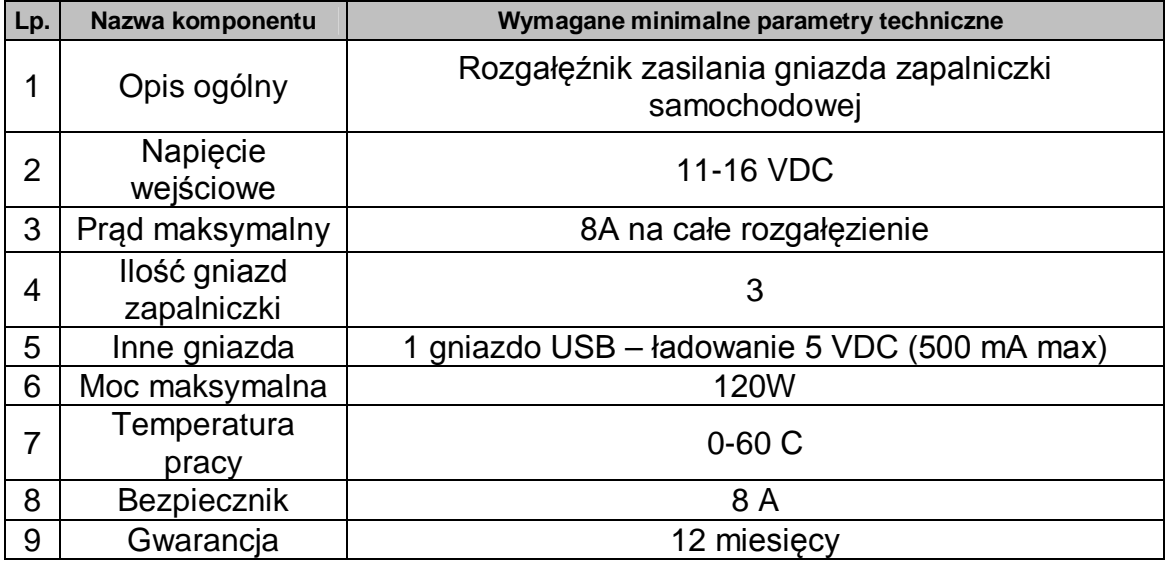

Urządzenia należy dostarczyć do siedziby Zamawiającego wraz z opakowaniami.

## **16. Zewnętrzne moduły GPS – Bluetooth 20 sztuk wraz z zewnętrznymi antenami 20 sztuk .**

**Urządzenia muszą być fabrycznie nowe i spełniać niżej podane parametry techniczne.**

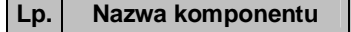

**Lp. Nazwa komponentu Wymagane minimalne parametry techniczne**

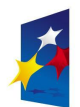

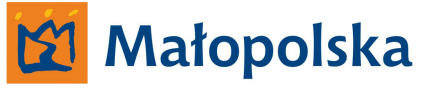

**UNIA EUROPEJSKA**<br>EUROPEJSKI FUNDUSZ<br>ROZWOJU REGIONALNEGO

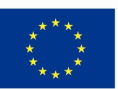

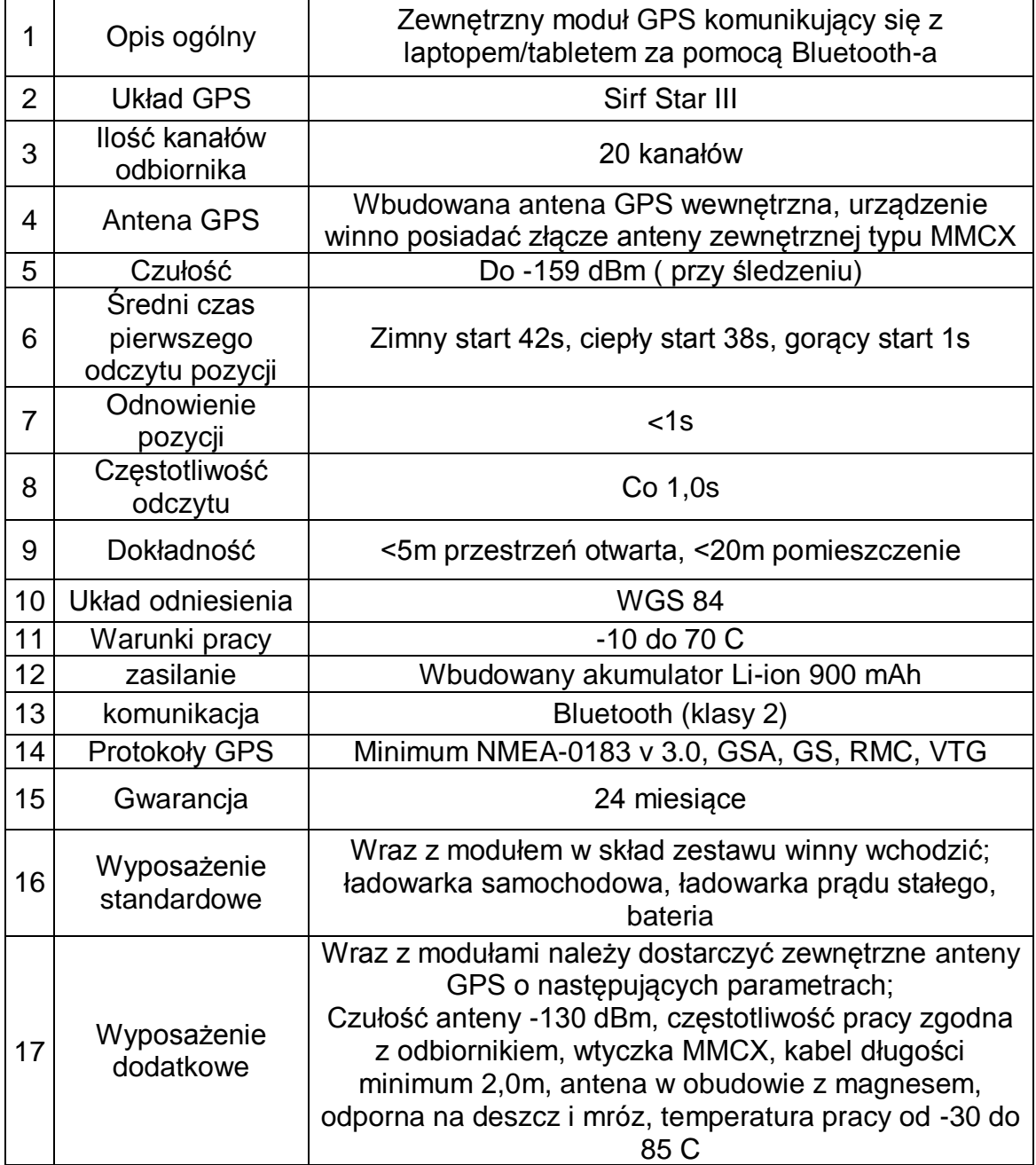

Urządzenia należy dostarczyć do siedziby Zamawiającego wraz z opakowaniami.

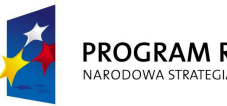

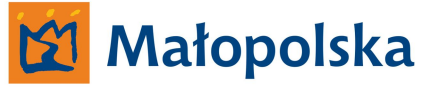

**UNIA EUROPEJSKA** EUROPEJSKI FUNDUSZ ROZWOJU REGIONALNEGO

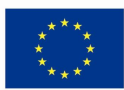

## **17. Oprogramowanie antywirusowe**

## **dla systemów Windows 7, Windows Server 2008 R2.**

Symantec Endpoint Protection lub równoważne oprogramowanie antywirusowe 5 letnia subskrypcja centralnie zarządzanego oprogramowania antywirusowego Symantec Endpoint Protection lub dostarczenie równoważnego systemu antywirusowego ważnego od momentu podpisania umowy - dostarczenie nowych licencji dla systemów MS Windows 7, MS Windows 2008 Server R2.